أسس الهندسة الإلكترونية

جامعة تشرين كليّة الهندسة المبكانيكيّة والكهربائيّة قسم هندسة الحاسبات و التَّحكم الآليّ

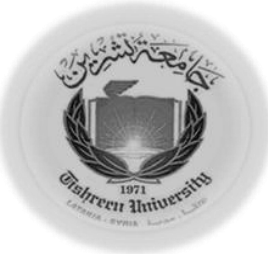

أسس الهندسة الإلكترونيّة

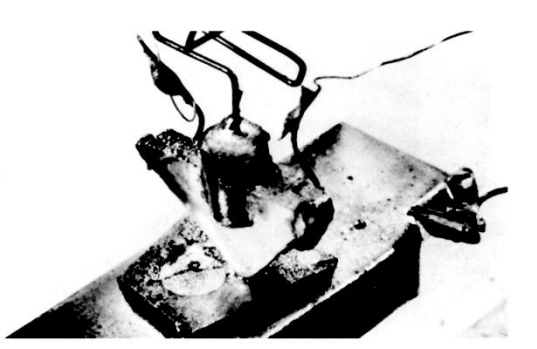

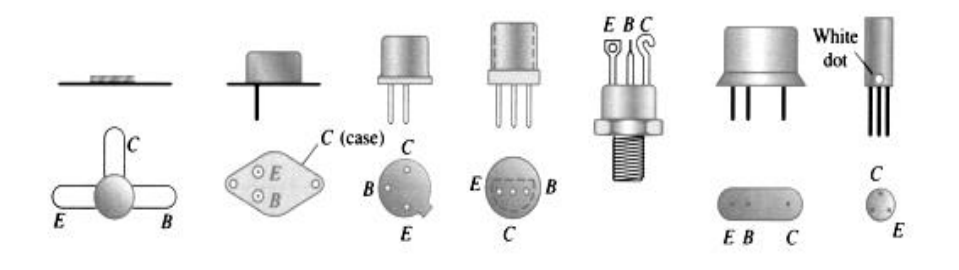

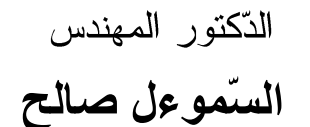

مدرّس في قسم هندسة الاتصالات والإلكترونيات

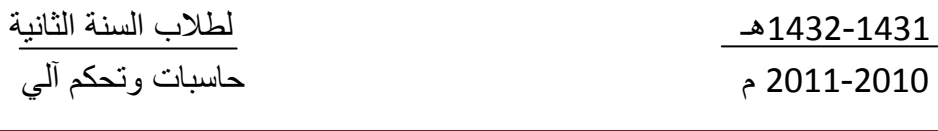

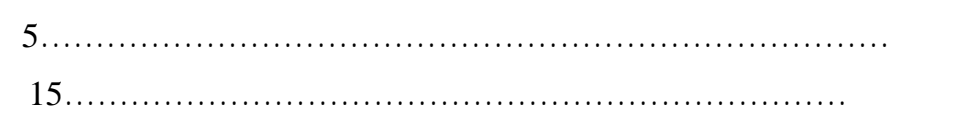

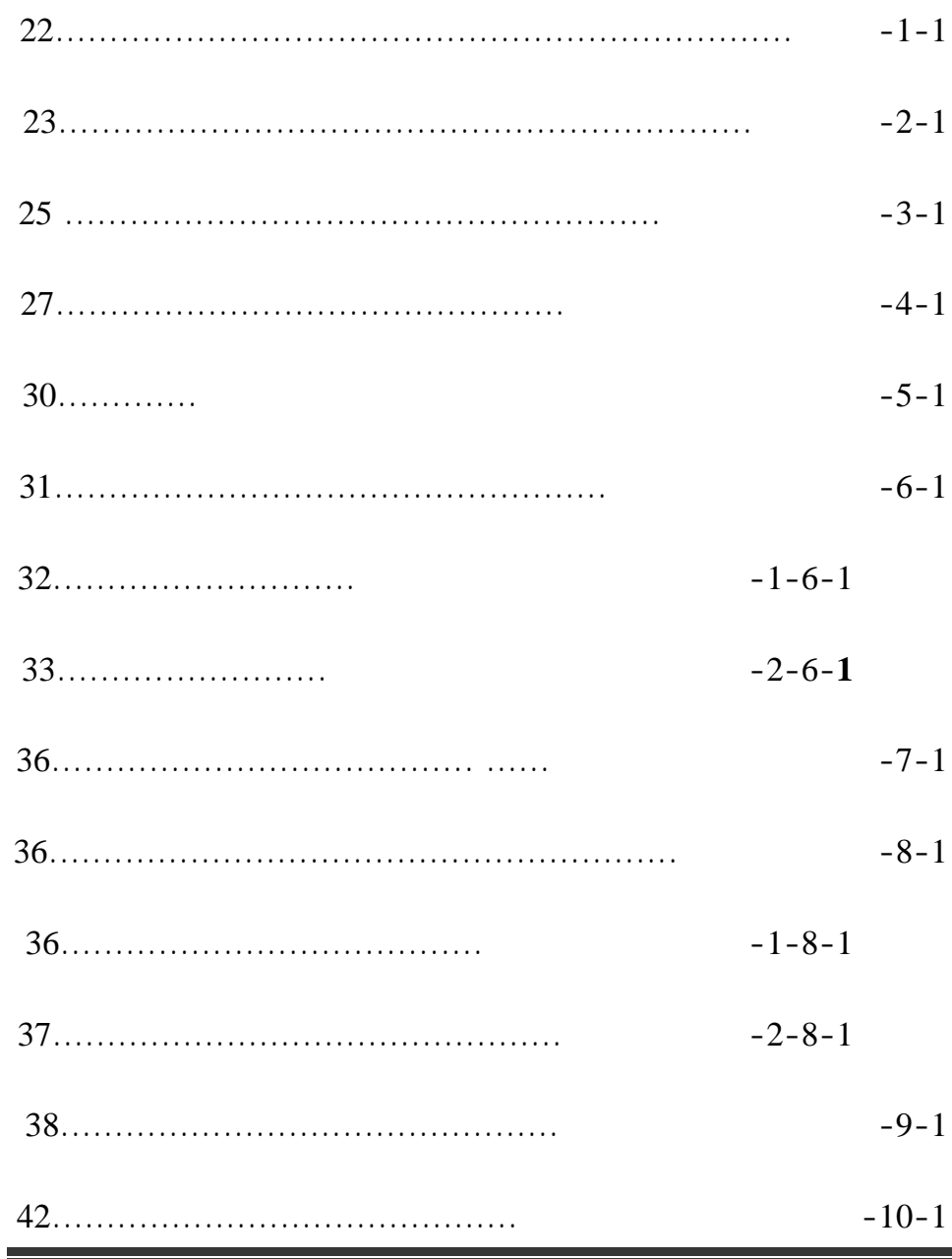

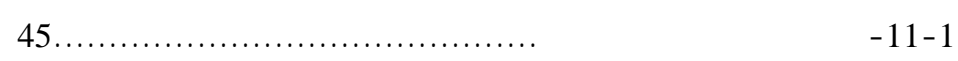

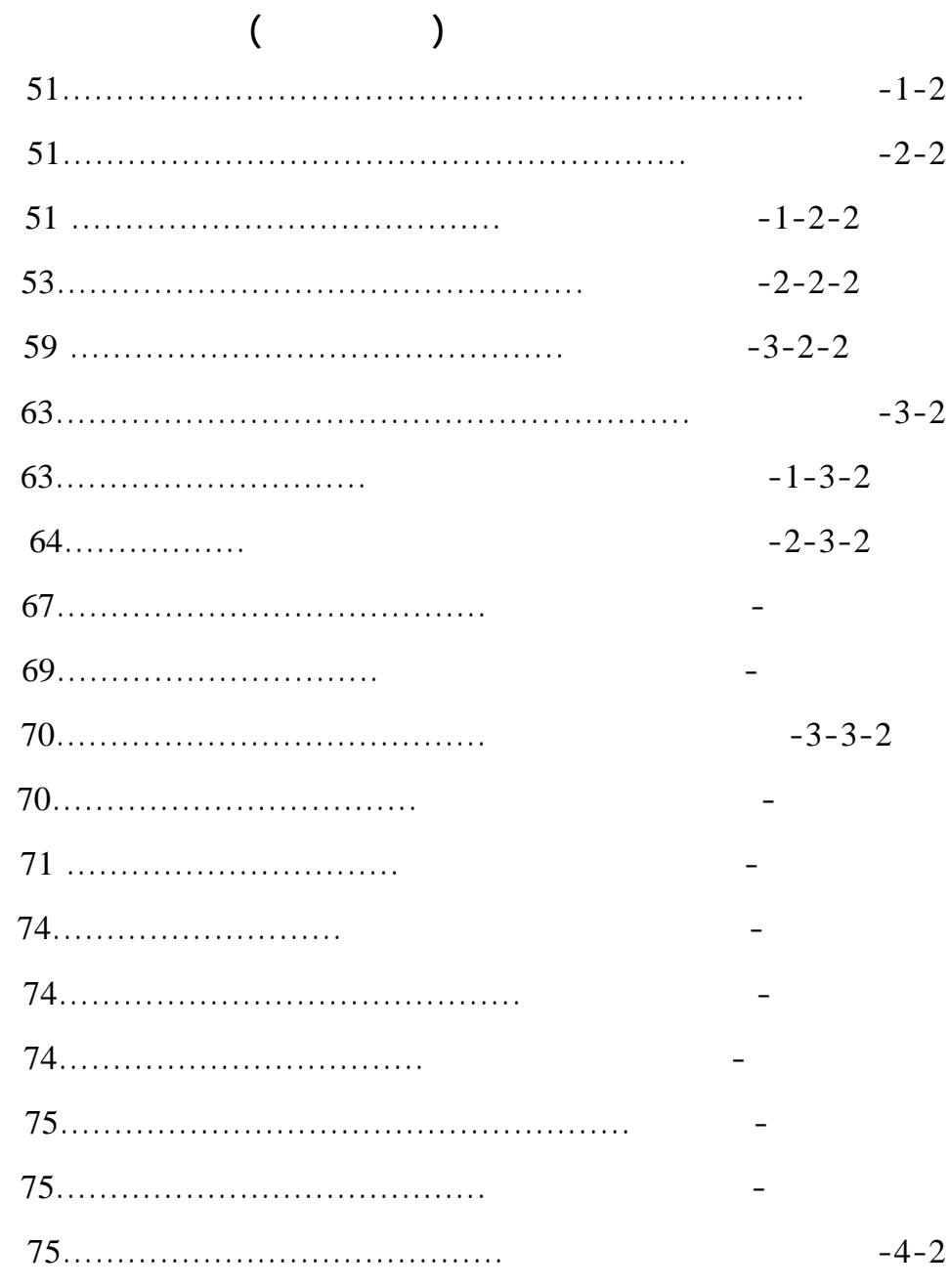

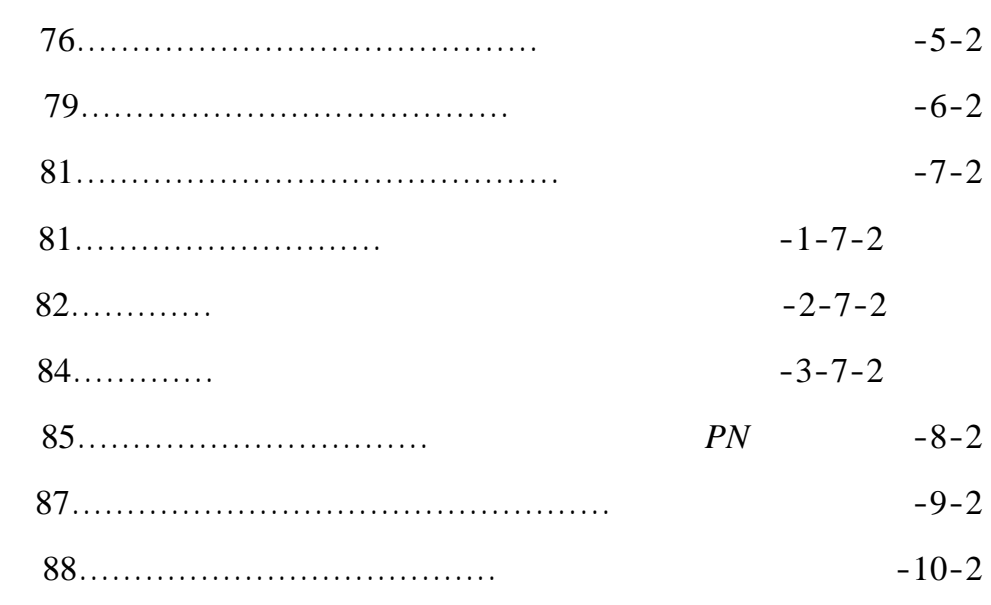

**الفصل الثالث-3-** 

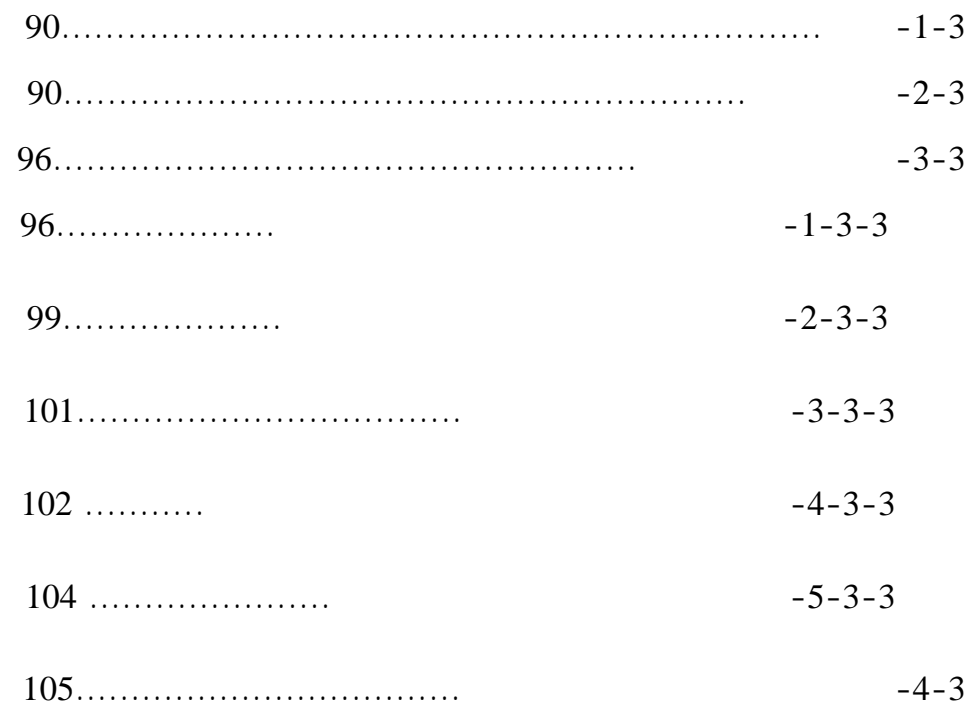

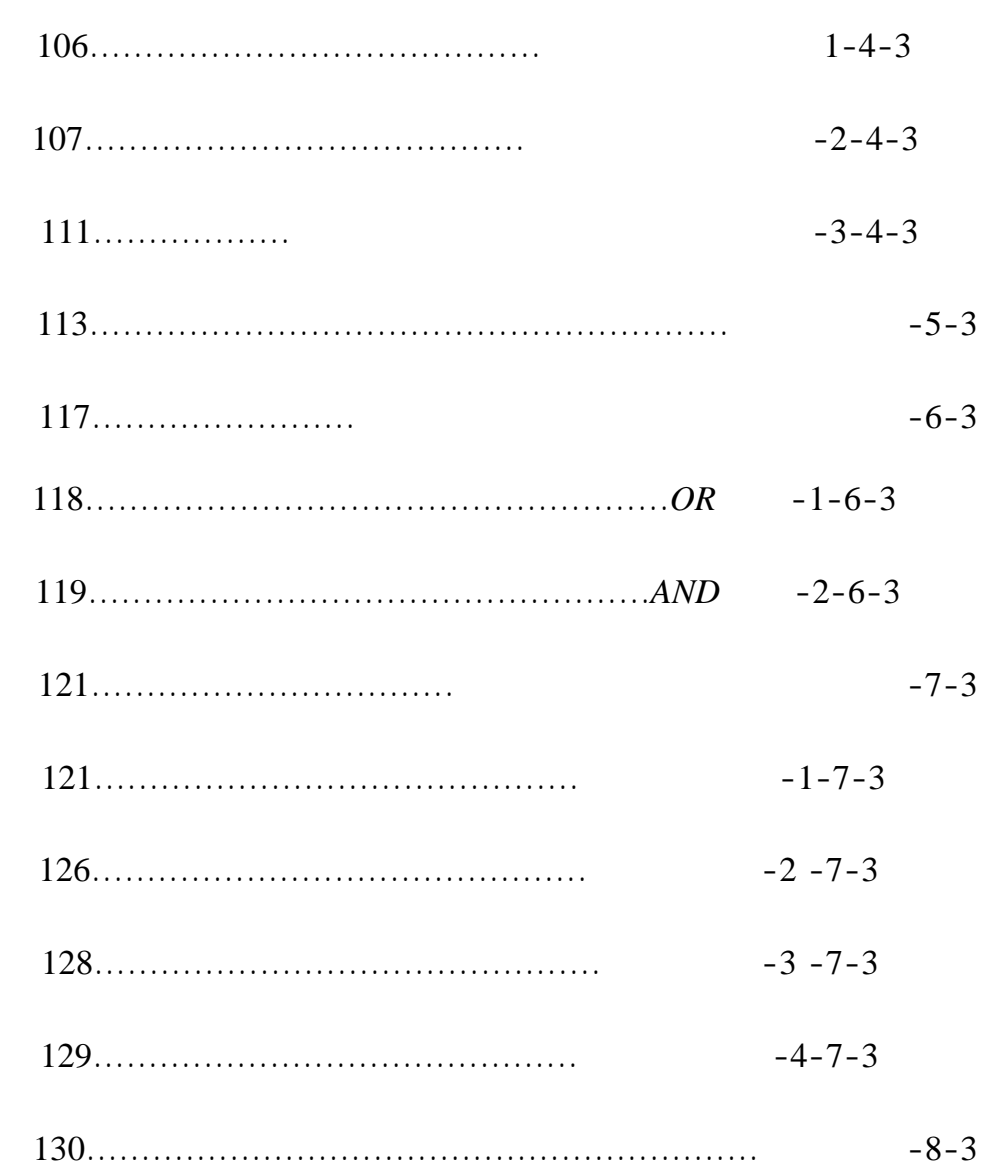

# *( Bipolar Junction Transistor* **)** *B.J.T***القطبية ثنائي الترانزستور**

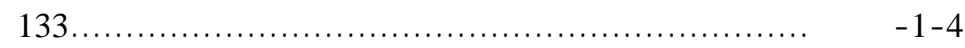

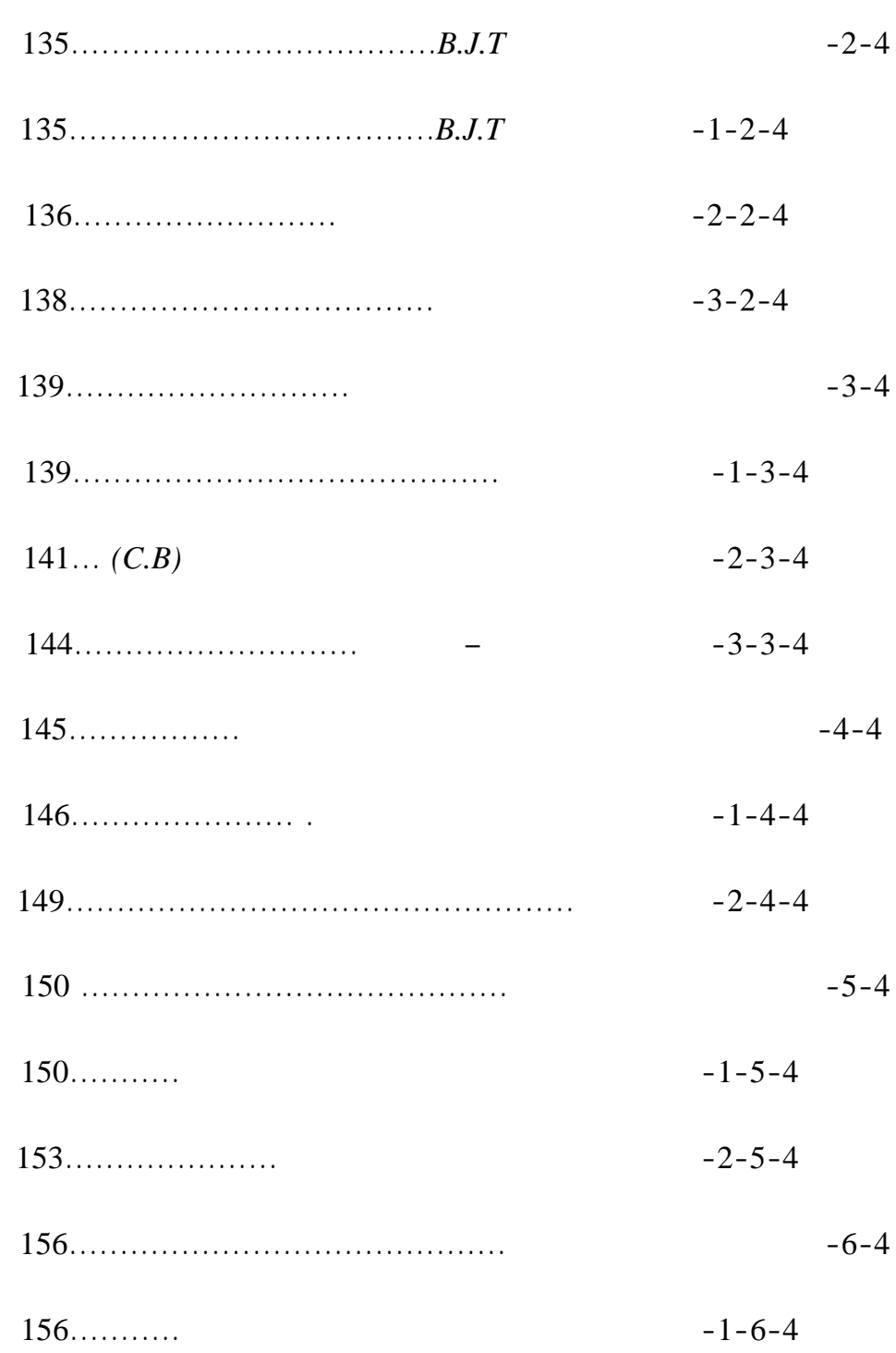

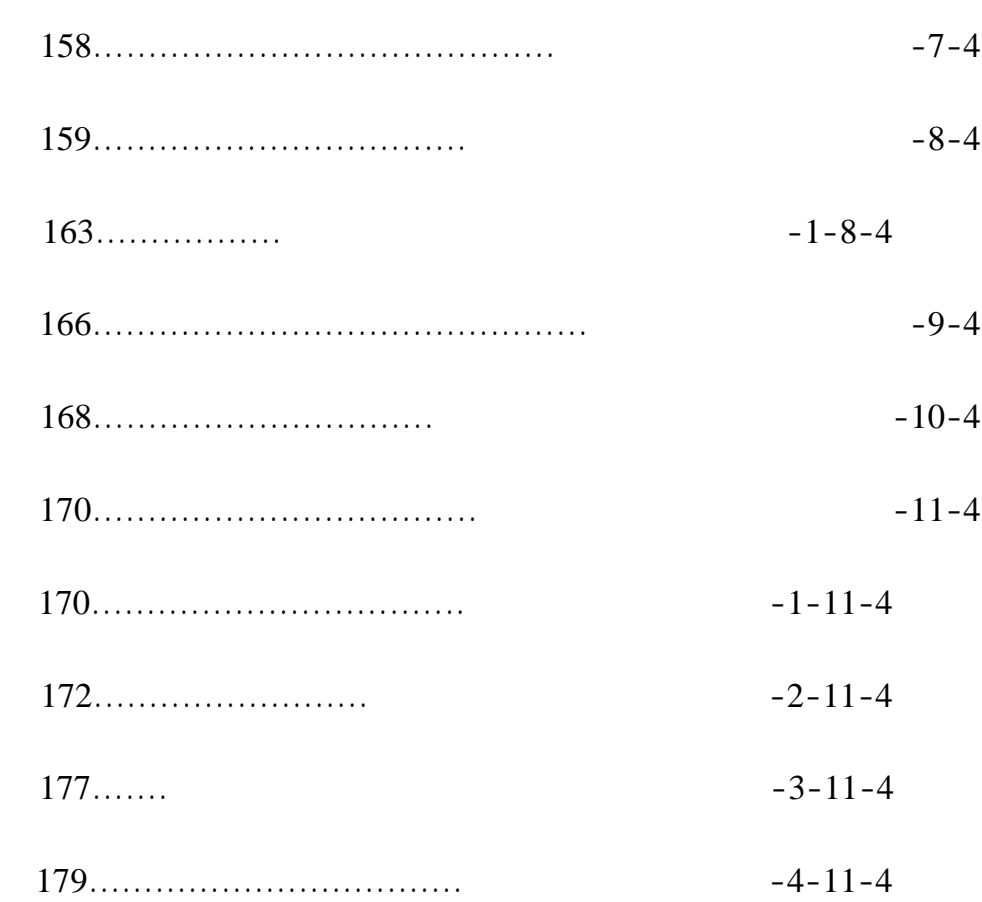

## **ودراسة تحليلية للدارة المتناوبة** *Analyse Bias. Ac*

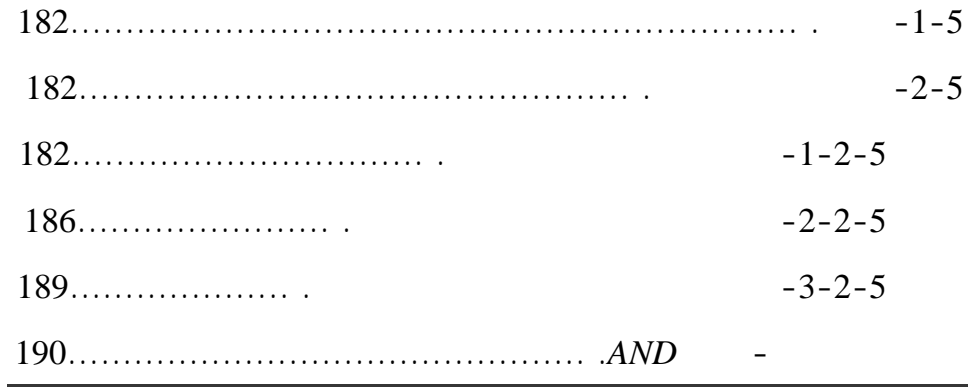

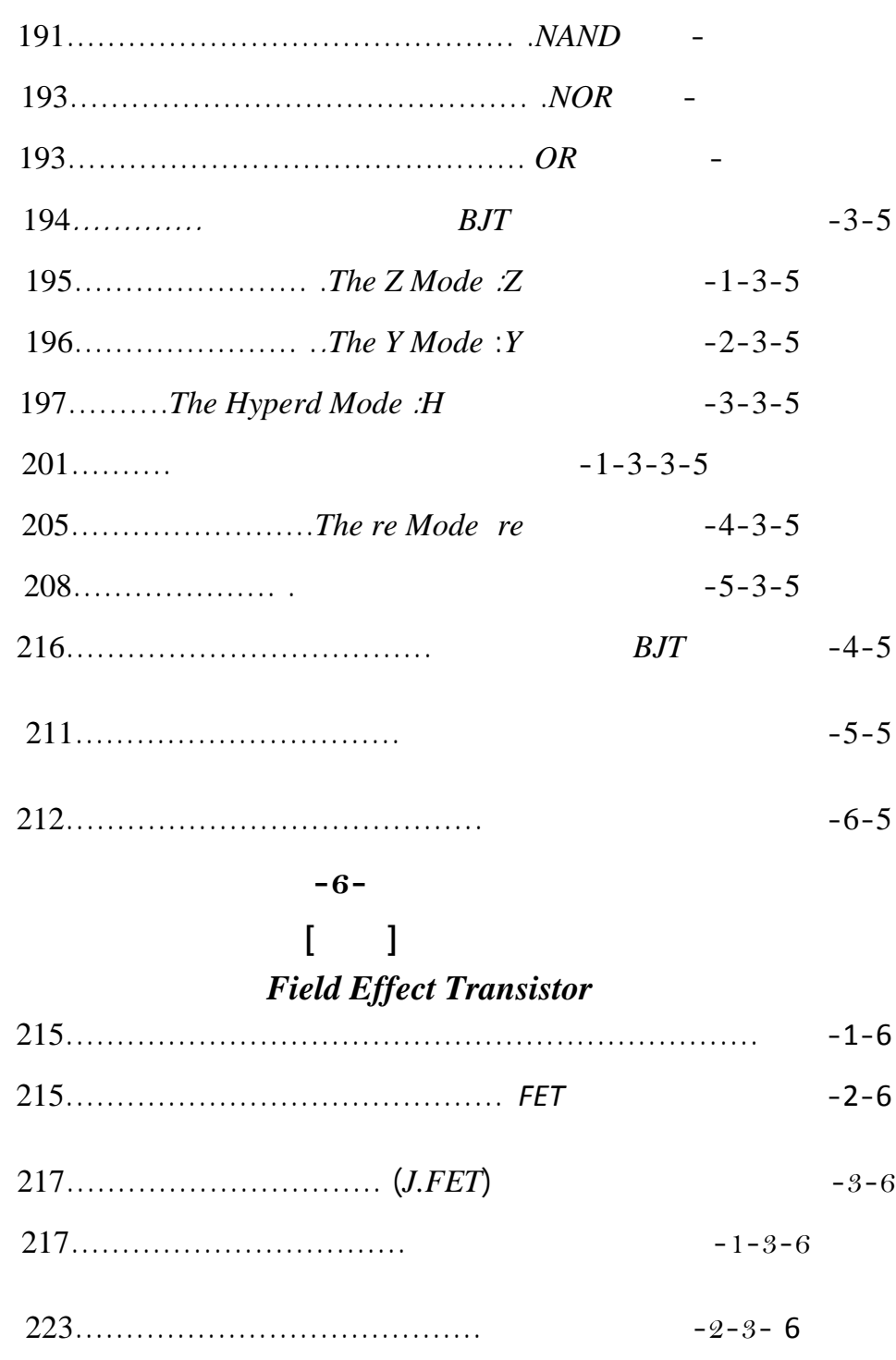

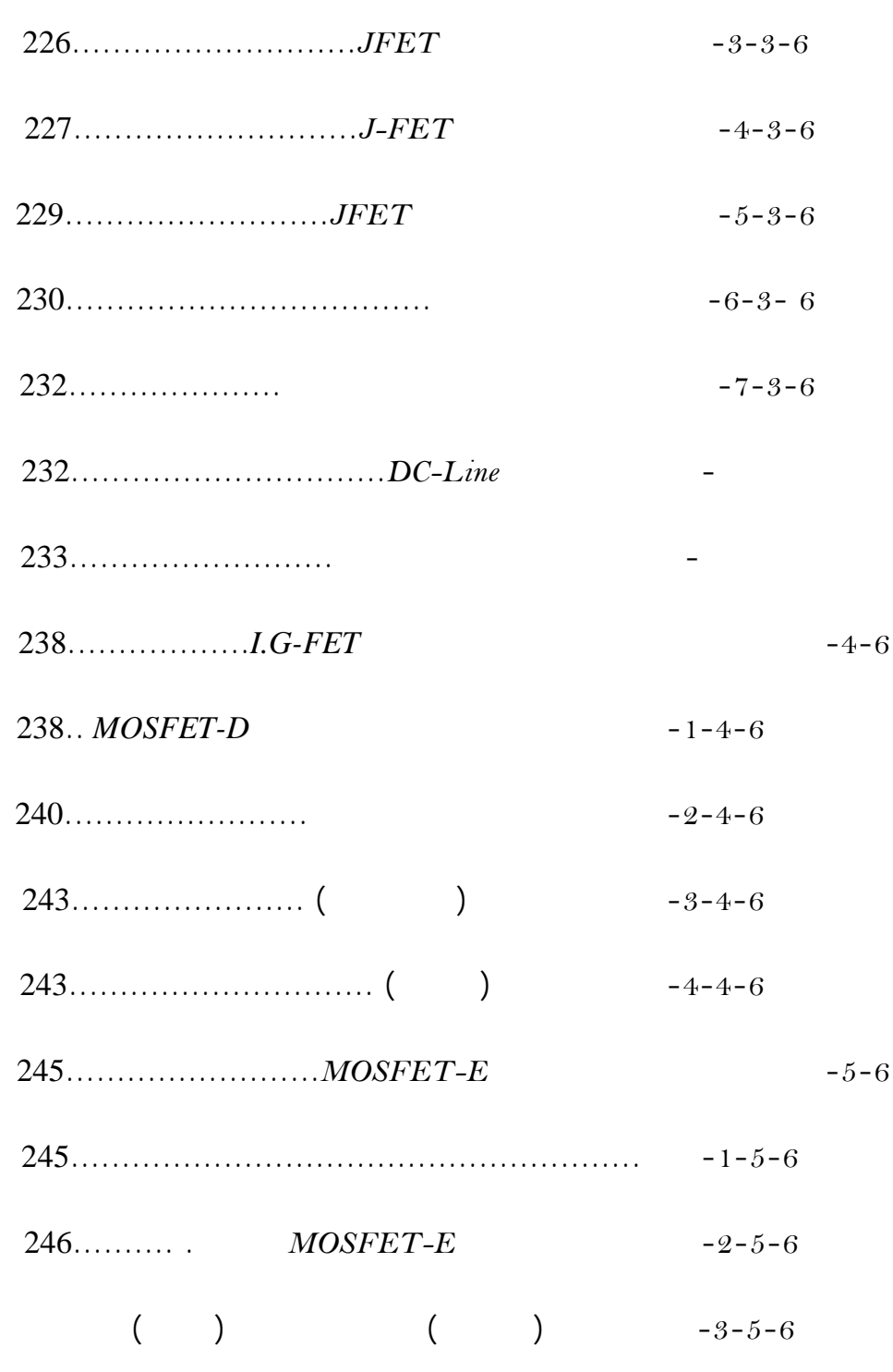

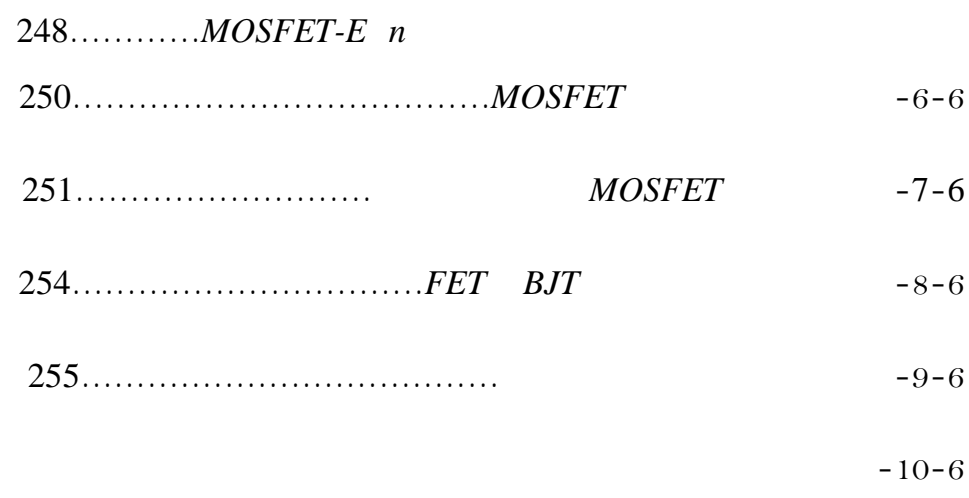

- 256...................*JEFT Ac Equivalent Circuit* المتناوبة المكافئة
- -11-6 الترانزستور الحقلي ذو البوابة غير المعزولة *MESFET*258..............
	- **الفصل السابع-7-**

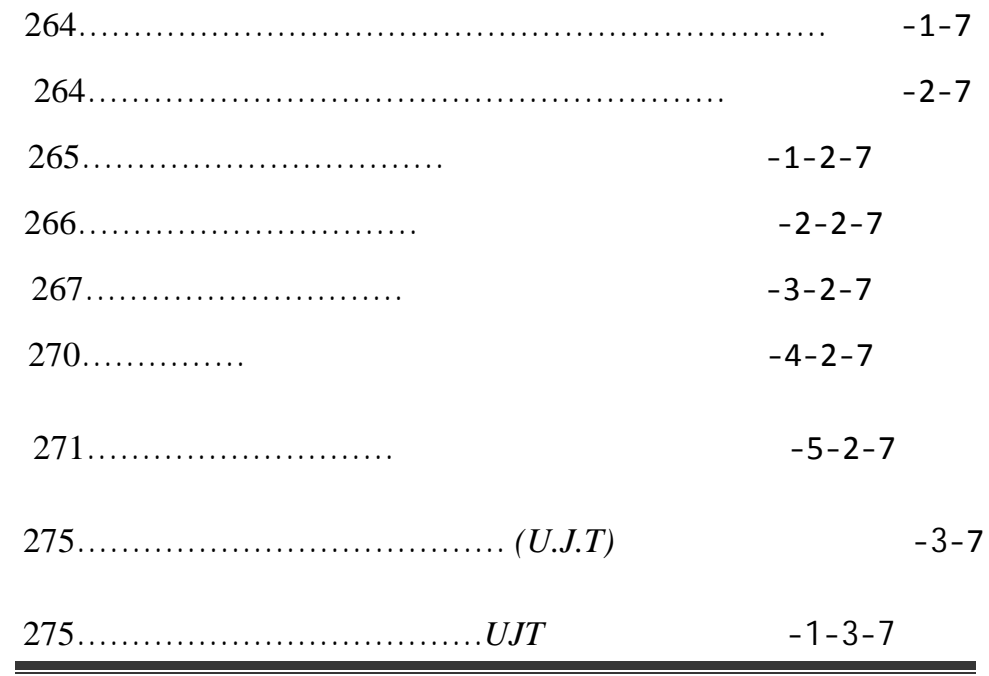

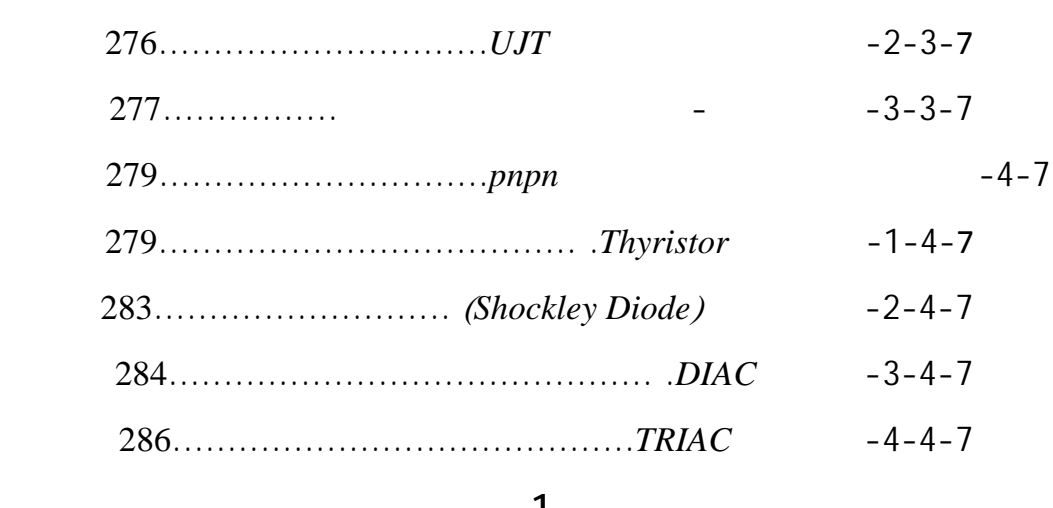

#### **ملحق-1-**

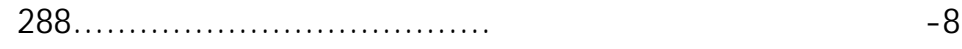

## **ملحق-2-**

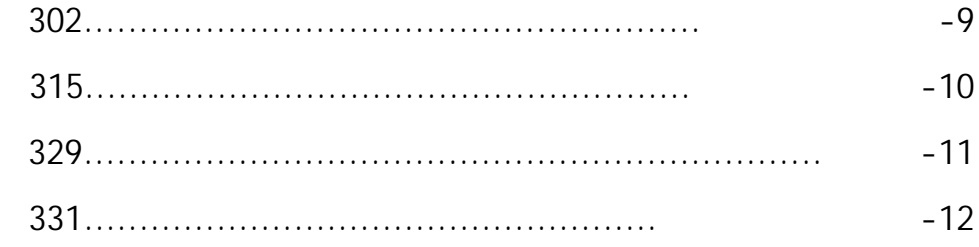

*General Introduction*

### **General Introduction**

يوم جديداً ما في عالم التكنولوجيا. يوماً بعد يوم تصبح الأنظمة والأجهزة الإلكترونية

كمجتمع بشري وباتت تأخذ من وقتنا الكثير لدرجة أنه يمكننا التساؤل (إلى أين ستقودنا

المتكاملة المصغّرة أو من برامج المعالجة والتحليل التي تعتمد على الترميز الثنائي.

التعرف إلى خصائصها ومعرفة آلية تجميعها في دارة متكامل صغيرة جداً. يمكن

أن تحوي قطعة صغيرة منها ملايين العناصر الإلكترونية كالترانزستور والثنائي.

منذ ثلاثينات القرن العشرين ألا وهي الثنائيات والترانزستورات....

الإلكترونية، بنيتها وآلية عملها وداراتها الأساسية وإلخ...

المستخدمة، وبشكل ملحوظ أصغر حجماً وأعلى مردوداً وأسرع أداء.

 $\cdot$ 

 $1878$ 

عرّ الأخير التيار أنه مكون جزئيات أو ذرات.

الأمريكي ميلكان بعد ذلك بدأ عصر الإلكترونيات المتسارع.

استخدام هذا الاختراع.

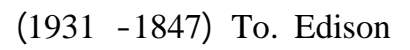

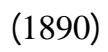

in the set of set of the set of the set of  $\alpha$ 

بتمرير التيار باتجاه واحد) مرحلة التصنيع، ذلك على يد العالم فيلمتغ. وقد استخدم

هذا الصمام في كشف الأمواج ال هرومغناطيسية. بعد ذلك تم اكتشاف الصمام الذي

 $(1909)$ 

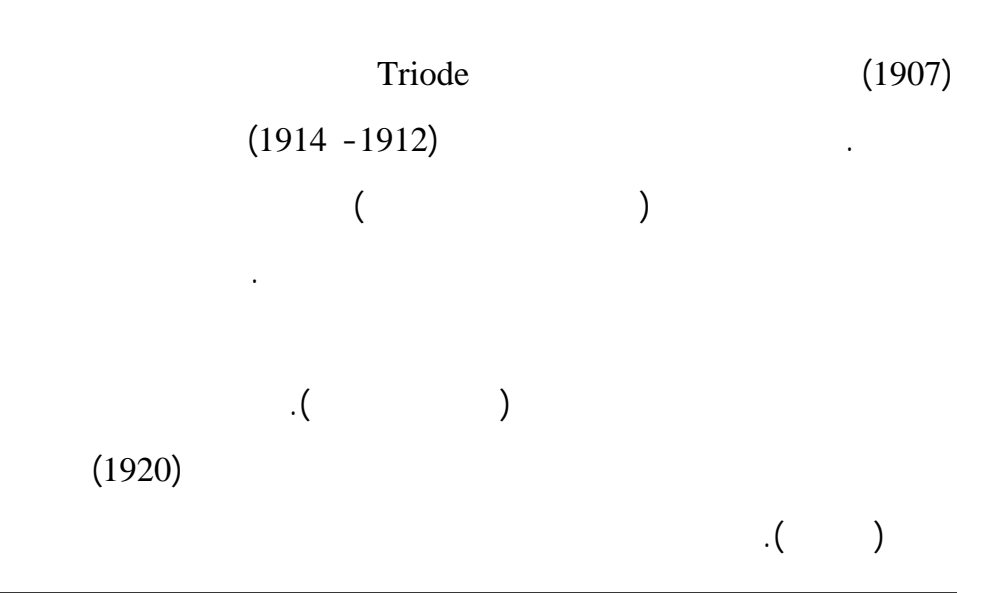

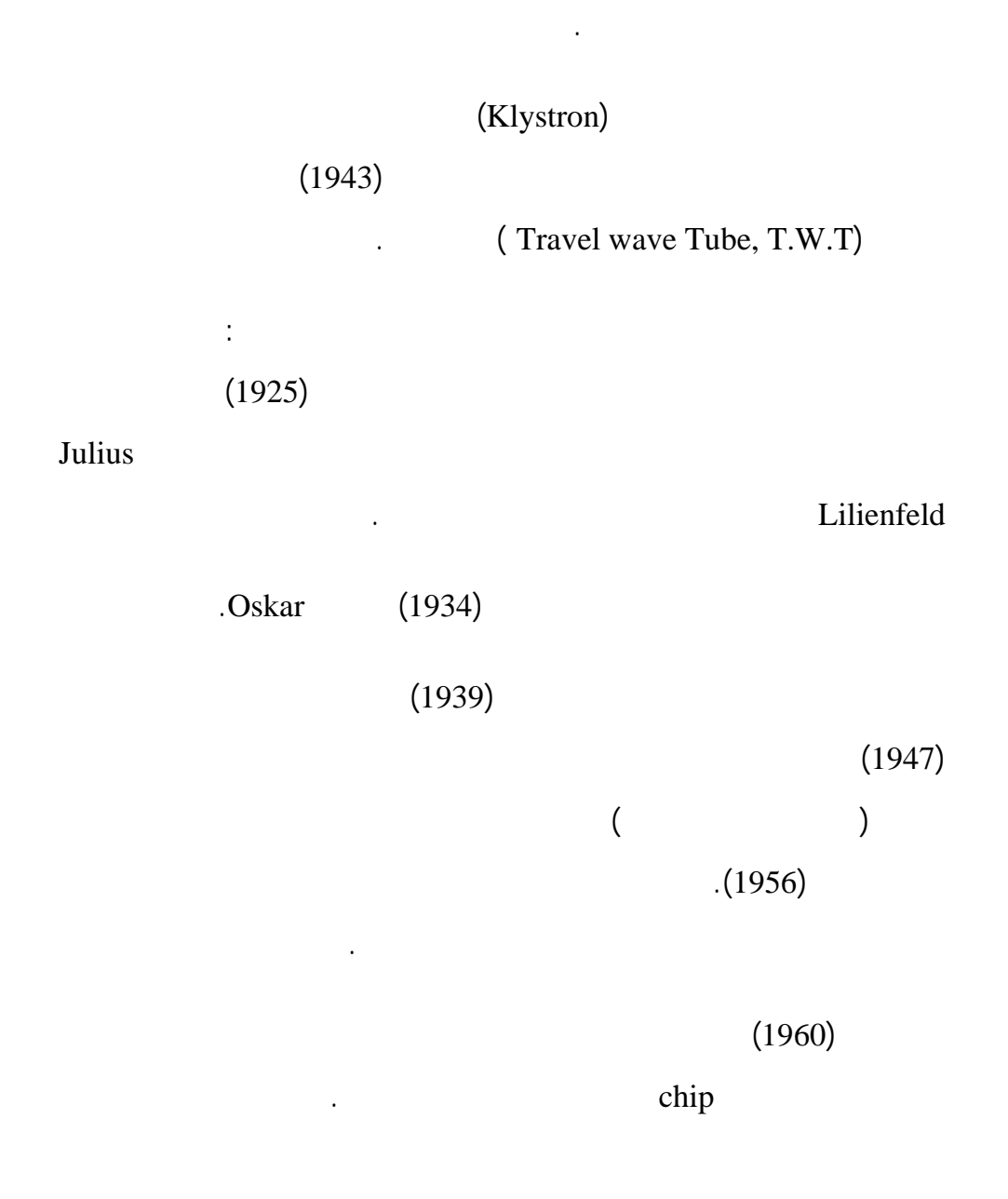

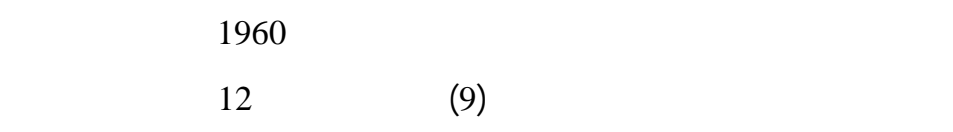

جداً ومردود وم ثوقية عالية مقارنةً مع الدارات المنفصلة والصمامية. لذلك أصبحت

للمواد نصف الناقلة التي نستخدمها في بناء العناصر الإلكترونية. كما نتطرق في هذا

تتم دراسة المتصل الثنائي وتوضيحه بشكل موسّ في كل من الفصلين الثاني الثالث.

سيتم التعرف إلى أنواع المتصلات وآلية عملها. يتم أيضاً شرح وتوضيح بعض

 $(IC)$ 

الإلكترونية ثمّ الدارات الإلكترونية.

الفصل إلى آلية الحصول على مواد نصف ناقلة مشابه.

تطور سريع جداً.

الإشابة.

المنطقية.

المستخدمة.

ذلك لتسهيل حل التطبيقات المشابهة.

الترانزستور ومن ثم نتطرق مميزاته الأمامية الخلفية.

وفي النهاية تتم دراسة دارته المكافئة كل مختصر.

أنواع ودارات تحييزه. ثم ندرس بعض التطبيقات التي يستخدم فيها الترانزستور بعض التطبيقات التي يستخدم فيها الترانز

معاملاتها. يوضّح الجزء الثاني بعض العناصر الإلكترونية الأخرى التي تستخدم في

**ملاحظة:** حاولنا في هذا الكتاب مناقشة معظم الفقرات على شكل مسائل دون أرقام

العناصر وتحديد بعض معاملاتها من ثم عرض بعض تطبيقاتها.

عند الإشارات المتناوبة الصغيرة.

 $-1-$ 

*Physic of Semiconductors*

 $\overline{a}$ 

الطبيعية التي لم يتدخل فيها الإنسان لم يغي من بنيتها. وهناك المواد التي تنتج عن

اتحاد عدد من العناصر الطبيعية تمتلك خصائص جديدة. ولا ننسى المواد الصنعية

التي تدخل الإنسان في تكوينها من أجل الحصول على خصائص معينة .

*Physic of Semiconductors –* 

**:**  $-1-1$ 

الترانزستور الثايرستور .........) حتى نصل إلى فهم ما يتعلق بالدارات المتكاملة.

مستوياتها الطاقية ثم آلية الإشابة والتيارات الناتجة عنها.

الإلكترونية التي تعتمد على هذه المواد في بنائها وبنيتها الأساسية مثل (الثنائي

لذلك سنبدأ بدراسة الذرة، والبنية الذرية، ثم نتطرق إل أنواع المواد: ناقليتها

وهذا يدلنا على نها تملك خصائص شابهة.

الوسط وتسمى المواد نصف الناقل .

 $\overline{a}$ **-2-1 بنية الذّرة:**  (الجزء الذي يتجزأ) أطلق على هذا الجزء اسم الذرة باليونانية Atoms واعتبرت لفترة طويلة من الزمن أساس تكوين أي ماد وأصغر جزء في هذه المادة. ولكن مع يتساءلون في المجال العلمي عن كل شيء حتى عن الذّرة. وبدأت تظهر دراسات ظريات لدراسة ومعرفة ماهية الذرة. وتبين إثر ذلك أن هذا الجزء الصغير مكون من عناصر أصغر هي الإلكترونات والبروتونات والنترونات. نظرية القياس ..... وه نظريات وضعت لوصف الذّرة ووصف سلوك الإلكترونات فيها وتوزع الحزم الطاقية في بنيتها. Bohr model معتدلة الشحنة *Neutrons* والبروتونات *Brotons* ذات الشحنة الموجبة تقوم النواة بجذب مجموعة من الإلكترونات ( ختلف عددها حسب نوع المادة) لتدور حولها على

 $(q=1.610^{-19} \text{ c})$  $Ne = 2n^2 = 2, 8, 18...$  : تكون *Ne*: عدد الالكترونات على المدار *n*. *n*: رقم المدار. لاحظ الشكل(1-1)

لذي يوضح رة الجرمانيوم. تعد لكترونات المدار الأخير ذات أهمية كبرى لأنها تعبر

مستقرة أم تسعى للاستقرار. تحدد إلكترونات المدار الأخير أيضاً ناقلية المادة إذ تعد

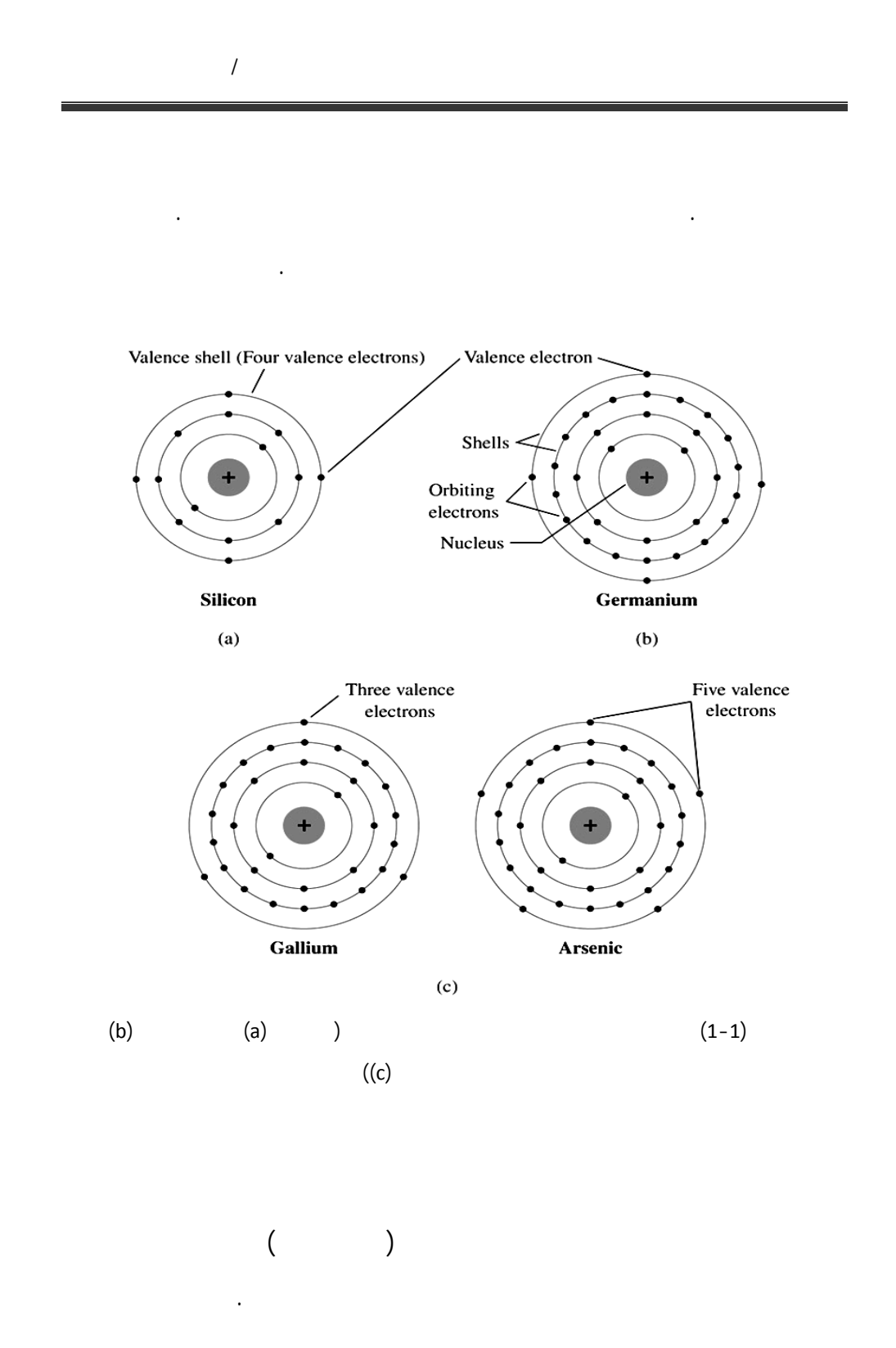

 $\overline{a}$ **-3-1 المستويات الطاقية:**  الطاقة تختلف من مدار إلى آخر بحسب قربه وبعده عن النواة. تقلّ الطاقة بالانتقال أكثر عند أقل طاقة خارجية مثل حرارة ضغط طاقة خارجية مثل حرارة ضغط طاقة كيميائية ............................... بالفجوات الطاقية *gape Energy* . اكتساب طاقة، من أجل التغلب على الفجوة الطاقية بين المدارين. في الحالة المعاكسة  $\big)$ عالية) إلى مدار أبعد عن النواة (ذو طاقة منخفضة). يمكن توضيح هذا الشرح بالشكل  $(2-1)$ ذرة مشكّلة الرابطة الثنائية أو التشاركية. لأن المدار الأخير أو مدار التكافؤ سوف يحرر إلكترون أو أكثر عند أق طاقة. الإلكترونات المتحررة تبقى في البنية البلورية

للمادة. وتصبح جاهزة لنقل التيار أو الطاقة. يفسر الانتقال من مدار إلى آخر ثم من

المدار الأخير إلى البنية البلورية لمادة بوجود حزم طاقية يمكن تصنيفها كما يلي:

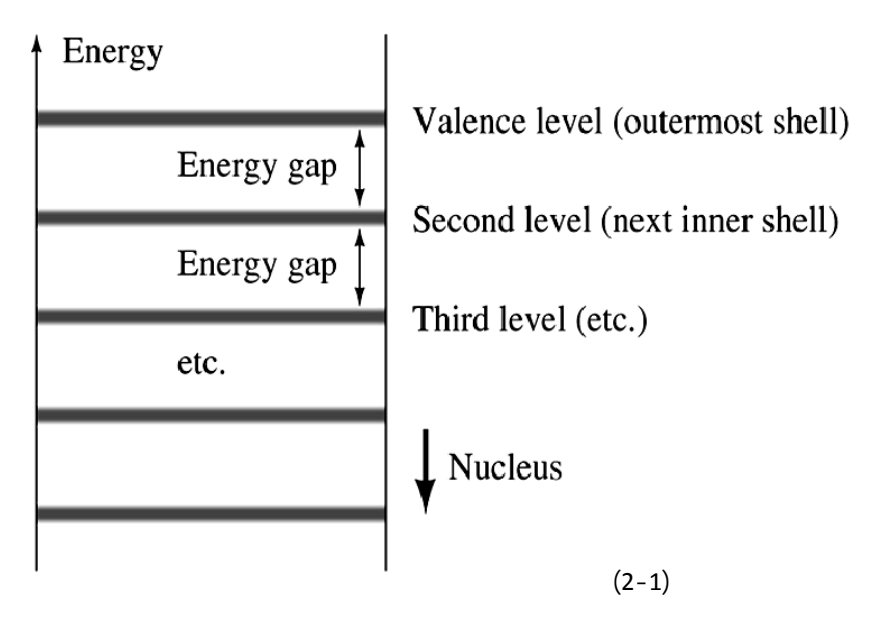

إلكترونات المدار الأخير ذات الارتباط الضعيف بالنواة. تبقى الإلكترونات على هذا

المدار دون أن تتحرر ونتيجة البعد عن النواة تكون ذات طاقة ارتباط صغيرة.

الحر القادمة من حزمة التكافؤ. يصبح الإلكترون في هذه الحزمة قابلاً للتأثر بأي تغي

طاقي خارجي مطبق على المادة مهما كان صغيراً. تدلّ زيادة عدد الإلكترونات في

-1 حزمة التكافؤ *(Band Valance*(: تدلّ على الطاقة المحتواة في مجموعة

-2 حزمة المنع *(band Forbidden (*أو الحزمة الممنوعة: هي الفجوة الطاقية بين

التكافؤ حتى يتحرر من مداره وينتقل إلى الحزمة التالي (حزمة النقل).

-3 حزمة النقل (*Band conductive*(: هي الحزمة التي تتواجد فيها الإلكترونات

منخفضة وهذا ما سيتم توضيحه في الفقرة التالية.

**4-1– تصنيف المواد وفق ناقليتها:** 

 $(1,6. \; 10^8, \; 15.10^8 \; \Omega)$ 

تقسم المواد حسب ناقليتها إلى ثلاثة أقسام وهي:

 $\overline{a}$ 

**. المواد الناقلة:** وهي مواد ذات ناقلية نوعية عالية أو بمعنى آخر مقاومتها النوعية

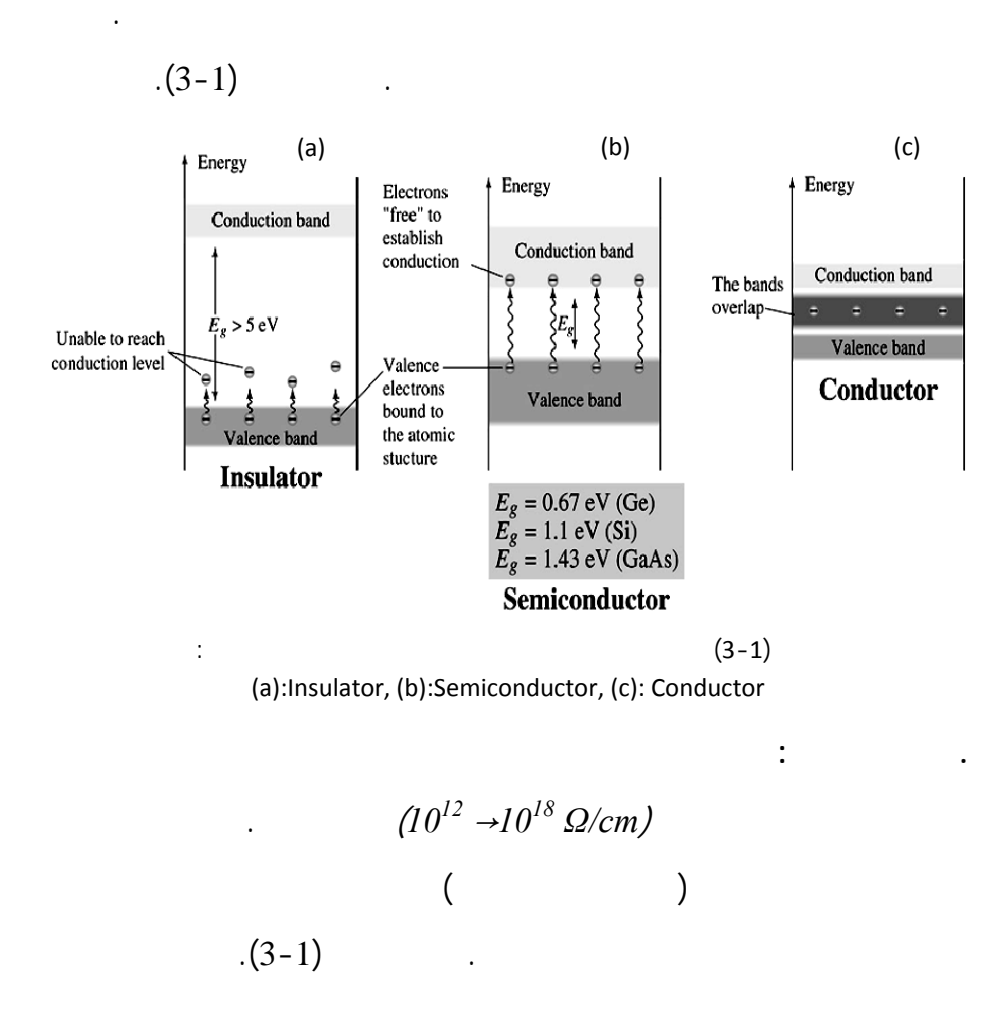

 $10^{-5} - 10^{9} \Omega$  )

*cm/* (وهذا يعني أن فجوة الطاقة بين حزمة النقل وحزمة التكافؤ متوسطة القيمة

قليلة حتى يتحرر ويصل إلى حزمة النقل. تقسم هذه المواد إلى نوعين:  $\hspace{.1cm}$  -1-

**. المواد نصف الناقلة:** تتميز هذه المواد بناقلية نوعية أقل من ناقلية المواد الناقلة

**Germanium** Silicon

يبين البنية الذرية للسيليكون.

 $(4-1)$ 

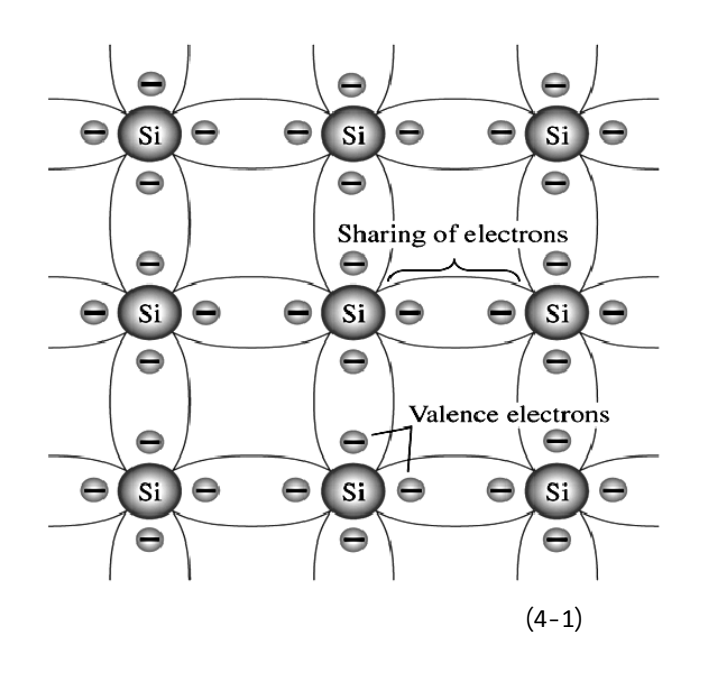

-2- المواد نصف الناقلة المركبة *.Conductor -Semi Compound*: هي

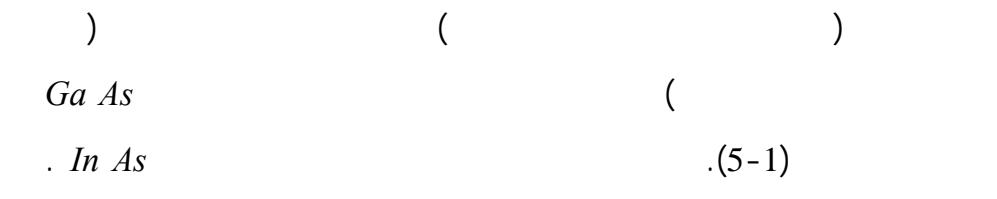

والطيران. هذه المواد ذات كلفة تنقية الية جداً بالمقارنة مع الس كون ولكنها تمتلك

العالية جداً والتقنيات التي تحتاج للسرعات العالية. هناك أبحاث كثيرة في الوقت

صناعة العناصر الإلكترونية مستقبلاً.

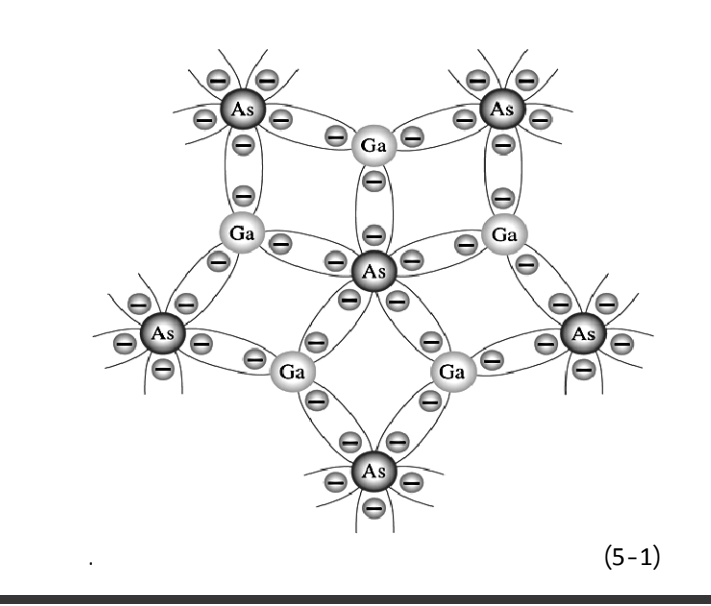

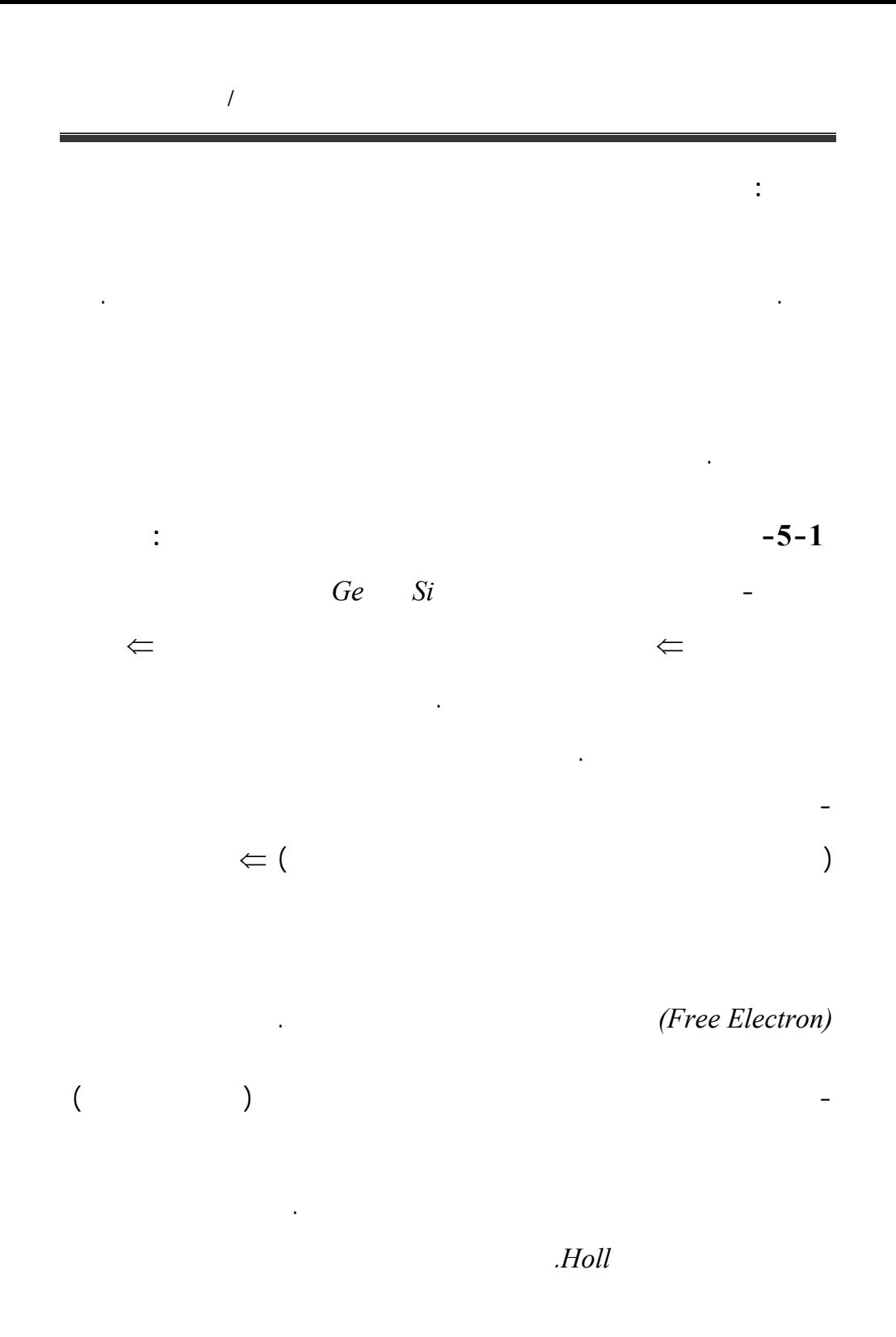

- إذاً في المادة نصف الناقلة النقية وبدرجة حرارة الغرفة وجد مجموعة من الإلكترونات الحرة ذات الشحنة السالبة *Charge Negative* ويرمز لها بالرمز (*n* ( وعدد من الثقوب موجبة الشحنة *Charge Positive* ويرمز لها بالرمز (*P*(.  $\leftarrow$   $\leftarrow$   $\leftarrow$ وراءه ثقباً وبالتالي يمك القول عدد الالكترونات المتحررة = عدد الثقوب ويساوي  $P = n = n_i$ - يتحد الإلكترون الحر المتحرك في حزمة النقل مع ثقب من ذرة أخرى نتيجة اختلاف الشحنة. يسم الزمن اللازم لهذا الإلكترون حتى يعود ويتحد مع ثقب لذرة  $\tau_n$  $\tau_p$  or  $\tau_p$ وهذه العملية تسمى بإعادة الاتحاد *Recombination*. - في المادة النقية وبدرجة حرارة أكبر من الصفر المطل تجري في المادة مجموعة  $\Leftarrow$  in the set of the set of the set of the set of the set of the set of the set of the set of the set of the set of the set of the set of the set of the set of the set of the set of the set of the set of the set of the  $\tau_p$   $\Leftarrow$   $\Leftarrow$   $\tau_p$   $\Leftarrow$ **-6-1 أنصاف النواقل المشابه:**   $\big)$ تصل لحزمة النقل بسرعة وبأقل طاقة ممكنة) هي حقن المواد نصف الناقلة بمواد  $\qquad \qquad (\qquad \qquad )$  $\frac{1}{1}$  and  $\frac{1}{2}$  and  $\frac{1}{2}$  a مثل *As* الزرنيخ والفوسفور *P* التي تملك خمسة لكترونات تكافؤ على المدار الأخير.

 $\overline{a}$ 

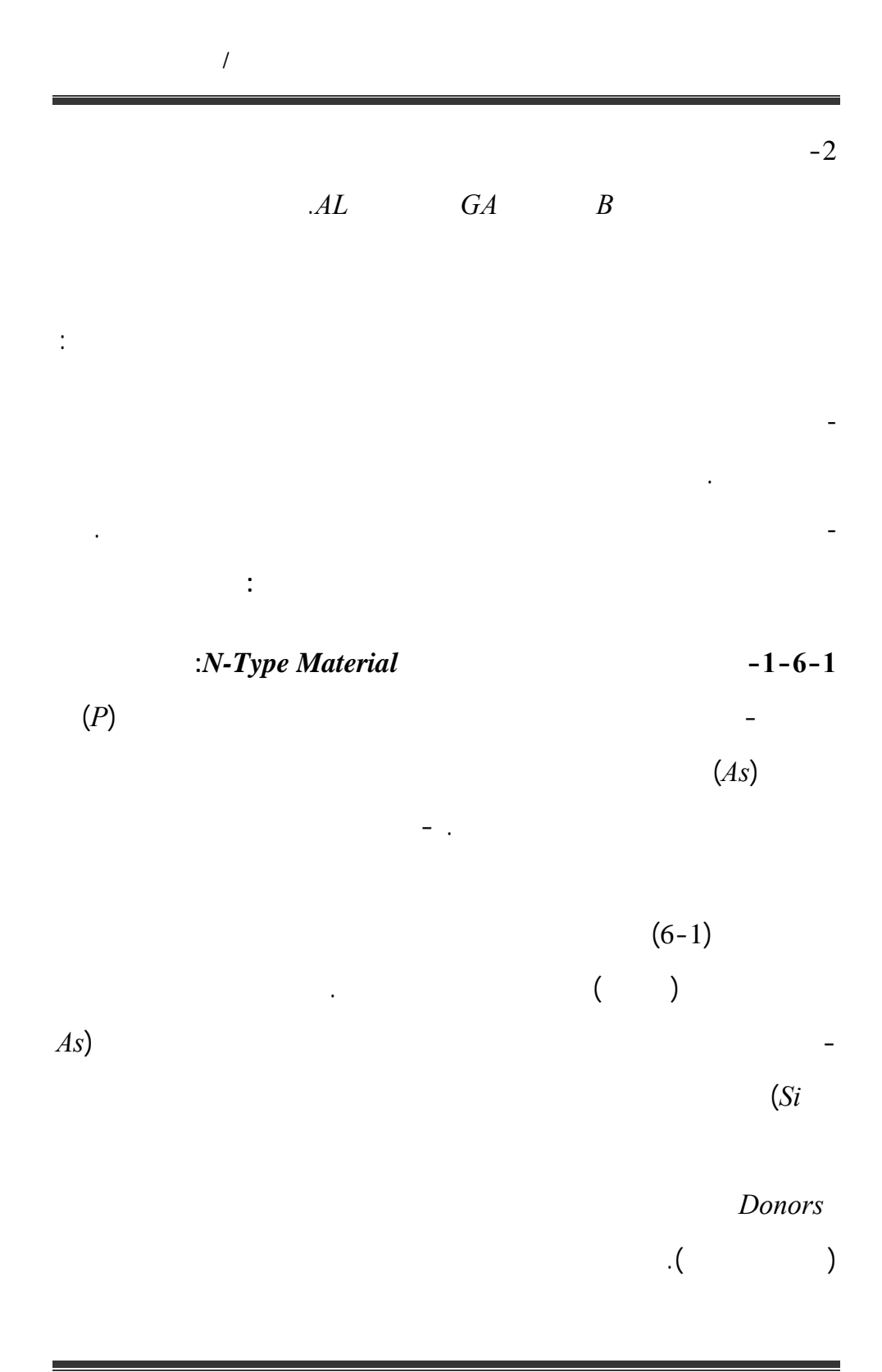

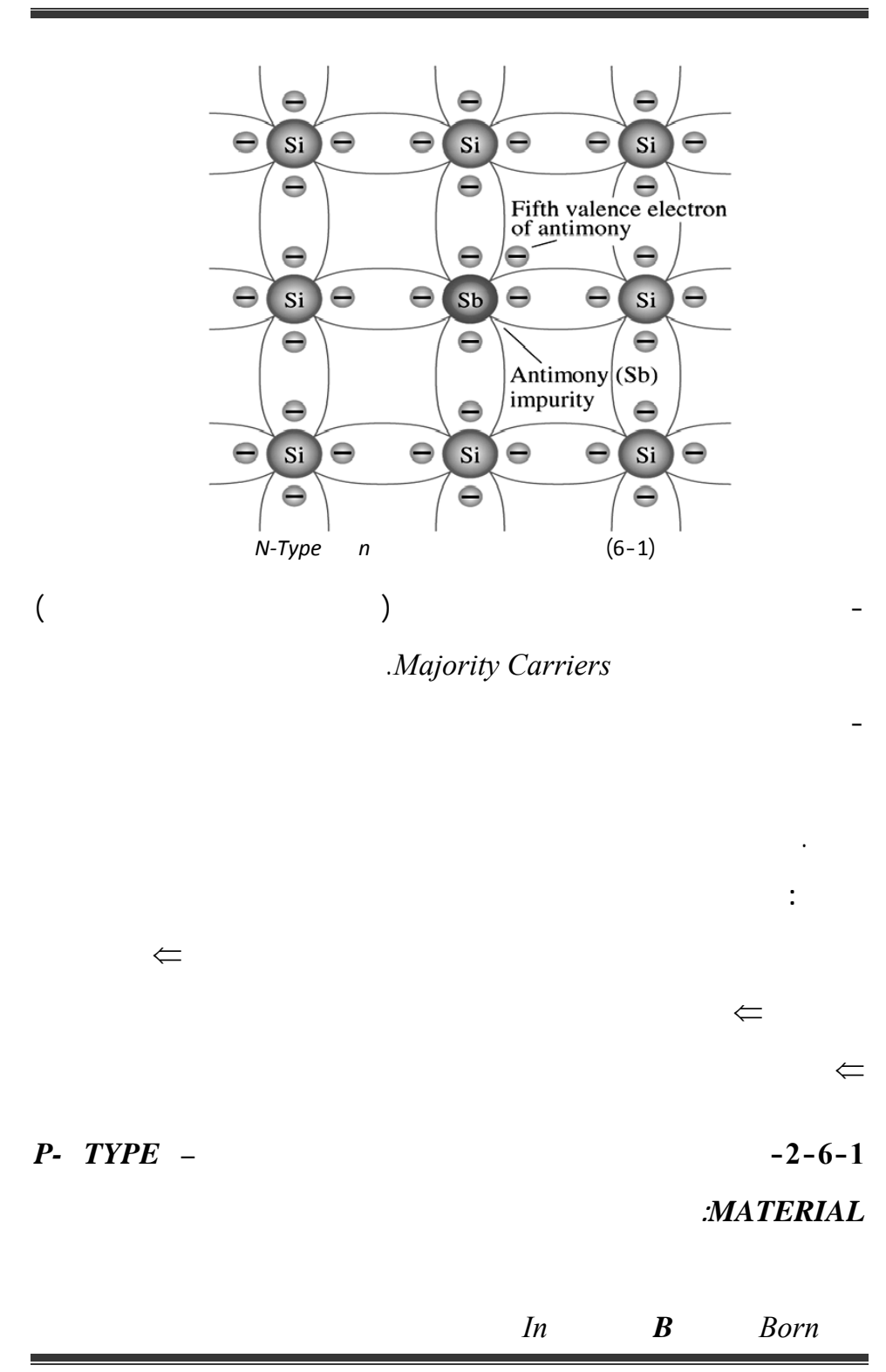

 $\overline{a}$ 

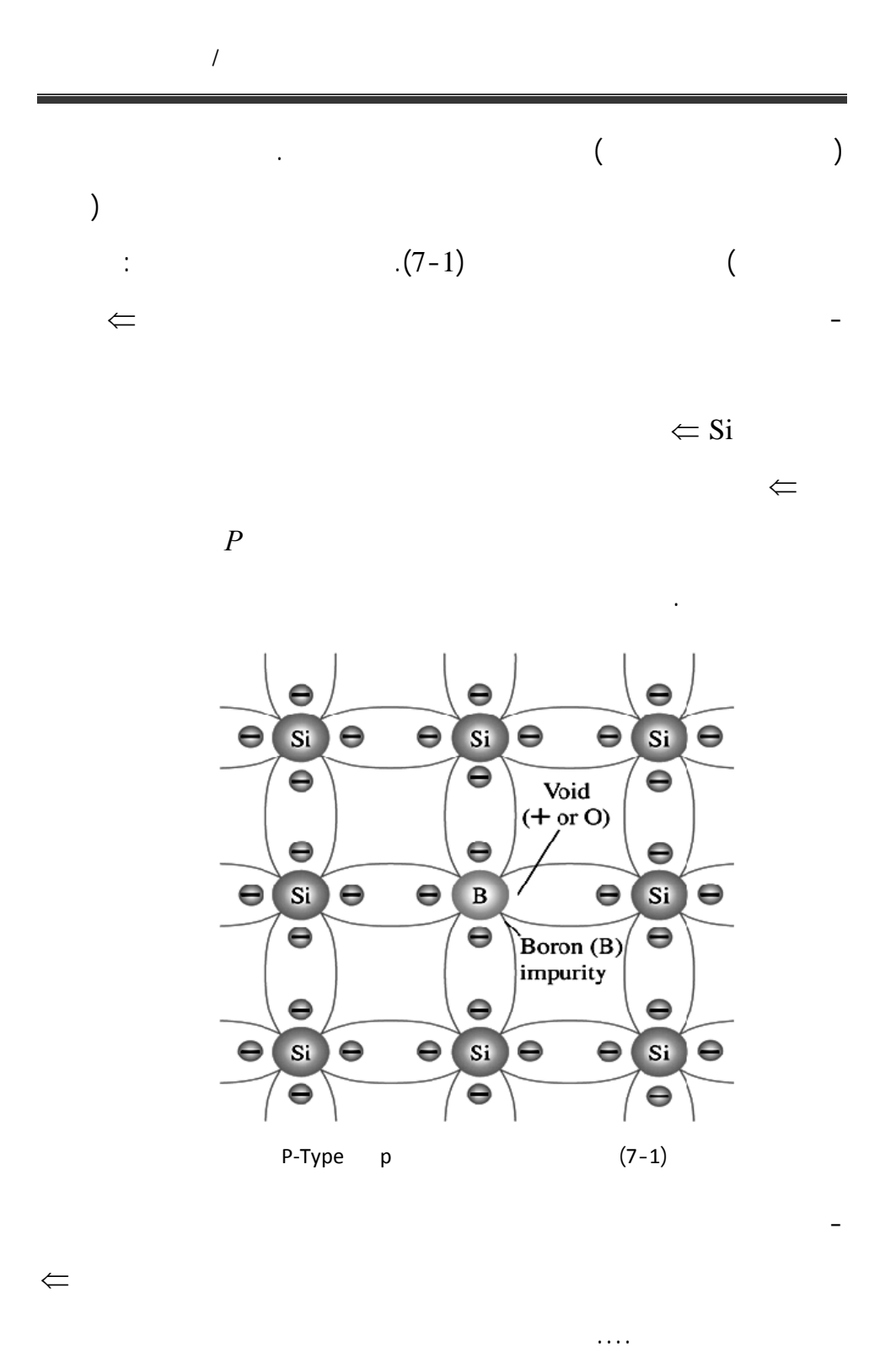

قسم هندس الحاسبات التّحكّم الآلي 34

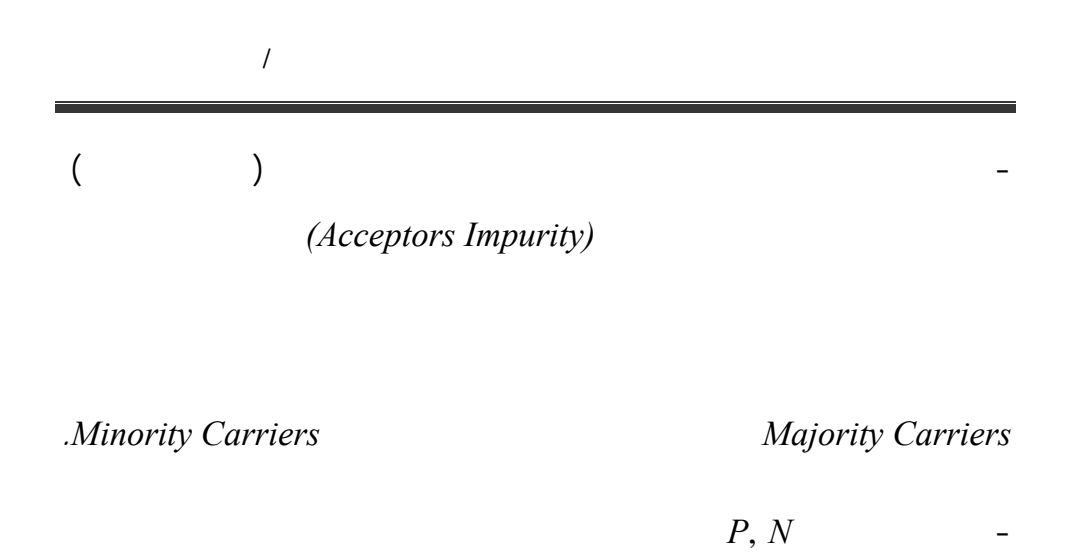

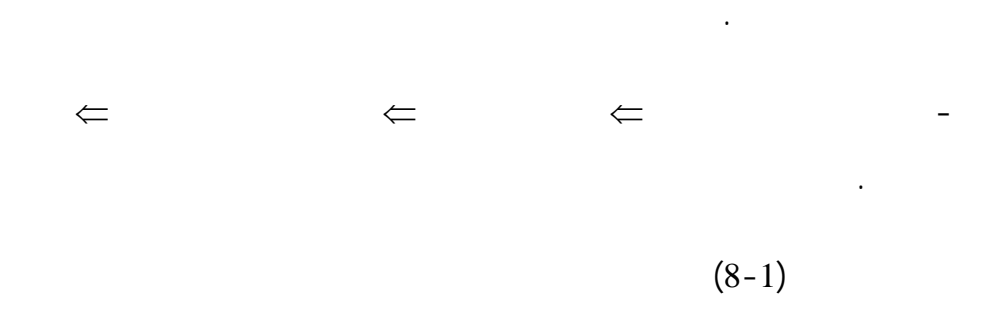

الشوارد الموجبة والسالبة الناتجة عن توليد الالكترونات الثقوب.

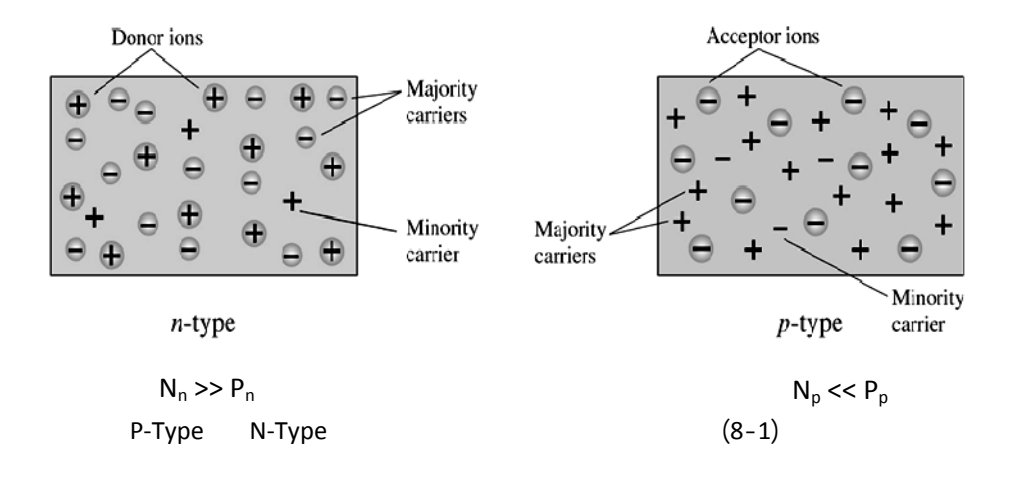

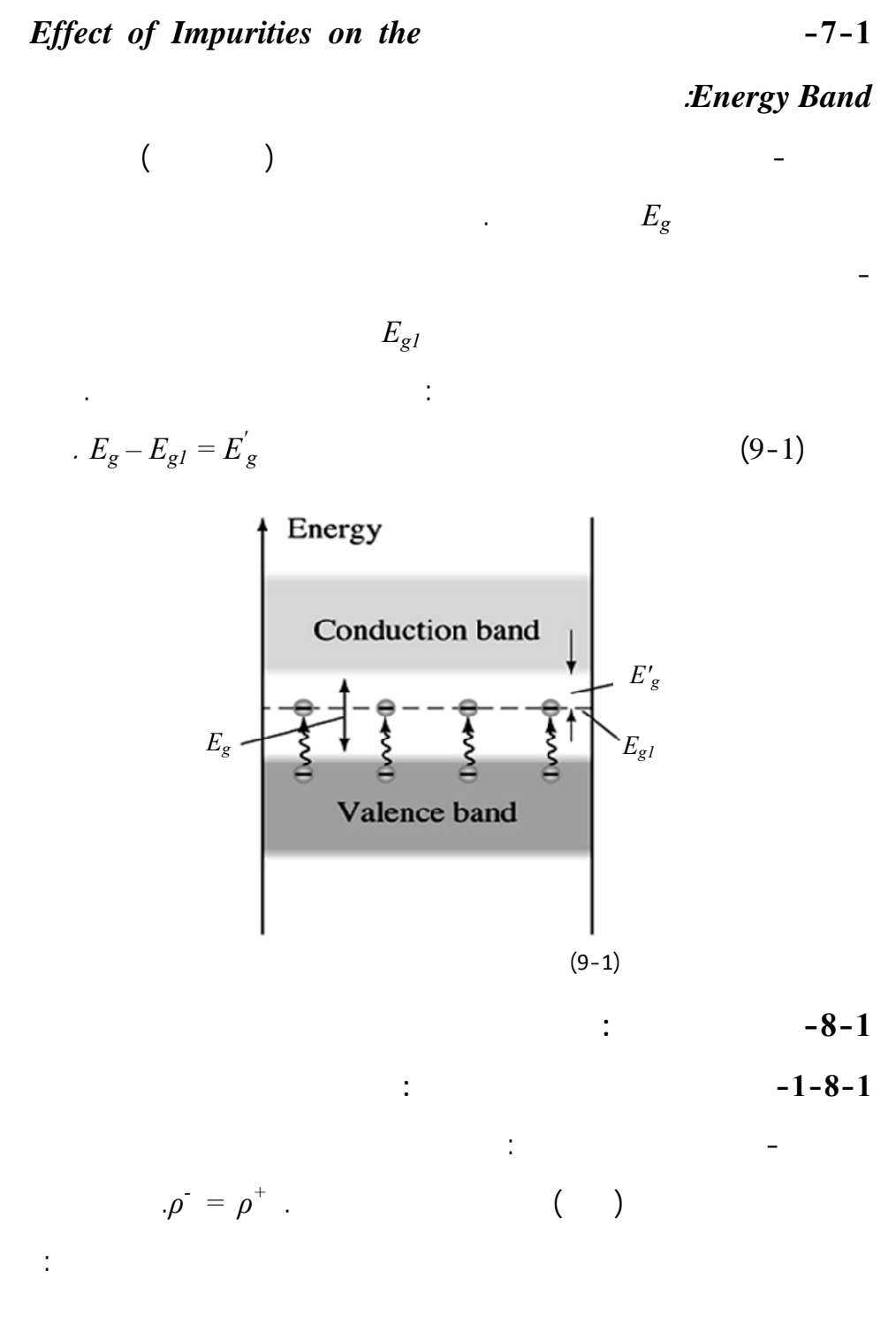
| $p = n = n_i$          | $\therefore$   | $-1 -$         |        |
|------------------------|----------------|----------------|--------|
| $p = n = n_i$          | $n_i$          |                |        |
| $\therefore N$         | $-2 -$         |                |        |
| $n_D$                  | $\therefore$   | $p_n$          |        |
| $n_N = n_D$            | $\therefore$   | $p_n$          |        |
| $\therefore n_N = n_D$ | $\therefore$   | $\therefore P$ | $-3 -$ |
| $\aleph$               | $\therefore P$ | $-3 -$         |        |
| $\aleph$               | $\therefore P$ | $-3 -$         |        |

في المادة نصف الناقلة *nP*: عدد الالكترونات في هذه المادة (وهي الحوامل الأقلية)

$$
P_P \approx n_A \Leftarrow P_P \gtgtq n_P
$$

$$
\vdots \qquad \qquad -2-8-1
$$

:  
\n
$$
n \times p = n_P \times p_p = n_N \times p_N = n_i^2
$$

تركيز ذرات المادة الآخذة.

من العلاقة السابقة يمكن حساب عدد الحوامل الأكثرية والأقلية في المادة نوع *P* وفي

المادة نوع *n* كما يلي:

ملاحظة: جميع معاملات هذه العلاقة معر سابقاً.

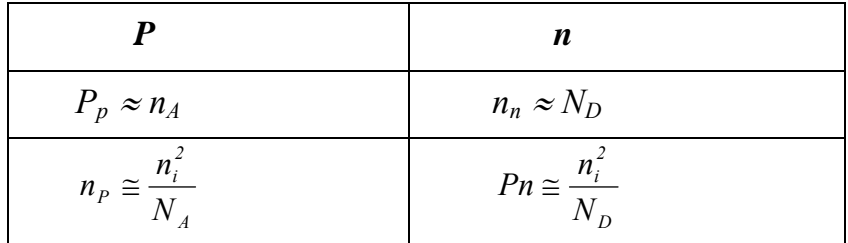

 $\overline{a}$ 

**-9-1 تيار الجرف والنّاقلية النوعية** *Conductivity and process Drift***:**   $\leftarrow$  *V* تول حقل كهربائي *E* اتجاهه من القطب الموجب إلى السالب (عكس الجهة المطبقة)  $(10-1)$ 

 $($   $)$   $V_n$ 

 $\vec{V}_n = -\mu_n \vec{E}$  (1-1)

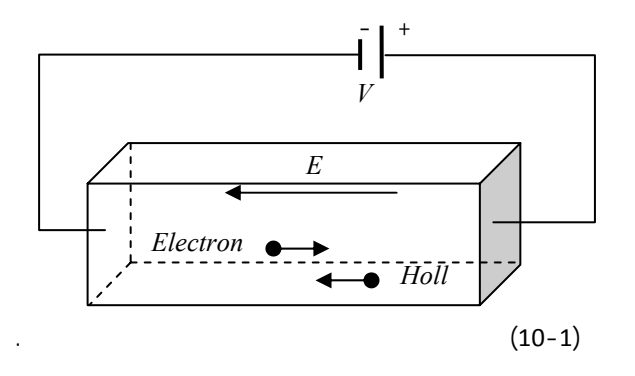

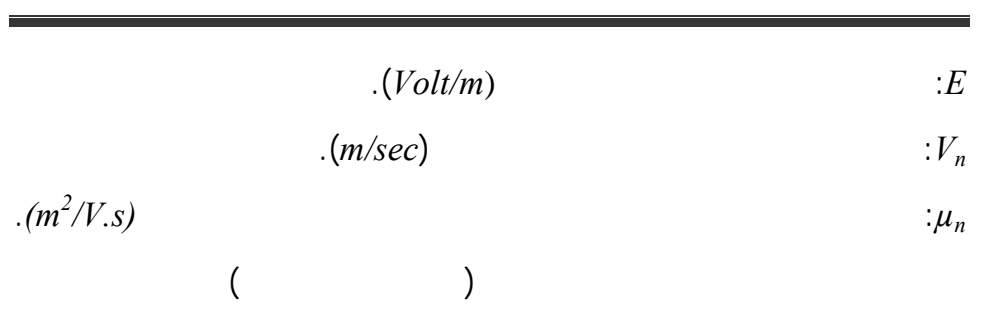

فضاء المادة. وهذا يعبر بدوره عن سرعة تحول المادة نصف الناقلة إلى مادة ناقلة أو

يعبر عن سرعة استجابة هذه المادة لتغيرات التيار. نبين في الجدول التالي معامل

قابلية الحركة النسبية لعد مواد نصف ناقلة.

 $\overline{a}$ 

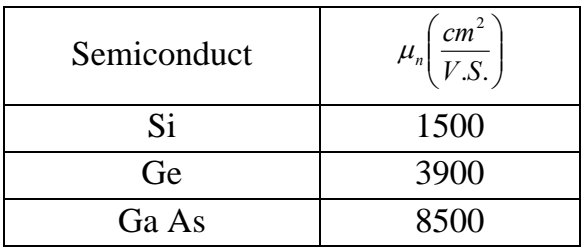

$$
J_{ndrift} = \rho_n V_n \qquad [A/m^2]
$$
 (2-1)

إذاً كثافة التيار الجرفي ذو الاتجاه المعاكس لجهة الإلكترونات يعطى بـالعلاقة:

المستخدمة في المجال المكروي.

$$
\rho_n\left(\frac{c}{m^2}\right) \cdot V_n
$$
  
\n
$$
-e \qquad n\left(\frac{Electron}{m^3}\right)
$$
  
\n
$$
\cdot (2-1) \qquad -q
$$

$$
\rho_n = -n.e \Rightarrow J_{ndrift} = -nq.V_n \qquad \left(\frac{A}{m^2}\right) \tag{3-1}
$$

أما بالنسبة للثقوب فإنها ستنجرف مع اتجاه الحقل الكهربائي بسرعة جرف *Drift*

$$
V_p = \mu_p \, E \qquad \qquad \vdots \qquad \qquad Velocity
$$

*E*: عبارة عن شدة الحقل الكهربائي *Field Electric*

 $\mathcal{P}_P: \mathcal{P}_P$ :  $\mathcal{P}_P$ 

$$
J_{p\,drift} = \rho_p V_p \tag{4-1}
$$

وبالتالي تعطى كثافة تيار جرف الثقوب با علاقة:

الحركية تمثل مقدرة الثقب على جذب الإلكترون.

$$
\qquad \qquad e \qquad \qquad \rho_p = P.e
$$

$$
J_{pdrift} = P.e. \ V_p = P.q. V_p \tag{4-1}
$$

$$
[Holl/m2] \t\t: P
$$

$$
\Rightarrow J_{drift} = J_{ndrift} + J_{pdrift} = -n.q \cdot V_n + P.q \cdot V_p
$$
  
\n
$$
= + nq \mu_n E + Pq \mu_p E
$$
  
\n
$$
\Rightarrow J_{drift} = (n q \mu_n + Pq \mu_p) E = (\sigma_n + \sigma_p) E = \sigma_{total} E
$$
  
\n
$$
\sigma_{total} = nq\mu_n + Pq\mu_p = \sigma_n + \sigma_p
$$
  
\n
$$
= q (n\mu_n + P\mu_p) \qquad (5-1)
$$
  
\n
$$
\therefore \mathcal{Q}m^{-1} \qquad \sigma_{total}
$$
  
\n
$$
\vdots
$$
  
\n(5-1)  
\n
$$
P = n = n_i
$$

$$
\sigma_{total} = \sigma_n + \sigma_p = n_i p \ (\mu_n + \mu_p) \tag{6-1}
$$

من علاقة التيار الكلي لدينا:

$$
: N-Type
$$

$$
J_{Total\ drift} = J_{ndrift} + J_{P\ drift} \approx J_{ndrift}
$$
\n
$$
J_{ndrift} \qquad I_{P\ drift} \qquad n_n >> P_n
$$
\n
$$
J_{Total\ drift} \approx J_{ndrift} = n.q.\mu_n E
$$
\n
$$
\vdots \qquad N \qquad \sigma_n
$$

$$
\Rightarrow \sigma_{total} \approx \sigma_n + \sigma_p \approx \sigma_n = n.q.\mu_n \tag{7-1}
$$

فنحصل على العلاقة التالية:

 $\sigma_p$   $P$ -Type -3

$$
J_{Total} \approx J_p = P.q \cdot \mu_p \, E \Rightarrow \sigma_{total} = \sigma_p = P.q \cdot \mu_p \tag{8-1}
$$

$$
\sigma \sim n \Rightarrow \text{when } T \nearrow \Rightarrow n_i \nearrow \nearrow \Rightarrow \sigma \nearrow \nearrow \Rightarrow \frac{1}{\sigma} = \rho \swarrow \swarrow
$$

لكترونات أم ثقوب . أو نتيجة ما يسمى بتدرج تركيز الحوامل ضمن المادة نصف

إذاً تزداد الناقلية النوعية أي تنخفض المقاومة عند ازدياد درجة الحرارة.

**نتيجة:** المواد نصف الناقلة هي مواد ذات معامل حراري سالب.

**-10-1 حالة الانتشار أو تيار التسريب** *Process currant Diffusion***:** 

**ناقشة علاقة <sup>σ</sup> بدرجة الحرارة:**

$$
\begin{aligned}\n &\vdots \qquad \qquad \text{(grad)} \\
&\vdots \qquad \qquad \text{(grad)} \\
&\vdots \qquad \qquad \text{(9-1)} \\
&\vdots \qquad \qquad \text{(7-1)} \\
&\vdots \qquad \qquad \text{(7-2)} \\
&\vdots \qquad \qquad \text{(7-3)} \\
&\vdots \qquad \qquad \text{(7-4)} \\
&\vdots \qquad \qquad \text{(8-5)} \\
&\vdots \qquad \qquad \text{(9-6)} \\
&\vdots \qquad \qquad \text{(9-7)} \\
&\vdots \qquad \qquad \text{(9-8)} \\
&\vdots \qquad \qquad \text{(9-9)} \\
&\vdots \qquad \qquad \text{(9-1)} \\
&\vdots \qquad \qquad \text{(9-1)} \\
&\vdots \qquad \qquad \text{(9-1)} \\
&\vdots \qquad \qquad \text{(9-1)} \\
&\vdots \qquad \qquad \text{(9-1)} \\
&\vdots \qquad \qquad \text{(9-1)} \\
&\vdots \qquad \qquad \text{(9-2)} \\
&\vdots \qquad \qquad \text{(9-3)} \\
&\vdots \qquad \qquad \text{(9-4)} \\
&\vdots \qquad \qquad \text{(9-5)} \\
&\vdots \qquad \qquad \text{(9-6)} \\
&\vdots \qquad \qquad \text{(9-7)} \\
&\vdots \qquad \qquad \text{(9-8)} \\
&\vdots \qquad \qquad \text{(9-9)} \\
&\vdots \qquad \qquad \text{(9-1)} \\
&\vdots \qquad \qquad \text{(9-1)} \\
&\vdots \qquad \qquad \text{(9-1)} \\
&\vdots \qquad \qquad \text{(9-1)} \\
&\vdots \qquad \qquad \text{(9-1)} \\
&\vdots \qquad \qquad \text{(9-1)} \\
&\vdots \qquad \qquad \text{(9-1)} \\
&\vdots \qquad \qquad \text{(9-1)} \\
&\vdots \qquad \qquad \text{(9-1)} \\
&\vdots \qquad \qquad \text{(9-1)} \\
&\vdots \qquad \qquad \text{(9-1)} \\
&\vdots \qquad \qquad \text{(9-1)} \\
&\vdots \qquad \qquad \text{(9-1)} \\
&\vdots \qquad \qquad \text{(9-1
$$

 $D_p$  **b**  $D_n$ 

يعطى الثابت *D* بعلاقة اينشتاين التي تربط ثوابت التسرب بقابلية الحركة.

$$
\frac{D_n}{\mu_n} = \frac{D_p}{\mu_p} = \frac{KT}{q} = \frac{T}{11600} = V_T
$$
 (10-1)

$$
V_T
$$
 (10-1)  

$$
K=1.38 \ 10^{-23} [J/K] \ \, J_V_T = 0.026v \ \, T= 300k
$$

$$
\rho_p = p.q \qquad \rho_n = -n.q \qquad \rho
$$

للثقوب. أما علاقة التدرج فهي تعبير عن تغير توزع حوامل لشحنة ضمن المادة

$$
\begin{array}{cccc} \vdots & \hspace{1.5cm} & \hspace{1.5cm} & \hspace{1.5cm} & \hspace{1.5cm} & \hspace{1.5cm} \end{array}
$$

$$
grad = \frac{d}{dx} + \frac{d}{dy} + \frac{d}{dz}
$$
 (11-1)

في حسابنا لتيار التسريب سنكتفي بالتدرج على محور احد وهو المحور*x* المبي في

 $(11-1)$ 

التالي:

بولتزمان.

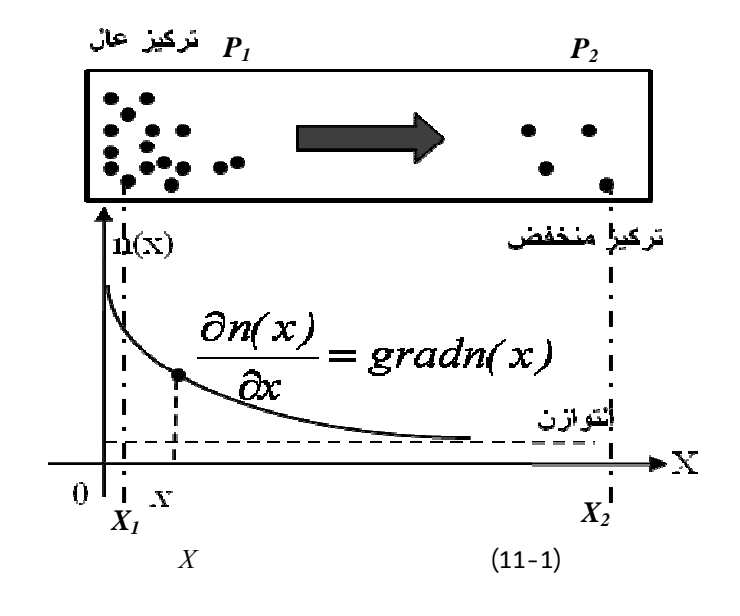

يمكن كتابة هذا التيار بالنسبة لكل من الإلكترونات والثقوب على المحور *x* على الشكل

$$
J_{n\text{ diff}} = q.D_{n}.\frac{\partial n}{\partial x} \Bigg\} \Rightarrow J_{\text{diff}} = J_{n\text{ diff}} + J_{p\text{ diff}}
$$
  

$$
J_{p\text{ diff}} = -q.D_{p}.\frac{\partial p}{\partial x} \Bigg\} \Rightarrow J_{\text{diff}} = gD_{n}\frac{\partial n}{\partial x} - qD_{p}\frac{\partial p}{\partial x} \qquad (12-1)
$$

$$
J_{general} = J_{drif} + J_{diff} = nq \mu_n E + pq \mu_p E + qD_n \frac{\partial n}{\partial x} - qD_p \frac{\partial p}{\partial x}
$$
  
\n
$$
X_I \qquad P_I
$$
\n(11-1)  
\n
$$
X_2 \qquad P_2
$$

$$
X_2 \hspace{1cm} X_I
$$
  
. 
$$
X_2 \hspace{1cm} X_I
$$

$$
p_{1} = p_{2}e^{\frac{q(V_{2}-V_{1})}{KT}}
$$
 (13-1)

$$
V_2 \quad V_1
$$

بـالعلاقة التالية:

## تسمى هذه المعادلة معادلة بولتزمان *Boltzman of Equation*. هناك معادلة أخرى

حوامل الشحن ضمن الشريحة وهي معادلة الاستمرار ولكن لن ندخل في تفاصيلها.

يرتبط فرق الكمون هذا بتركيز الثقوب في كلا النقطتين وفق العلاقة التالية:

## **-11-1 مستوى فيرمي وتحديد موقعه** *level Fermi* **:**

تعريف مستوى فيرمي: هو عبارة عن مستوى اعتباري يفصل بين مستويين

ومستوى الطاقة الممتلئ. دراستنا هذه يمكن التعبير عنهما بمستوى التكافؤ ومستوى

بتابع فيرمي الإحصائي: وهو عبارة عن تابع يعطي احتمال امتلاء مستوى طاقة معين

$$
\overline{E}
$$

درجة الحرارة المطلقة.

$$
F(E) = \left[1 + exp\left(\frac{E - E_F}{KT}\right)\right]^{-1}
$$
 (14-1)

 $\frac{1}{2}$ 

$$
E_F \cdot ev
$$

$$
T \t (K = 1.3810^{-23} J/K)
$$
 :K

$$
T \t\t F(E)
$$

$$
\cdot \frac{(E - E_F)}{KT}
$$

$$
E-E_F \hspace{1.5cm} K.T \hspace{1.5cm} -
$$

$$
\Leftarrow \qquad E = E_F
$$

$$
\Leftarrow \qquad \Leftarrow \qquad E - E_F
$$

$$
\Leftarrow \qquad \frac{E - E_F}{KT} = 0
$$

$$
E-E_F
$$

$$
f(E) = \left[I + \frac{exp(0)}{I}\right]^{-1} = 0.5
$$
  

$$
E_F \qquad \qquad E \text{-} E_F \to -\infty
$$
  

$$
\frac{I}{e^{\infty}} = exp(-\infty) = 0 \implies f(E) = (I + 0)^{-1} = I \qquad \text{(}
$$

- أما في الحالة التي تكون فيها سويات الطاقة المعتبرة أكبر من مستوى فيرمي أي

$$
E-E_F \to +\infty
$$
  
 
$$
\exp(+\infty) = \infty \Rightarrow f(E) = (1+\infty)^{-1} = \frac{1}{\infty} \to 0
$$
  
 
$$
0 =
$$

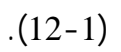

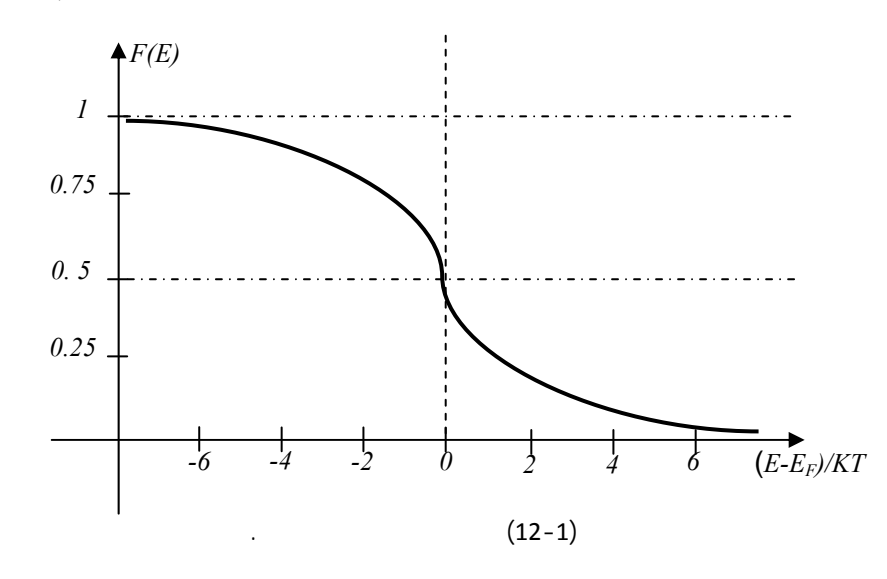

وحزمة النقل ممتلئة.

أسس الهندسة الالكترونية الفصل الأول/ فيزياء أنصاف النواقل باستخدام تابع كثافة الحالات والذ يمثّل عدد الحوامل (ثقوب لكترونات) ذات الكتلة *m* والتي يمكن أن تتوضع بين مستويات الطاقة المحصورة بين المستوي *E* والمستوي *dE+E*. الذي يعطى بالعلاقة التالية:

$$
N_N(E) = \gamma (E - E_c)^{\frac{1}{2}}
$$
 with  $\gamma = \frac{4\pi}{h^3} (2m^* e)^{\frac{3}{2}}$ 

*sec-joule*<sup>=</sup> *h* يمثل ثابت بلانك. *10-34 6.626*

$$
h=6.626 \, 10^{-34}
$$
 joule-sec

يمثل مستوى الطاقة في حزمة النقل.

مستوى الطاقة في حزمة التكافؤ.

$$
n_C = N_C \cdot e^{\frac{E_C - E_F}{KT}} \quad \therefore \tag{2}
$$

باعتماد هذا التابع بالإضافة إلى تابع فيرمي الإحصائي يمكن الحصول على:

$$
K_C = 2\left(\frac{2\pi m_n KT}{h^2}\right)^{\frac{3}{2}}.
$$

$$
P_V = N_V e^{\frac{E_F - E_V}{KT}}
$$

$$
D_V = 2\left(\frac{2\pi m_p KT}{h^2}\right)^{\frac{3}{2}}
$$

$$
N_{\scriptscriptstyle D} = N_{\scriptscriptstyle C} \qquad \qquad \vdots \qquad \qquad
$$

. *n* = *p* = *ni*

$$
\Rightarrow n.p = n_i^2 \Rightarrow P_V = n_C = N_C e^{\frac{E_C - E_F}{KT}} = N_v e^{\frac{E_F - E_V}{KT}}
$$

$$
\Rightarrow \frac{N_C}{N_V} = e^{\frac{E_F - E_V}{KT} - \frac{E_C - E_F}{KT}} = e^{\frac{E_F - E_V - E_C + E_F}{KT}} = e^{\frac{2E_F - (E_C + E_V)}{KT}}
$$

$$
\Rightarrow \ln \frac{N_C}{N_V} = \frac{2E_F}{KT} - \frac{E_C + E_V}{KT}
$$

$$
\Rightarrow 2E_F = KT \ln \frac{N_C}{N_V} + E_C + E_V
$$

$$
E_{FI} \qquad \ln \frac{N_C}{N_V} = \ln 1 = 0 \qquad KT \ln \frac{N_C}{N_V} = 0
$$

$$
\Rightarrow E_{FI} = \frac{1}{2}(E_C + E_V)
$$
\n
$$
\vdots
$$
\n(15-1)

وحزمة التكافؤ، أو في منتصف حزمة المنع وفق العلاقة التالية:

$$
. P-Type \quad N-Type
$$

$$
: N- Type
$$

 $N_n$ 

الحزمة الممنوعة إما للأعلى أو للأسفل وفقاً لنوع المادة الشائبة. سندرس كلاً من

*e (Electrons)*  $\lambda$  *and O(Holls)* $\lambda$   $\lambda$   $\Rightarrow$  *n<sub>C</sub>* $\lambda$  :

$$
\Rightarrow \qquad E_F \qquad \Rightarrow \qquad E_F < E_{Fn}
$$
\n
$$
N \qquad \qquad E_{Fn}
$$
\n
$$
n_C = N_C e^{\frac{E_{Fn} - E_{FI}}{KT}} \Rightarrow E_{Fn} = E_{FI} + KT \ln \frac{N_D}{N_C} \quad \Rightarrow \quad E_{FI} < E_{Fn} \quad \therefore
$$

 $n_C = N_D$ :

$$
P - Type
$$
\n
$$
O(Holls) \nearrow and e (Electrons) \swarrow \rightrightarrows P_v \nearrow
$$
\n
$$
\Rightarrow E_F \qquad \Rightarrow E_F > E_{Fp}
$$
\n
$$
P_p = N_A : P \qquad P_E
$$
\n
$$
\Rightarrow E_{Fp} = E_{FI} - KT \ln \frac{N_A}{N_V} \Rightarrow E_{F1} > E_{FP}
$$

نلاحظ أن مستوى فيرمي ينزاح إلى حزمة التكافؤ في هذه الحالة أي ينخفض للأسفل.

 $\overline{a}$ 

يبين الشكل (13-1) مستوى فيرم في المادة نصف الناقلة النقية نوع *N* ونوع *P*.

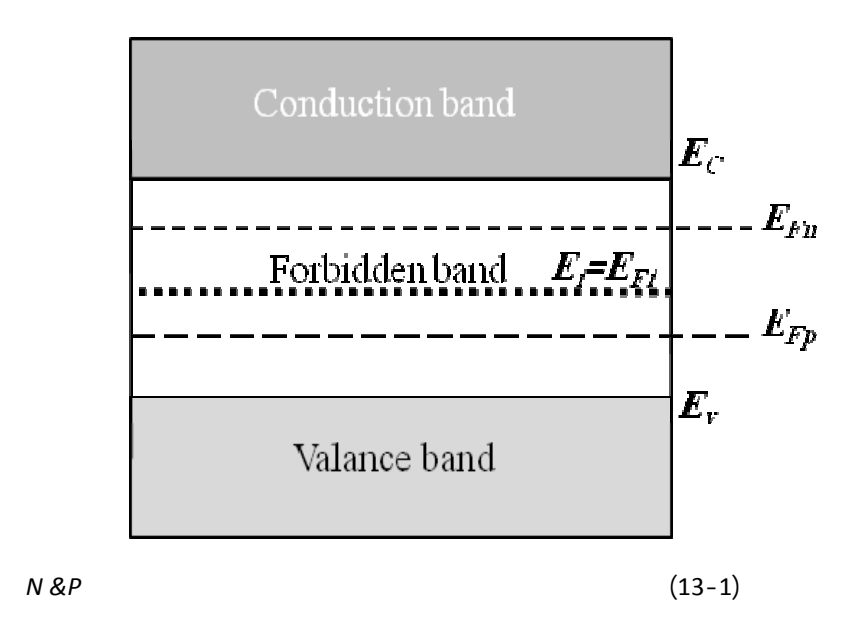

## **الفصل الثاني -2-**

**(المتصل الثنائي)** 

 $\overline{a}$ 

# **Semiconductors Diodes**

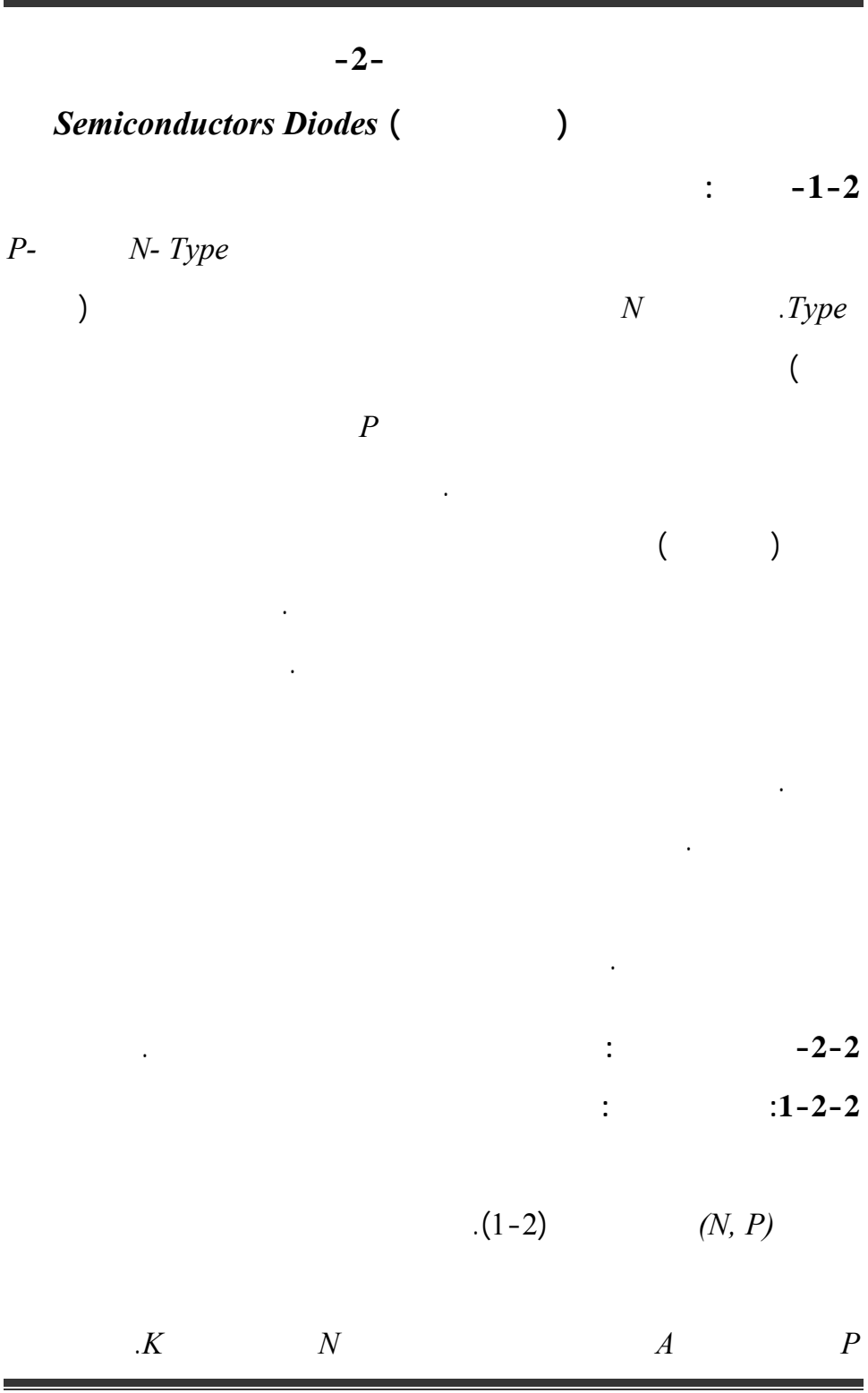

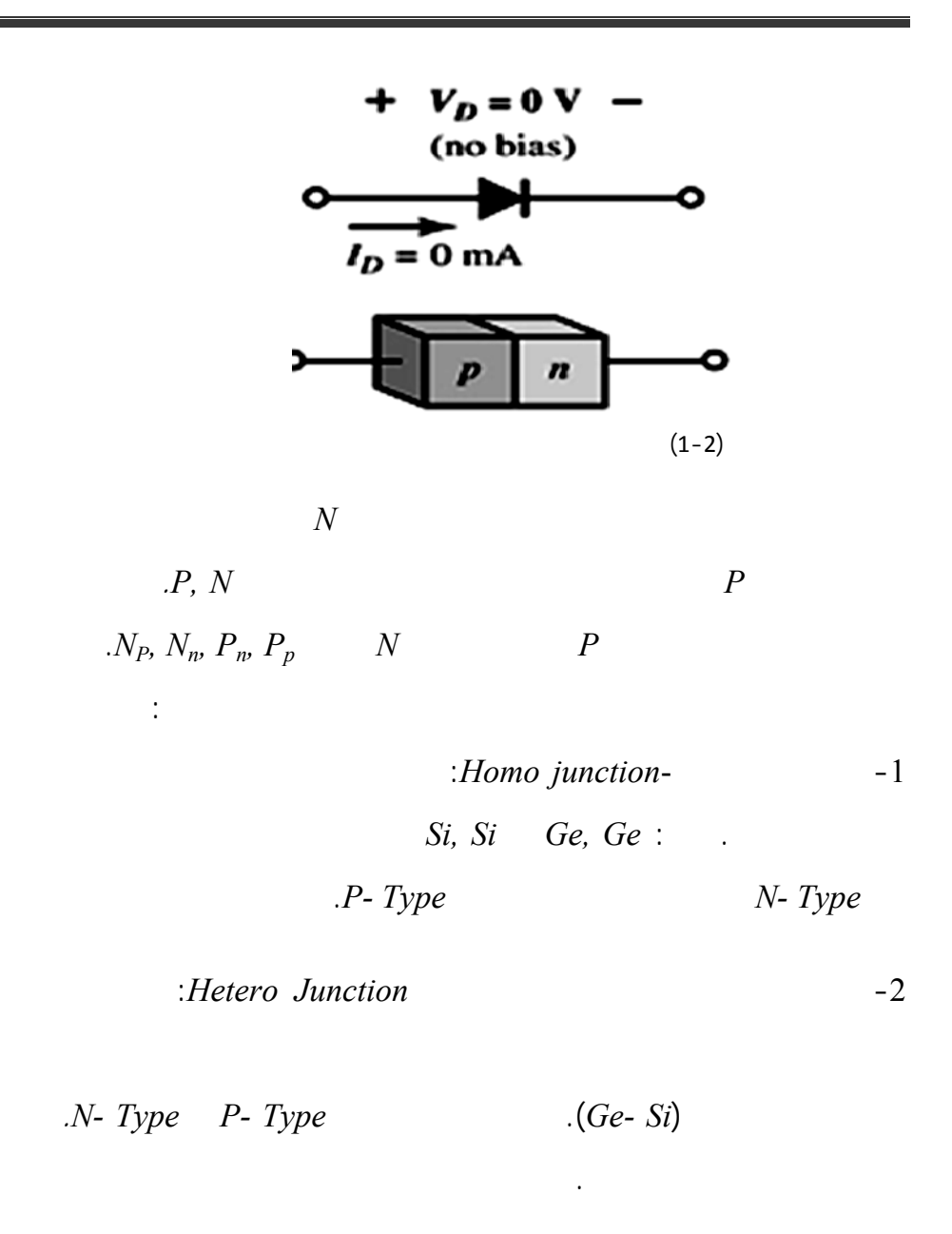

# -3 الثنائي ذو القفزة ( *Juncture -Step* (*Junction Abrupt*: أو الثنائي الفجائي هو الثنائي الذي يتم فيه الانتقال من المادة نوع *P* إلى المادة نوع *N* على كل

قفزة وذلك من ناحية تركيز الحوامل الأكثرية.

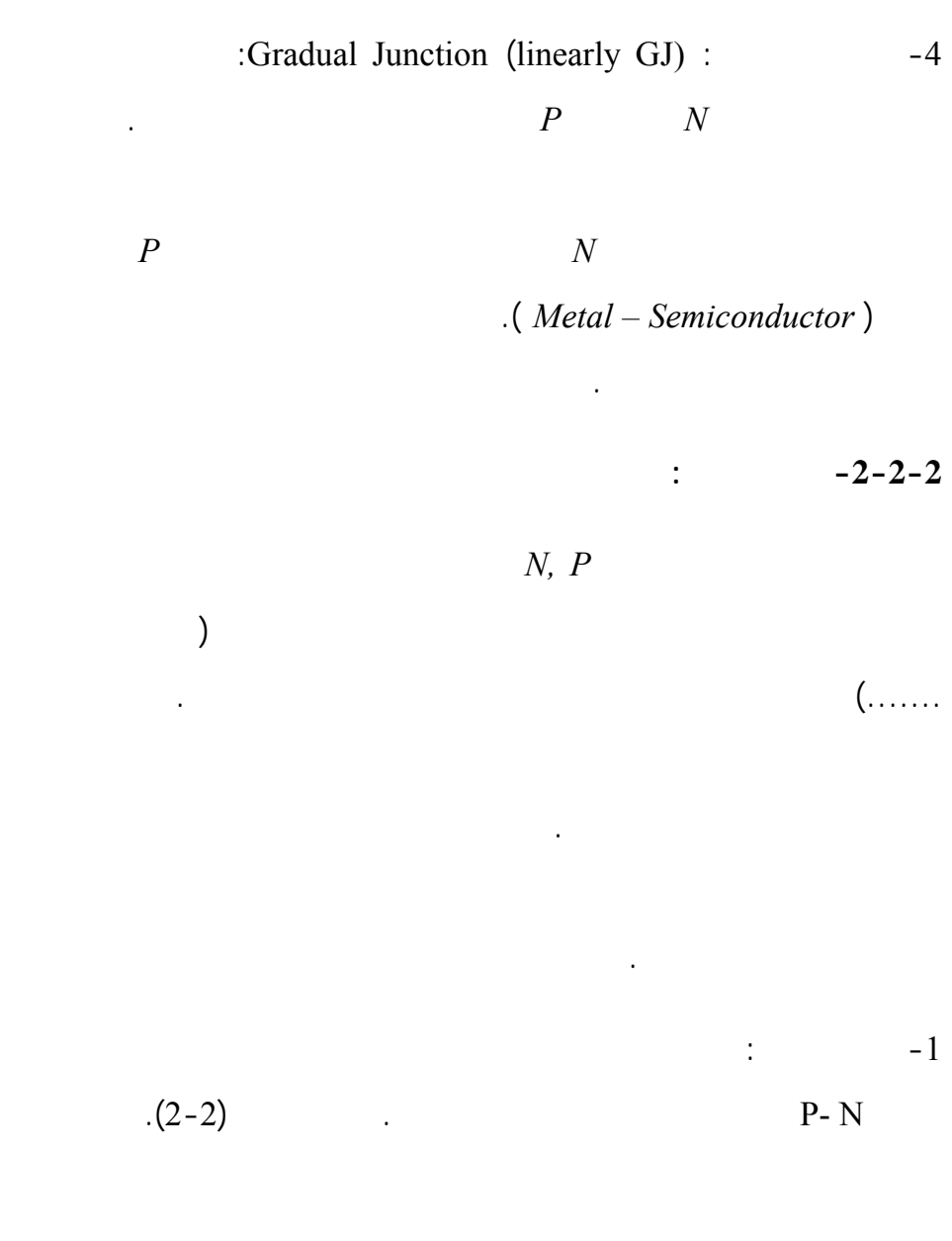

- تصبح القطعت عبارة عن قطعة واحدة ذات حوامل أكثرية للثقوب في النـــوع

القطعة مستقرة. في لحظة الوصل يحدث ما يلي:

 $\overline{a}$ 

$$
\Leftarrow N \Leftarrow P \qquad \Leftarrow P_N \lt\lt P_p \qquad \qquad -
$$

$$
I_{\text{pdf}}
$$

تراكيز هذه الحوامل ضمن المتصل بعد الوصل وبالتالي:

 $\overline{X}$ .

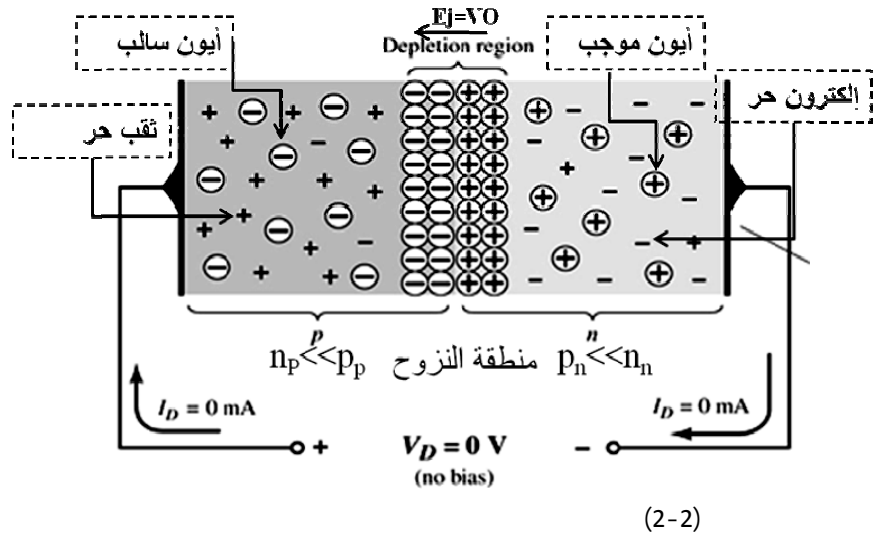

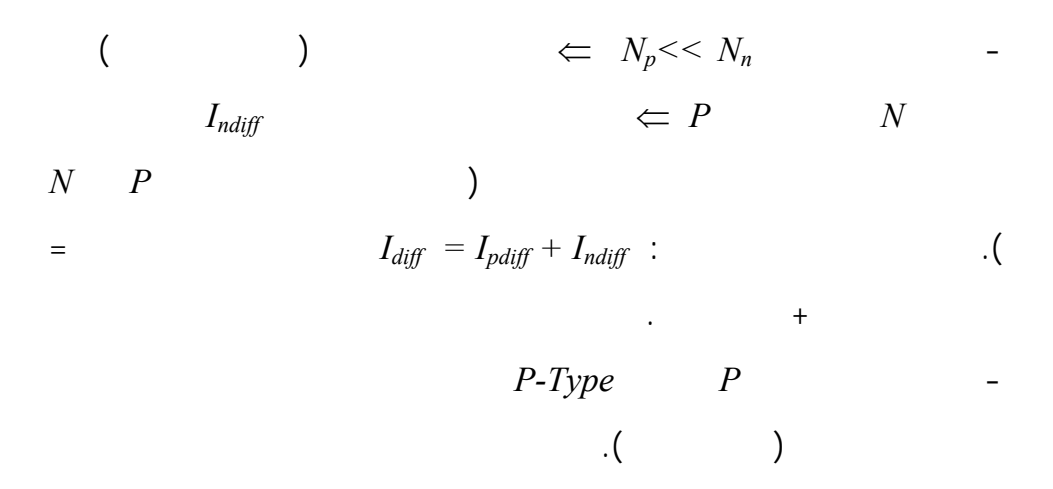

 $\overline{a}$ *Type-N* ذرات معطية (أيون موجب). - تتشكل منطقة مجردة تدعى منطقة ال (*Region Depletion* (عند منطقة التماس بين القطعتين وتكون خالية من الحوامل الأكثرية ( لكترونات وثقوب) ولكنها تح وي على الشوارد (الأيونات السالبة في *P* والموجبة في *N*(. تكون هذه المنطقة متواجدة في جزأي الثنائي جزء في النوع *N* والآخر في النوع *P* وهي منطقة خاملة تساهم في نقل التيار.  $( +$  - ) شد E مبين في الشكل ووجهته من *N*<sup>←</sup> *P* وبالتالي ينشأ فرق كمون بين المنطقتين. يساعد وجود الحقل الكهربائي الناتج عن وجود المنطقة المجردة على: -1 جرف الإلكترونات الواقعة على حدود المنطقة المجردة الموجودة في منطقة *P* إلى المنطقة نوع *N* أي يساعد في حركة الحوامل الأقلية الموجودة ضمن النوع *Type -P* إلى *type -N* مشكلاً مركبة تيار جرفي لكتروني جهته عكس جهة حركة  $I_{ndrift}$   $P \leftarrow N$ -2 يساعد في الوقت نفسه على جرف الثقوب الواقعة في *Type -N*) الحوامل الأقلية) إلى المنطقة *P* مشكلاً تياراً جرفياً للثقوب *Ipdrift* جهته مع جهة حركة الثقو من *N* إلى*P*. هناك تيار جرفي كلي جهته من *N* إلى *P* يتشكل من الحوامل الأقلية جهته عكس جهة  $I_{Tdrift} = I_{pdrift} + I_{ndrift}$  :

بالعلاقة:

 $I_{total} = -I_{Tdrift} + I_{Tdiff}$ 

 $\mathbf E$ 

التوازن تصل القطعة الكلية (*Type-N* (إلى التوازن في درجة حرارة الغرفة وتصل

 $V\gamma$ 

#### $I_{Tdrift} = I_{Tdiff}$   $I_{Total} = 0$

ممر .

 $\delta_p$  . N  $\delta_n$  $\delta = \delta_P + \delta_n$  *P*  $\big)$ الأكثرية). لذلك يقسم المتصل من ناحية درجة الإشابة وعرض المنطقة المجردة إلى:  $(3-2)$  i  $P$  *N*  $P_p = N_n$  $\delta_n = \delta_P$  *P-Type N-Type*  $Q$ <sup>*,*</sup> $Q$ <sup>+</sup>  $\sum_{i=1}^{n} n_{i} = n_{i}$ . (3-2).

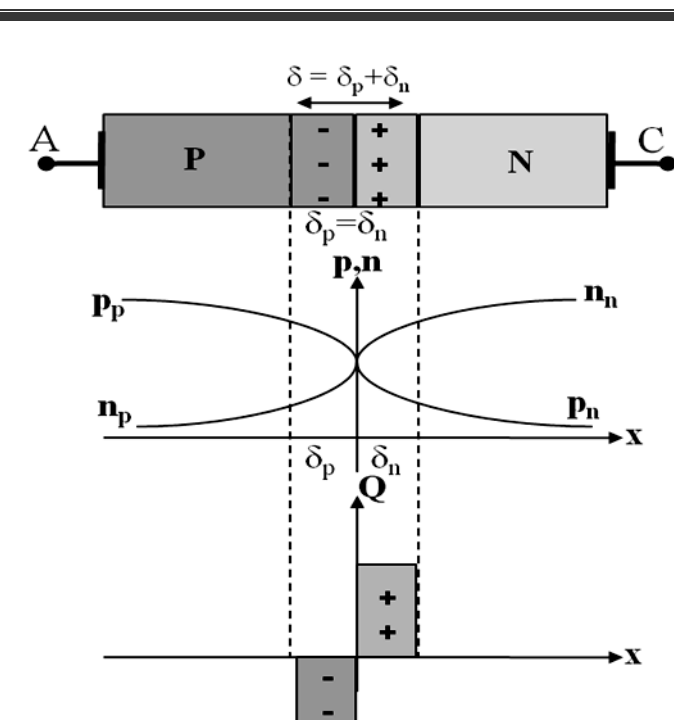

 $(3-2)$ 

المتناظر.

 $(4-2)$ :

p-Type-N-Type

من ذلك هو الإشابة إذ تكون إشابة إحدى القطع أكبر بكثير من إشابة الأخرى.

وبالتالي إذا فرضنا أن القطعة *Type-N* ذات إشابة أكبر ⇐ الحوامل الأكثرية فيها

هي الإلكترونات هي أكثر بكثير من الحوامل الأكثرية في القطعة الأخرى *Type-P*

 $P_p \ll N_n$  $\delta_P \neq \delta_n$  $\delta_n <<\delta_P$  $\Leftrightarrow x = \pm \delta$   $P_n = N_n = 0 \Leftrightarrow x = 0$  :(1)  $P_n \neq n_n$ .

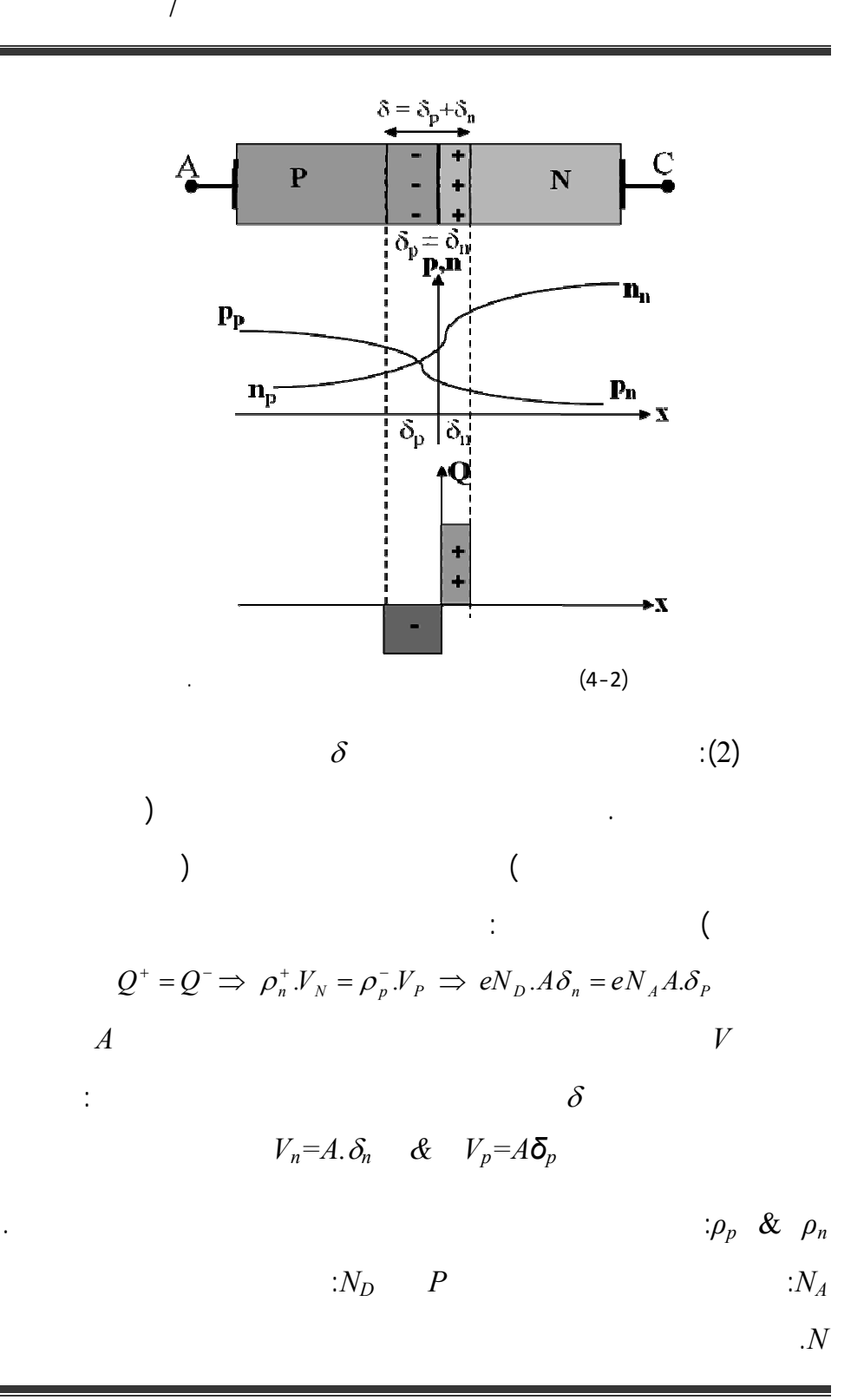

$$
N_A \approx P_P \ll n_n \cong N_D \quad \Longleftarrow N
$$
\n
$$
\Rightarrow N_D. \delta_n = N_A. \delta_P \quad \Rightarrow \quad \frac{\delta_n}{\delta_p} = \frac{N_A}{N_D} \ll I
$$
\n
$$
\vdots \qquad N_A \ll N_D
$$
\n
$$
\delta_n \ll \delta_p \Rightarrow \delta \cong \delta_P + \delta_n \approx \delta_p
$$
\n
$$
\therefore N \qquad \ll \ll P
$$
\n
$$
\ll P
$$
\n
$$
\vdots \qquad \qquad (3)
$$
\n
$$
\Leftrightarrow \qquad V_\delta I I \qquad \qquad (4)
$$
\n
$$
\vdots \qquad \qquad -3-2-2
$$
\n
$$
\vdots \qquad \qquad -3-2-2
$$
\n
$$
\vdots \qquad \qquad (V_D = 0 \text{vol}t \qquad \qquad 20^\circ
$$
\n
$$
V_\delta
$$

Reverse Based P-N Junction () **Junction**  $\qquad$  ()  $\qquad$  -1  $V_D$  is the set of  $\ddot{\theta}$ 

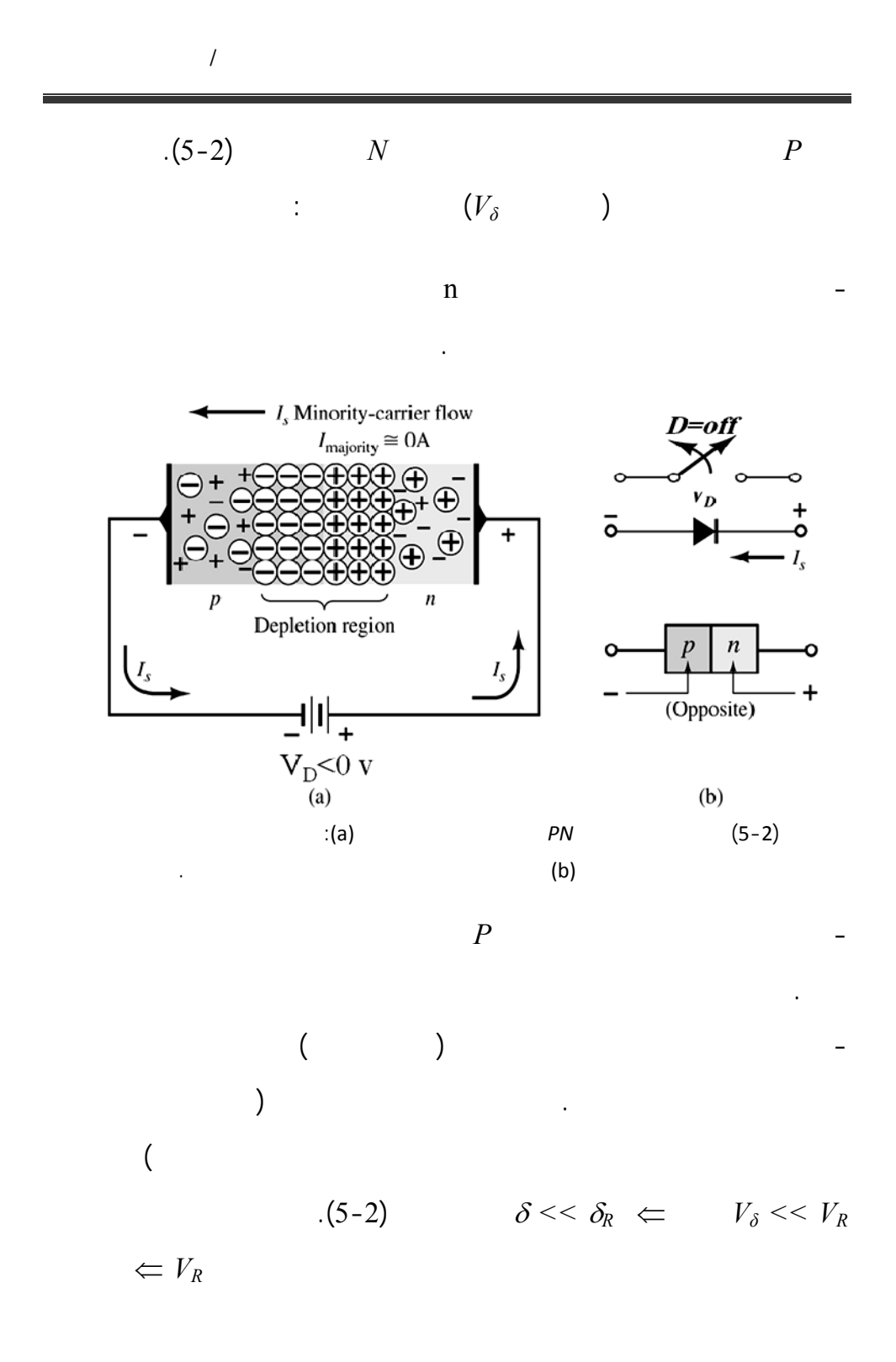

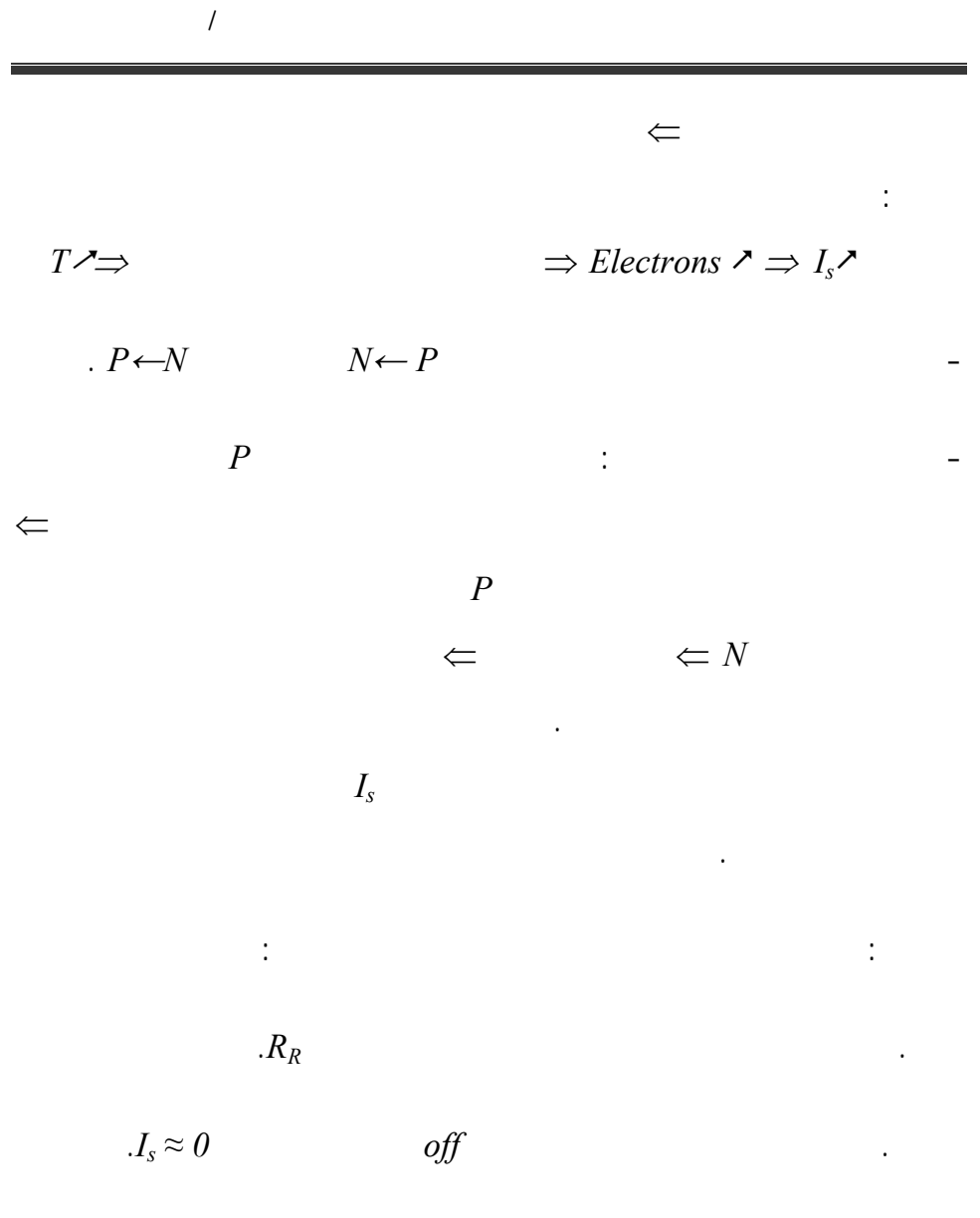

 $2$  *Forward Biased P-N*  $V_D > 0$  ()  $-2$  $V_D$  and  $V_D$ موجب الجهد الخارجي مطبق على القطعة *Type-P* أو على المصعد *A* وسالب المنبع

حقاً.

. ؤدي زيادة الجهد العكسي بع قيم معينة إلى ظاهرة الانهيار التي درسها

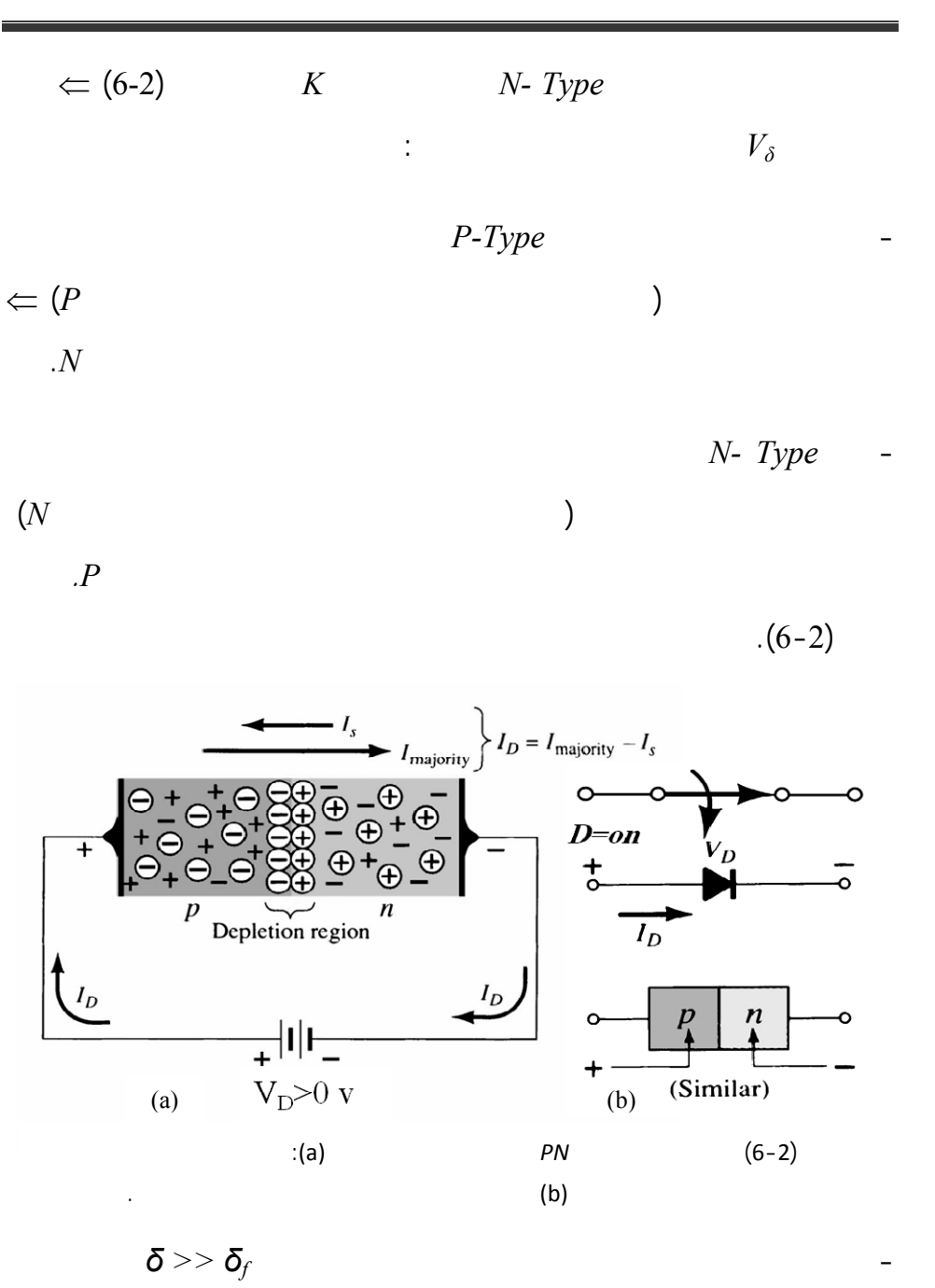

هو المسيطر وتقل أو عد مرور الحركة الجرفية يمر تيار كبير في هذه الحالة.

 $\overline{a}$ 

essentially intervals and  $V_{\delta} > V_f$  and  $V_f$ 

- على صعيد الدارة الخارجية فإن دخول الثقوب في *N* وتركها لطبقة *P* يؤدي إلى  $\leftarrow P$   $N$  $N$ الموجب لكترونات (*P* (الزائدة في هذه القطعة الناتجة عن تسرب الثقوب إلى *N*

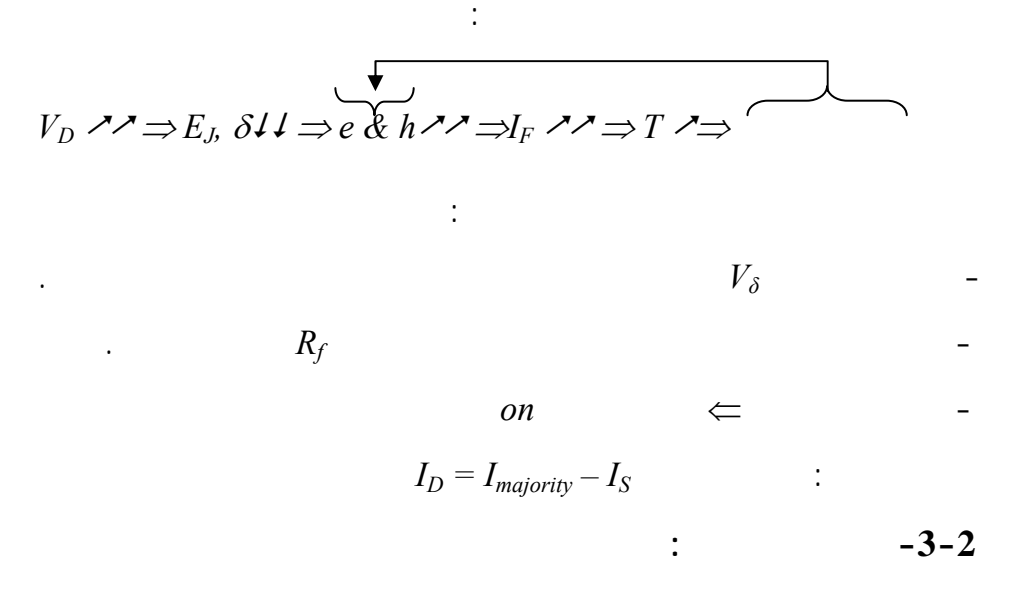

*Diode* **Equations and Volt – :**  $-1-3-2$ 

 **.***Amper characteristics*

أجل فهم آلية مبدأ عمل المتصل الثنائي.

هذه العلاقة تسمى بعلاقة *Shockley* هي تصف المتصل بحالتيه الأمامية والعكسية.

 $I_D$ 

التالية *[mA[*.

*VD*: يمثل الجهد المطبق على طرفي المتصل الثنائي ويقدر بالواحدة التالية *[Volt[*.

عاملات هذه العلاقة هي:

 $(1,2)$  in

 $n=1$ 

 $[mA]$   $[$ 

 $(V_T$ :  $V_T$ 

 $T = 300k^{\circ} \approx 27C^{\circ}$ ,  $T(k) = 273 + \text{temC}$ 

$$
V_T = \frac{KT}{e} = \frac{T}{11600} \qquad [Volt] \tag{2-2}
$$

 $V_T = 26 \, mV$  $(3-2)$  $(1-2)$  $\sqrt{2}$ ⎠ ⎞  $\overline{\phantom{a}}$ ⎝  $= n.V<sub>T</sub>$ .  $ln\left(\frac{I_D}{I} + I\right)$ *I*  $V_p = n.V_r \cdot ln\left(\frac{I}{I}\right)$ *S*  $\sum_D$  =  $n.V_T$ .  $ln\left(\frac{I_D}{I}\right)$ 

$$
I_D = I_S \ e^{V_D/nV_T} - I_S \tag{4-2}
$$

$$
V_D
$$
  
\n
$$
I_S e^{V_D/nV_T} \gg I_S \Leftarrow I \ll e^{V_D/nV_T} \Leftarrow (\t ) V_D > 0 \t -1
$$
  
\n
$$
I_D \cong I_S e^{V_D/nV_T} :
$$
  
\n
$$
I_S
$$
  
\n
$$
I_S
$$
  
\n(7)

$$
1 >> \frac{1}{e^{V_D/nV_T}} = -e^{-V_D/nV_T} \qquad \qquad \in (\qquad) V_D < 0 \qquad -2
$$

$$
I_{S} e^{-V_{D}/nV_{T}} \ll I_{S}
$$
\n
$$
(7-2) \qquad I_{D} \approx -I_{S}
$$

$$
I_D \qquad \qquad \Leftarrow \qquad \qquad V_D = 0 \qquad \qquad -3
$$
\n
$$
I_D = I_S e^{\circ} - I_S = I_S - I_S = 0:
$$

الديود منطقة تسمى منطقة الانهيار، لها تطبيقات عديدة سنراها لاحقا.

جهد خارجي يدل على مميزة الفولت أمبير للمتصل الثنائي تمر من الصفر.

$$
\Leftarrow \qquad \qquad -4
$$

بمنطقة التحيز العكسية.

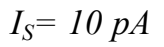

نفسها لمتصل نفس وبالشروط نفسها. نلاحظ أن قيمة التيار تكون صغيرة حتى نصل

السابقة مع زيادة طفيفة جداً للجهد المطبق. يمكن القول هذا القسم عبارة عن

 $V_{\gamma}$ 

ويساوي تيار التسريب العكسي.

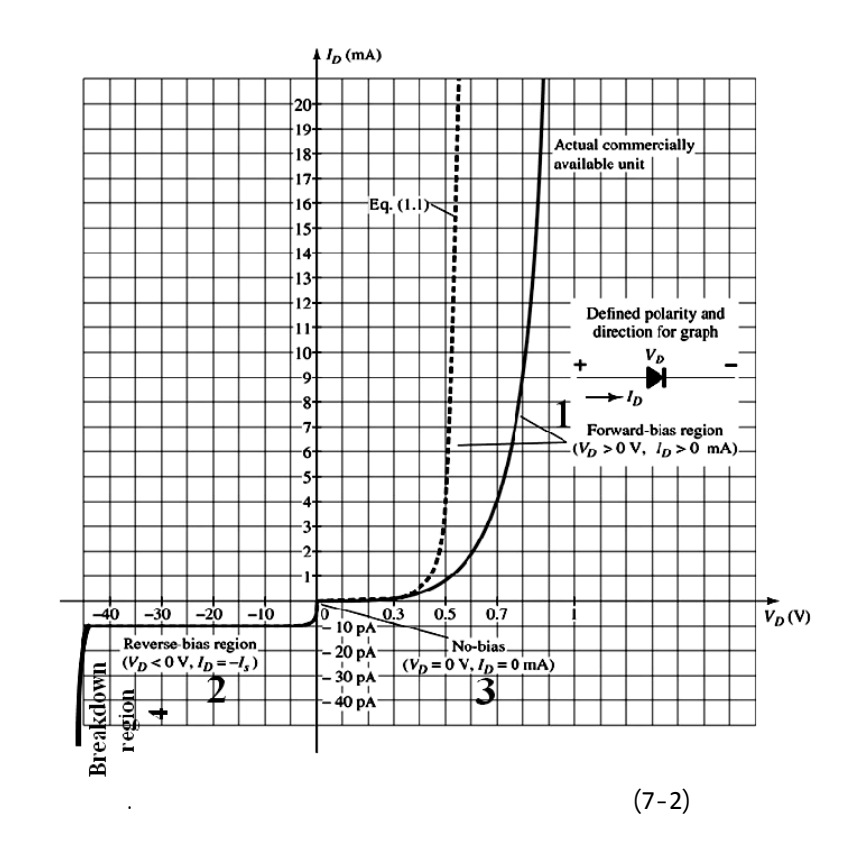

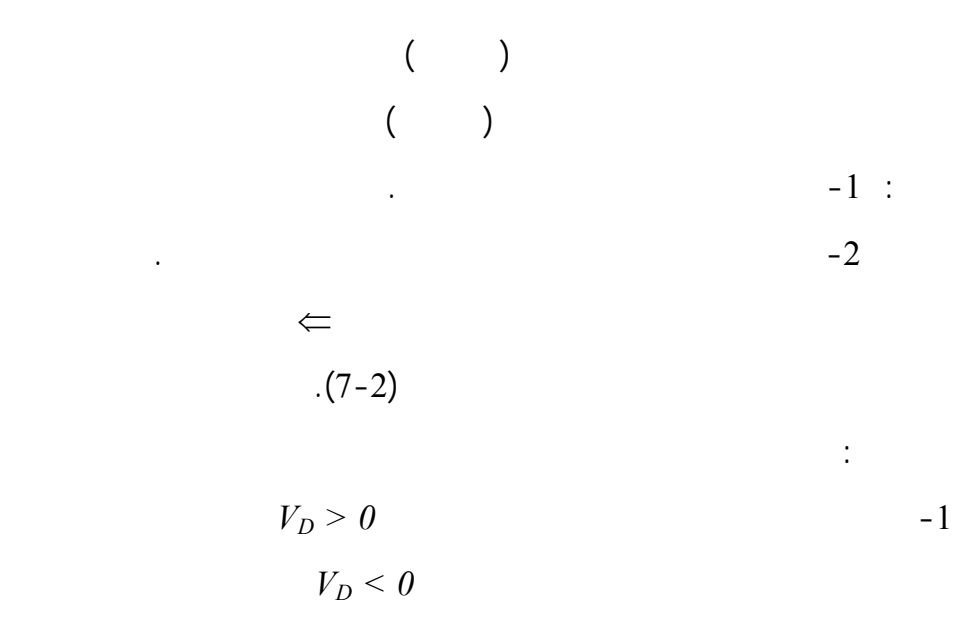

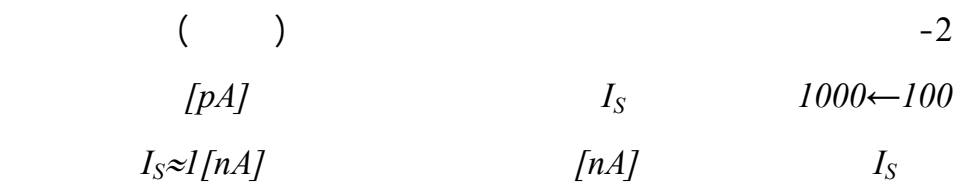

-3 من المفضل أن تكون القيمة المثالية لـ *IS* عند التحييز العكسي مساوية لصفر.

**. أثر درجة الحرارة:** إن لدرجة الحرارة أثر كبير على المواد نصف الناقلة يتمثل

حوادث فيزيائية تتلخص حلقة الانهيار التالية:

التحييز الأمامي وتهمل قيمته في الكثير من التطبيقات.

 $-2-3-2$ 

سلبياً.

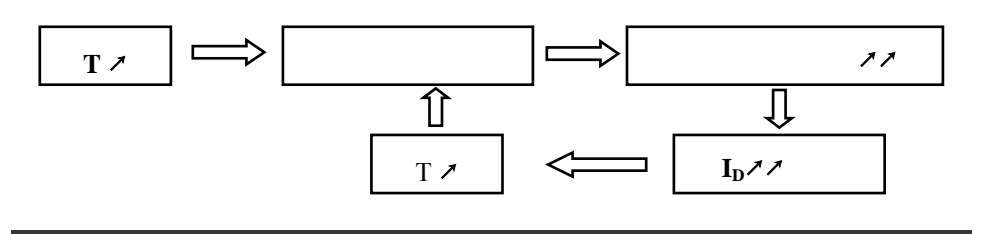

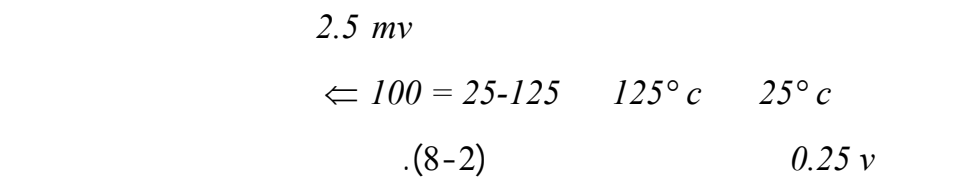

المميزة إلى اليسار باتجاه محور التيار.

 $\overline{a}$ 

لوحظ أنه من أجل ال لكون *Si* فإن كل زيادة مقدارها درجة مئوية واحدة عن حرارة

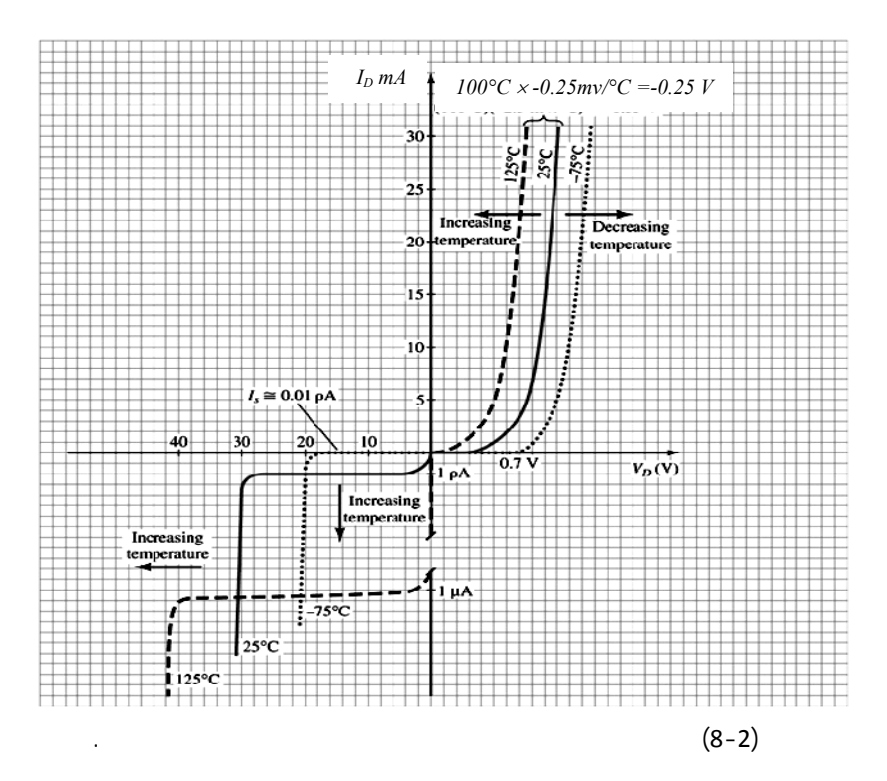

كبيرة في تيار الإشباع العكسي كما ؤدي إلى زيادة الجهد اللازم لانهيار المتصل.

 $10c$ 

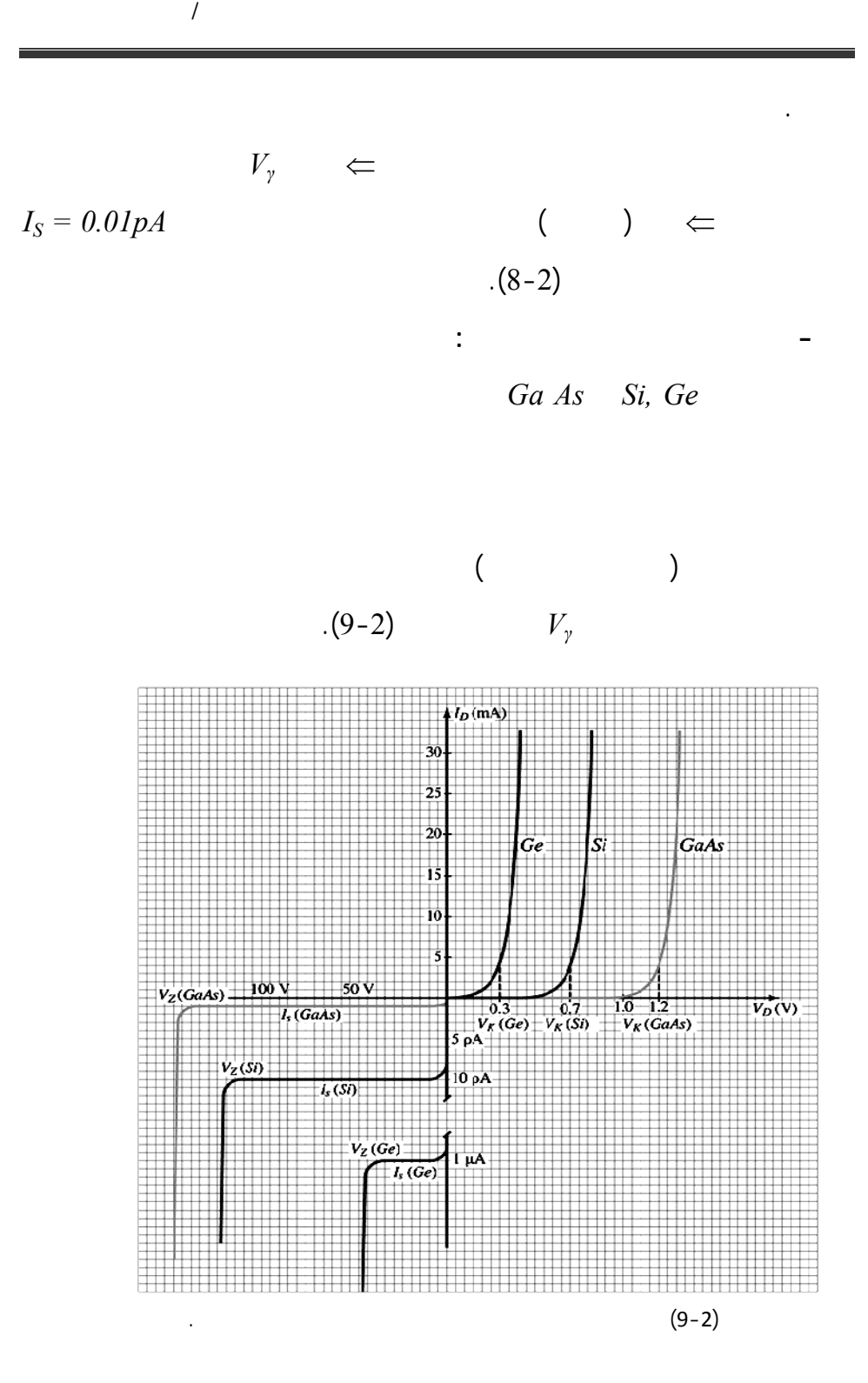

اللازمة لتكسير الروابط بالتالي زيادة حوامل الشحن. فمثلاً في الجرمانيوم نحتاج إلى طاقة أقل للحصول على حوامل جديدة يزداد تيار الإشباع العكسي بشكل كبير. أما أكبر من أجل الحصول على حوامل الشحن. صل قيمة تيار الإشباع العكسي إلى *pA1*  $il\mu A$   $10pA$ 

 $\overline{a}$ 

- بالنسبة للقسم العكسي من المميزة فإن المنحى العام له متشابه بالنسبة للمواد الثلاث

 $-1$ 

-2 بالنسبة لجه الانهيار العكسي نلاحظ من الشكل(9-2) *As Ga* يملك أكبر

مادة نصف ناقلة *Si* أو *Ge* بالنسبة لمستوى الطاقة المطبق نفسها.

ولكنه يختلف من الناحيتين التاليتين:

**-3-3-2 ثوابت أو معاملات المتصل:** 

*<b><i>Dc* or static resistance static or Dec: *b*  $\cdot$ 

عند تطبيق جهد مستمر *Dc* على طرفي ثنائي تتحدد نقطة عمل في منطقة

الخطية (لها قيم ثابتة ضمن هذه المنطقة) وتعطى العلاقة التالية: *D*  $R_D = \frac{V_D}{I_D}$  $I_D$   $V_D$  $(10-2)$ 

العمل لمميزة الفولت أمبير تمثل كلاً من جهد وتيار المتصل. تحسب المقاومة

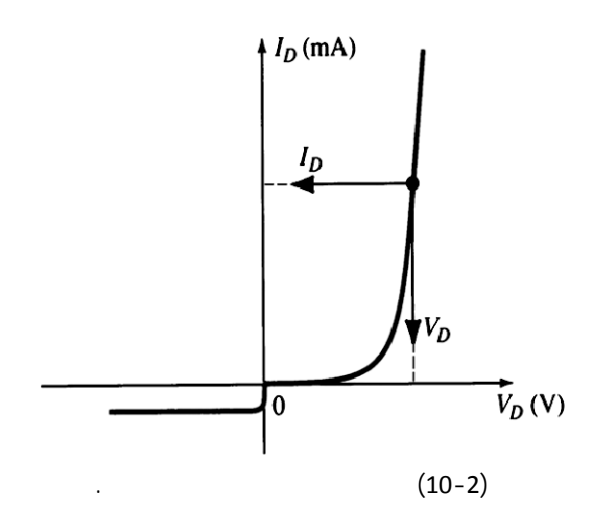

$$
R_{DF} = \frac{V_T}{I_D} ln\left(\frac{I_D}{I_S} + I\right)
$$
 (5-2)

التالية:

$$
R_{DR} = \frac{V_D}{I_D} \qquad \mathcal{B}ut \qquad I_D \approx I_S \Rightarrow R_{Dr} = \frac{V_D}{I_S} \tag{6-2}
$$

أما الحالة العكسية تكون ذات قيمة عالية جداً وتعطى العلاقة:

تعط علاقة هذه المقاومة في الحالة الأمامية الشكل التالي:

**- المقاومة الديناميكية أو المتناوبة** *Resistance Dynamic or Ac*: إذا تم تطبيق جهد جيبي *AC* على طرفي الثنائي سيتغير الوضع بشكل كامل  $(11-2)$  $\log$  –  $\log$  –  $\log$  $\mathcal{A}$  $\Delta V_d$   $\Delta I_d$  $(11-2)$ 

$$
r_{d} = \frac{\Delta V_{d}}{\Delta I_{d}}
$$
 (7-2)  
\n
$$
\sum_{\Delta I_{d}} \left\{\bigcap_{L=-\Delta V_{d}} \text{Tangent line} \right\} Q\text{-point}
$$

 $\left( -2 \right)$ 

 $\overline{a}$ 

 $(11-2)$ 

على كل من محوري *Vd Id* ثم التعويض في العلاقة (7-2).

 $\frac{1}{2}$  (1

حالتين:

$$
\frac{d}{dV_D}(I_D) = \frac{d}{dV_D} \Big[ I_S \Big( e^{V_D/nV_T - I} \Big) \Big]
$$
\n(8-2)\n
$$
\frac{dI_D}{dV_D} = \frac{I}{nV_T} (I_D + I_S) = I/r_d
$$
\n(8-2)

قسم هندس الحاسبات التّحكّم الآلي 72
$$
V_T = 26 \text{ mv} \quad n=1 \quad .(\quad )
$$
\n
$$
V_T = 26 \text{ mv} \quad n=1 \quad .(\quad )
$$
\n
$$
\vdots
$$
\n
$$
I/r_d = \frac{I}{nV_T} I_D
$$
\n
$$
\Rightarrow r_d = n \frac{V_T}{I_D} = \frac{26(mv)}{I_D}
$$
\n(9-2)\n
$$
\Rightarrow r_d = n \frac{V_T}{I_D} = \frac{26(mv)}{I_D}
$$
\n
$$
\vdots
$$
\n
$$
\therefore \text{ (Body Resistance)} \quad -1
$$
\n
$$
\therefore \text{ (Contact Resistance)} \quad -1
$$
\n
$$
\vdots \quad r_d
$$
\n
$$
r_d' = n \frac{V_T}{I_d} + r_B = r_d + r_B \quad [\text{Ohms}] \quad (10-2)
$$
\n
$$
0.1 \Omega \quad r_B
$$

ذات الاستطاعات العالية وقد تصل إلى *Ω2* من أجل العناصر ذات الاستطاعات

نطلب تحديدها. تخفض التقنيات الحديثة كثيراً من قيمة هذه المقاومة حتى عند التيارات

 $\frac{1}{2}$ 

 $\frac{r_T}{I_d} + r_B = r_d + r_B$  [*Ohms*] (10-2)

المنخفضة. عند التيارات المنخفضة فإن قيمة *rB* صغيرة مهملة بالمقارنة مع *rd* أما عند لتيارات العالية فإن قيمة *rB* تصبح كبيرة وتقترب من قيمة *rd* تهمل هنا. لكن في سياق كتابنا هذا سيتم إهمال *rB* دائماً أمام *rd* طالما لم حددها أو نذكر قيمتها أو

 $(7-2)$ 

 $I_{s}$ 

العالية لذلك تهمل غالباً.

$$
r_d = \frac{\Delta V}{\Delta I_s} \qquad \text{But} \qquad \Delta I_s \to 0 \implies r_d \to \infty
$$

$$
. P_{\textit{max}}
$$

الديناميكية تصبح بالشكل:

$$
P_D = V_D. I_D \le P_{max} \tag{11-2}
$$

ذلك إلى انهياره حراري وتعطيله وتعطى العلاقة التالية:

**- جهد الإنهيار العكسي** *Voltage down Break*: وهو الجهد العكسي الأعظمي

الدخل كبيرة بشكل كاف تغطي جزء كبير من المميزة الأمامية فولت–أمبير حظ

**- المقاومة المتناوبة المتوسطة** *Resistance Ac Average*: إذا كانت إشارة

 $(12-2)$ 

وتخريبه.

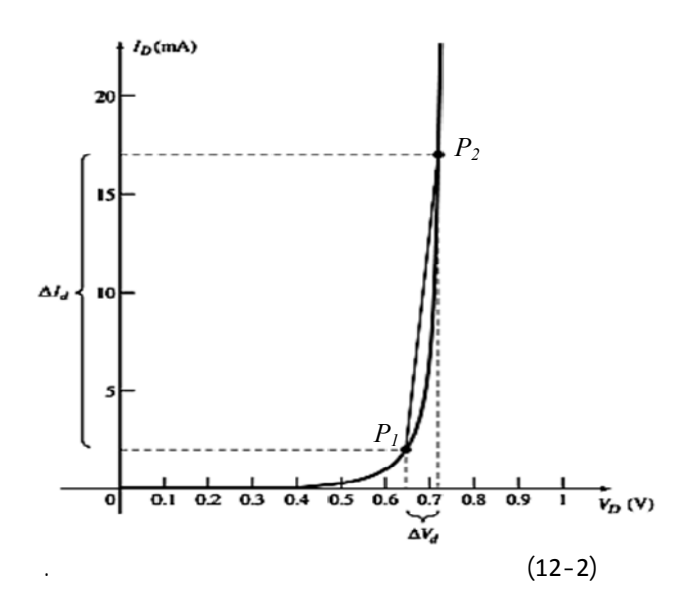

## $P_1$  &  $P_2$

$$
A. A C. R
$$

$$
r_{av} = \frac{\Delta V_d}{\Delta I_d}\Bigg|_{P_1 \text{ to } P_2}
$$

### **- جهد العتبة** *voltage Threshold*: هو الجهد اللازم في التحييز الأمامي حتى

المميزة. هي ذات قيمة صغيرة وتعطى بالعلاقة التالية:

يفتح الديود ويصبح في حالة تمرير *on* ختلف هذا الجهد باختلا المادة نصف

 $\boldsymbol{I}_{\text{fmax}}$   $\boldsymbol{I}_{\text{fmax}}$ 

الناقلة.

 $\therefore$   $\Leftarrow$  *I*  $\Leftarrow$  *I* **-4-**2 **الأثر السعوي للثنائي نصف الناقل:**

$$
\mathcal{L}^{\mathcal{L}}(\mathcal{L}^{\mathcal{L}}(\mathcal{L}
$$

$$
(\hspace{7.5pt} )
$$

$$
C = \left| \frac{\partial \rho}{\partial V_R} \right| \qquad \qquad \vdots
$$

$$
C = \frac{\varepsilon A}{\delta} \qquad \qquad \vdots
$$

 $(13-2)$ 

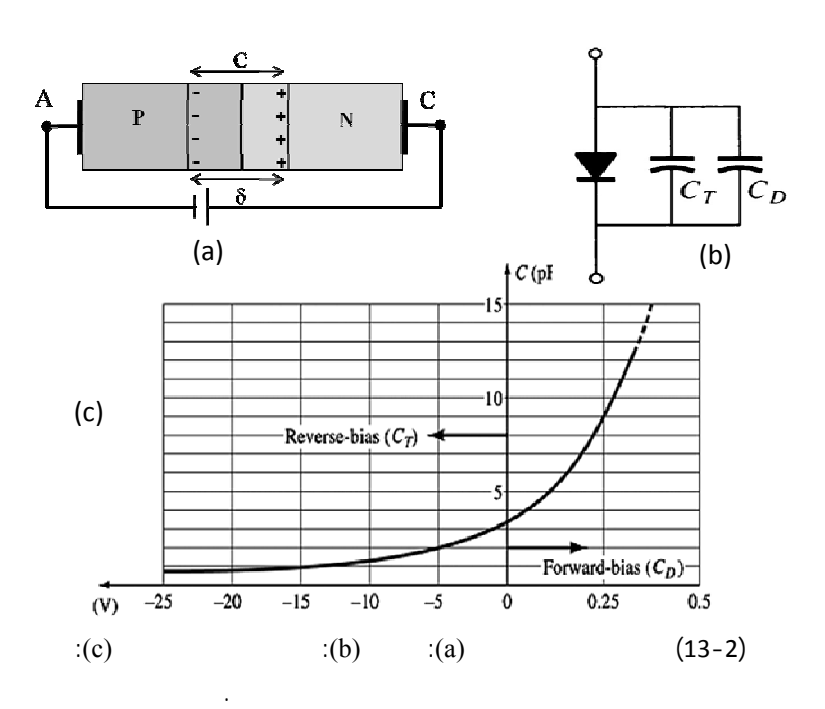

**-1** في الحالة العكسية: تسمى بسعة العبور *Capacitor Transition* يرمز لها

 $\downarrow$ *C<sub>T</sub>*  $\leftarrow$  *V<sub>R</sub>*  $C_T$ 

الثنائي السعة المتغيرة /*Varactor*.*/*

**-2** في الحالة الأمامية: تسمى بسعة الانتشار *capacitor Diffusion* ويرمز لها  $\begin{array}{c|c|c|c} C_D & & & C_D \end{array}$  $C_D = \left| \frac{\partial F}{\partial V} \right|$  $C_D = \left| \frac{\partial \rho}{\partial V_B} \right|$ بناء على هذه الدراسة يمكن مكاف أي ثنائي باعتبار الأثر السعوي كما في الشكل(  $-(b-13-2)$   $(a-13-2)$ 

$$
\vdots \hspace{1.5cm} -5-2
$$

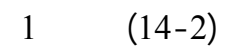

 $V_R \uparrow \Rightarrow P = V_R I_R \uparrow \Rightarrow T \uparrow \Rightarrow$  *Break bounding*  $\Rightarrow$  *e and h free*  $\uparrow \uparrow \Rightarrow I_R \uparrow \uparrow$  $\therefore$   $\therefore$   $\qquad$   $\qquad$ 

الداخلي الناتج ثم الانهيار يزداد التيار بسرعة كبيرة جداً. هذا النوع من الانهيار غير

مخر للمادة ويمكن التحكم به وقابل للعود ويتم وفق التسلسل التالي:

 $\frac{1}{2}$ 

وبسرعة كبيرة وبالتالي يعر الإنهيار: بأنه الزيادة المفاجئة للتيار المار في الثنائي

المحيز عكسياً إلى قيم كبيرة جداً على المميزة العكسية له ويقسم إلى:

 $\frac{1}{2}$   $\frac{1}{2}$   $\frac{1}{2}$   $\frac{1}{2}$   $\frac{1}{2}$   $\frac{1}{2}$   $\frac{1}{2}$ 

التالي:

$$
V_R \uparrow \uparrow \Rightarrow E_J \uparrow \uparrow \Rightarrow Energy \, e \, \text{ and } h \uparrow \uparrow \Rightarrow B \, \text{reackbording} \Rightarrow e \, \text{ and } h \, \text{free} \Rightarrow I_D \uparrow \uparrow \Rightarrow H \, \text{is}
$$
\n
$$
\therefore \text{Avalanche } B \, \text{reakdown}
$$
\n
$$
\therefore 2 \qquad (14-2)
$$
\n
$$
\therefore \text{Tunnel } B \, \text{reakdown}
$$
\n
$$
\therefore 2 \qquad (14-2)
$$

$$
\begin{array}{cc} .3 & (14-2) \\ . & \end{array}
$$

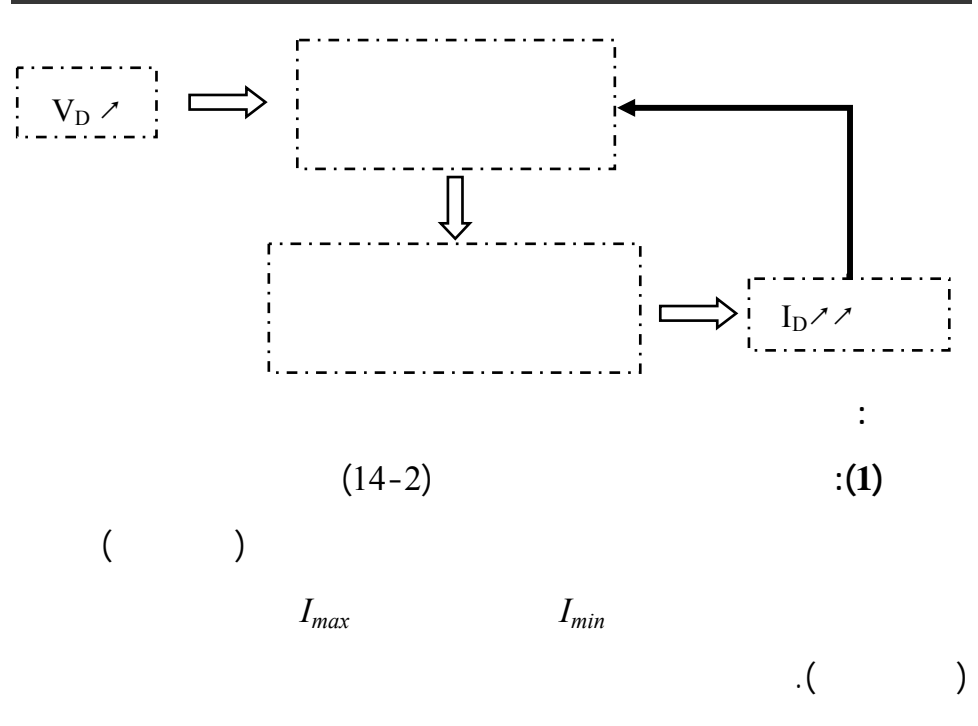

**ملاحظ (2):** يجب أن تتجاوز استطاعة الديود العظمى الاستطاعة المسموحة حتى

 $P_{max} = I_D$ .  $V_D$  :

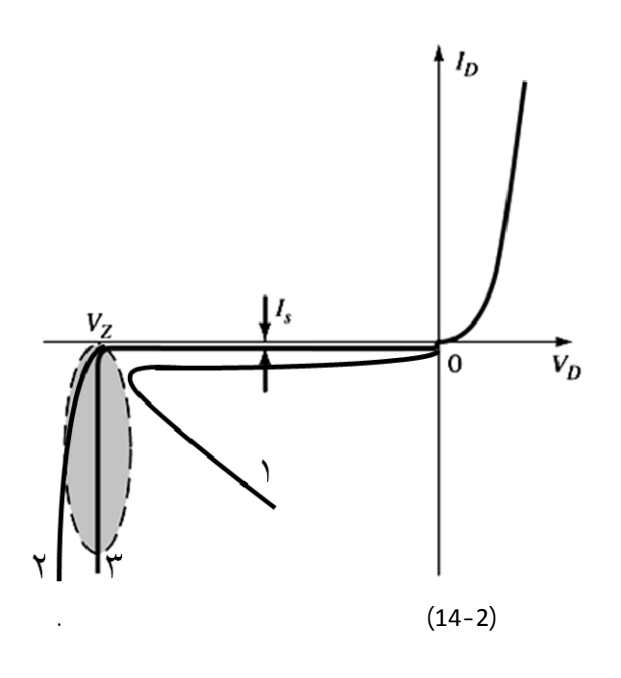

$$
\vdots \qquad \qquad -6-2
$$

$$
. (7-2)
$$

$$
I deal Circuit
$$
 -1  

$$
V_D > 0
$$
  

$$
\vdots
$$
 V\_D V<sub>y</sub>  
-

$$
(15-2)
$$

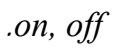

المختلفة:

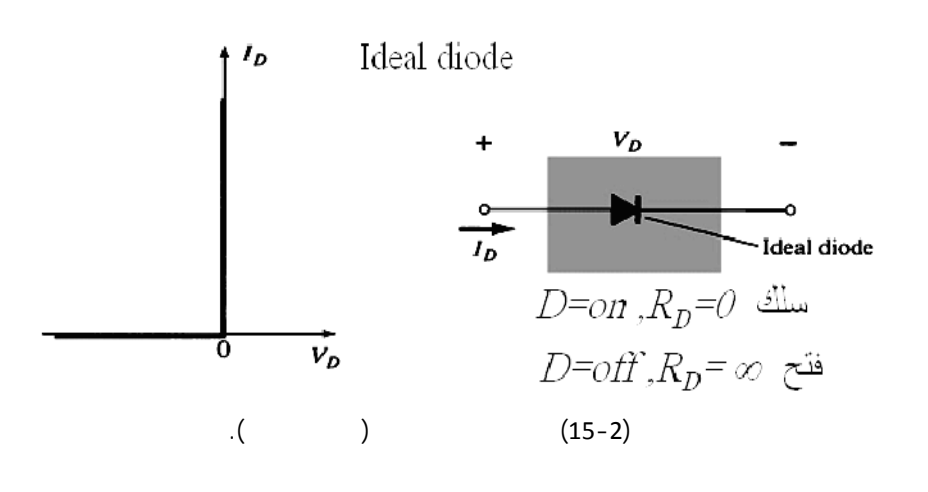

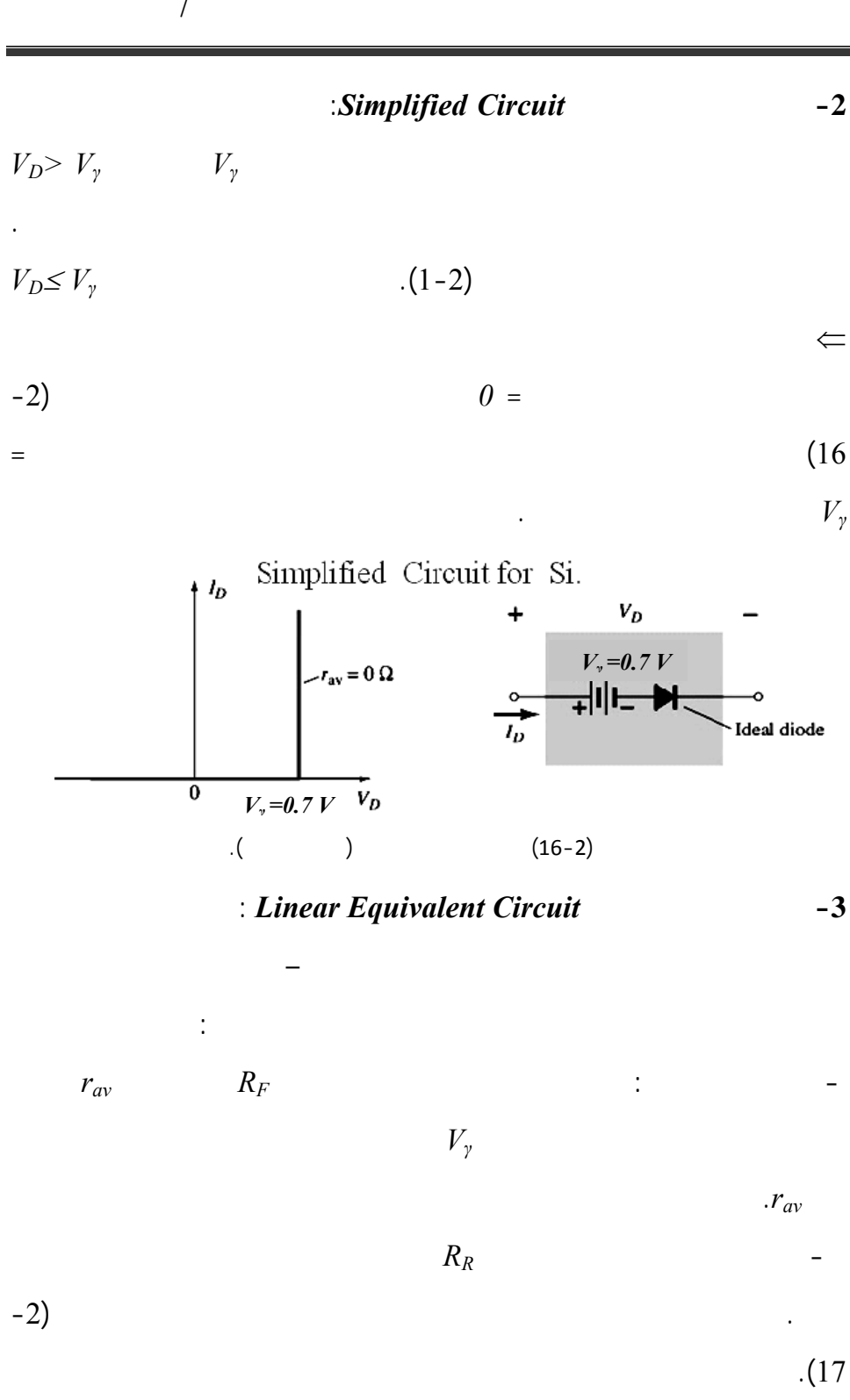

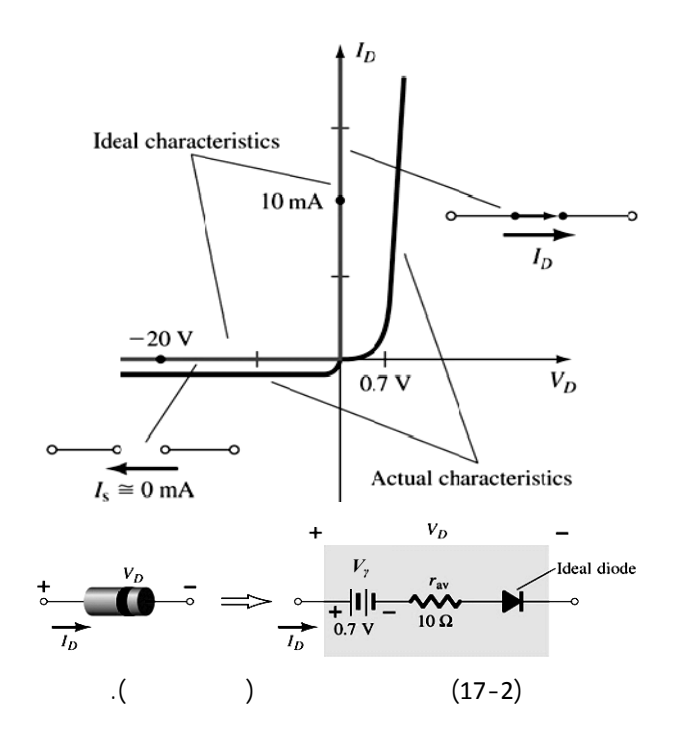

**-7-2 التحليل المستمر لدارة المتصل** *Analyze DC***:** 

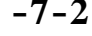

خواص الثنائي كاملة.

**-1-7-2 خط الحمولة الساكن ونقطة العمل** *Point Operating lie -load Dc***:** 

في الدارة الموضحة بالشكل (-18-2a (تمثل المقاومة *R* في الخرج مقاومة

$$
+ E - V_D - V_R = o \Rightarrow E = V_D + V_R
$$
  

$$
\Rightarrow E = V_D + I_D R
$$
  

$$
I_D, V_D
$$
  
:  
(12-2)  
(b-18-2)

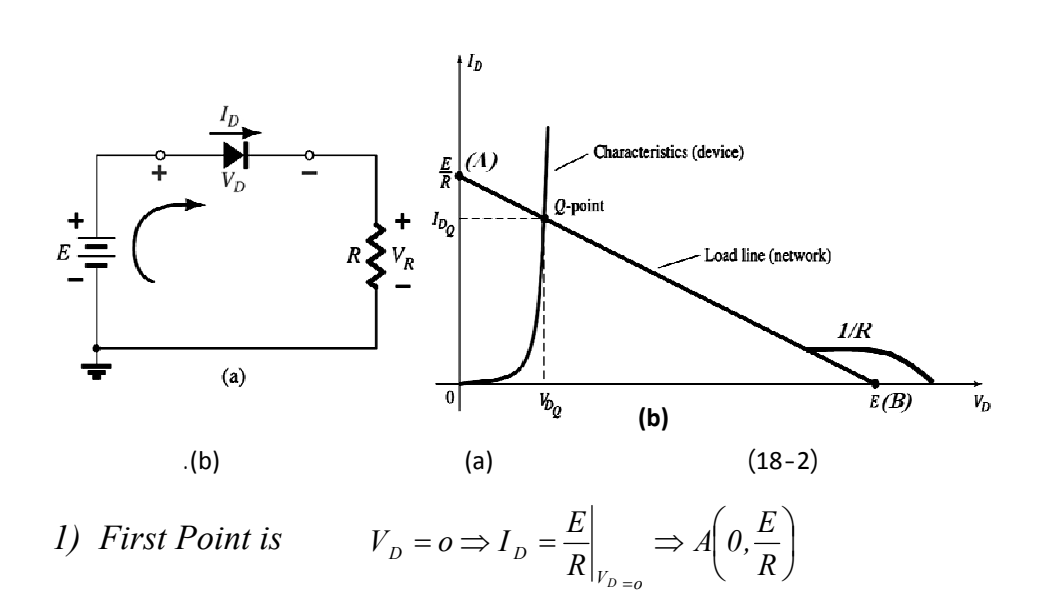

*2) Second point is*  $I_D = 0 \Rightarrow V_D = E|_{I_D = 0} \Rightarrow B(E, o)$  $B = (E, 0)$  $\left(\frac{E}{R}\right) = A$ ⎠  $\left(0,\frac{E}{R}\right)$ ⎝  $\Big(0,$ 

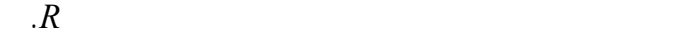

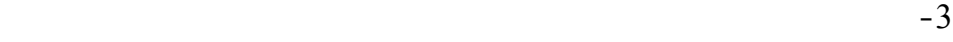

 $(V_{Q},I_{Q})$ 

 $-4$ 

 *<i>R* **-2-7-2 دراسة تغير الجهد المستمر على خط الحمل الساكن**:  $E = V_D + I_D R$   $\qquad \qquad :E$ 

:  $E_2 > E_1$ 

$$
V_D = o \implies I_D = \frac{E}{R}, I_{D1} = \frac{E_1}{R}, I_{D2} = \frac{E_2}{R}
$$

$$
I_D = 0 \implies V_D = E \implies V_{D1} = E_1, V_{D2} = E_2
$$

$$
I/R
$$

$$
\begin{array}{ccc}\n(E & ) & E \\
(19-2) & & \n\end{array}
$$

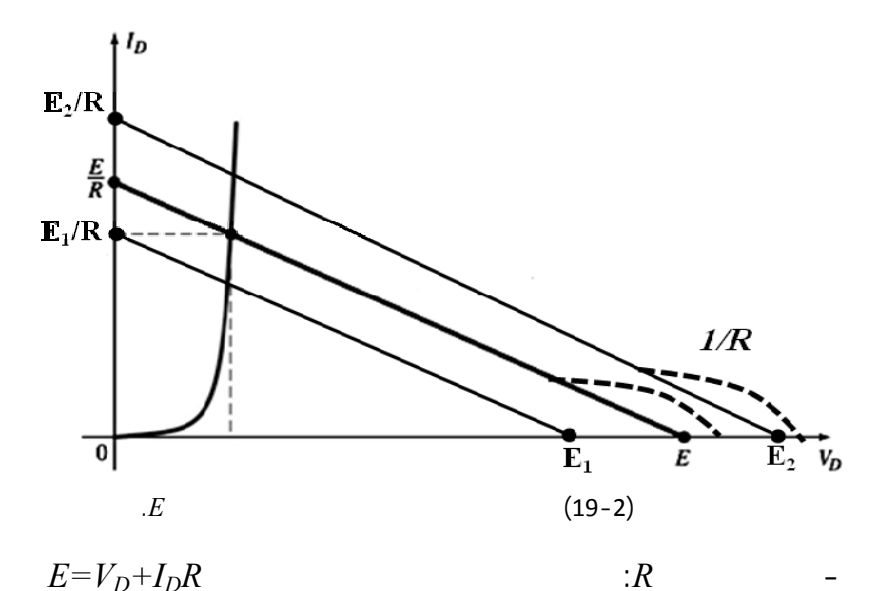

*R* = *variable*  $E=ct$ 

وفق مايلي:

 $R < R_I$   $I_D = \frac{E}{R}$  &  $V_D = E = ct$   $\Leftarrow$  $I_{DI} = \frac{E}{R_I} < I_D = \frac{E}{R}$  &  $V_D$ *1*  $I_{D1} = \frac{E}{R} < I_D = \frac{E}{R}$  &  $V_D = E =$  $I_D = \frac{E}{R}$  &  $V_D = E$   $\Leftarrow R > R_2$  - $I_{D2} = \frac{E}{R_2} > I_D = \frac{E}{R}$  &  $V_D$ *2*  $I_{D2} = \frac{E}{R} > I_D = \frac{E}{R}$  &  $V_D =$  $(V_D = E, I_D = 0)$   $\qquad \qquad$ 

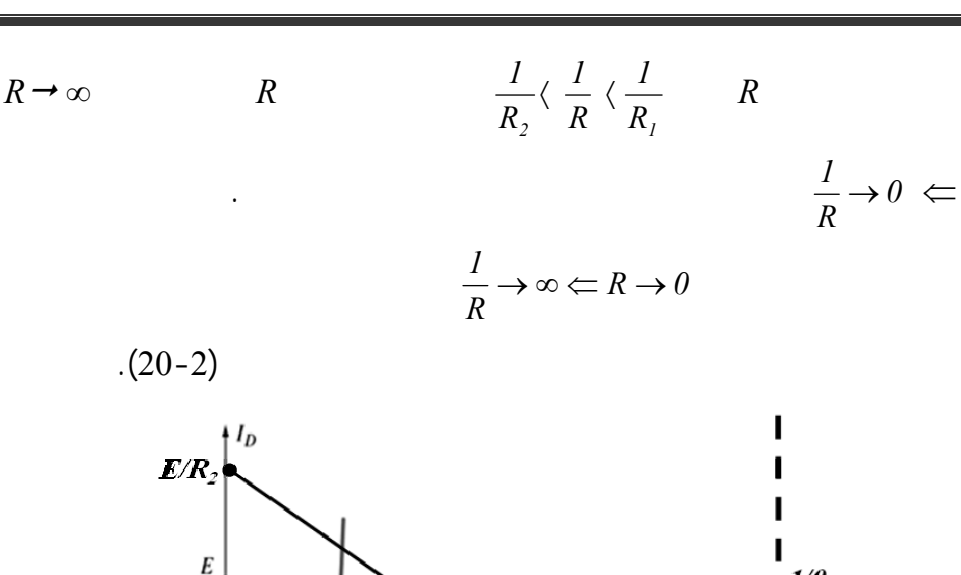

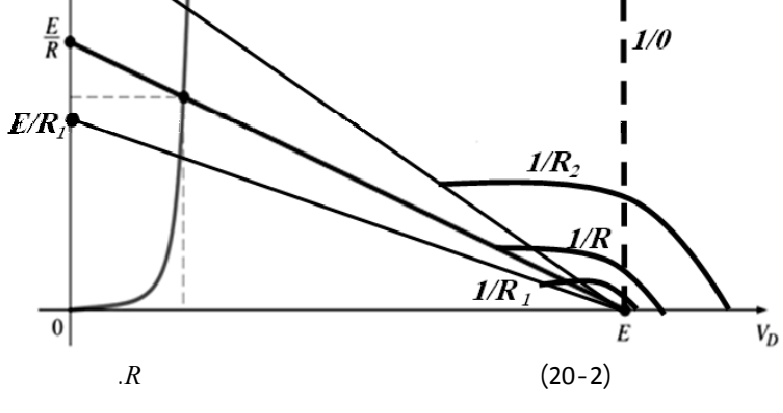

**-3-7-2 دراسة خط الحمل الساكن في حالة التح يز العكسي:** 

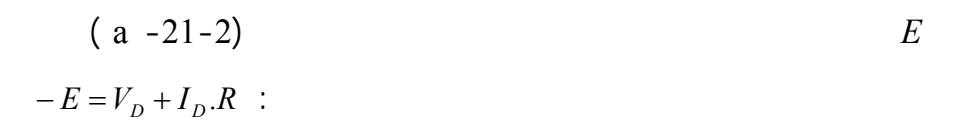

 $V_D = E$ ,  $V_R = 0$ ,  $I_D = 0 \Leftarrow$ 

تحديد نقطتي التقاطع مع محوري الجهد والتيار فق ما يلي:

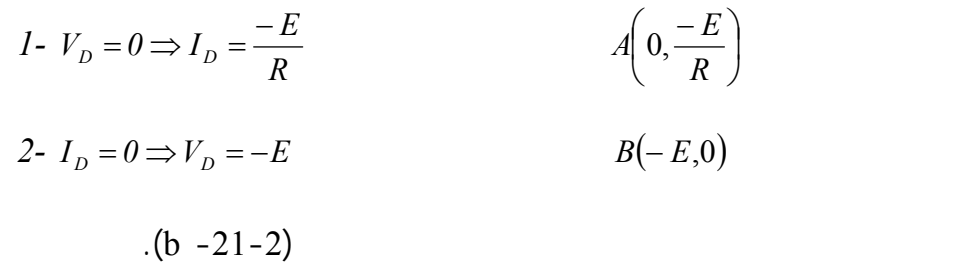

عن طريق التحكم بقيمة *E R* يمكن أن يتقاطع خط الحمل مع منطقة Zener وبذلك

 $\Omega(V_z, I_z)$ 

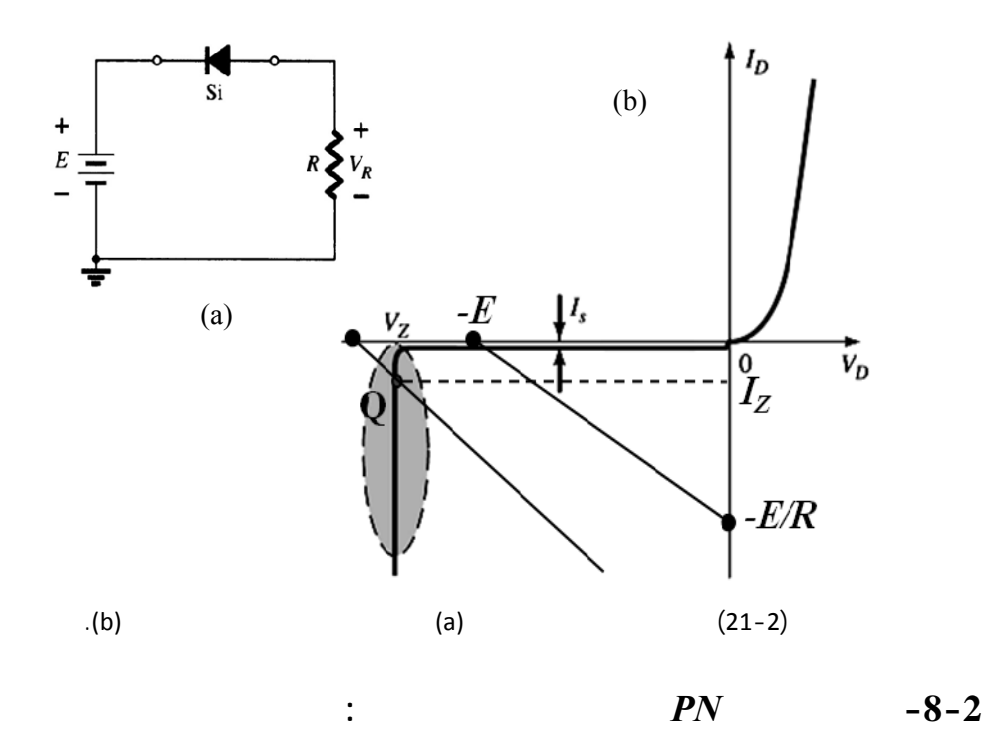

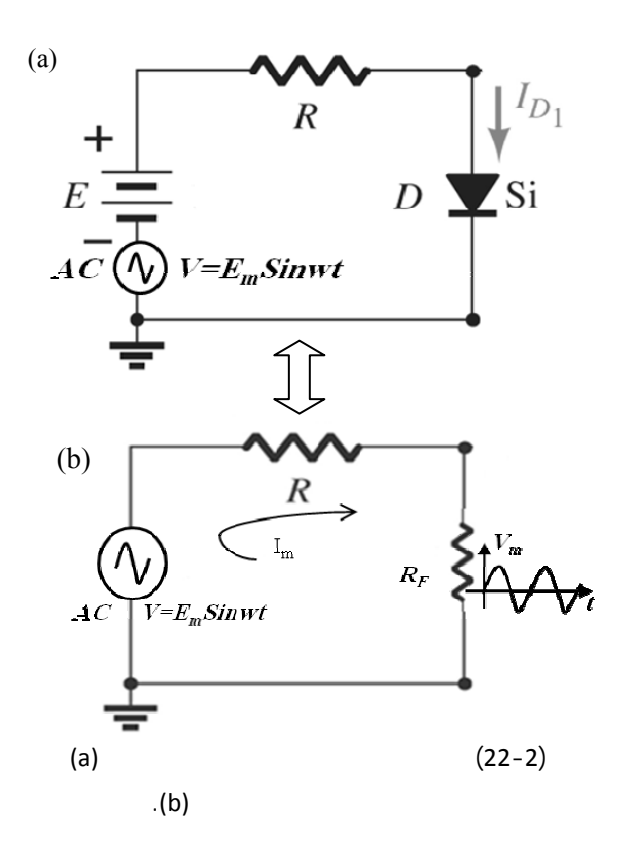

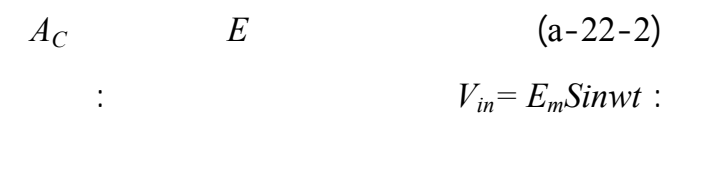

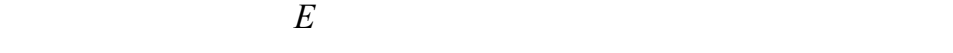

 $A_C$ 

من *V* ∆و*I* ∆التي تساعد في حساب المقاومة الديناميكي كما رأينا في الشكل(12-2).

$$
\left(\mathbf{b} - 22 - 2\right)
$$
\n
$$
I_{\text{max}} = \frac{E_{\text{max}}}{R + R_{\text{F}}}
$$
\n
$$
(14-2)
$$

$$
V_{max} = E_m \cdot \frac{R_F}{R + R_F} \tag{15-2}
$$

كذلك حساب الجهد الأعظمي بين طرفي المتصل وفق العلاقة:

$$
E + V = I(R + R_F) \Rightarrow I = \frac{E + V}{R + R_F} = \frac{E + V_m Simwt}{R + R_F}
$$

 $\frac{1}{2}$ 

$$
V_d = I.R \t\t R
$$

**-9-2 المتصل من الناحية العملية:** 

العلاقة:

$$
(23-2)
$$

الموجودة في الحياة العملية.

 $(23-2)$ 

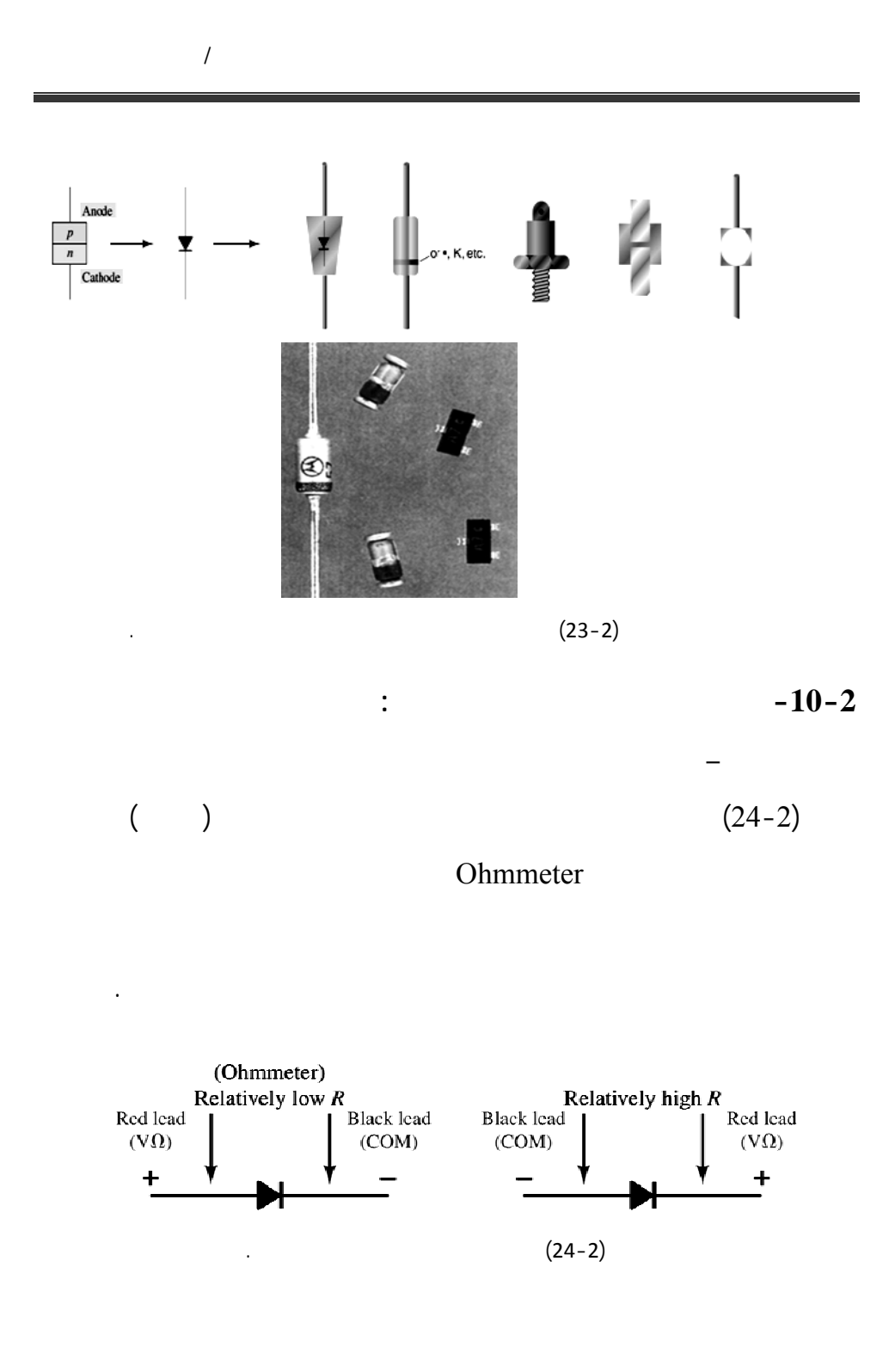

## **الفصل الثالث-3-**

 $\frac{1}{2}$ 

# **تطبيقات المتصل الثنائي** *Application Diode*

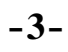

اليومية. ينتج اختلاف التطبيقات التي تستخدم فيها هذه العناصر الإلكترونية عن تنوع

العمل الذي يمكن أن تقوم به وع اختلاف تصاميمها ومبدأ عملها. سنبدأ بدراسة

الإزاحة دارات التقويم كما أننا سنستعرض بعض الثنائيات الخاصة.

**تطبيقات المتصل الثنائي** *Application Diode*

**:**  $-1-3$ 

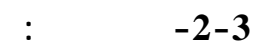

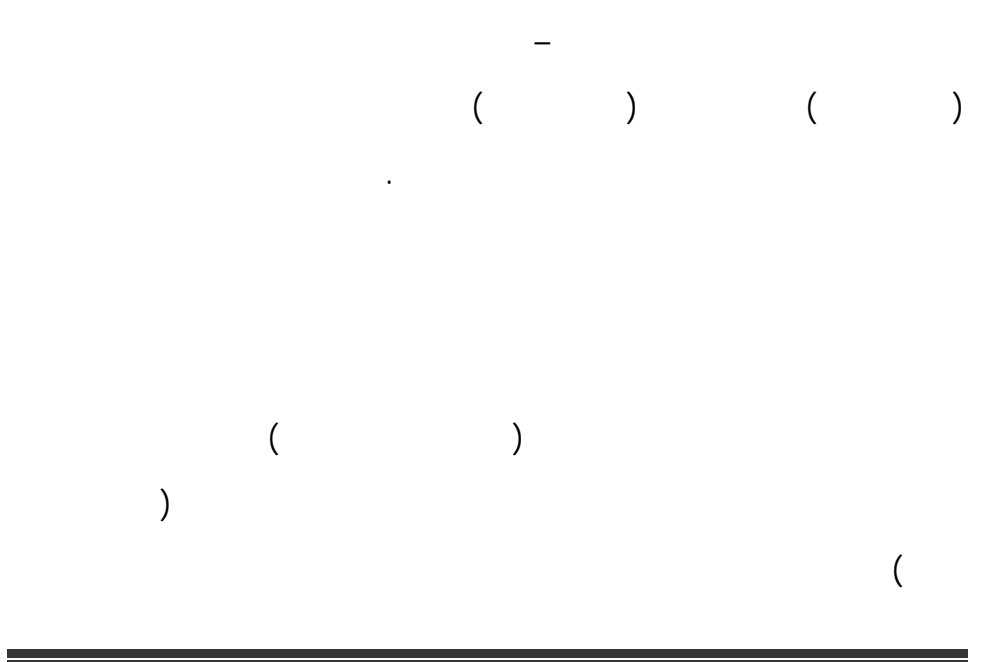

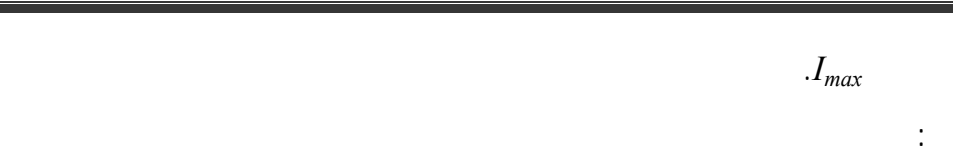

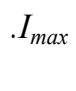

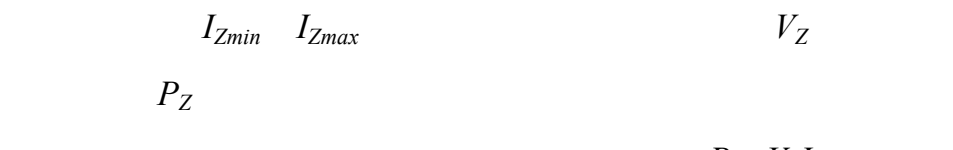

$$
P_Z = V_Z I_{Zmax}
$$

الثنائي العادي في الوصلة الأمامية والوصلة العكسية.

 $(1-3)$  (1-3)

 $\frac{1}{2}$ 

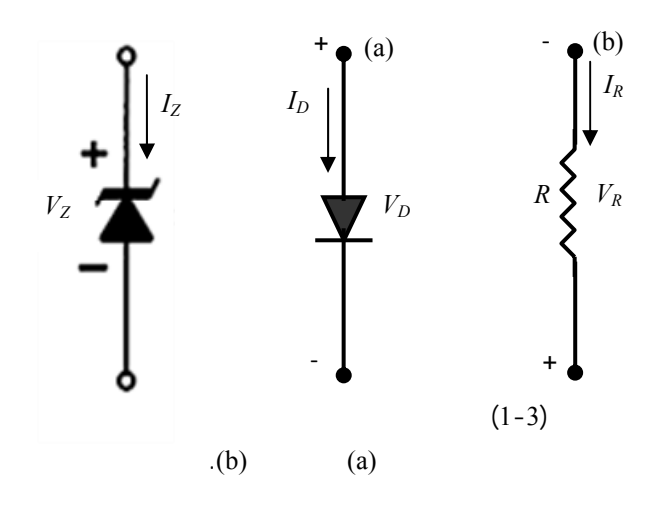

تقودنا هذه المقارنة إلى الملاحظة التالية: يسلك ثنائي زينر في التقطيب الأمامي

عنه في منطقة عمل زينر حيث يثبت الجهد في هذه المنطقة ويملك مجالاً لتغير التيار.

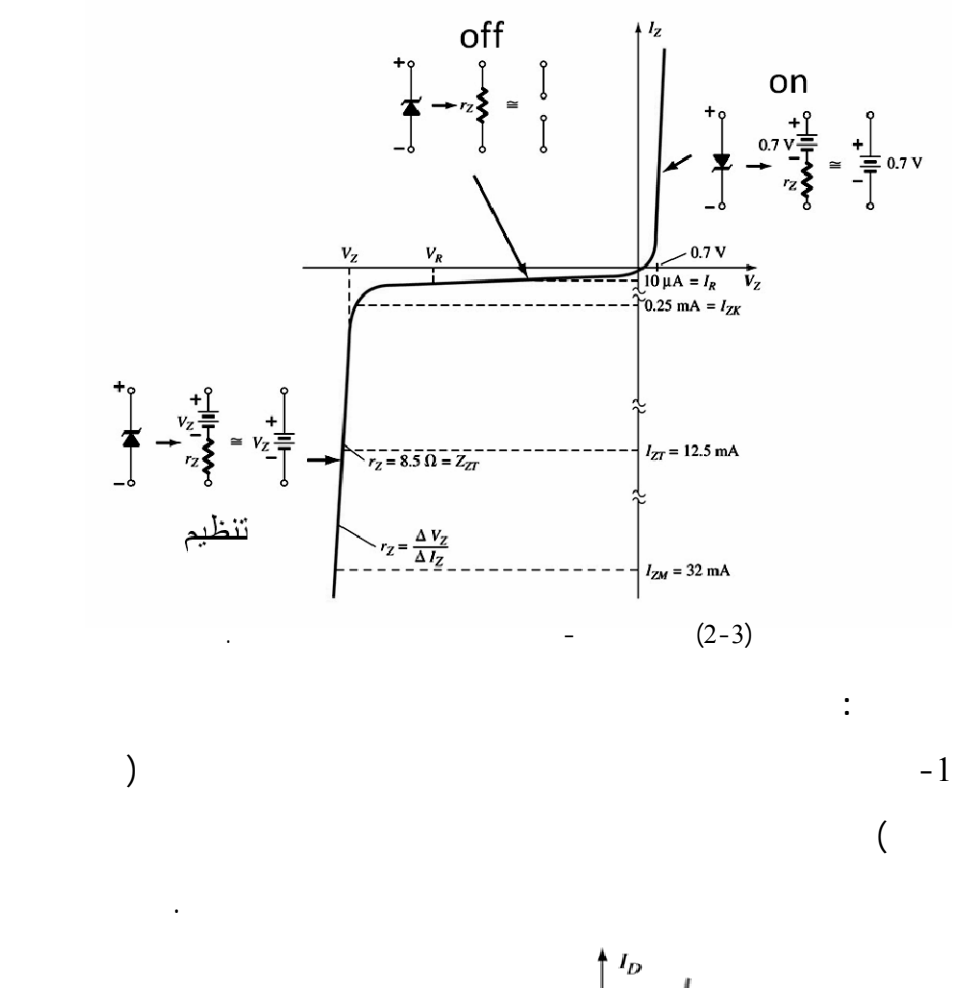

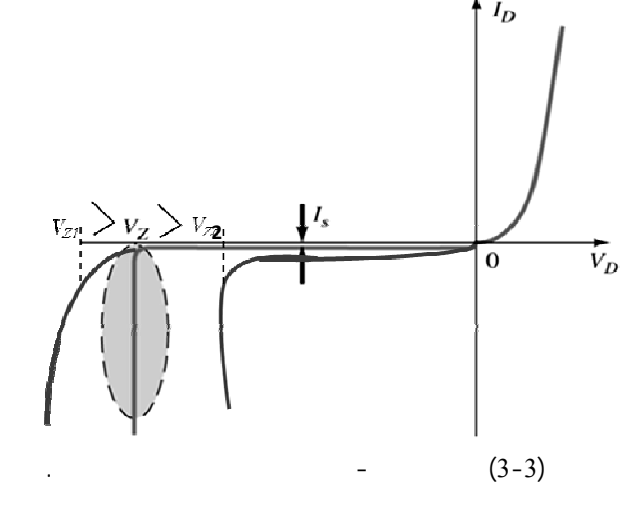

$$
(2-6 \text{ [V]})
$$
\n
$$
7 \text{ V}
$$
\n
$$
- \qquad (3-3)
$$
\n
$$
\qquad \qquad \cdot (4-3)
$$
\n
$$
\qquad \qquad \cdot (4-3)
$$
\n
$$
\qquad \qquad \cdot (l_{Zmin} - l_{Zmax})
$$
\n
$$
P_{1} = V_{1} I_{2}
$$

$$
P_{Zmax} = V_Z. I_{Zmax} \tag{3}
$$

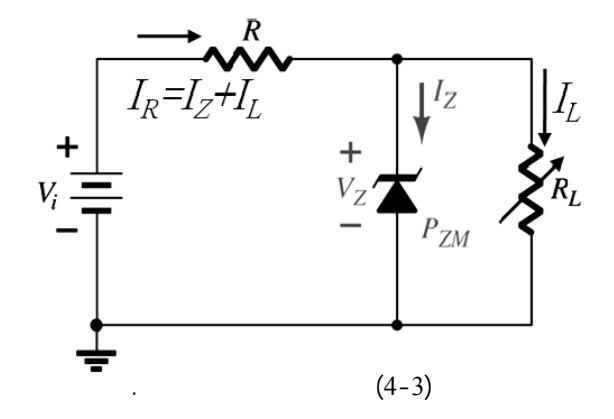

 $\ddot{\phantom{\phi}}$  -4

$$
S_V\% = \frac{\Delta V_Z}{\Delta V i}\% \tag{1-3}
$$

جهد التنظيم الناتجة عن تغيرات جهد الدخل ويعطى بالعلاقة:

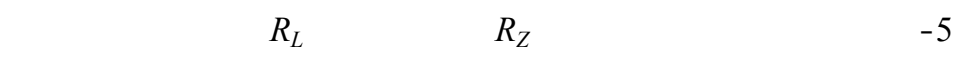

 $I_L$ 

-6 المقاومة *R* ذات الأهمية البالغة في عملية التنظيم وفق ما يلي:

$$
I_Z \qquad \Leftarrow \qquad I_R \qquad \Leftarrow R>>1 \qquad -
$$

$$
I_{Zmin} = I_R - I_{Lmax} \qquad I_{Zmin}>>I_Z
$$

$$
I_{Lmin} = I_R - I_{Zmax}
$$

$$
R_{Lmax} = V_Z / I_{Lmin}
$$
:

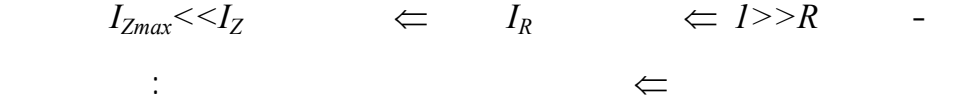

$$
I_{L\max} = \frac{V_L}{R_L} = \frac{V_Z}{R_{L\min}}
$$
 (2-3)

$$
R_{L_{min}} = \frac{V_Z}{I_L} = R \cdot \frac{V_Z}{V_i - V_Z} \tag{3-3}
$$

وتكون قيمة مقاومة الحمل الصغرى التي تحقق ذلك هي:

$$
. R_{min} < R < R_{max} \quad : \qquad R
$$

 $($ 

$$
V_i = const \t R_L = const \t -1:
$$

$$
V_i = const \t R_L = Variable, \t -2
$$

$$
Vi = variable \qquad R_L = const \qquad -3
$$

$$
V_Z
$$
  
\n
$$
= 220 \text{ volt}
$$
  
\n
$$
\therefore I_{zmin} = 5 mA \rightarrow I_{Zmax} = 65 mA
$$
  
\n
$$
V_i = 300v
$$
  
\nR  
\n
$$
I_i = 15 mA
$$

$$
I_L \sim m_{11}
$$

 $V_i$  a*R=2kΩ*  $-2$ 

$$
I_L = 15 \text{ mA}
$$
 [0.5 \rightarrow 65] mV

$$
V_i = 340 \text{ volt}
$$

$$
I_i = I_L + I_Z
$$
 -1

$$
\begin{array}{cccc}\n & \cdots & \cdots & \cdots \\
 & & \cdots & \cdots & \cdots \\
 & & & \cdots & \cdots\n\end{array}
$$

$$
I_{imax} = I_{Zmax} + I_L \iff I_Z = I_{Zmax}
$$

$$
I_{imin} = I_{Zmin} + I_L
$$

$$
\Rightarrow I_{imax} = I_{Zmax} + I_L = 65 + 15 = 80 mA
$$

$$
\Rightarrow R_{min} = \frac{V_i - V_Z}{I_{i max}} = \frac{300 - 220}{80} = 1 k\Omega
$$

$$
I_{i\min} = I_{Z\min} + I_L = 5 + 15 = 20 \text{ mA}
$$
  
\n
$$
\Rightarrow R_{\max} = \frac{Vi - V_Z}{I_{i\min}} = \frac{300 - 220}{20} = 4 \text{ k}\Omega
$$
  
\n(3) (2)

### **-3-3 ثنائيات القص والتحديد:** *Diodes Clippers*

القاطع ويأخذ إحدى الحالتين:

الثنائي.

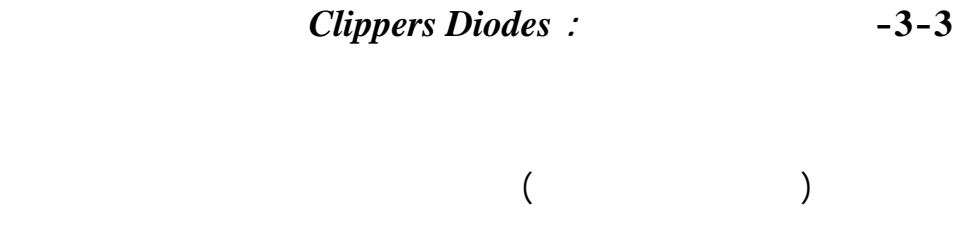

 $\lambda$  (and hence the state in  $\lambda$  ) and  $\lambda$ 

. إما قاطع مغلق أي *On* وبالتالي يعو عن المتصل بسلك في هذه الحالة تمر

. قاطع مفتوح أي *Off* وفي هذه الحالة تمر الإشارة أبداً إذا كان الثنائي على

التسلسل أو تمر الإشارة إلى الخرج إذا كان على التفرع.

**-1-3-3 دارات قص نصف الموجة الموجبة أو السالبة:** 

هذا المبدأ سندرسه بالتفصيل في الدارات التالية وهي دارات القص ومنها:

 $(-5-3)$ 

 $(Vi = VSin(wt)$  )

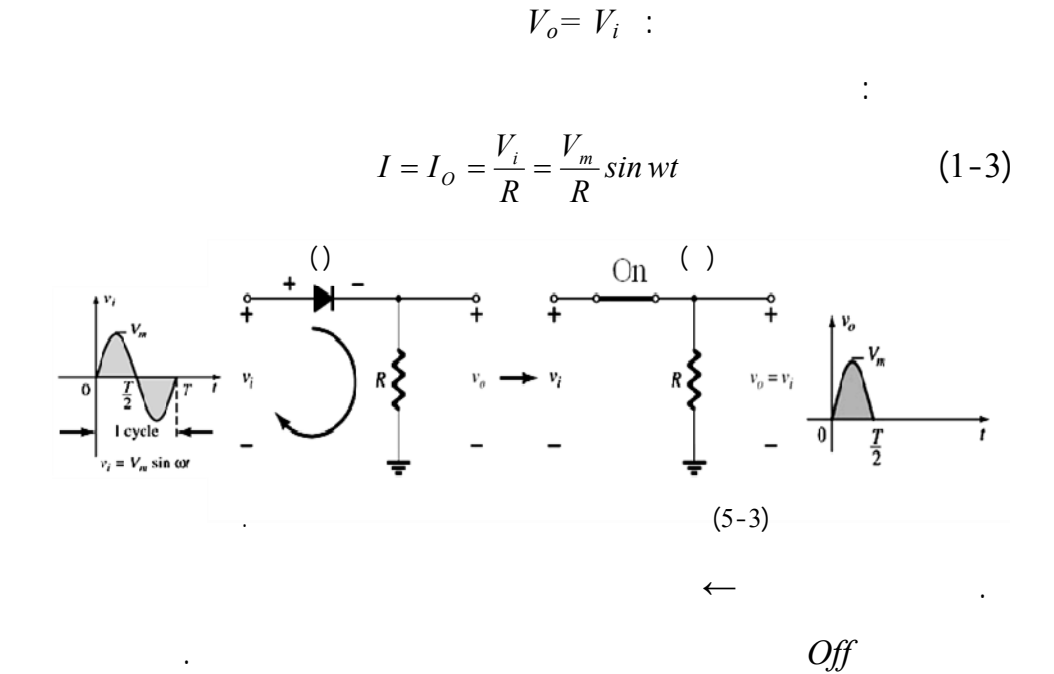

 $\Leftarrow$  and  $\Leftarrow$   $\therefore$   $\therefore$   $\Leftarrow$ 

 $(-5-3)$ 

 $I_o = 0 \Rightarrow V_o = I_o R = 0$ :

التاليتا :

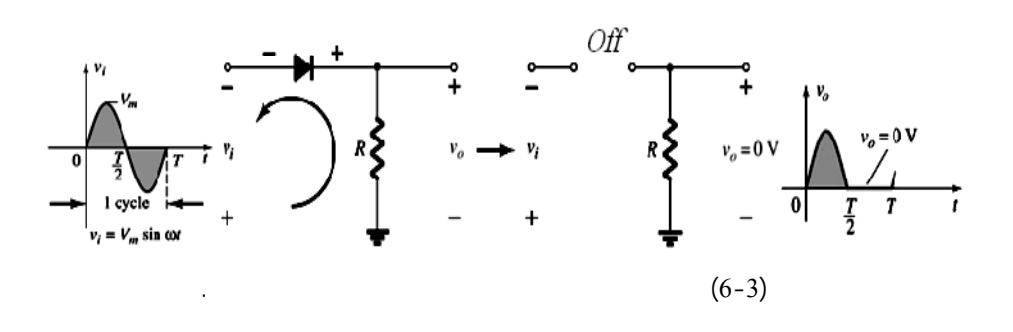

التيار المتناوب والحصول على التيار المستمر وهذا درس لاحقاً. لنأخذ دارة أخرى

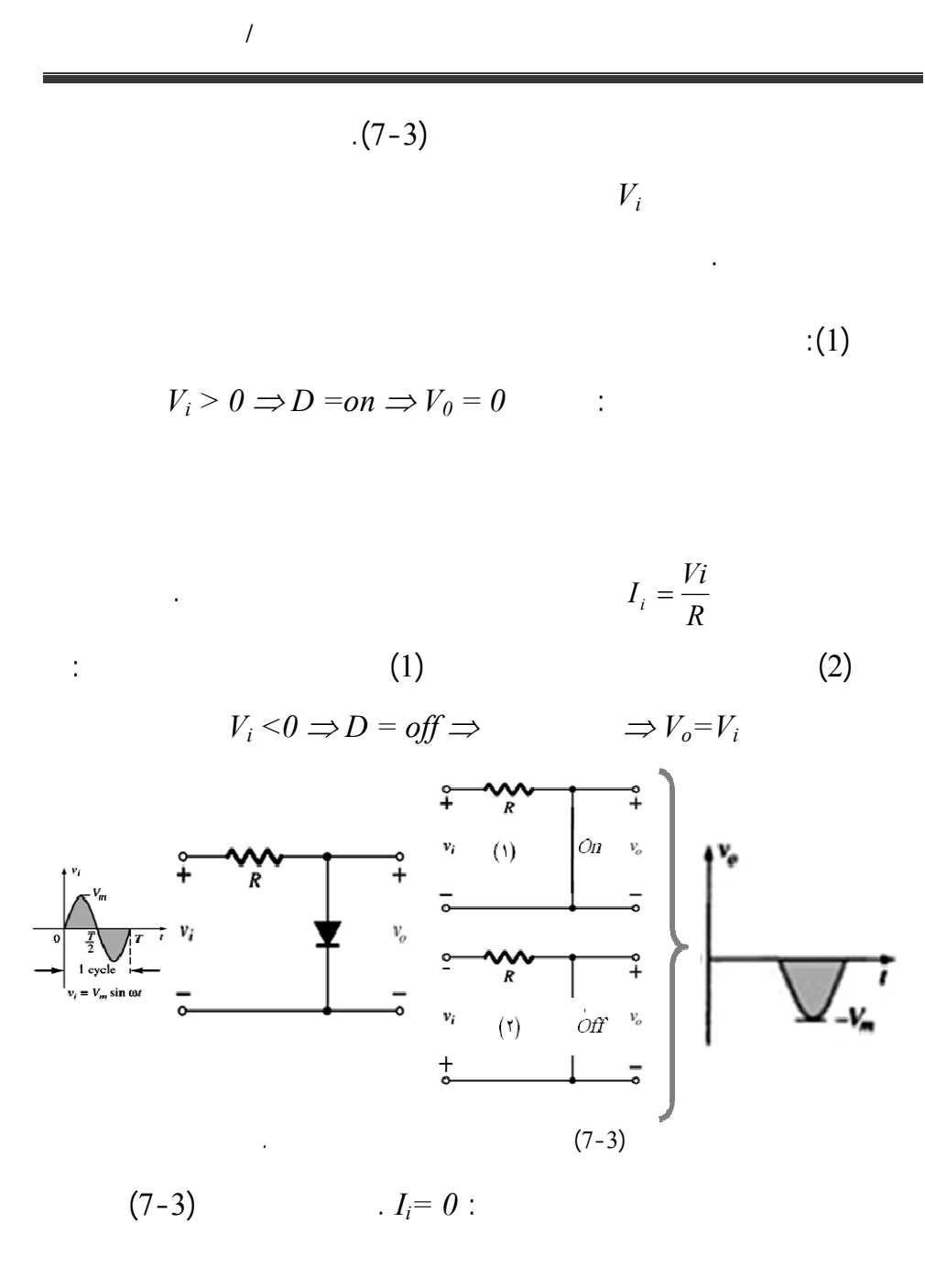

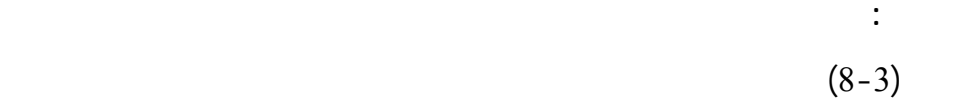

يبي أو مثلثية أو مربعة....

 $\tag{1.1}$  $\frac{1}{2}$   $\frac{1}{2}$   $V_i > 0 \Rightarrow D = off \Rightarrow V_o = V_i$ 

 $\frac{1}{2}$ 

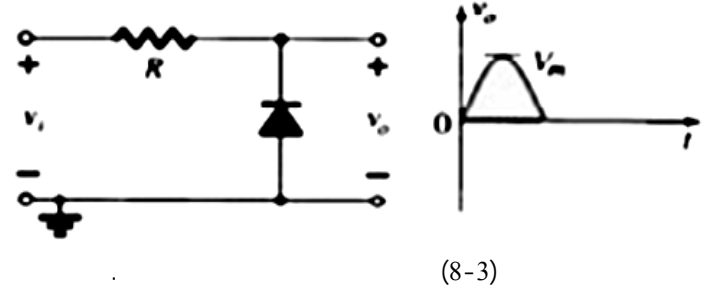

$$
V_i < 0 \Rightarrow D = on \Rightarrow V_o = 0:
$$
\n
$$
I = \frac{V_i}{R} = \frac{V_m}{R} \text{Simwt} \quad (1-3)
$$

**-2-3-3 قص جزء من النبضة الموجبة وكامل النبضة السالبة:** 

إشارة الدخل.

يتغير هذا حسب *<sup>γ</sup>*) جهد العتبة) الجهد الثنائي في الحالة الأمامية منبع جهد مستمر *V*

 $E$  is the set of  $V_{\gamma}$  is the set of  $V_{\gamma}$ 

 $(9-3)$   $(9-3)$ 

مفتوح. هذ الحالة تؤدي بنا إلى أن عملية قص لإشارة تتم عند قيمة محددة هي قيمة

$$
V_o = f(v_i) \qquad \qquad V_o = f(t)
$$

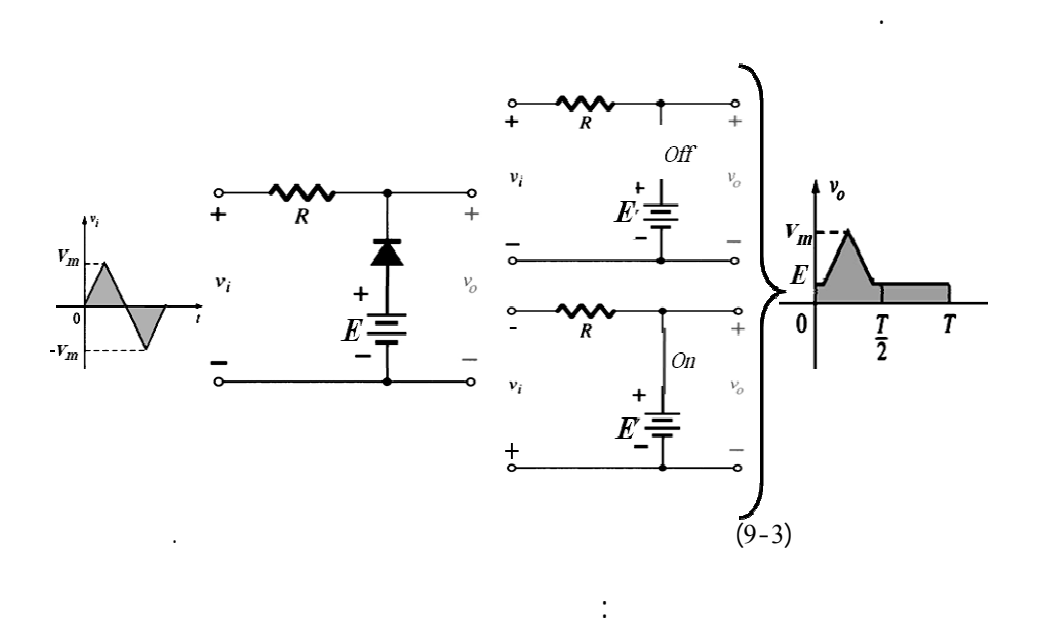

$$
\overline{E}^-
$$

 $E$  **E**  $-1$ 

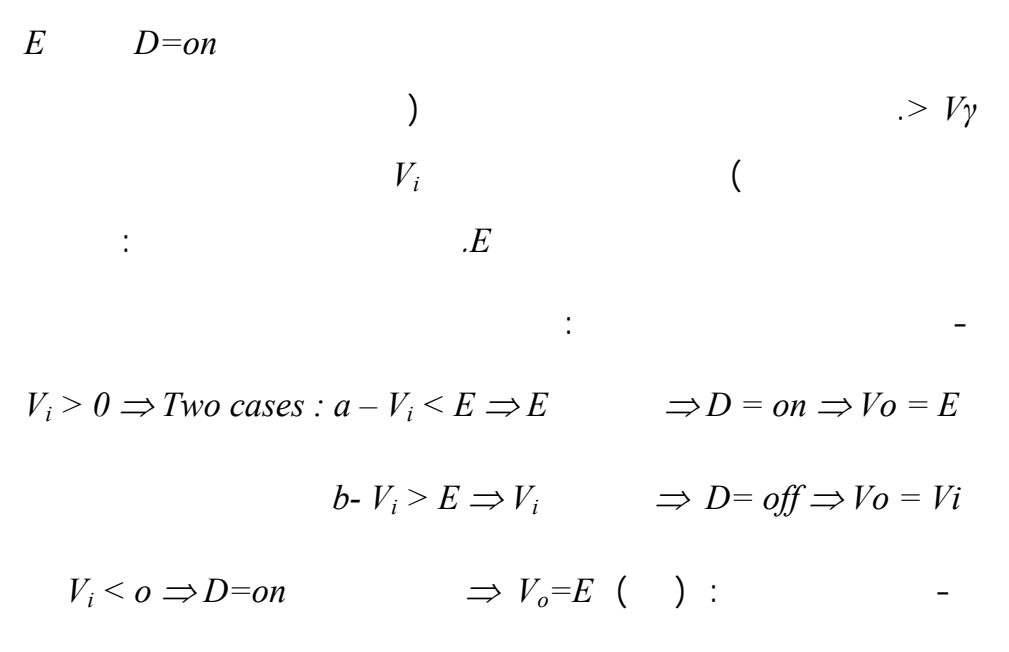

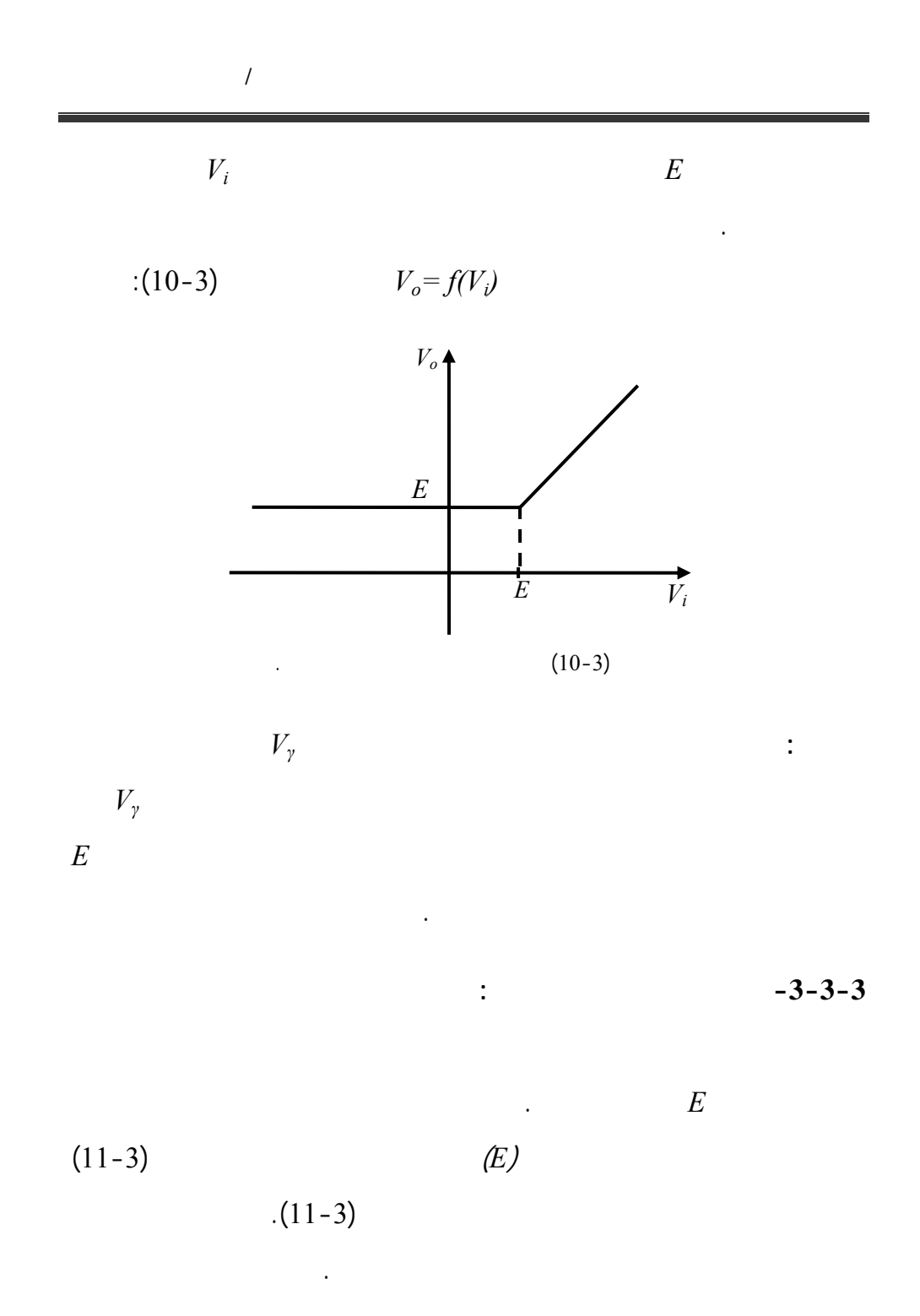

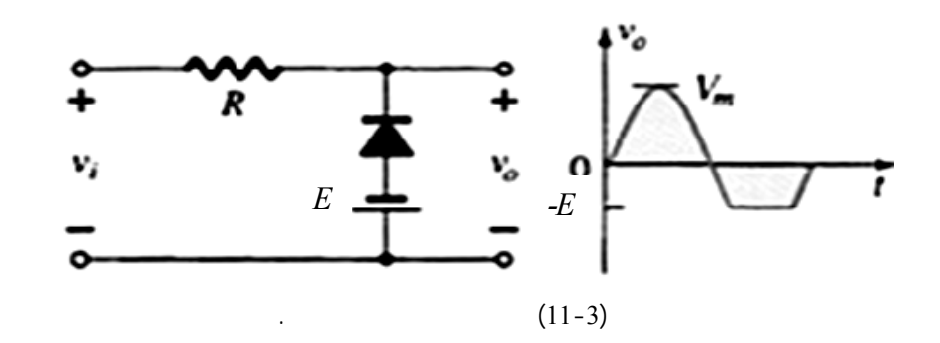

$$
V_i > 0 \Rightarrow D = off \Rightarrow V_0 = V_i : -1
$$
  

$$
V_i < 0 \Rightarrow Two \ cases: : -2
$$

$$
a-|V_i| < E \implies D = off \implies V_o = V_i
$$
\n
$$
b-|V_i| > E \implies D = on \implies V_o = -E
$$
\n
$$
\vdots
$$

$$
-4-3-3
$$

- عند النبضة الموجبة

- عند القسم السالب

$$
E
$$
  

$$
\vdots \qquad (12-3)
$$

 $V_i > 0 \Rightarrow D = on \Rightarrow V_o = -E$ 

$$
V_i < o \implies \qquad a - \sqrt{V_i} < \sqrt{E} \implies D = on \implies V_o = -E
$$
\n
$$
b - \sqrt{V_i} > \sqrt{E} \implies D = off \implies V_o = V_i
$$

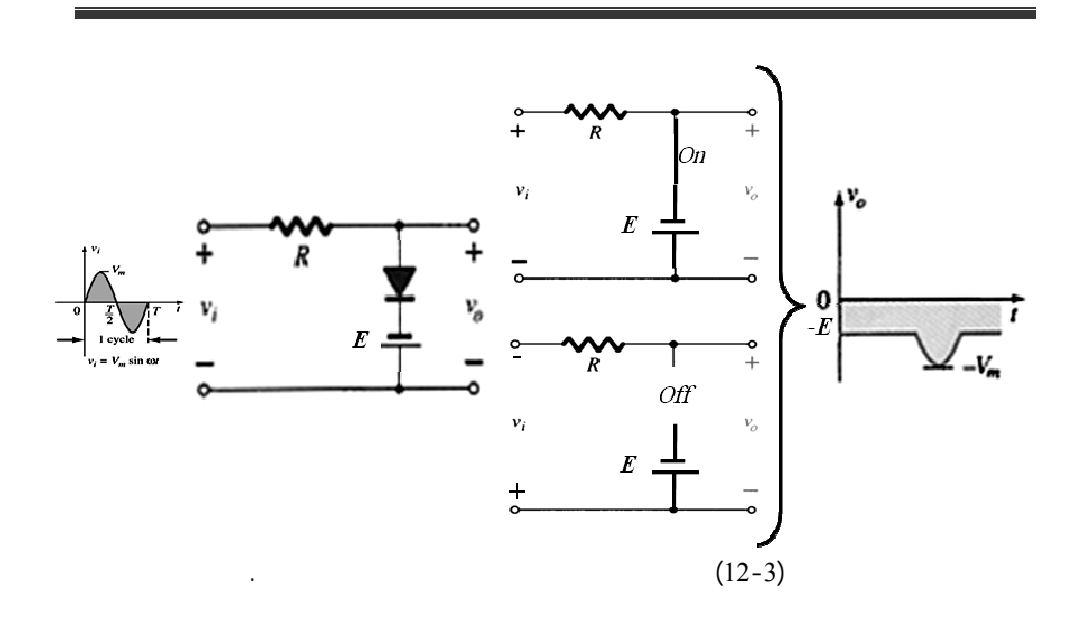

ملاحظة: يتم قص جزء من النبضة الموجبة مع بقاء كامل النبضة السالبة وذلك

التحليل، تتم المناقش تماماً كما في الدارة السابق :

- عند القسم الموجب لإشارة الدخل لدينا حالتا :

 $\frac{1}{2}$ 

 $(13-3)$ 

$$
V_i > 0 \implies \quad a \cdot V_i \le E \implies D = \text{off} \implies V_o = Vi
$$
\n
$$
b \cdot V_i > E \implies D = \text{on} \implies V_o = E
$$

 $V_i < o \Rightarrow D = off \Rightarrow V_o = V_i$  :

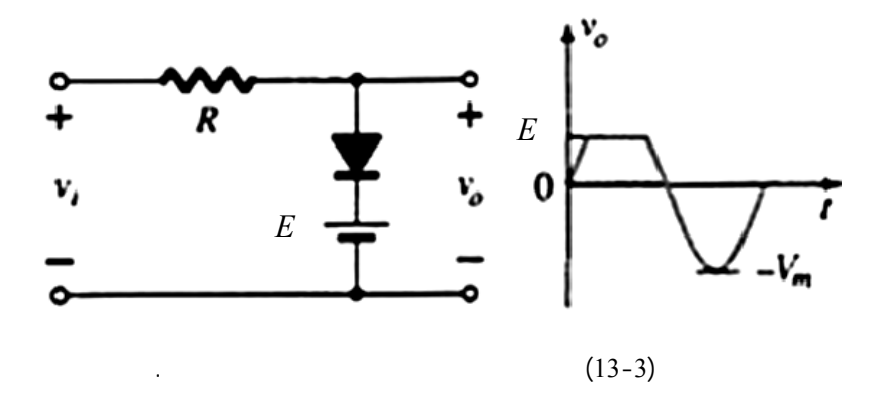

$$
I = \{i_1, \ldots, i_n\}
$$

**-5-3-3 قص جزء من النبضتين السالبة والموجبة:** 

 $-3)$ 

 $( -14$ 

$$
V_o = f(t) \qquad V_o = f(V_i)
$$

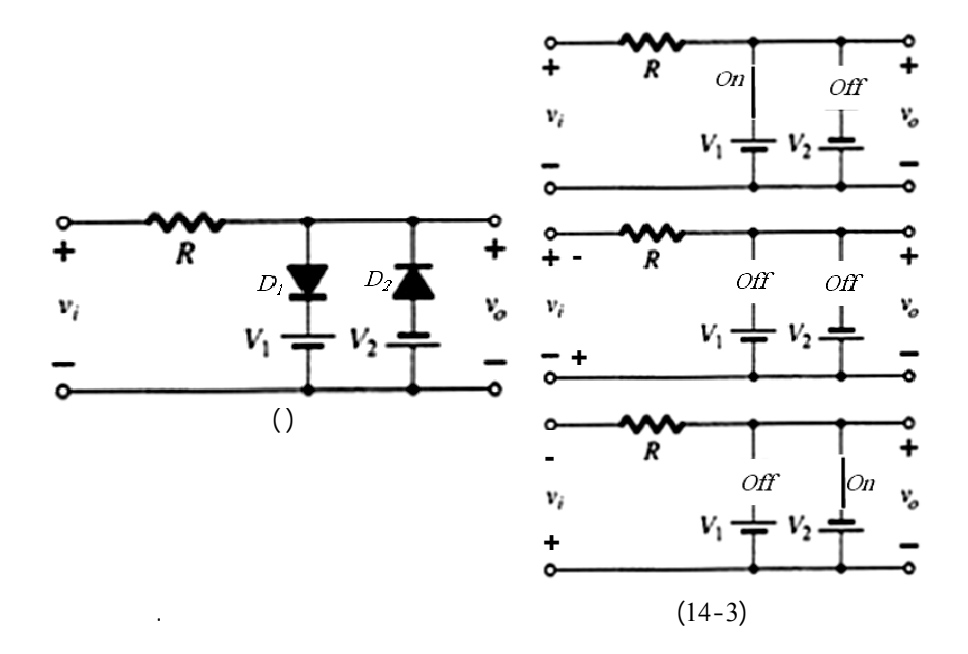

 $Vi > o \Rightarrow D_2 = off$  :  $-1$  $V_i < V_1 \Rightarrow D1 = \text{off}, D_2 = \text{off} \Rightarrow V_o = V_i$  $V_i > V_1 \Rightarrow D1 = on, D_2 = off \Rightarrow V_o = V_1$  $V_i < 0 \Rightarrow D_i = \text{off}$  : 100 ÷ 1D<sub>2</sub>

$$
|V_i| < |V_2| \Rightarrow D_1 = \text{off and } D_2 = \text{off} \Rightarrow V_o = V_i
$$
\n
$$
|V_i| > |V_2| \Rightarrow D_1 = \text{off and } D_2 = \text{on} \Rightarrow V_o = -V_2
$$
\n
$$
\therefore \text{( -15-3)} \qquad V_i \qquad V_0
$$

قصد بعملية التقويم: تحويل التيار والجهد المتناوبين إلى تيار جهد

مستمرين عن طريق دارة تسمى بدارة التقويم. يعد التحويل إلى التيار المستمر

المتناوبة إذ نحول الإشارة المتناوبة إلى مستمر بمساعدة دارة تقويم. كما تستخدم

دارة مكثف ومقاومة يقوم بتحويل هذه النبضات إلى قيم مستمرة. لسنا هنا بصدد

دارات التقويم أيضاً في تطبيقات أخرى مثل التقطيع غيره.

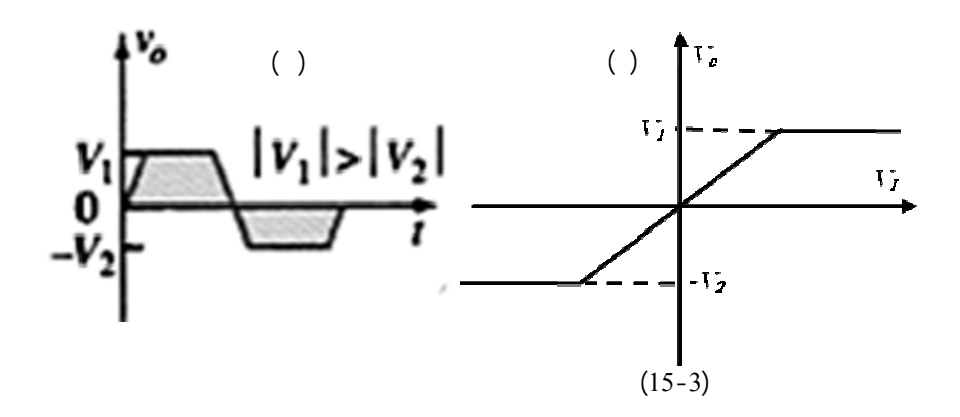

**-4-3 دارات التقويم باستخدام المتصل الثنائي:** 

**1-4-3** *i* **1-4-3** 

 $\Leftarrow$  (16)

$$
(6-3) \qquad (5-3)
$$
  
\n
$$
1 - +) \Rightarrow D = on \Rightarrow V_o = V_i
$$
  
\n
$$
2 - \rightarrow \Rightarrow D = off \Rightarrow V_o = 0
$$
  
\n
$$
-3)
$$
 (5-3)

الثنائي مقاومة يؤخذ الخرج على طرفيها. تمت دراسة هذه الدارة في هذا الفصل

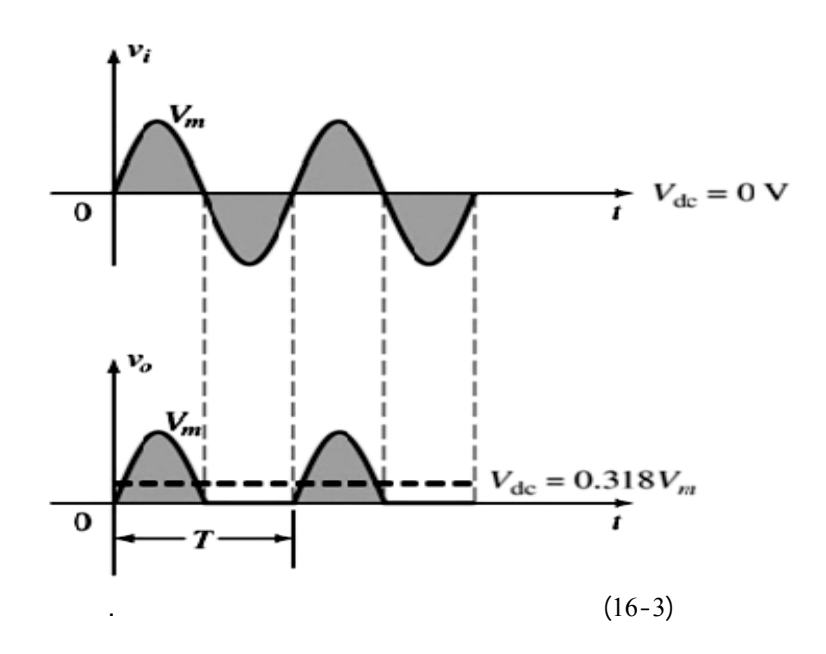

 $\left\vert \cdot\right\vert$ 

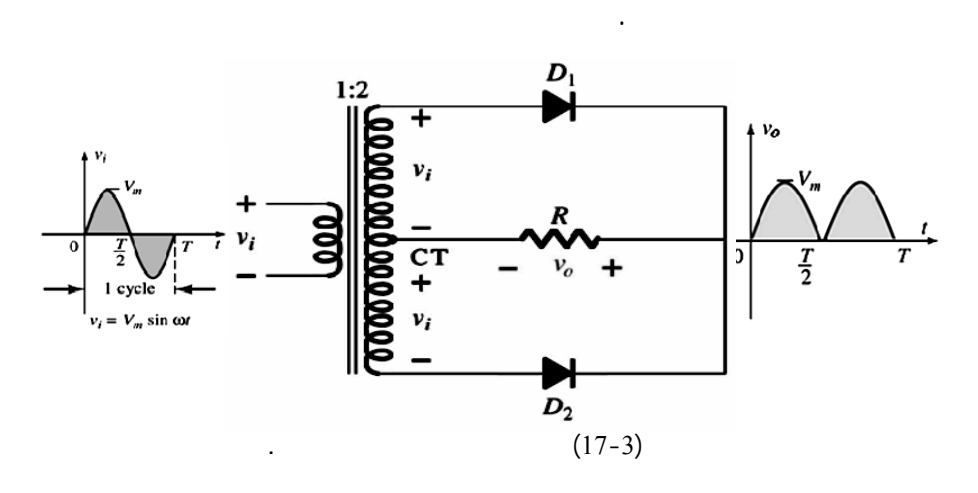

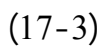

**-1 لنوع الأول يستخدم ثنائيين لتقويم الموجة الكاملة:** تتميز هذه الدارة بوجود

قيمة لجهد الدخل.

النبضة الموجبة والسالبة.

والموجب (وهذا يؤدي إلى كون الجهد والتيا الناتج أكثر دقة وتنعيماً). في هذه

 $V_m$   $V_{in} = V_m$   $Sin (wt)$ :

 $V_0(t)$   $I_0(t)$  :

$$
V_{i} > 0 \Rightarrow V_{I} = V_{i} > 0, V_{2} = V_{i} < 0 \Rightarrow D_{I} = on \& D_{2} = off
$$
\nR\nR\nR\n
$$
V_{o} = V_{i}
$$
\n
$$
\frac{1}{\int_{0}^{V_{i}} \frac{V_{o}}{1} \cdot \frac{1}{1} \cdot \frac{1}{1} \cdot \
$$

$$
V_i < 0 \Rightarrow V_1 = V_i < 0 \& V_2 = V_i > 0 \Rightarrow D_1 = \text{off} \& D_2 = \text{on}
$$
\n
$$
V_o = \begin{array}{c} R & D_2 \\ -18-3 \end{array}
$$
\n
$$
I_o = V_2 / R \quad \text{if} \quad V_i = V_i / R \quad \text{if} \quad V_i = V_i / R \quad \text{if
$$
$$
V_{out} = 0.636 V_m
$$

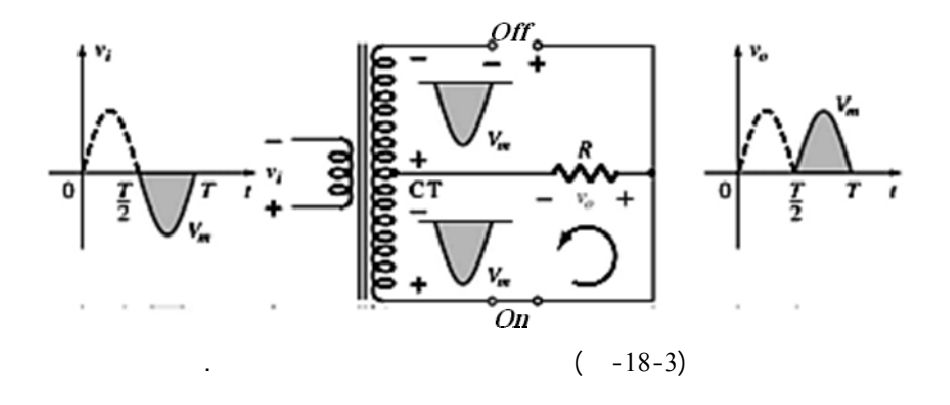

 $\frac{1}{2}$ 

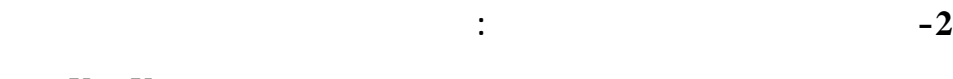

 $V_i = V_m \sin wt$ 

لثنائيات الجسرية *<sup>i</sup>* إلى طرفي الدارة موضحة بالشكل (19-3) حيث يوصل الدخل *V*

يوصل الطرفان الآخران إلى المقاومة *R* التي نأخذ عليها الخرج *Vo*.

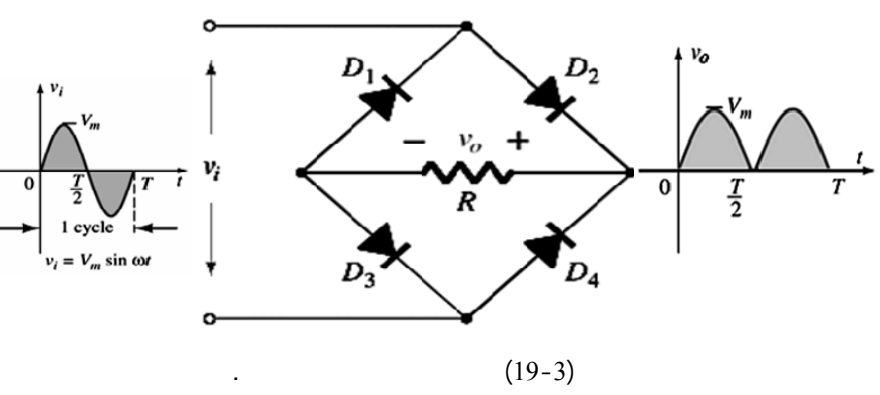

**آلية عمل الدارة:** يتم عمل الدارة بشكل اعتيادي بأخذ كل من النبضة الموجبة السالبة

على حدة.

$$
I - V_i > 0 \Rightarrow D_1 \& D_4 = off \& D_2, D_3 = on
$$
  
\n
$$
V_o = V_m \qquad (1-20-3)
$$
  
\n
$$
I = V_m/R :
$$
  
\n
$$
2 - V_i < 0 \Rightarrow D_1 \& D_4 = on, D_2 \& D_3 = off \qquad (2-20-3)
$$

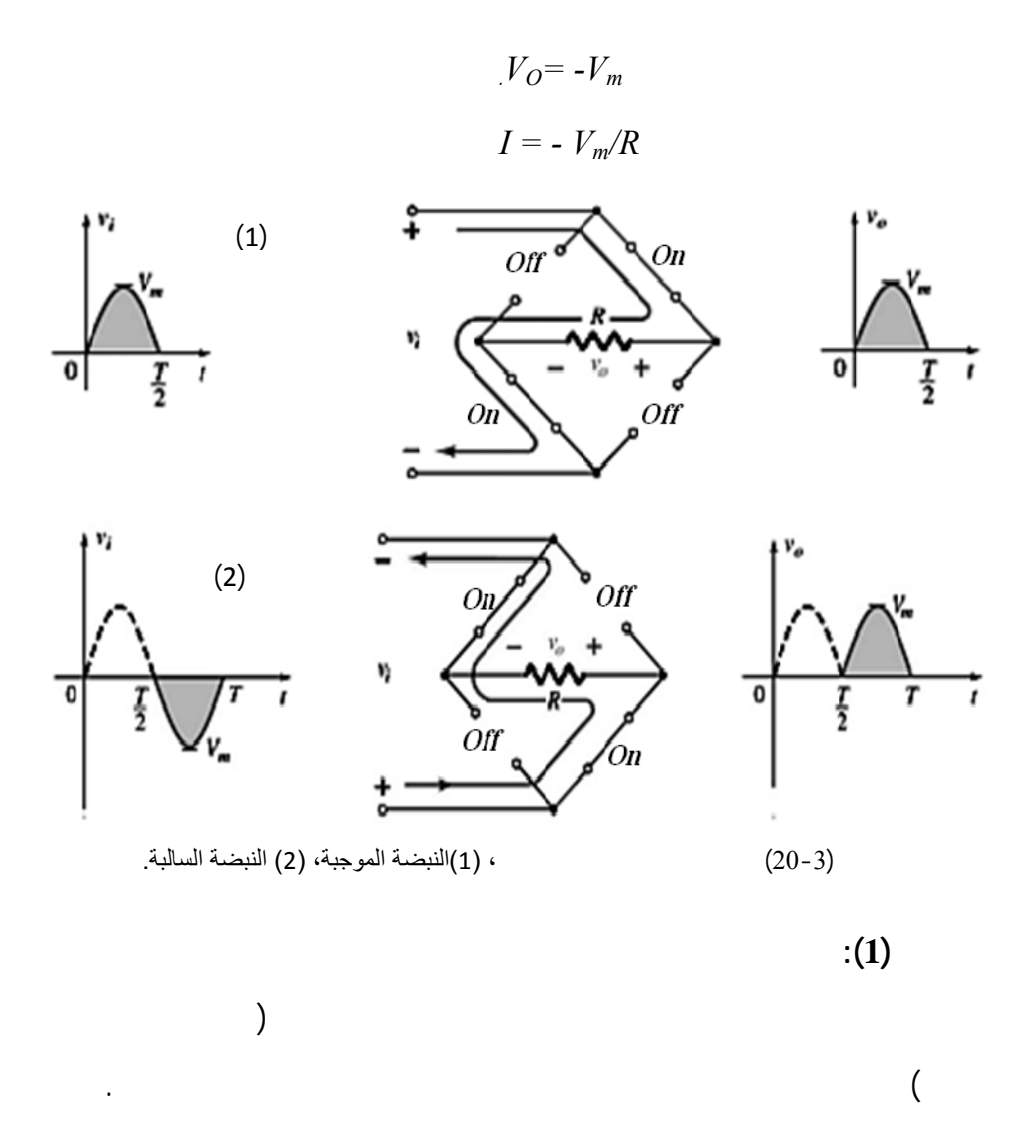

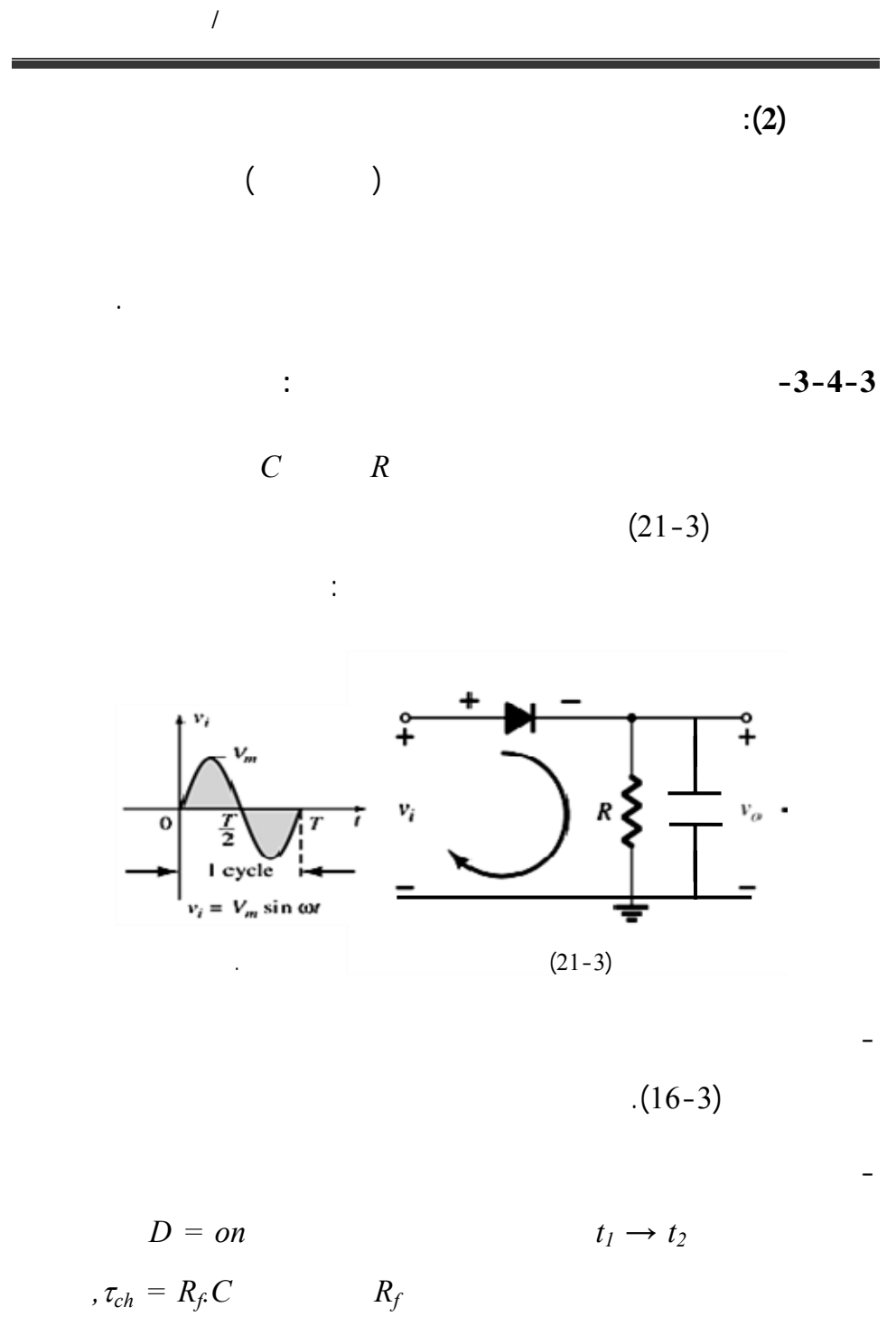

 $(22-3)$ 

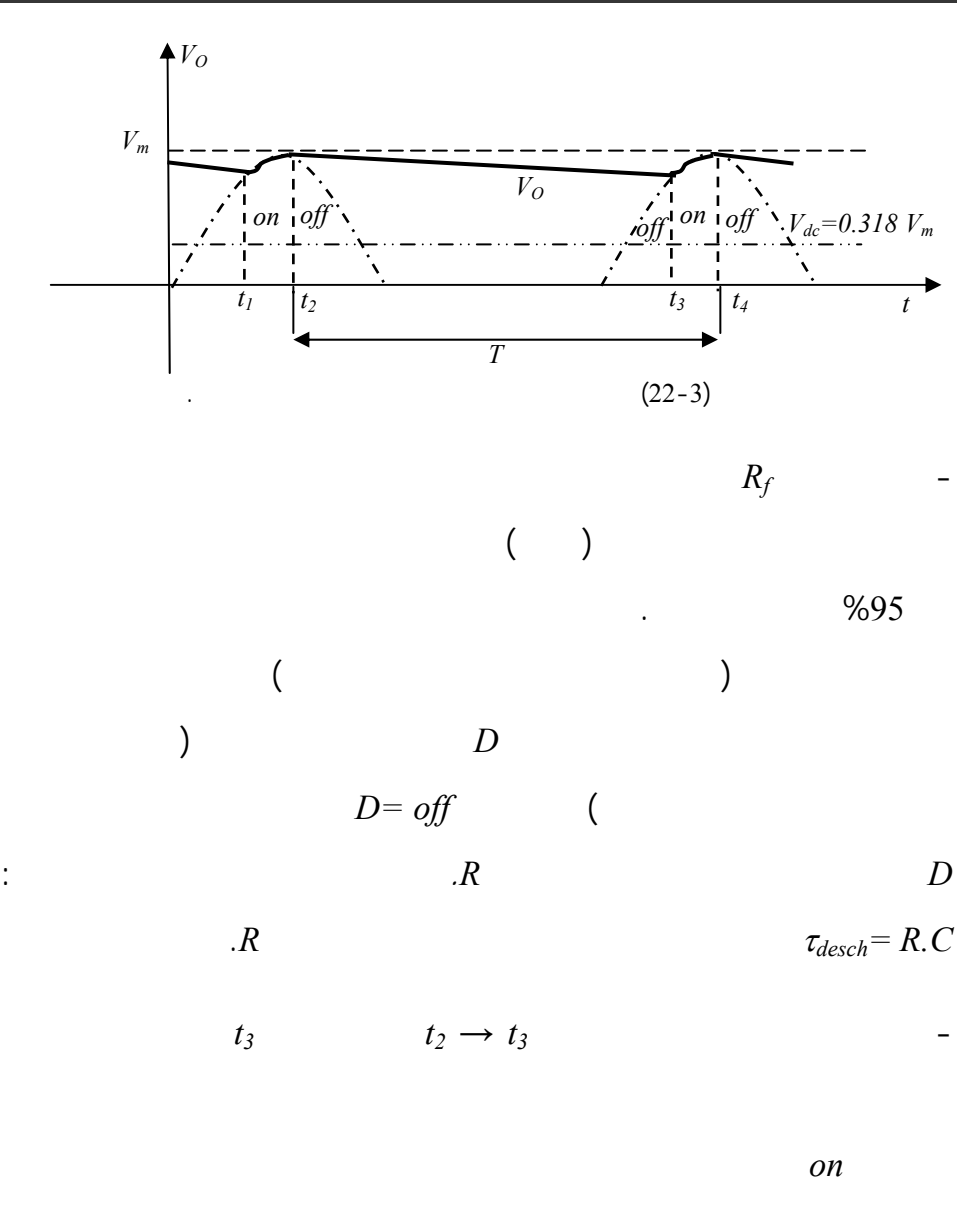

بذلك نحصل على جهد خرج أقل تعرجاً موجاً وأكثر استقامة. تتعلق درجة التنعيم

 $\frac{1}{2}$ 

 $(22-3)$ 

هذه قيم كل من المكثف المقاومة تناسبهما الطردي مع زمن التفريغ <sup>τ</sup>*des* .

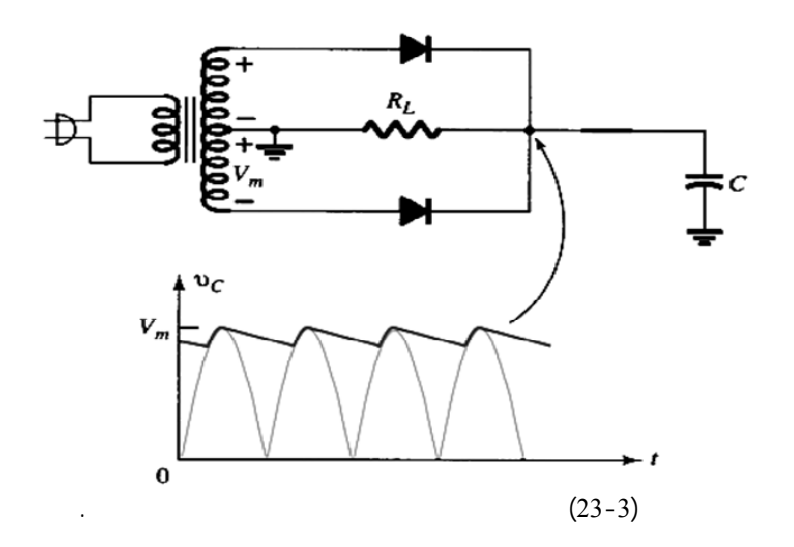

ملاحظة: يمكن تقليل التعرج بشكل كبير جداً باستخدام دارة تقويم الموجة الكاملة عن

العديد من دارات المتصلات الثنائية في القص والتحديد التقويم غيرها. نناقش في هذه

تعر دارة الإزاحة: بأنها دارة مكونة من ثنائي ومقاومة ومكثف وهي تعمل على

 $R$  and  $R$ 

 $(23)$ 

هذه الدارة.

في مظهرها.

### **-5-3 دارات الانزياح:** *Circuits Clamping***:** استعرضنا في الفصول السابقة

يمكن إضافة منبع مستمر*dc* قيمة ثابتة إلى الدارة حتى تتم الإزاحة ولكن مع

هذه الإشارة وذلك دون تغير شكل أو مظهر الإشارة ودون تشويهها.

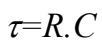

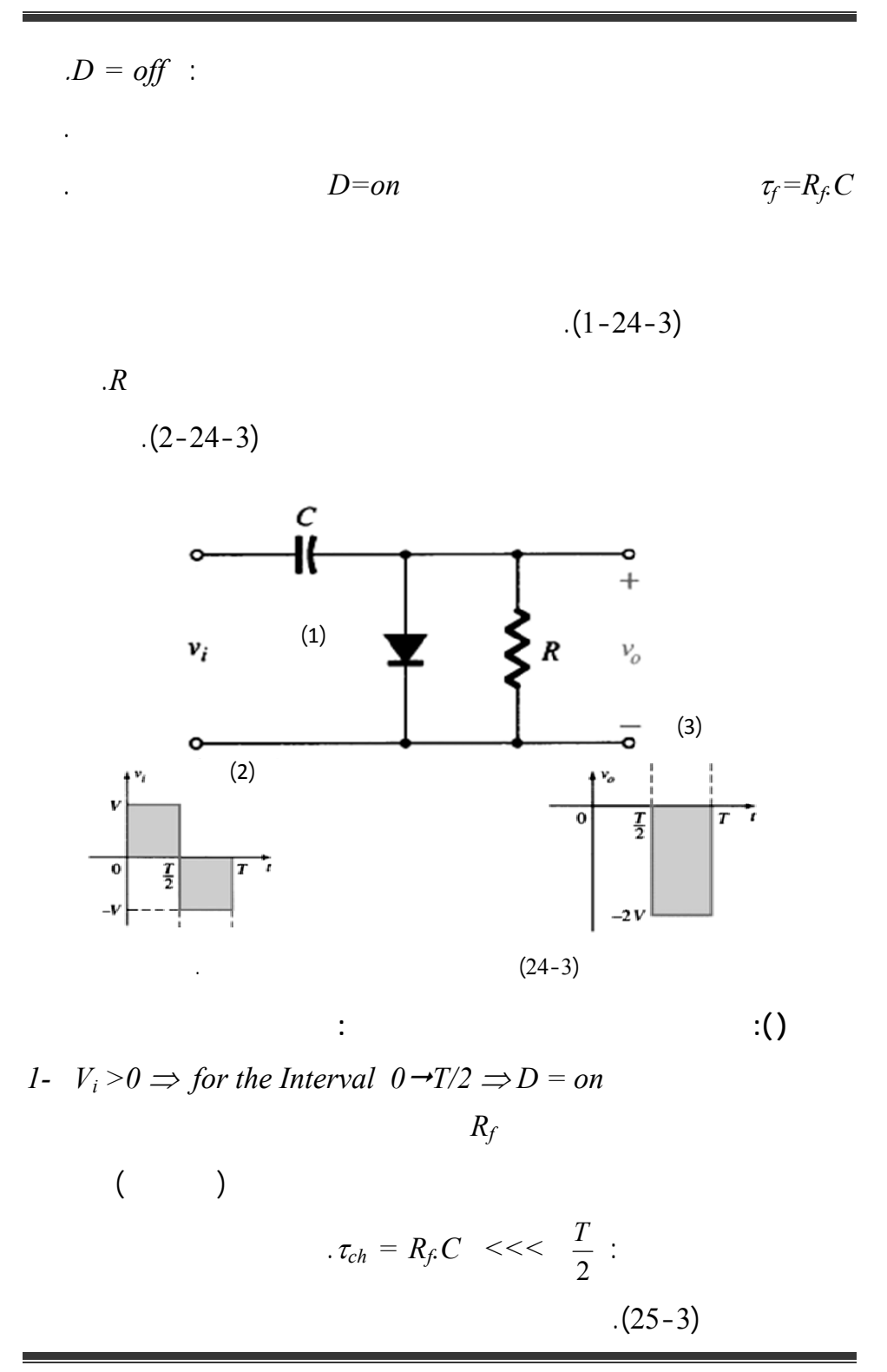

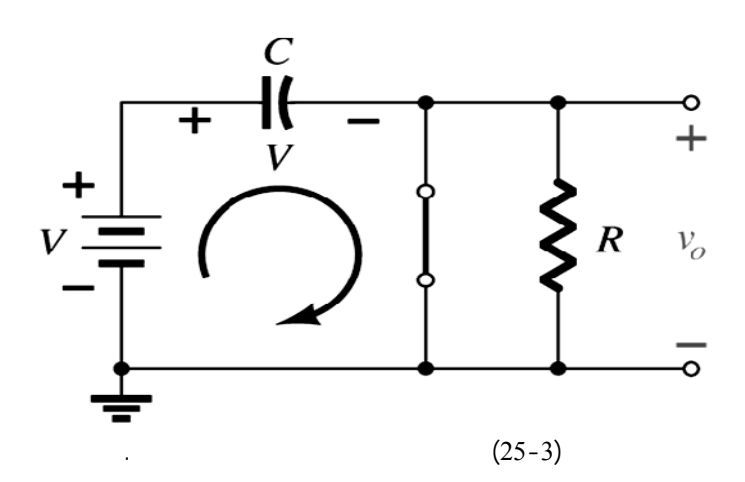

 $V_i$ 

بقطبية معاكسة.

 $V_c$ =  $-V_i$   $D$ 

**الحالة ( ): لنأخذ القسم السالب من إشارة الدخل أي:** 2-  $V_i$  <0  $V_{out} = V_i + V_c \Rightarrow V_{out} = V_i - V_i = 0$ 

 $\Leftarrow$   $T/2$  $\tau_{dech} = Rc \rightarrow T/2$  *R*  $(26-3)$  $V_i = V_c$ 

 $V_{out} = -V_i -V_c = -2V_i$ :

 $(3-24-3)$   $V_i$ 

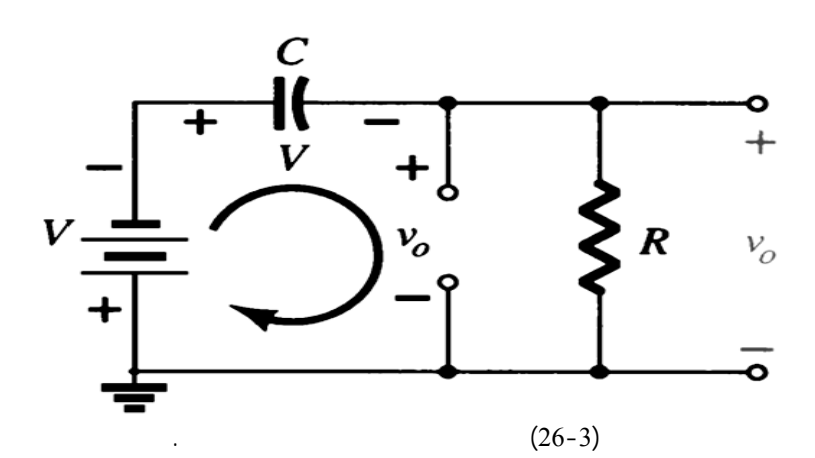

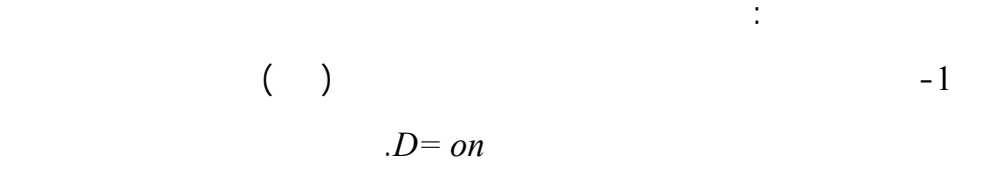

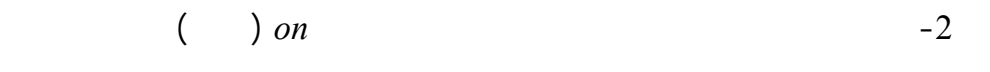

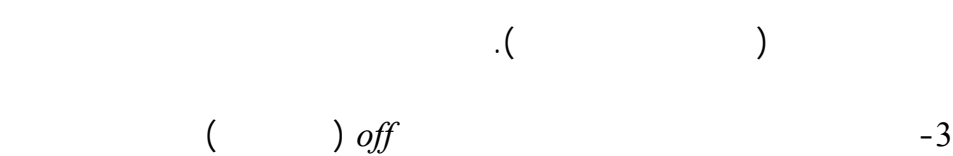

مقاومة الخرج والتي يجب أن تكون ذات قيمة كبيرة.

من أجل حساب قيمة جهد الخرج كما يجب تحديد مقاومة الخرج أيضاً.

 $\tau_{des}$ 

 $-4$ 

$$
(27-3) \qquad \qquad .
$$

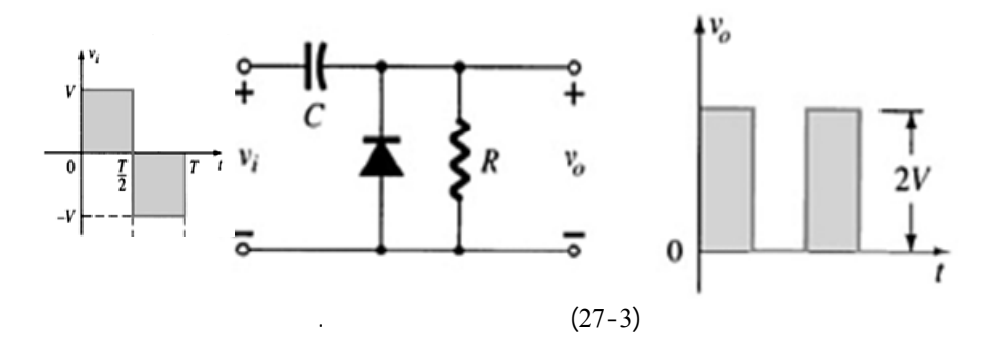

 $\frac{1}{2}$ 

 $\ddot{\textbf{2}}$ :  $(2$ 

 $(28-3)$ 

الحالتين للوصول إلى النتيجة الموضحة على خرج الدارة.

الدارة مع إشارتي الدخل والخرج.

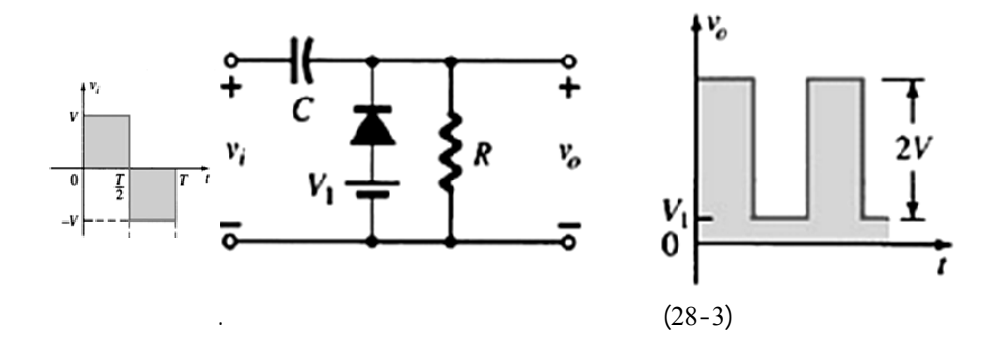

تعد البوابات المنطقية من التطبيقات الهامة جداً للمتصل الثنائي. فترض في

**-6-3 دارات البوابات المنطقية باستخدام المتصل الثنائي** *Gates Logic:*

and the interval value of the state  $($ 

عن مفتاح (قطع– وصل) *(off -on(*. تحليلنا في هذه الفقرة لبعض الدارات يهدف إلى

(29-3)  
\n(29-3)  
\n
$$
\begin{array}{cccc}\n1 & D_1 D_2 & A, B \\
B=A & 0[V]\n\end{array}
$$
\n $B = A = 0[V]$ 

 $1 logic = 10 [V]$  or 0 logic =  $R$ 

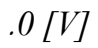

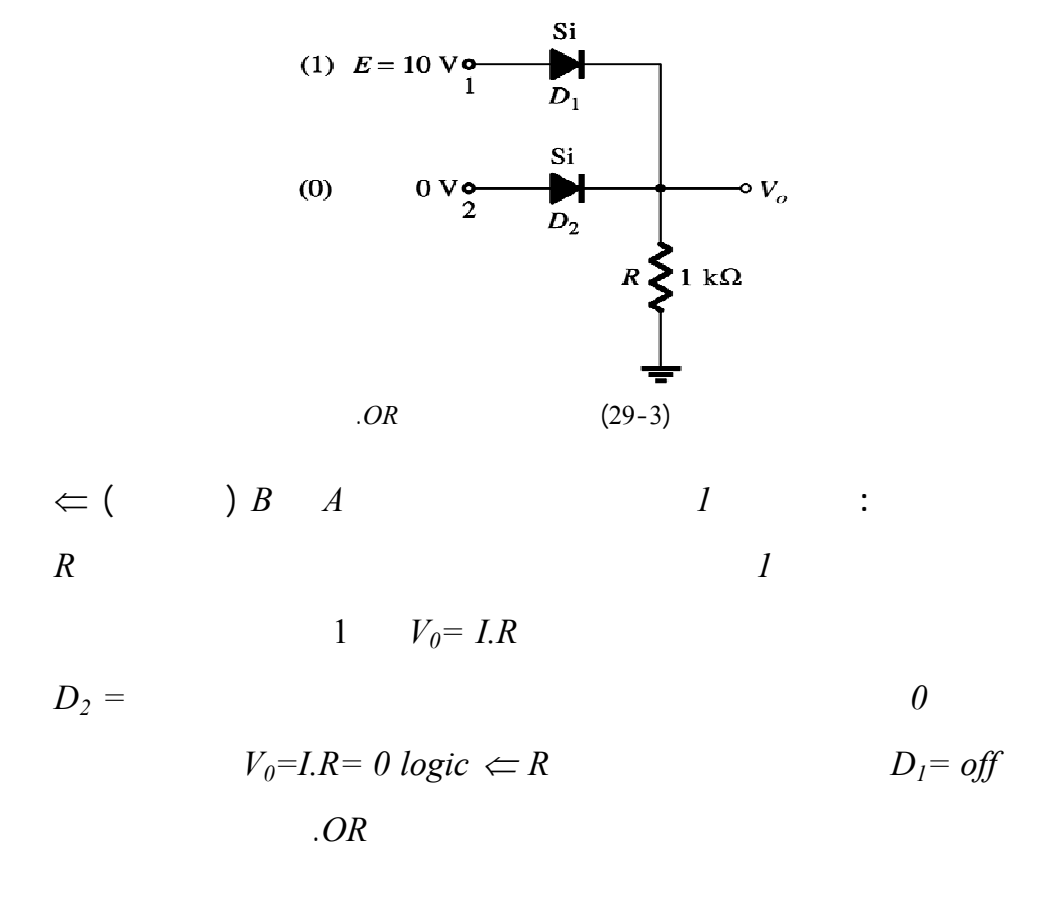

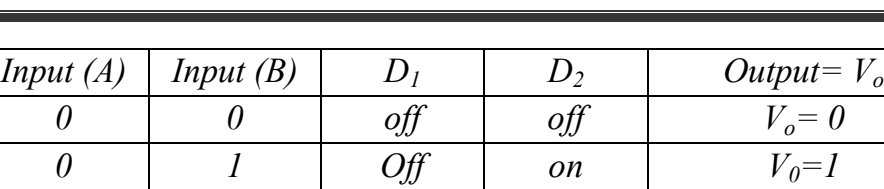

 $\frac{1}{2}$ 

*1 0 on Off 1 1 1 on on 1*

 $:AND$   $-2-6-3$ 

الدارة المبينة في الشكل (30-3) مكونة من ثنائيين *1D 2,D* يؤخذ الخرج على المقاومة *R* المنبع المستمر ذو قيمة مساوية لقيمة جهد الدخل *B or A= E*

*[V[*.*10* لندرس المنطق الموجب المطبق على هذه الدارة أي يجب أن يأخذ المدخلين

*A*  $(B, E)$  *is a set of*  $(B, A)$  *is a set of*  $B \& A$ 

الثنائيين بناء على قيمة الدخلين وبالتالي حالة الخرج.

 $A = B = 1$  logic = 10 [V]  $A = B = 0$  logic = 0 [V]

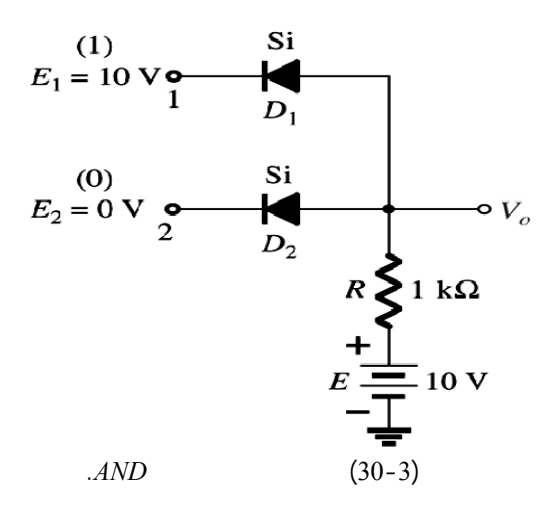

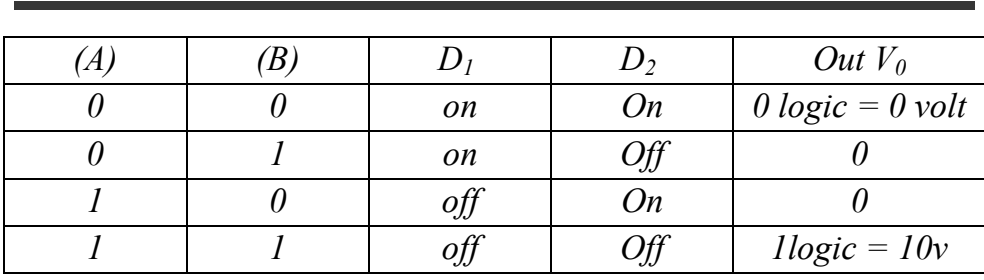

**تحليل الدارة:**

 $\frac{1}{2}$ 

$$
\Leftarrow ( ) \qquad D_2 \qquad D_1
$$
  

$$
V_0 = 0 \quad [V]
$$
  

$$
B = A = 0 \text{ or } B \text{ or } A = 0 \Rightarrow V_{out} = 0 \quad \therefore \qquad (31-3)
$$

الحالة الوحيدة التي يكون فيها للخرج قيمة *[V [10* هي عندما يكون كل من الدخلين *D1 = D2 = off* وبالتاليA*= B= 1logic=10 [V]* أي منطقي واحد يساوي  $1 logic = V = E = 10 [V]$ الاستنتاج أن الدارة السابقة هي عبارة عن دارة *AND* .

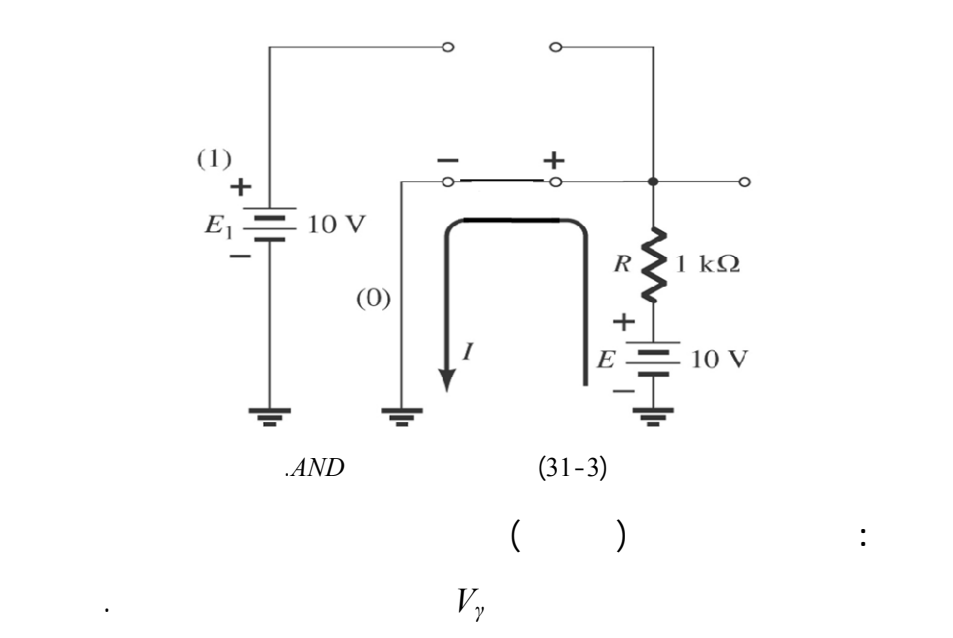

رسم الدارة المكافئة لكل حالة الحل على الطالب.

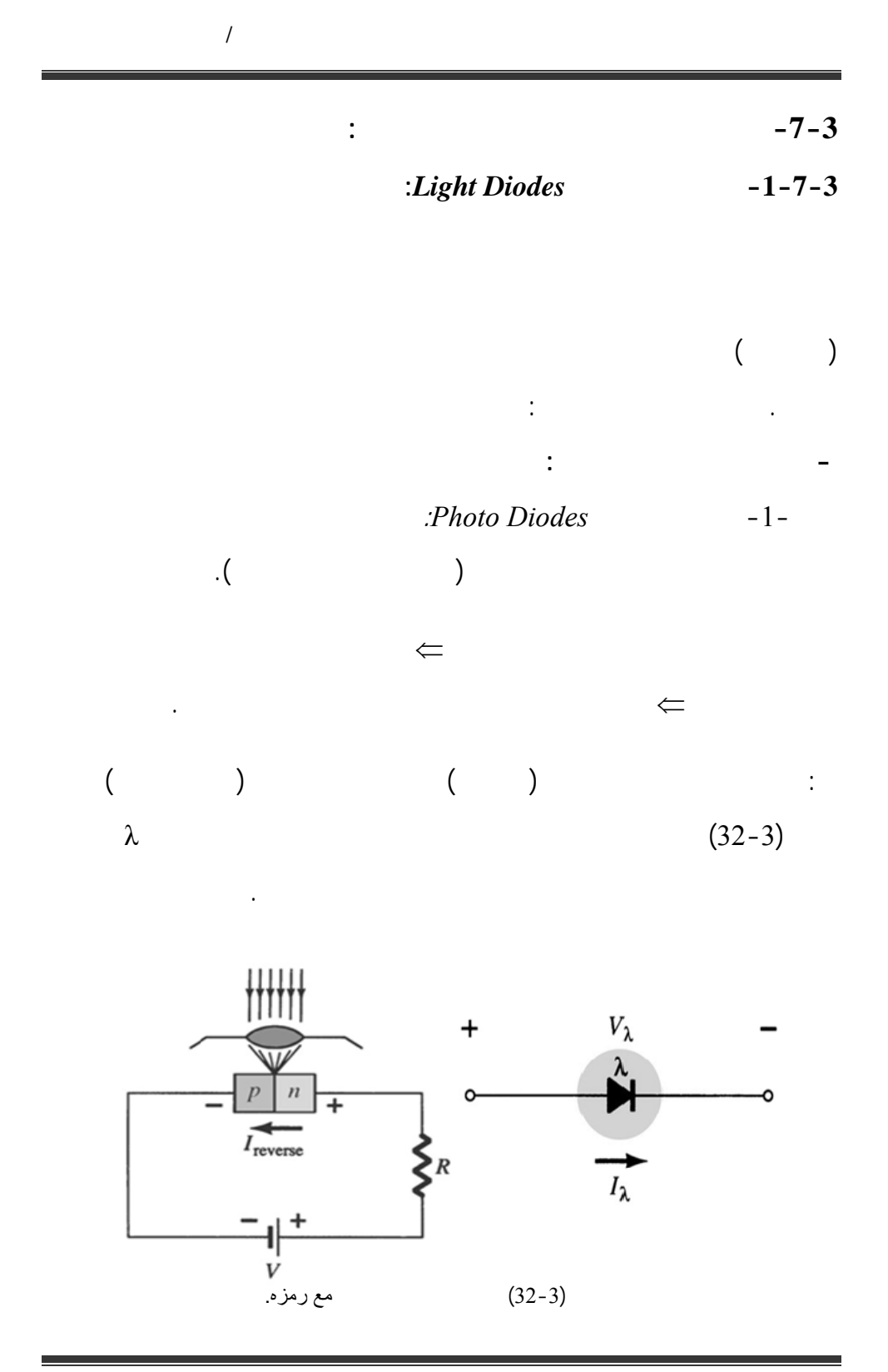

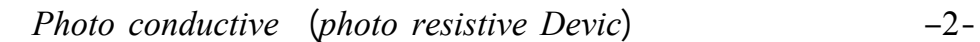

:*cells*

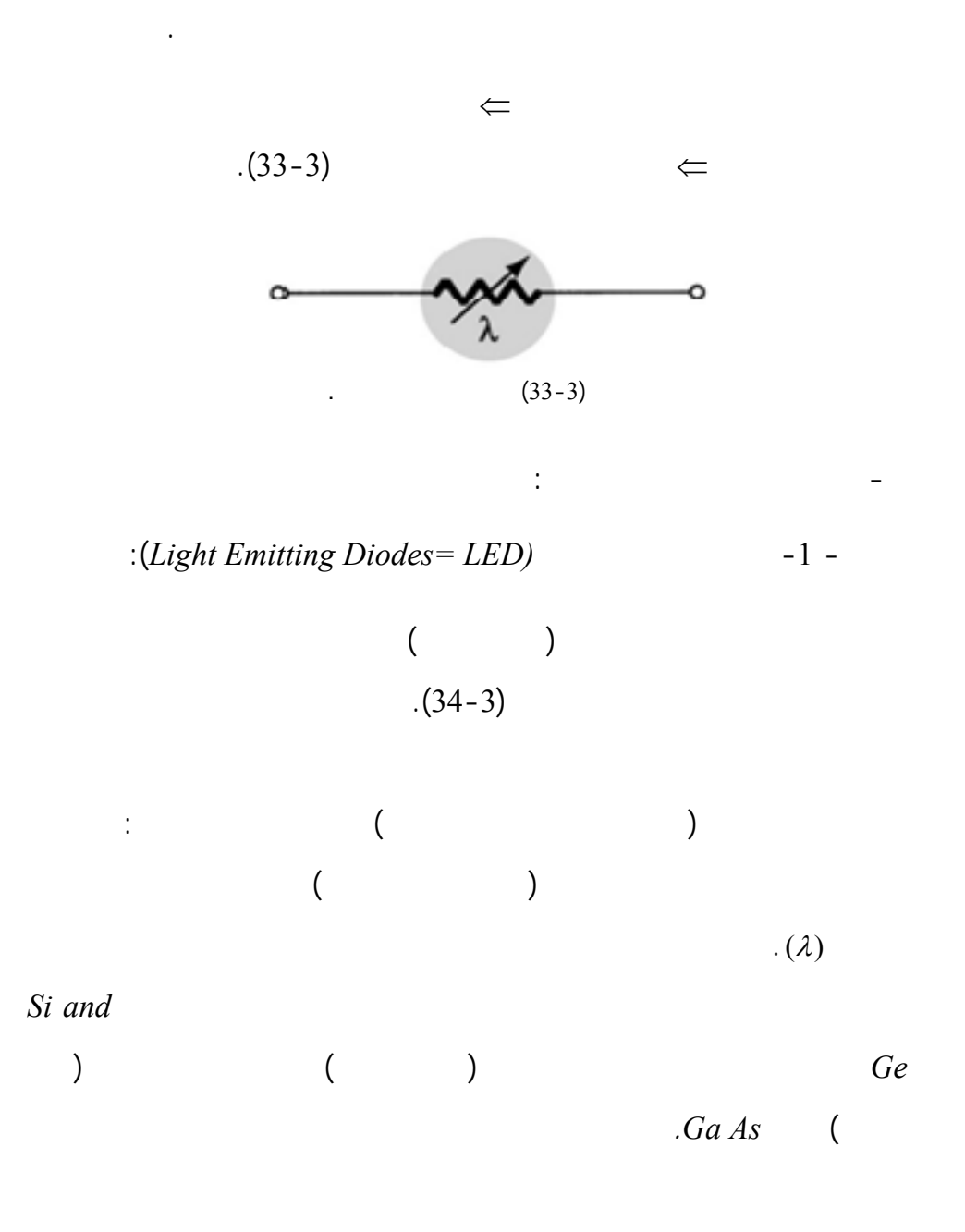

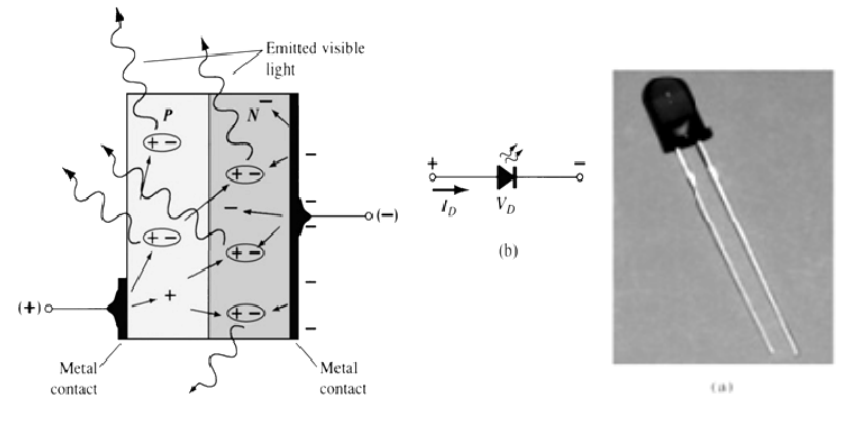

**ملاحظة:** يص أحد الأقطاب المعدنية لمتصل بحجم صغير نوعاً ما شكل يسمح

 $(34-3)$ 

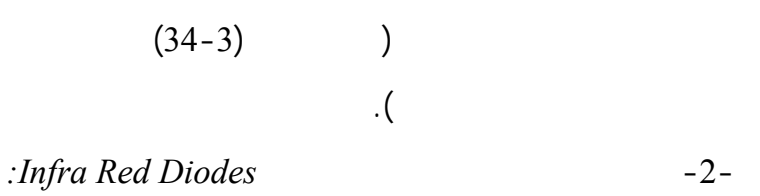

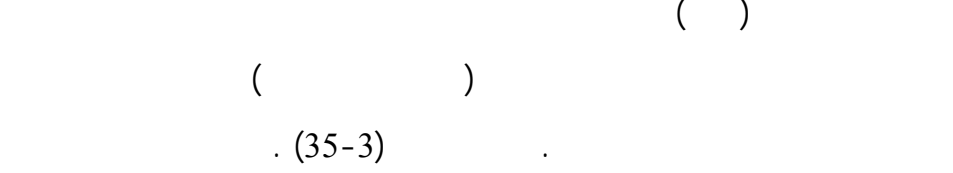

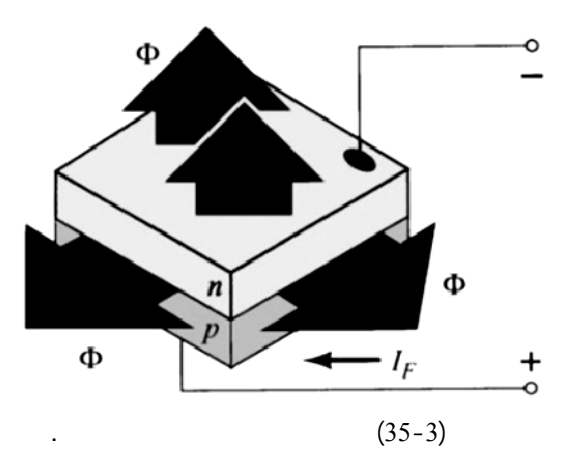

 $\frac{1}{2}$ 

 $\colon (1)$ 

التلفزيونية.

$$
IR \to UV
$$
  

$$
\lambda[m] = C/F = \frac{300}{F[MHz]}
$$
 (2-3)

تطبيقات مهمة نراها في حياتنا اليومية منها:

 $(36-3)$ 

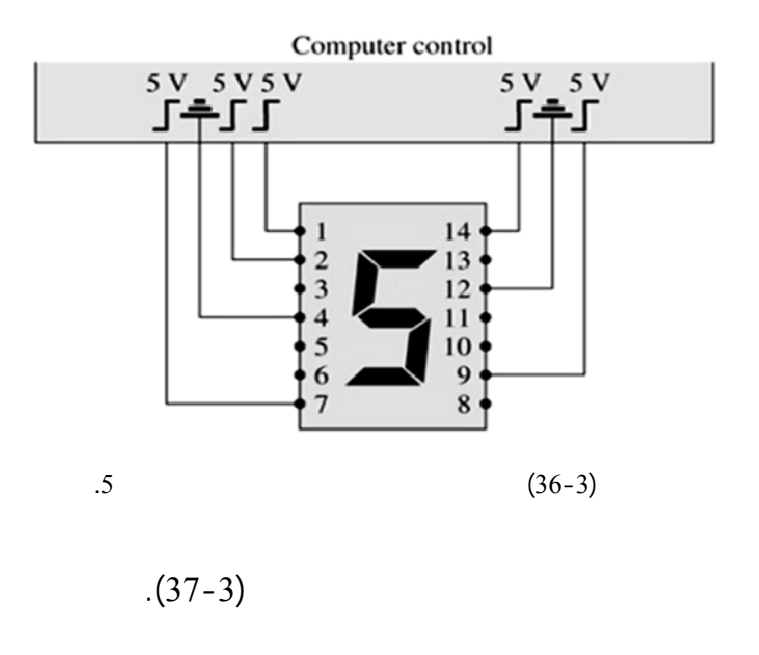

- الكثير من تطبيقا الأشعة تحت الحمراء *IR* مثل العدادات وأجهزة التحكم

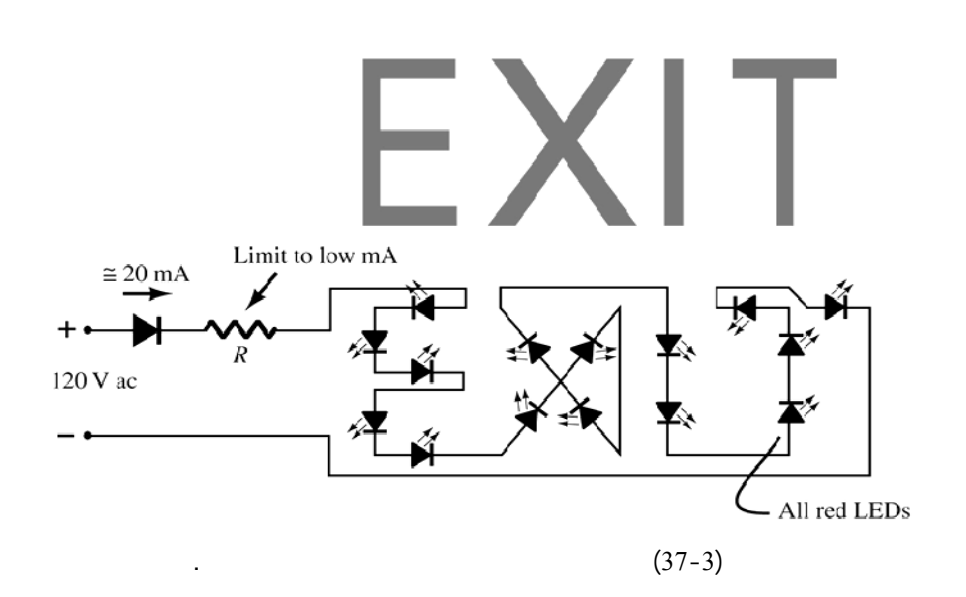

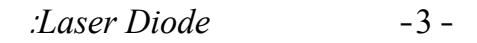

عبارة عن ثنائي ضوئي وحيد الموجة يملك آلية إصدار الثنائي الضوئي *LED* نفسها.

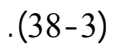

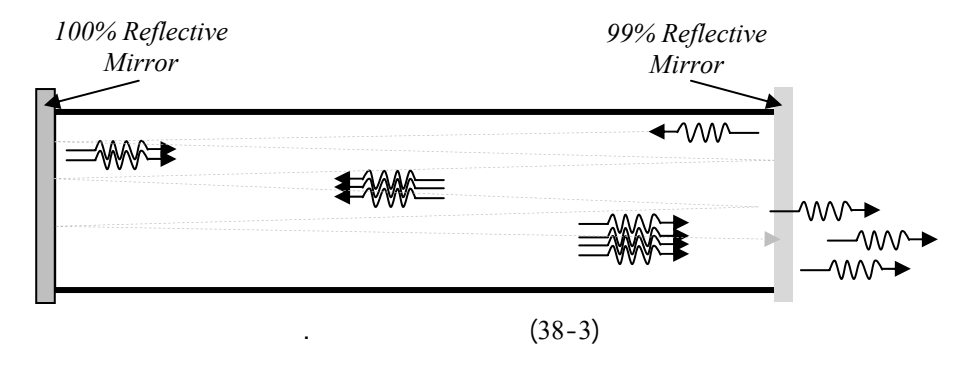

كامل من جهة ومن الجهة المقابلة مرآة كس جزئياً. عند مستوى معين لطاقة عند

تردد معين للضوء يصدر الليزر من الجهة ذات المرآة قليلة العاكس . لاحظ الشكل

 $\frac{1}{2}$ أما كلمة *Laser* هي الأحرف الأول للكلمات الانكليزية التالية: *Light Amplification by Stimulated Emission of Radiation* وتعني الضوء المضخم بواسطة التحريض (التأثير التنشيط) عن طريق الإرسال بالإشعاع. لهذا الثنائي تطبيقات واسعة في حياتنا العملية (أنظمة إرسال استقبال ضوئي الطب تراسل المعطيات).

**-2-7-3 الثنائيات النفقية** *Diode Tunnel* **:** 

وهو صل *PN* تم إشابته بشكل كبير من *100*إلى بضعة آلاف من المرات

التوازنية لمتصل حتى *1/100* من عرضها الطبيعي تشكل النتيجة في هذه الحالة

قناة قليلة العرض لحوامل الشحن.

 $V_p$  $(39-3)$ على ما يسمى منطقة المميزة السالبة في هذه المنطقة ينخفض التيار بزيادة الجهد. يعاد بذلك تنظيم المنطقة المجردة حتى نصل إلى قيمة صغرى للتيار هي *IV*) تيار الوادي) والذي يبدأ عنده الثنائي سلوكاً طبيعياً يشابه سلوك لمتصل العادي. هذا الشرح  $(39-3)$ 

 $\rm ( \hspace{1cm} )\,\, I_P$ 

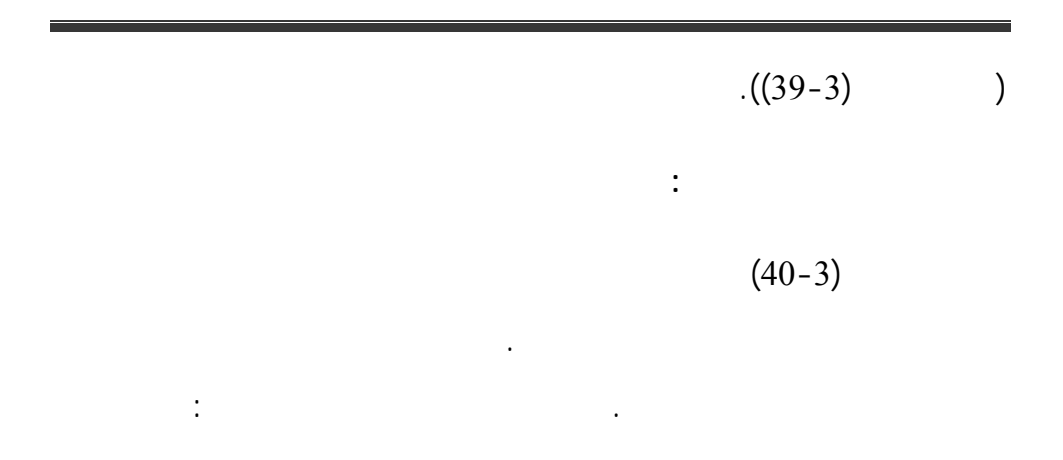

 $\frac{1}{2}$ 

 $\frac{1}{2}$  ((40-3)  $\frac{1}{2}$  )

ستخدم المتصل في هذه الحالة في دارات الهزازات.

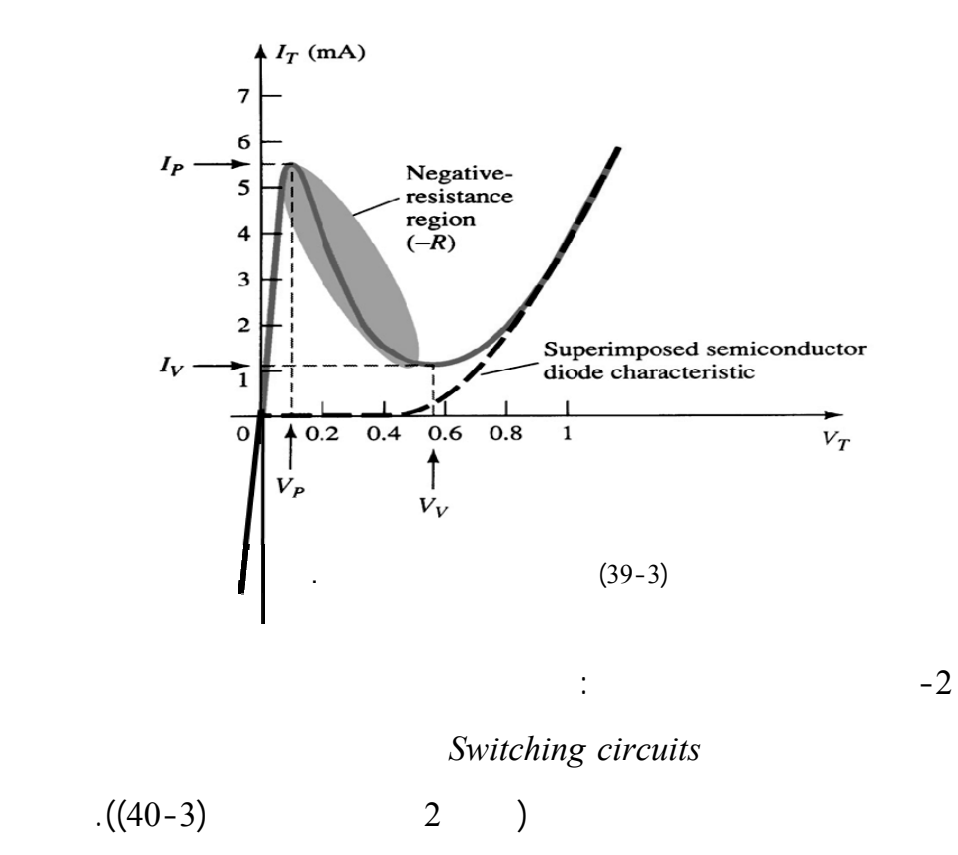

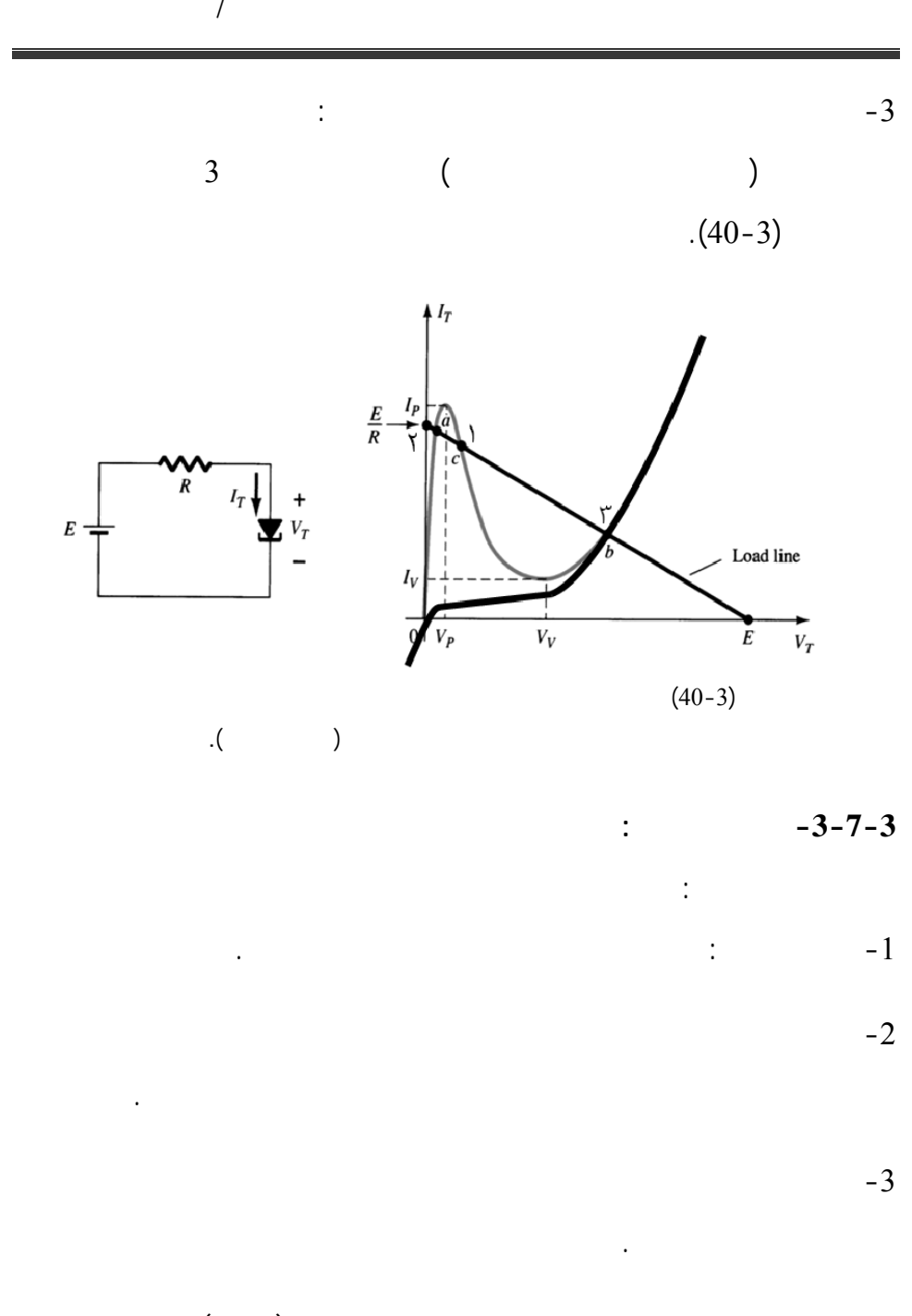

وضع مميزته على نفس مميزة الثنائي النفقي نفسها من أجل لمقارنة فقط.

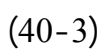

# **-4-7-3 الثنائيات السعوية** *Varactor***:**   $(41-3)$ (*Varactor* (الذي يمثل ثنائي عمل بالاتجاه العكسي ويعتمد في عمله على الأثر  $($  and  $($  and  $)$ الشحن (الشوارد الموجبة من جهة والسالبة من جهة أخرى).  $(3-3)$ وفق العلاقة التالية: *n*  $C_{T(V_R)}$ ) =  $\frac{C(0)}{(1+|V_R/V_T|)}$

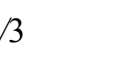

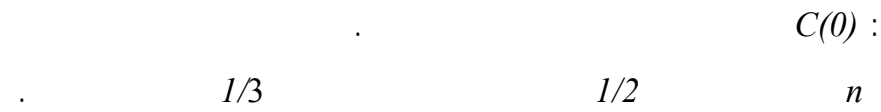

$$
V_R
$$

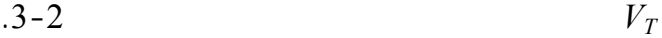

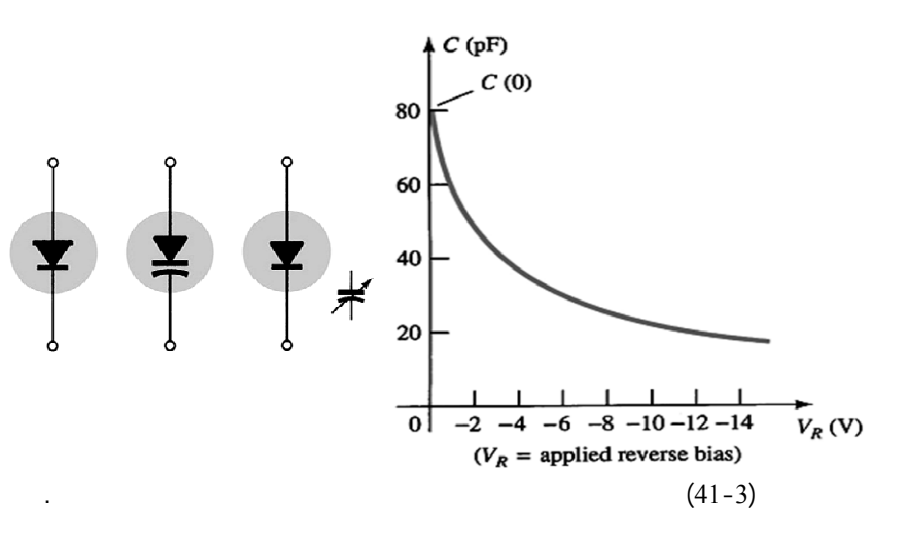

قسم هندس الحاسبات التّحكّم الآلي 129

**-8-3 أمثلة تطبيقية**:

 $1$ 

## *v*<sub>i</sub> *v*<sub>i</sub> *t (v<sub>i</sub>)*  $V_o = f(V_i)$  *v*<sub>*i*</sub>  $V_o = f(t)$

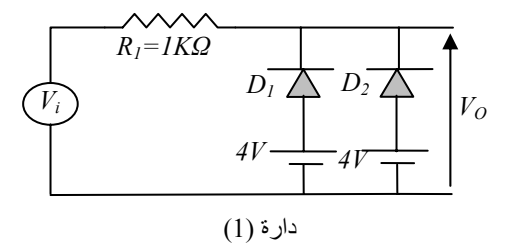

 $\frac{1}{2}$ 

بعد استيفاء الشرح النظري شرح بعض تطبيقات الثنائي على شكل مسألة محلولة.

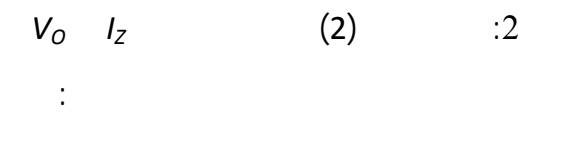

 $R_l = 1K\Omega$  .  $R_l = 0.5 K\Omega$ 

*h*<sub>*z*</sub> = (2 *4* ) mA

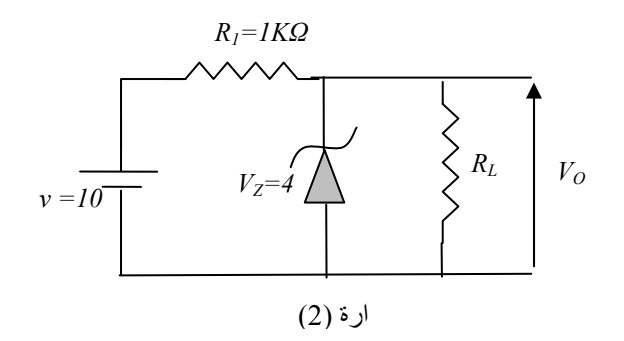

 $\sim$  13 بفرض أن الثنائيات في الدارة التالية جميعها مثالية جميعها مثالية أوجد التيارات المارة في التيارات المارة في ال

كل من *2D1,D* .

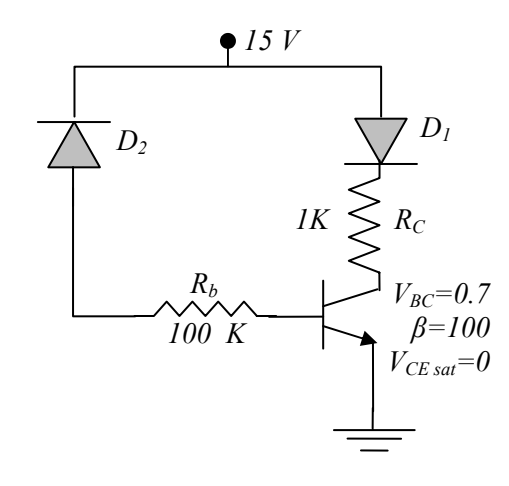

 $\frac{1}{2}$ 

$$
V_O = f(V_i) \qquad V_O = f(t) \tag{4}
$$

*V*<sub>i</sub>=10Sin(wt)

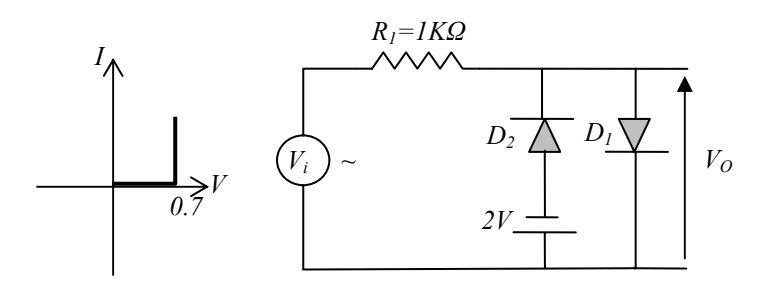

قسم هندس الحاسبات التّحكّم الآلي 131

#### **الفصل الرابع-4-**

## *Bipolar Junction Transistor, B.J.T*

**الفصل الرابع-4-**

والتحكم على الواقع العملي. هكذا تم اختراع الصمام الثلاثي وهو زجاجة مفرغة من

التلفزة الإلكترونية ثابتة الصورة عوضاً عن التلفزة الميكانيكي . وأيضاً دخل الصمام

في المجالات العسكرية وخاصة في الحرب العالمية الثانية بعد أن تم اختراع الرادار.

مما انعكس على حجم الأجهزة الإلكترونية المصنّعة كانت كبيرة نسبياً. مشكلة خر

بديلة ذات تكلفة أقل ومردود أكبر لذلك تم التحول إلى دراسة أنصاف النواقل. وقد تم

بشكل سريع جداً، هذا إضافةً إلى تصغير حجمه. يمكننا القول أنه بفضل هذا الاختراع

*Bipolar Junction Transistor, B.J.T* 

 $($ 

**-1-4 مقدمة:** 

 $1947$ 

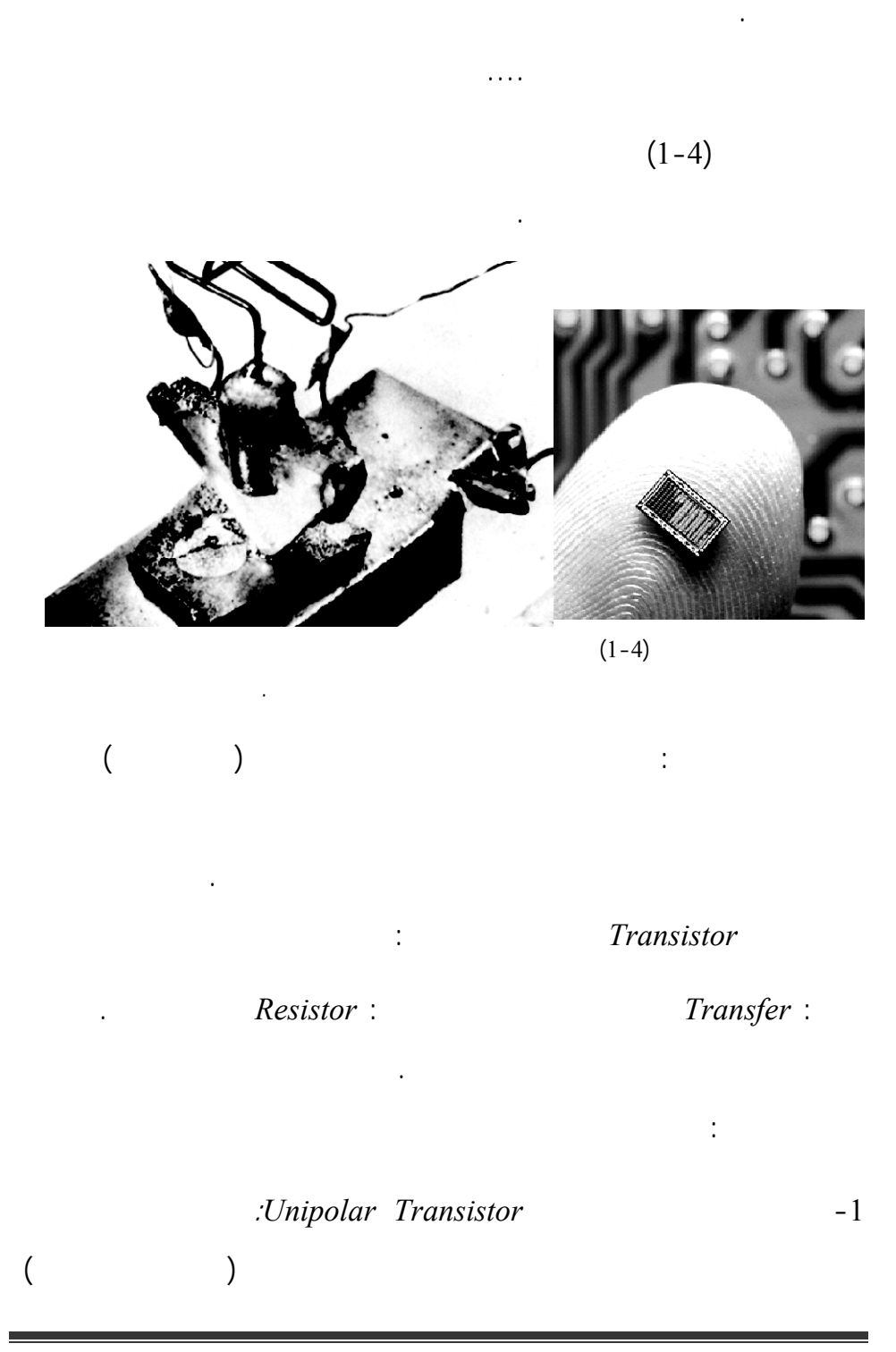

 $U J T = Uni$ -Junction Transistor

$$
. Bipolar\ Junction\ Transistor
$$
 -2  
\n
$$
B.J.T
$$
 -2-4

التي ستتم دراسته في الفصول اللاحقة من لكتاب.

$$
.B.J.T \qquad \qquad -1-2-4
$$

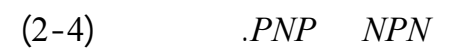

التالية:

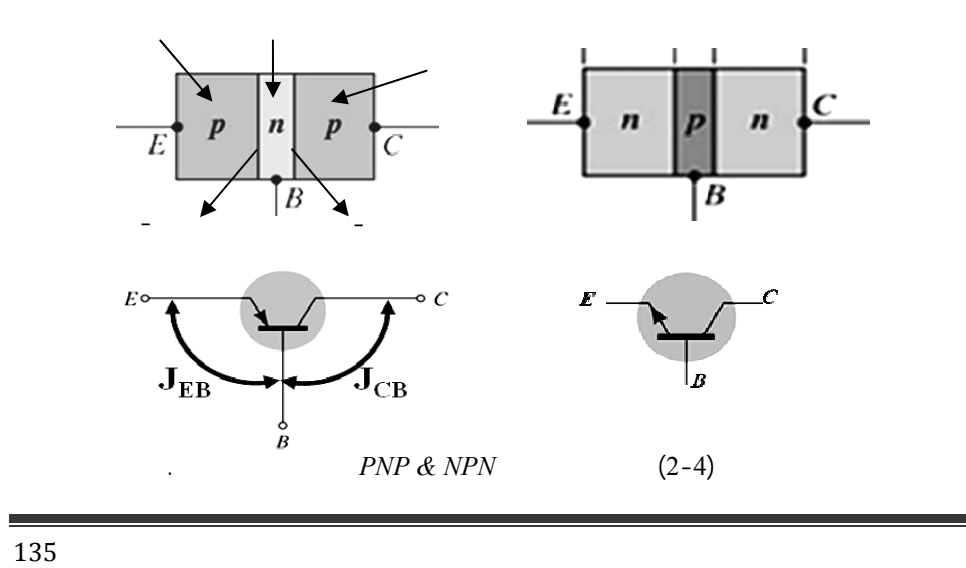

الأخر تين . بالتالي يكون تسلسل هذه الطبقات نصف الناقلة حسب نوع إشابتها، إما

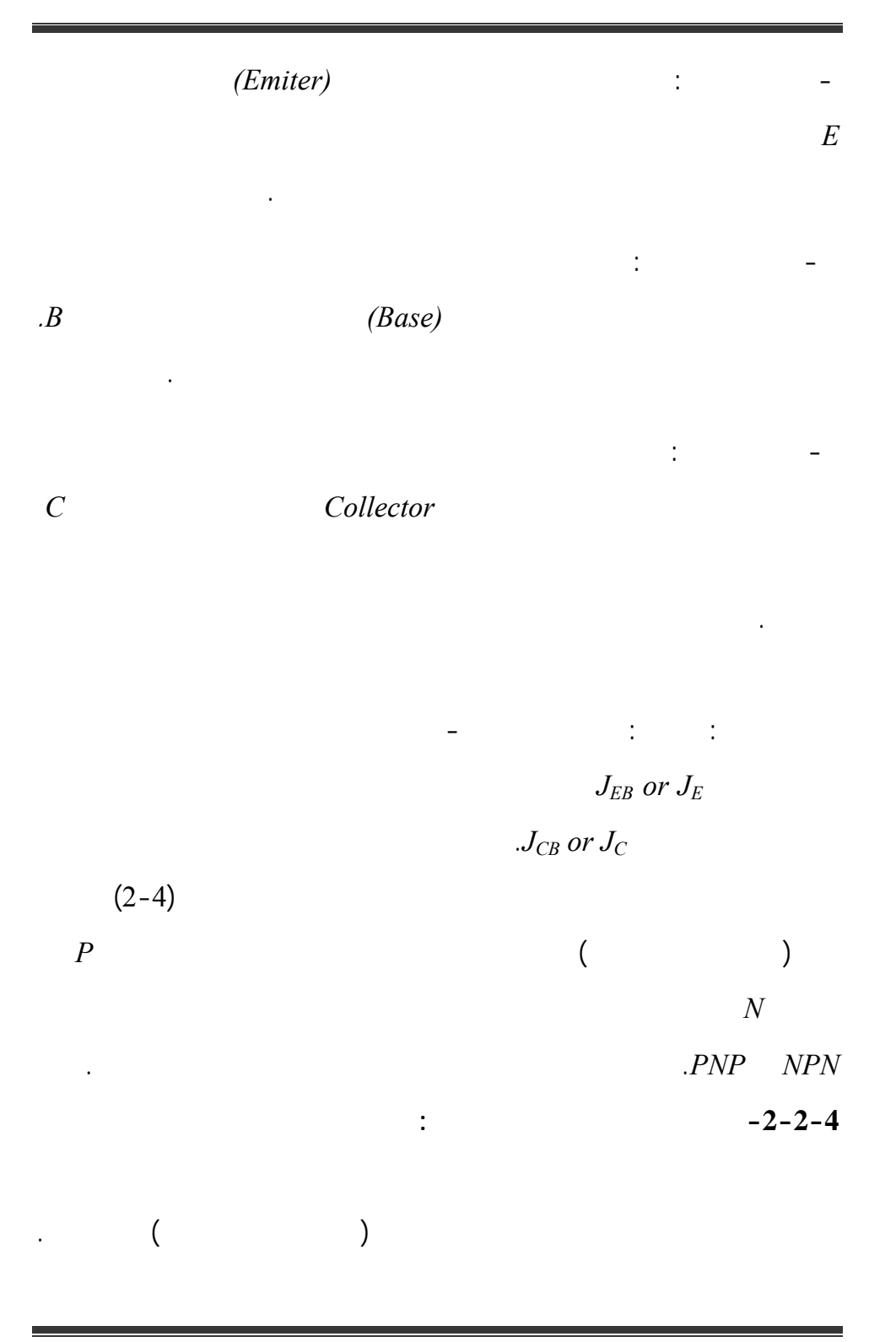

 $($ 

**:***(Common Base) C.B* **المشتركة القاعدة وصلة -**

دخل الترانزستور المطبق على المتصل باعث- قاعدة وخرج الترانزستور المأخوذ

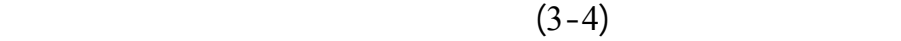

الوصلة، بناء عليه لدينا الوصلات التالية:

على متصل مجمع- قاعدة.

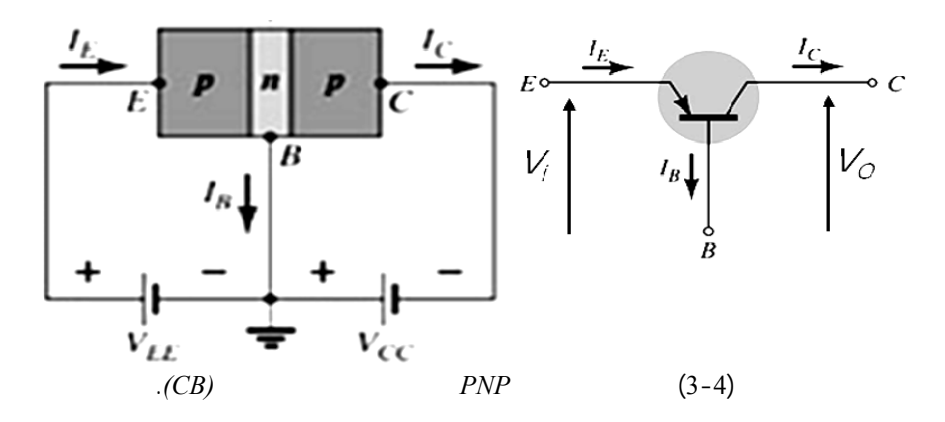

**- وصلة أو تشكيلة الباعث المشترك** *E.C) Emitter Common(***:**

 $(4-4)$ 

#### **:***(Common Collector) C.C* **المشترك المجمع تشكيلة -**

وبالتالي يطبق الدخل على المتصل باعث- قاعدة ويكون الباعث في هذه الحالة

موصولاً إلى الأرضي أما الخرج فيؤخذ على المتصل مجمع- باعث، هذه الوصلة

 $($  -  $)$  $(5-4)$ 

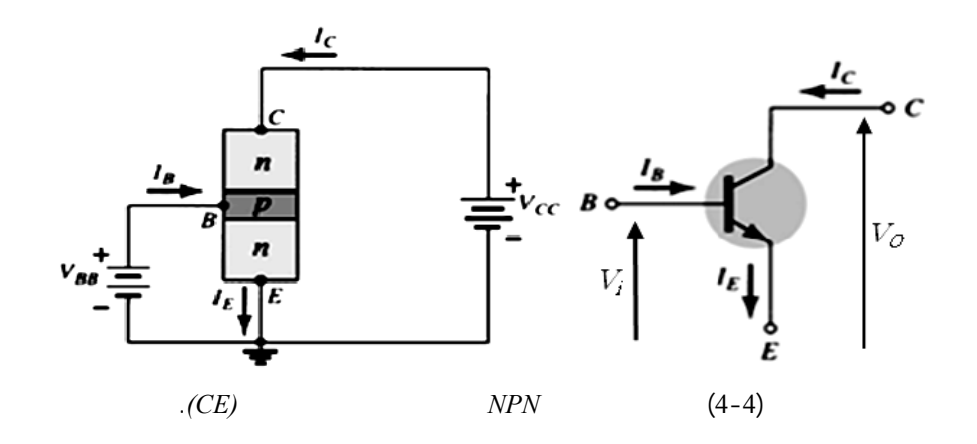

 $J_C$   $J_E$ 

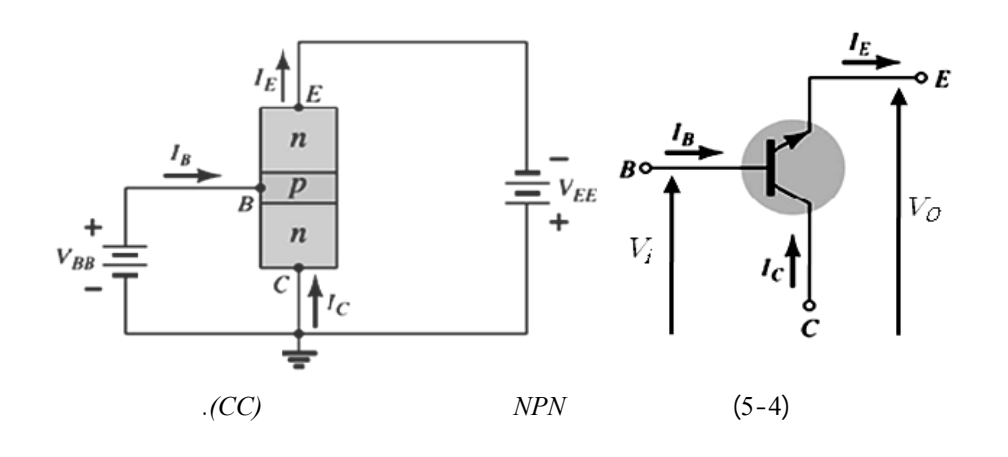

**-3-2-4 أنظمة عمل الترانزستور:** 

بتحديد نظام عمله.

 $J_C$   $J_E$ 

 $J_C = off$ 

$$
Forward Active mode -1
$$

$$
J_E = on
$$

وبناء عليه يمكن تحديد أربع أنظمة عمل هي:

يك مقطب عكسياً إذ يتم حقن الحوامل من *E* وتجميعها في *C* ويسمى هذا النظ ام

| . Reverse Active mode    |                                          | -2    |    |
|--------------------------|------------------------------------------|-------|----|
| $J_C =$                  | $J_E = \text{off}$                       | on    |    |
| $Saturation mode$        | -3                                       |       |    |
| (on)                     | $J_C$                                    | $J_E$ |    |
| B                        | $:Cut - \text{off} \text{-} \text{mode}$ | -4    |    |
| $J_C = J_E = \text{off}$ | (                                        | )     |    |
| :Analysis Study          | -3-4                                     |       |    |
| (Operation Study)        | -1-3-4                                   |       |    |
| $J_C = \text{off}$       | $J_E = \text{on}$                        |       |    |
| PNP NPN                  | :                                        |       |    |
| $V_{EE}$                 | $J_E = \text{on}$                        | PN    | -1 |
| $N$                      | (                                        | )     |    |

بنمط التضخيم.

 $(6-4)$ 

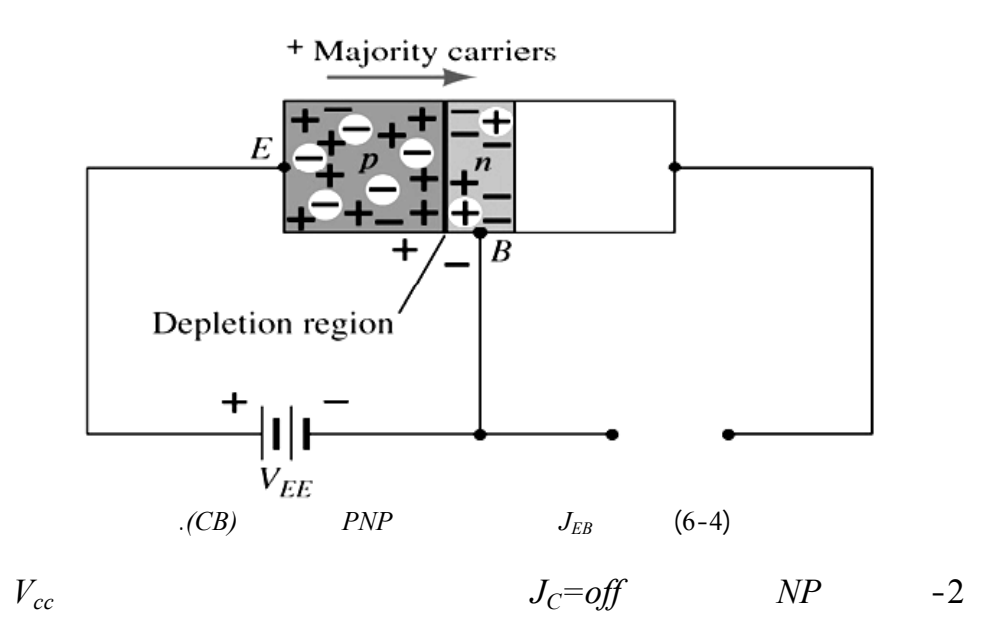

الإشابة. تتحرك الحوامل الأقلية في القاعدة وهي الثقوب باتجاه المجمع مشكّلةً تيار

 $(7-4)$ 

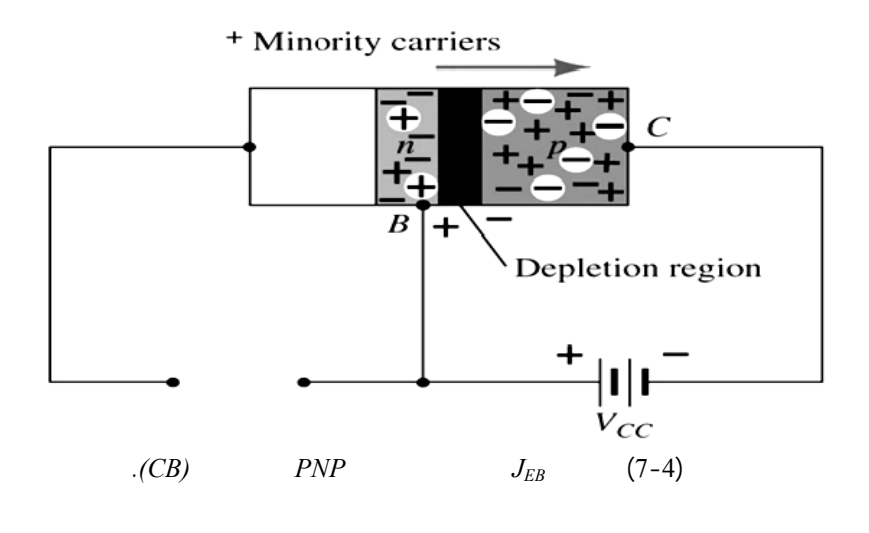

$$
\therefore (C.B) \qquad \qquad -2-3-4
$$

 $(8-4)$ 

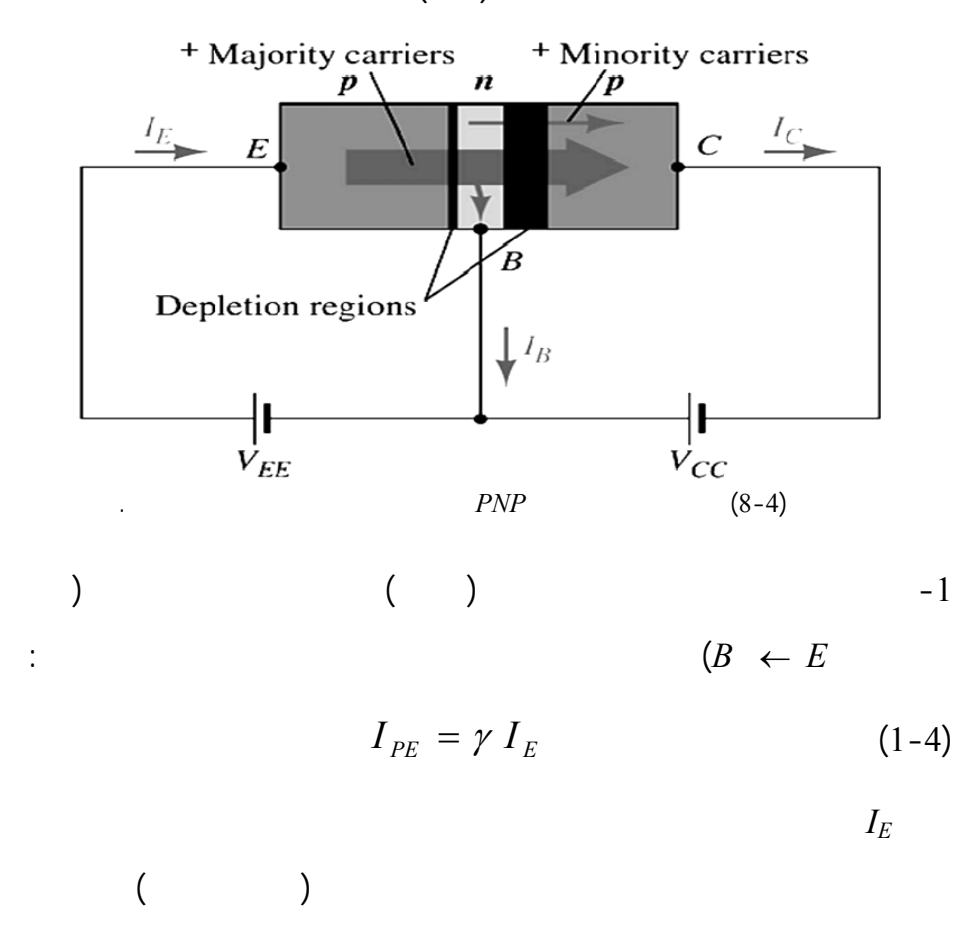

الأولى: حقن بعض لكترونات القاعدة إلى الباعث تسمى هذه الإلكترونات المركبة

تعوض الثقوب المحقونة وإلكترونات جديدة تجذب إلى موجب منبع التغذية *VEE*. أما <sup>γ</sup>

 $-2$ 

فهو معامل الحقن وقيمته قريبة جداً من الواحد.

$$
I_{en} \qquad I_E = I_{ep} + I_{en}
$$

$$
\gamma \cong I \qquad I_{en} = (1 - \gamma)I_E
$$
  
\n
$$
I_{ep} \qquad I_E \qquad I_{en}
$$
  
\n
$$
J_C \qquad (1)
$$
  
\n
$$
J_C \qquad 0
$$
  
\n
$$
J_C \qquad -3
$$

$$
x = \frac{I_{PC}}{I_{PE}} \langle 1 \qquad I_{PC} = \gamma \chi I_E
$$
  
(P)

 $I_B$ 

$$
I_{PB} = (1 - \chi) \gamma I_E
$$
\n
$$
I_{PB} = (1 - \chi) \gamma I_E
$$
\n
$$
(M - 4)
$$

لكترونات من المنبع الخارجي. وتعطي قيمة تيار الثقوب الداخلي بالشكل التالي:

$$
I_C = M.I_{PC} = \gamma \chi M I_E
$$

 $J_C$   $-5$ 

 $I_C$ 

$$
I_C = \gamma \chi M I_E + I_{CBO} = \alpha I_E + I_{CBO}
$$
 (3-4)  

$$
\vdots \alpha = \gamma \chi M
$$
  

$$
I_C = f(I_E) \approx \alpha I_E
$$
  

$$
\vdots \qquad \alpha
$$
  

$$
\alpha_{DC} \approx I_C / I_E \approx [0.95 \rightarrow 0.99]
$$

 $\alpha_{AC} \cong \Delta I_C / \Delta I_E$  :  $\alpha_{AC}$  =

$$
f_{\rm{max}}
$$

$$
\overline{\phantom{a}} \, -6
$$

$$
I_E = I_C + I_B \tag{4-4}
$$

الدارة الخارجية وعند عقدة القاعدة:

$$
I_C = I_{\text{Cmajority}} + I_{\text{Cminority}} \cong \alpha I_E
$$
\n
$$
\qquad \qquad \text{(1)}
$$
\n
$$
\qquad \qquad \text{(2)}
$$
\n
$$
\qquad \qquad \text{(3)}
$$
\n
$$
I_B \cong (1 - \alpha)I_E
$$
\n
$$
\qquad \qquad \text{NPN} \qquad \qquad \text{(4)}
$$

$$
V_{CC}, V_{E\to}
$$

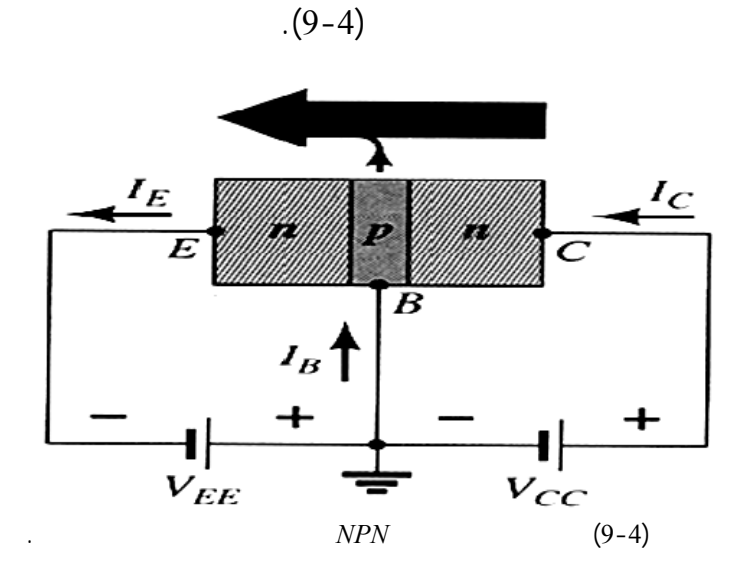

الحص على نظام العمل الفعال. نحصل عندها على النتائج نفسها ولكن جهة التيارات

**Base Width Modulation :**  $-3-3-3-4$ 

صلة القاعدة المشتركة العامل في المنطقة الفعاّلة. نظراً لاختلاف الإشابة بين القاعدة

 $J_C = \infty f$   $J_E = on$ 

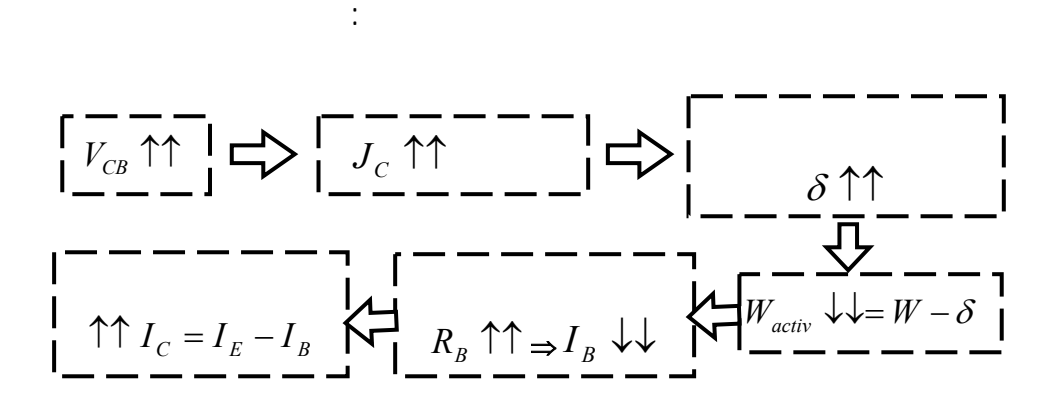
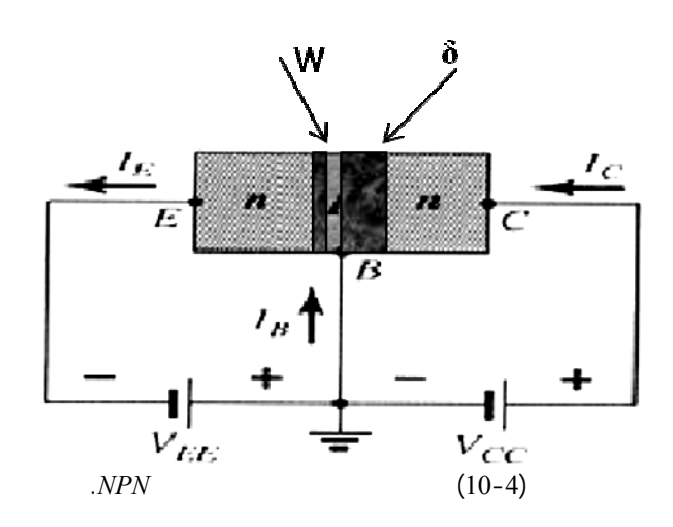

**-4-4 المميزات الساكنة للترانزستور بوصلة القاعدة المشتركة:** 

ويجب التخلص منه.

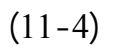

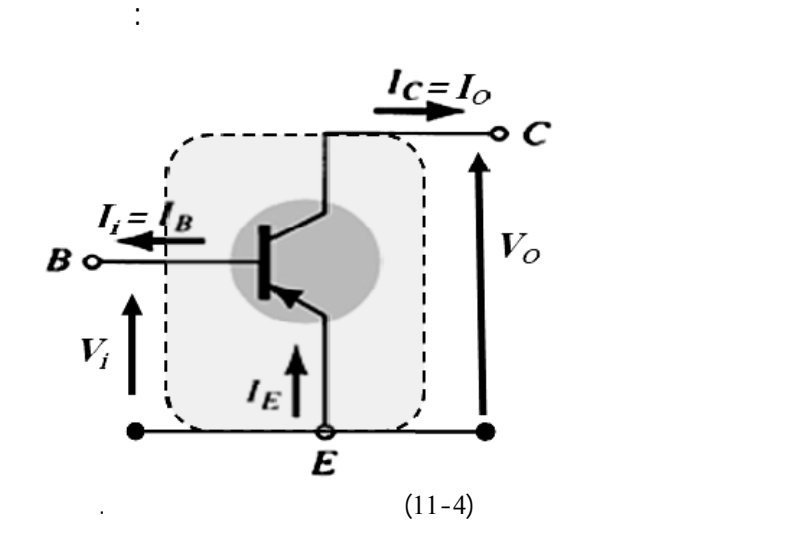

$$
I_{in} = f(V_{in})|_{V_{out}=ct}
$$
  
\n
$$
I_{out} = f(V_{out})|_{I_{in}=ct}
$$
  
\n
$$
\vdots
$$
  
\n
$$
I_{out} = f(I_{in})|_{V_{out}=ct}
$$
  
\n
$$
\vdots
$$
  
\n
$$
V_{in} = f(V_{out})|_{I_{in}=ct}
$$
  
\n
$$
\vdots
$$
  
\n
$$
-1-4-4
$$

تمثل دراسة مميزات (فولت-أمبير) للخرج *Characteristics Output*  $I_E$   $V_{CB}$   $I_C$ 

 $(12-4)$ 

هي:

$$
I_C = f(V_{CB})\big|_{I_E = ct}
$$

$$
I_C = \alpha I_E + I_{CB0}
$$
  

$$
J_C
$$
  

$$
I_{CB0}
$$

$$
I_{JC} = I_{CB0} = -I_{CO}(e^{V_C/V_T} - I) \qquad : I_E
$$

$$
\Rightarrow I_C = \alpha I_E - I_{C0} (e^{V_C/V_T} - I) \qquad (6-4)
$$
  

$$
V_C
$$
  

$$
V_C
$$
  

$$
\vdots \qquad I_E
$$

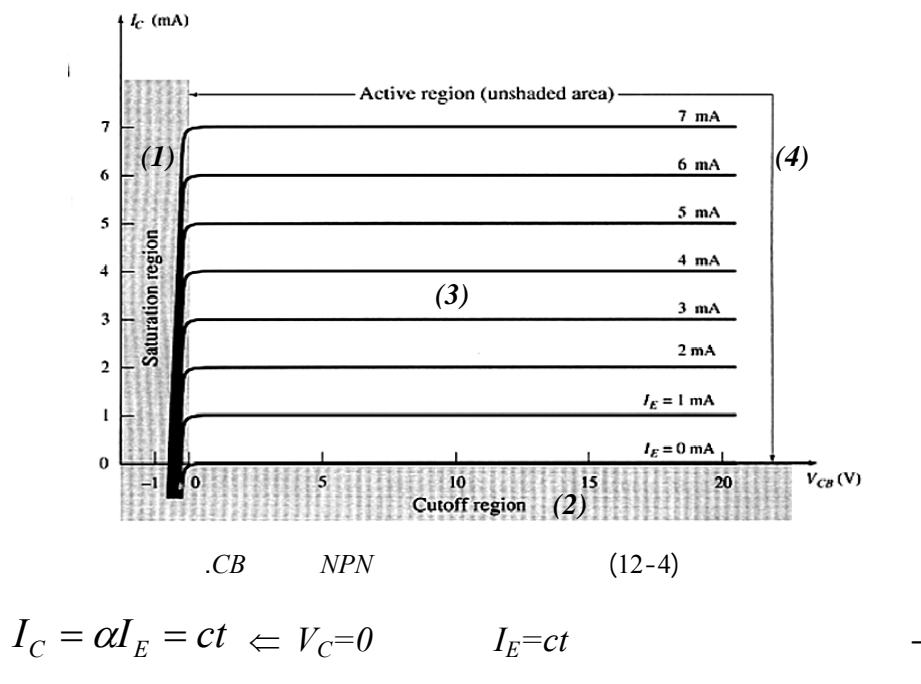

 $I_E$   $I_C$ 

$$
I_{C1} = \alpha I_{E1}
$$
  
\n
$$
I_{C2} = \alpha I_{E2}
$$
  
\n
$$
I_E = I_{E2}
$$
  
\n
$$
I_E = I_{E2}
$$

التالي:

 $(6-4)$   $\Leftarrow$   $I_E=0$ 

$$
I_C = -I_{C0}(e^{V_C/V_T} - I) = I_{CBO}
$$

أي تيار المجمع مميزة مطابقة لمميزة الفولت أمبير للثنائي *PN* وهذا يعني أنه  $V_C$ للمتصل *JC* فإن قيمة التيار هذه القيمة تسعى إلى الصفر، لاحظ الشكل(12-4).  $I_{E2} > I_{E1} > I_E > 0$   $(5-4)$  $\partial I_E$  and  $I_E=0$  $(e-4)$  (and  $(e^{-V_C/V_T}$  *V<sub>C</sub>>>V<sub>T</sub> V<sub>C</sub>* المنطقة الفعالة معطاة كمايلي:  $I_C = \alpha I_E + I_{C0}$  (7-4)  $V_{CBmax}$   $V_C$  $(12-4)$ 

 $J_C$   $V_C$   $=$ 

ذه الحالة يكون الترانزستور في نظام الإشباع. ويتزايد التيار بشكل سريع لأن:

$$
V_C \langle 0 \Rightarrow e^{-\frac{V_C}{V_T}} = \frac{1}{e^{V_C/V_T}} \downarrow \downarrow
$$

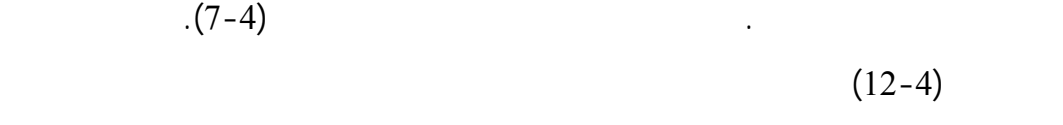

$$
J_E = J_C = on
$$

الترانزستور هذه المناطق هي:

 $J_C$ 

$$
I_E=0 \t\t J_E=J_C=off \t\t 1
$$

$$
J_C = off \qquad J_E = on \qquad \qquad \vdots \qquad \qquad -3
$$

$$
. (7-4)
$$

$$
\begin{array}{cccc}\n\end{array}
$$

$$
\Delta I_C = \Delta V_C / r_c \qquad : \qquad \Delta I_C \qquad I_C
$$

 $r_c$ 

لتيار الإشباع العكسي.

عكسياً.

 $V_C = V_{CB}$  $(8-4)$ *C CB*  $C = U E + I C 0 + \frac{1}{r}$ *V* $I_C = \alpha I_E + I_{C0} +$ 

$$
V_{CB} \qquad \qquad : \qquad \qquad -4
$$

يزداد التيار بشكل كبير وينهار الترانزستور.

 $\colon (1)$  $J_c$  , and  $J_c$ 

ملاحظة(2): نحصل على مميزة الفولت مبير للترانزستور *PNP* طريقة المناقشة

$$
. -V_{CB} \qquad \qquad V_{CB}
$$

 **:***Input (Base) Characteristics* **الدخل مميزة -2-4-4**

$$
V_B \hspace{2cm} I_E
$$

 $V_{CB} = ct$ 

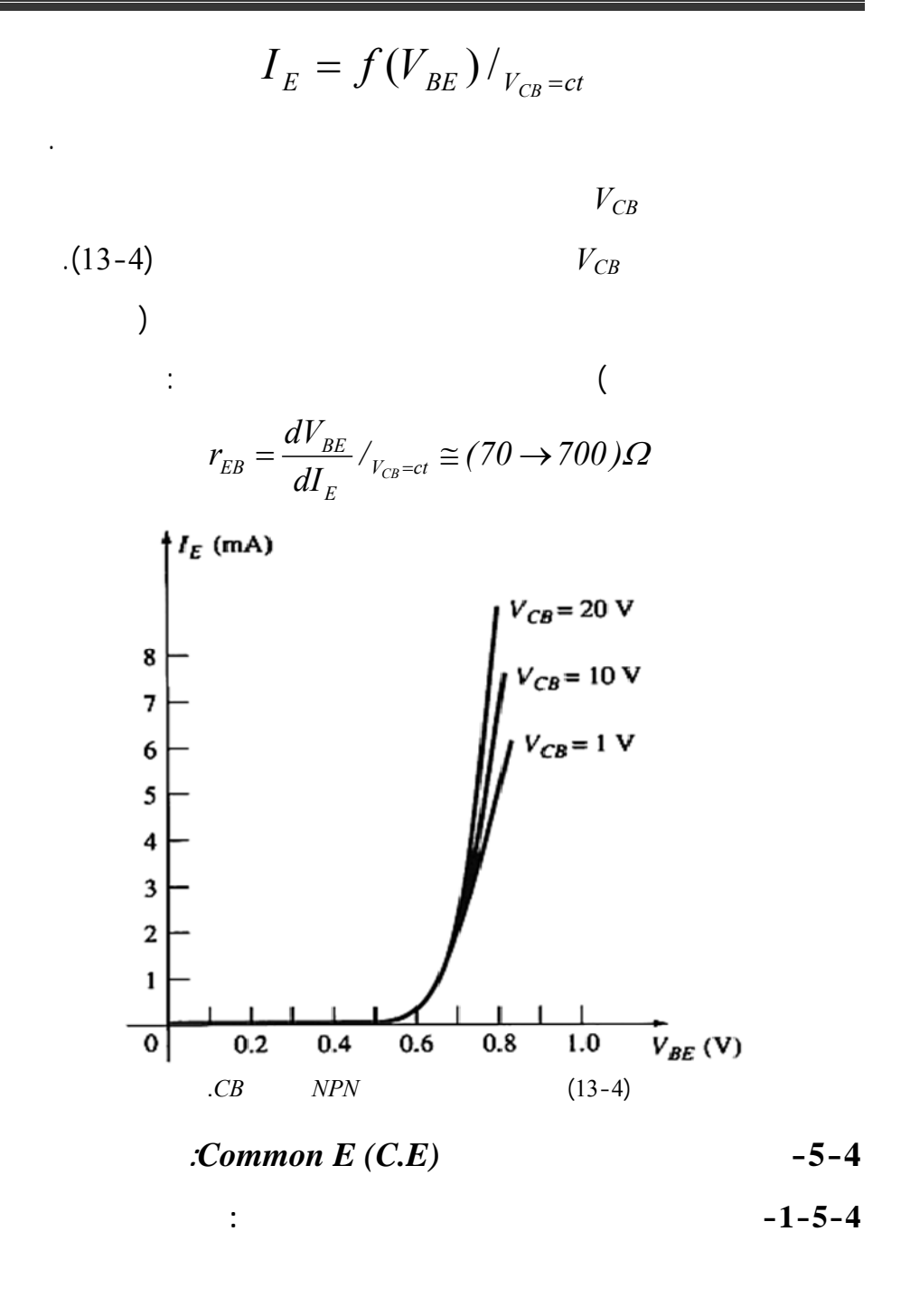

$$
I_C = f(I_B)
$$

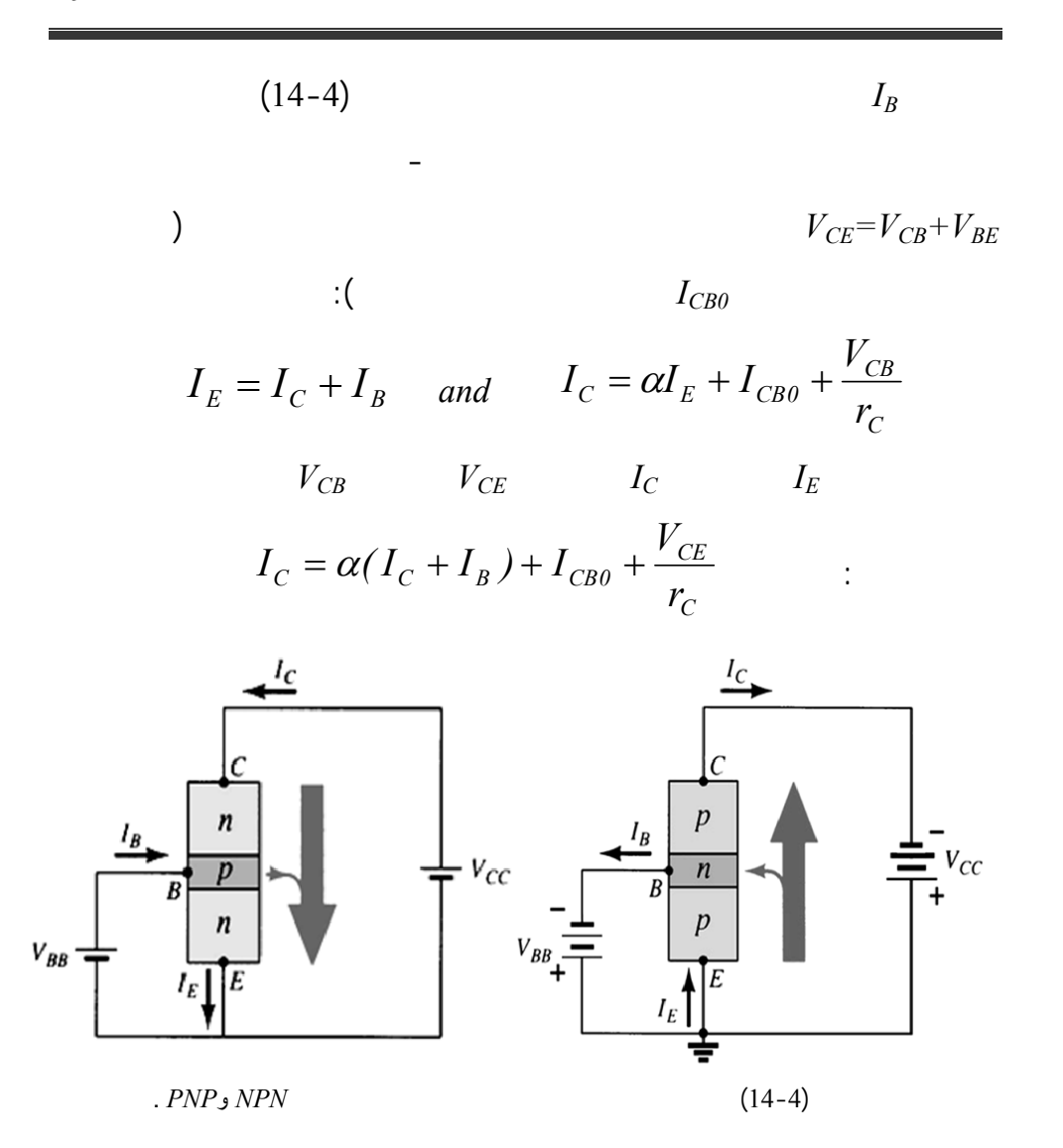

$$
\Rightarrow I_C - \alpha I_C = \alpha I_B + I_{CB0} + \frac{V_{CE}}{r_C}
$$

$$
\Rightarrow I_C = \frac{\alpha}{1 - \alpha} I_B + \frac{1}{1 - \alpha} I_{CB0} + \frac{V_{CE}}{r_C (1 - \alpha)}
$$

$$
\beta = \frac{\alpha}{1 - \alpha}
$$

المجمع:

تخطيطيا.

$$
I + \beta = \frac{I}{I - \alpha} :
$$
  
\n
$$
I_C = \beta I_B + (I + \beta)I_{CB0} + \frac{V_{CE}}{r_C(I - \alpha)} :
$$

$$
I_{CO} = (1 + \beta)I_{CB0} \qquad -1
$$

المشترك وهو ذو قيمة صغيرة جداً، تهمل أمام *IC*.

التفاضلية لمتصل المجمع في وصلة الباعث المشترك. تصبح العلاقة النهائية لتيار

$$
r_{CC} = r_C (1 - \alpha) = \frac{dV_{CE}}{dI_C} /_{I_B = ct}
$$
 -2

$$
I_C = \beta I_B + I_{C0} + \frac{V_{CE}}{r_{cc}}
$$
 (9-4)

 $\beta$ حيث يعطى في الحالتين التاليتين:  $\beta_{DC} = I_C / I_B$  -1  $\beta_{AC} / V_{CE} = ct = \Delta I_C / \Delta I_B$  -2  $(20 \rightarrow 500)$  β

$$
(\text{15-4}) \qquad \qquad \beta_{AC} = \beta_C
$$

### **-2-5-4المميزات الساكنة لوصلة الباعث المشترك** *Static Emitter-Common*

 **:***characteristics*

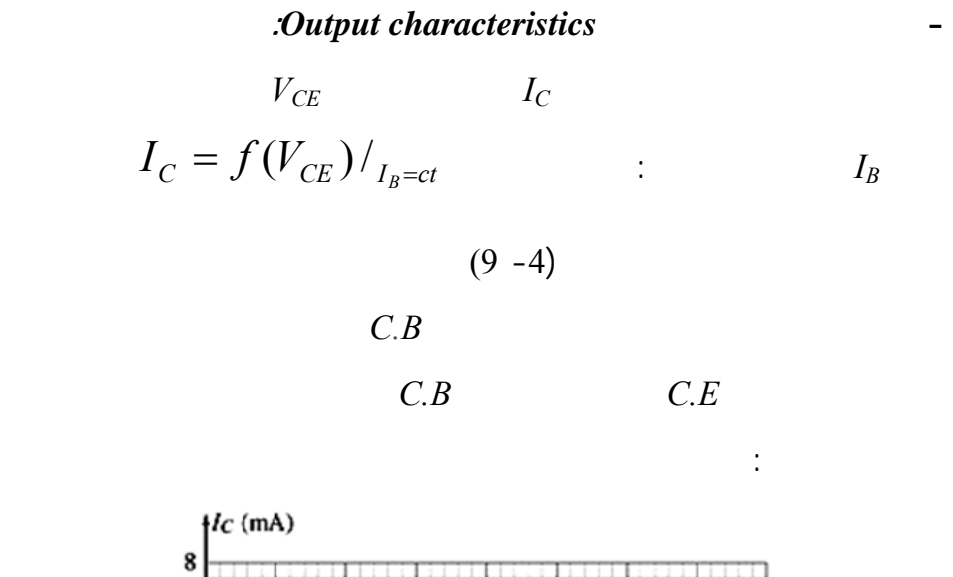

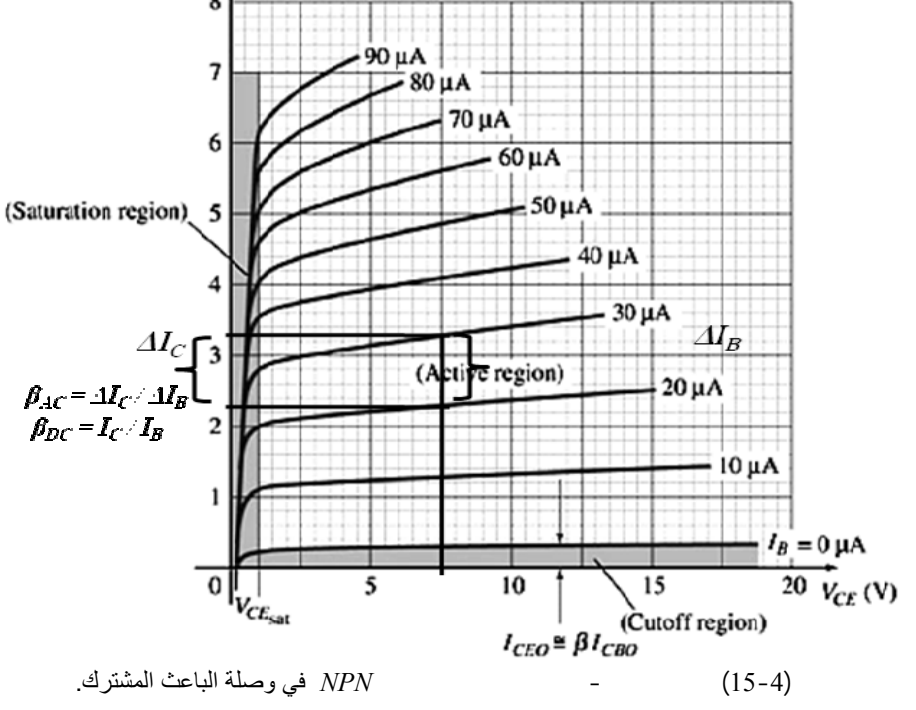

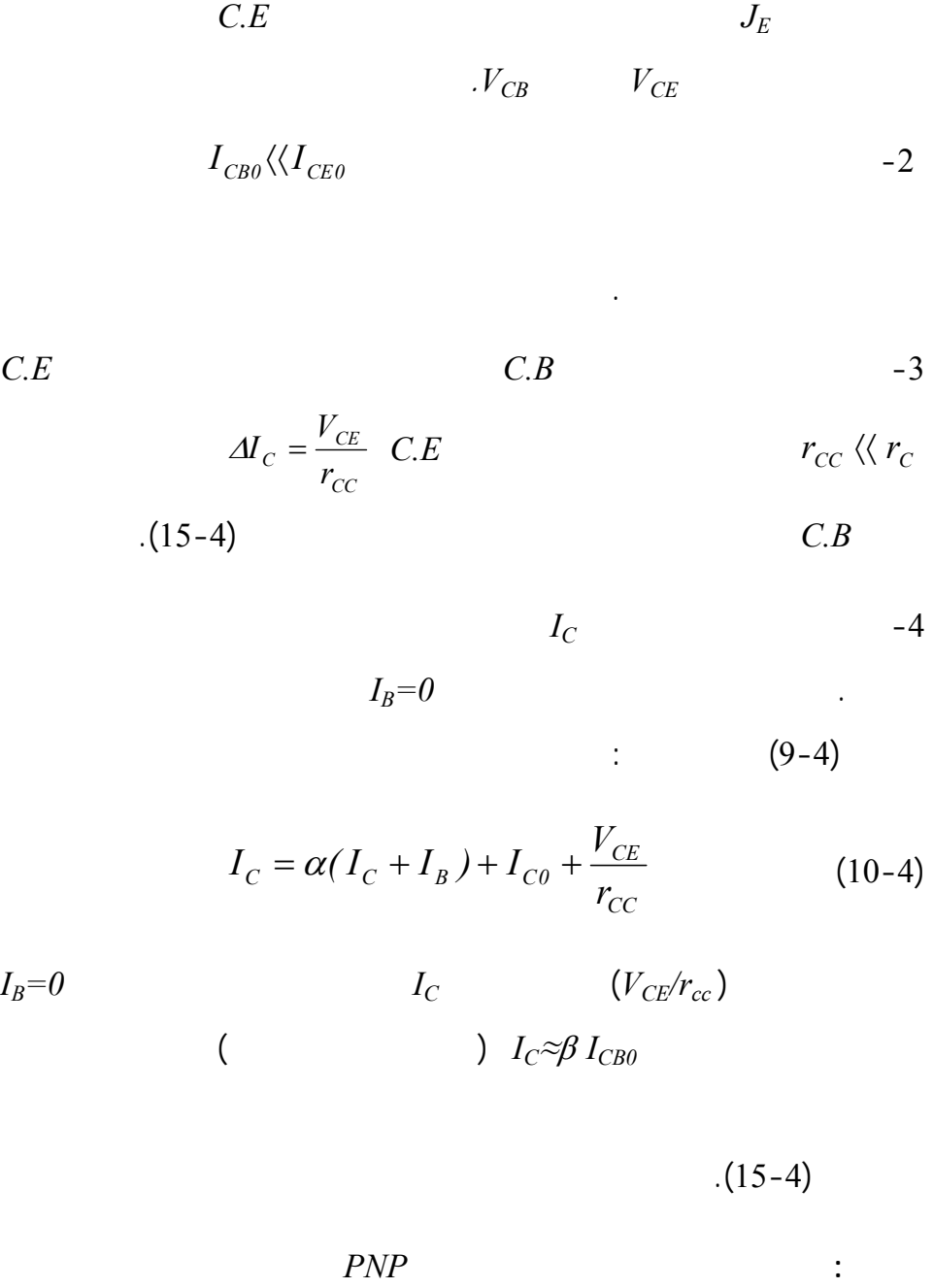

-1 تزاح مميزات وصلة *E.C* إلى اليمين باتجاه القسم الموجب بمقدار هبوط الجهد

 $\boldsymbol{V}_{CE}$   $\boldsymbol{V}_{CE}$ 

**- مميزة الفولت أمبير لدارة الدخل** *characters) Base (Input***:**

 $V_{BE}$  and  $I_B$  (iii)  $I_B$   $($  $V_{BE}$  $I_B = f(V_{BE})/V_{CE} = ct$ هذه المميزة المبينة في الشكل (16-4) تشبه مميزة الفولت-أمبير للمتصل *JE*.

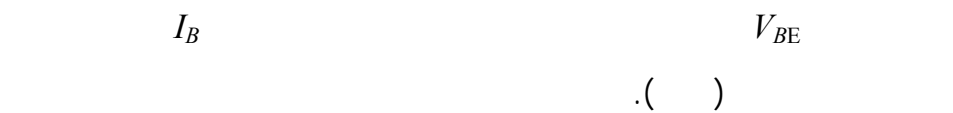

نلاحظ أنه عند تغيير قيمة جهد الدخل إلى قيمة أصغر تنزاح المميزة إلى اليسار.

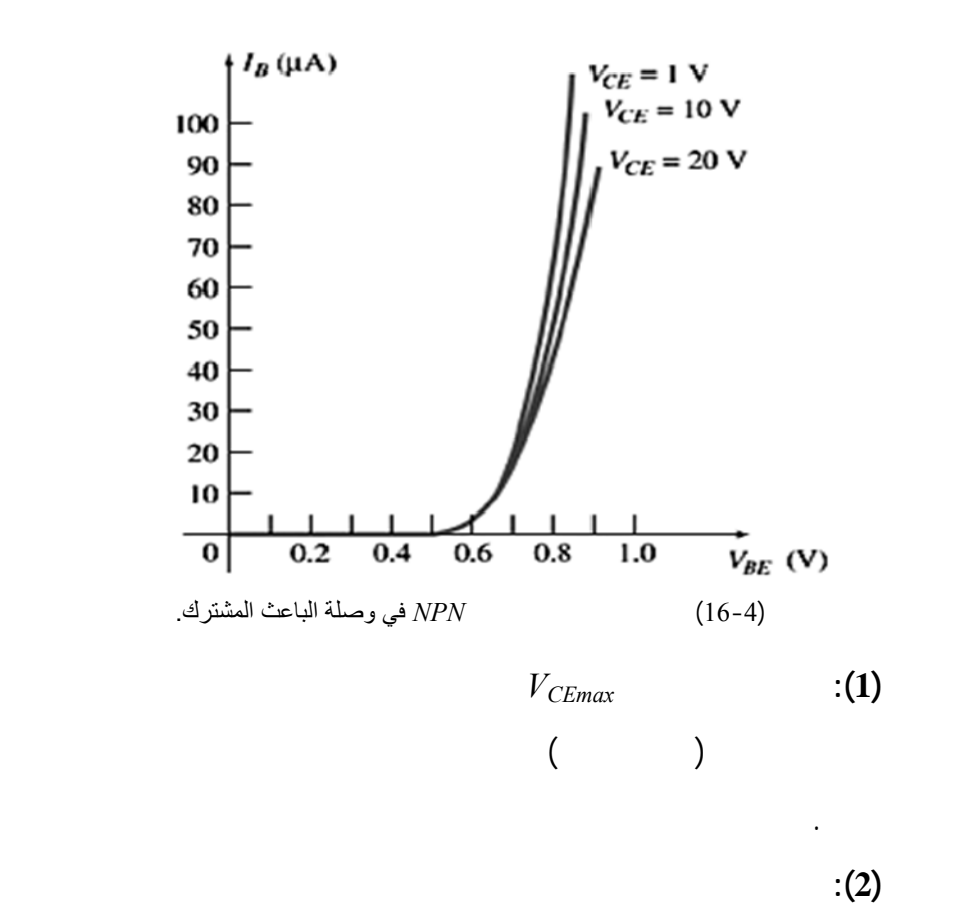

$$
r_{be} = \frac{dV_{BE}}{dI_B} /_{V_{CE}=ct}
$$
 :

**-6-4 دراسة وصلة المجمع المشترك** *Collector Common***:** 

**-1-6-4 دراسة آلية العمل الفيزيائية وتحديد تيارات الوصلة:** 

$$
(17-4) \t\t I_E = f(I_B) :
$$
  
. *PNP & NPN*

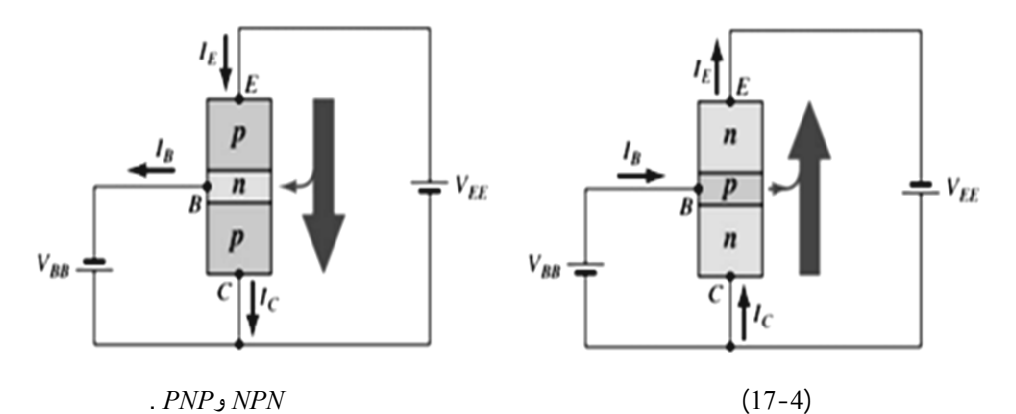

لإيجاد هذه العلاقة نأخذ الترانزستور*PNP* وننطلق من علاقة التيارات في وصلة

$$
I_E = I_C + I_B \t\t I_C = \alpha I_E + I_{CB0} + \frac{V_{CB}}{r_C} :
$$
  

$$
V_{CB} \t\t V_{CE} \t\t I_C \t\t I_E
$$

$$
I_E - I_B = \alpha I_E + I_{CB0} + \frac{V_{CE}}{r_C}
$$

بتصحيح هذه العلاقة وإخراج قيمة تيار الخرج هو تيار الباعث نحصل على:

لتيار المجمع ينتج لدينا العلاقة ال الية:

$$
I_{E} = \frac{1}{1 - \alpha} I_{B} + \frac{1}{1 - \alpha} I_{CB0} + \frac{V_{CE}}{r_{C}(1 - \alpha)}
$$
  
\n
$$
I_{E} = (1 + \beta) I_{B} + (1 + \beta) I_{CB0} + \frac{V_{CE}}{r_{C}(1 - \alpha)}
$$
 (11-4)  
\n
$$
\Rightarrow I_{E} = \gamma I_{B} + I_{CE0} + \frac{V_{CE}}{r_{CE}}
$$

:  
\n
$$
\gamma = \frac{I_E}{I_B}
$$
\n
$$
I_E \rangle \rangle \rangle I_{CE0} \qquad \gamma = \frac{I_E - I_{CE0}}{I_B}
$$
\n
$$
I_{CE0} = (1 + \beta)I_{CB0} - 2
$$

نلاحظ أننا حصلنا على معادلة شبيهة تماماً بالمعادلتين السابقتين ولها المعاملات التالية:

$$
-I
$$

$$
r_{CE} = r_C (1 - \alpha) \qquad -3
$$

$$
r_{CE} = r_C (1 - \alpha) = \frac{dV_{BE}}{dI_E}
$$

$$
\beta \qquad \gamma = 1 + \beta \qquad \qquad \textbf{(1)}
$$
\n
$$
\gamma = \beta \qquad \qquad \beta \ge 50 \qquad \qquad \textbf{.} \text{ } \text{I} \langle \beta \rangle
$$

$$
-\qquad \qquad \qquad \text{::(2)}
$$

سابقاً.

**-7-4 تحديد مناطق عمل الترانزستور:** 

 $(18-4)$ 

الترانزستور وذلك وفق مايلي:

*:Cut off Region* 

 $J_E$   $J_C$   $I_B = I_{C0} \cong 0$  $V_{CE} \hspace{1.5cm} I_{C} \cong I_{CE0}$  $l_c$ (mA)  $70\mu$ A  $60 \mu A$  $I_{C_{\text{max}}}$  50 30 µA  $(\overline{c})$  $\begin{array}{c} (\hookrightarrow) \\ \text{Saturation} \\ \text{region} \end{array}$ 40  $40\mu A$  $= V_{CE} I_C = 300$  mW  $P_{C_{max}}$ 30  $30<sub>µ</sub>$  $\overline{(\cdot)}$  $20\mu A$ 20 10 µA 10  $I_B = 0 \mu A$  $\frac{20}{V_{CE_{max}}}$  $\vec{v}_{ce}$  (V)  $\overline{10}$  $\overline{\mathbf{0}}$ \$ 15  $\frac{1}{c_{E0}}$  $0.3V$  $\overline{\text{Cutoff}} \left( \overline{\text{i}} \right)$  $V_{CE_{ext}}$ شكل (18-4) ميزة الخرج لوصلة الباعث المشترك تحديد مناطق العمل. **- منطقة الإشباع** *Region Saturation***:** تبدأ هذه المنطقة مع بداية مميزة الخرج وتقع بجوار محور التيار *IC* فعندما  $I_C$   $V_{CE}$   $I_C = 0 \Leftrightarrow V_{CE} = 0$  $\begin{array}{ccc} l_{Cmax} \end{array}$ 

$$
V_{CE} = V_{CEsat}
$$
  $I_{Cmax} = I_{Csat}$ 

الديناميكية للإشباع ذات القيم المنخفضة.

## **:***Break down Region* **الانهيار منطقة -**

 $P_{max} = V_{CE}$  .  $I_C$  :

 $I_B$ 

$$
r_{CE,sat} = \frac{dV_{CE,sat}}{dI_{Csat}} / I_{B} = CT}
$$

للمقاومة الديناميكية للمتصل. نسمي الجهد الذي يصبح عنده التيار مساوياً لتيار الإشباع

$$
P_{\text{max}} = V_{\text{CB}} \cdot I_C \qquad C.B
$$

$$
P_{\text{max}} = V_{\text{CE}} \cdot I_E \qquad \qquad C.C
$$

**- منطقة العمل الفعالة** *Region Active***:**

العمل الفعالة وتختار نقطة عمل الترانزستور عادةً في منتصف هذه المنطقة.

**-8-4 تحديد خط الحمولة الساكن ونقطة العمل** *and Point Operating*

## **:***DC Load Line*

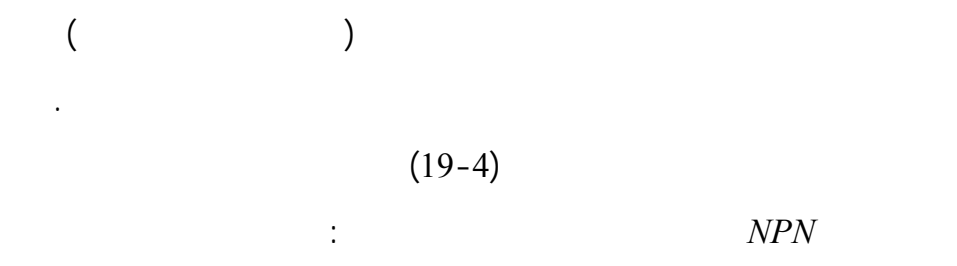

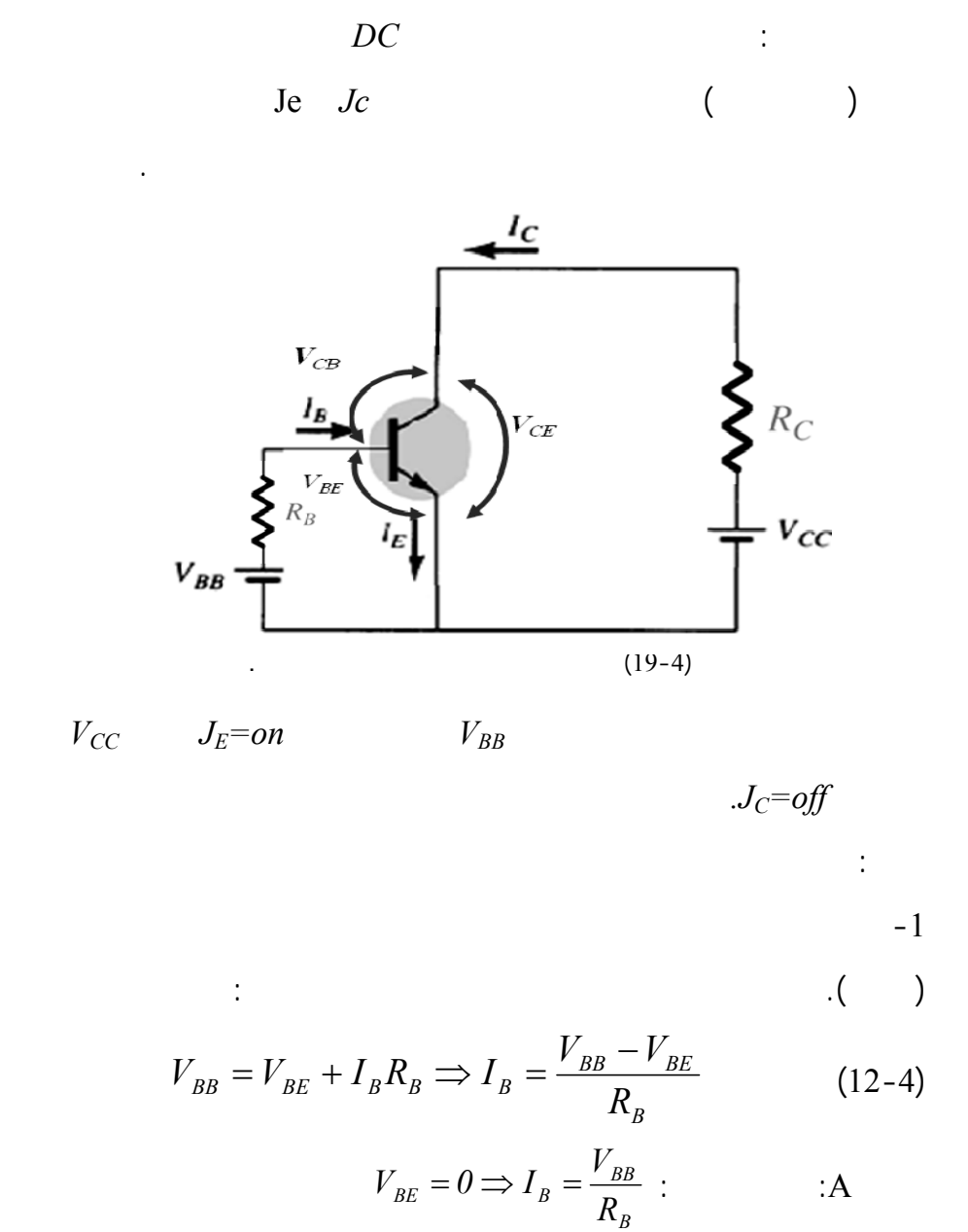

$$
I_B = 0 \Longrightarrow V_{BE} = V_{BB} \quad : \quad \text{B}
$$

$$
. (20-4) \qquad \qquad .(I_{BQ}, V_{BEQ}) \qquad \qquad Q
$$

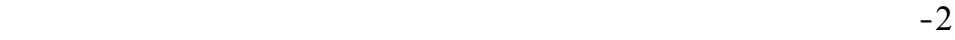

 $I_{BQ}$ 

$$
V_{CC} = V_{CE} + I_C R_C \tag{13-4}
$$

نطبق قانون كيرشوف على الخرج فنحصل على المعادلة:

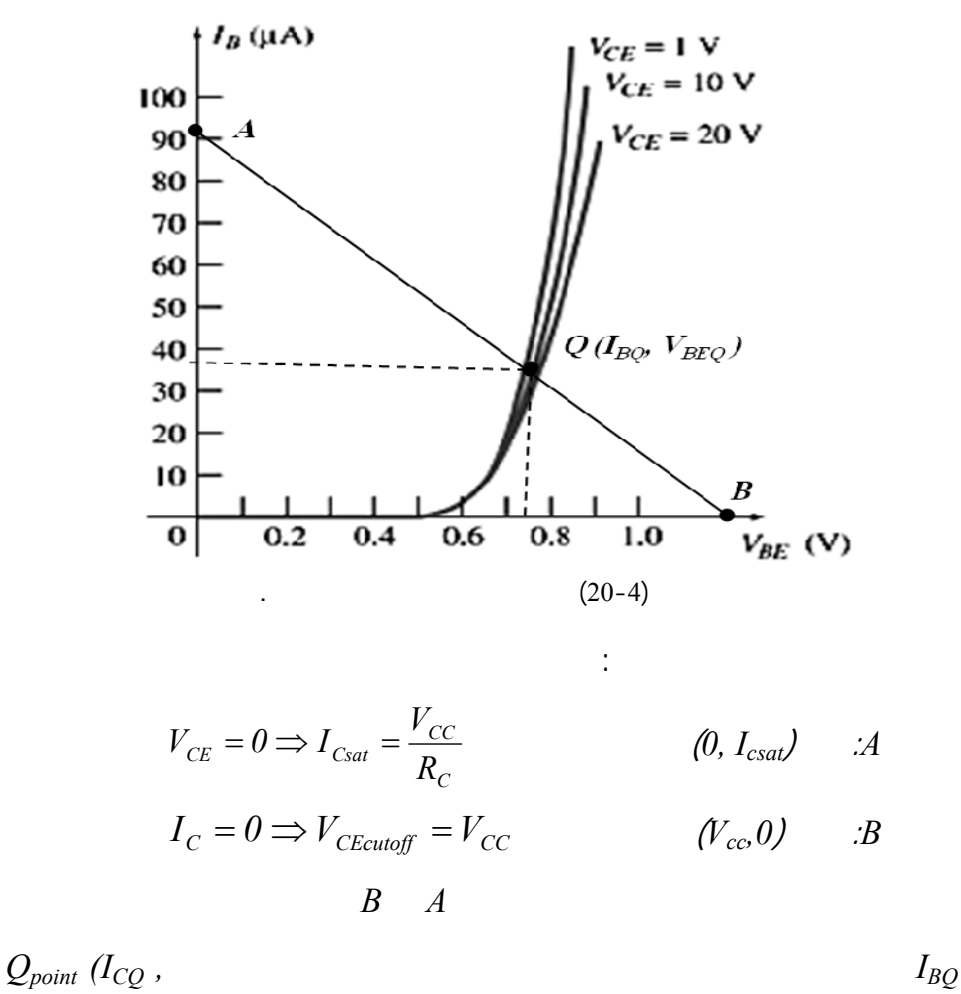

 $(V_{CEQ})$ 

$$
Q \qquad (21-4)
$$

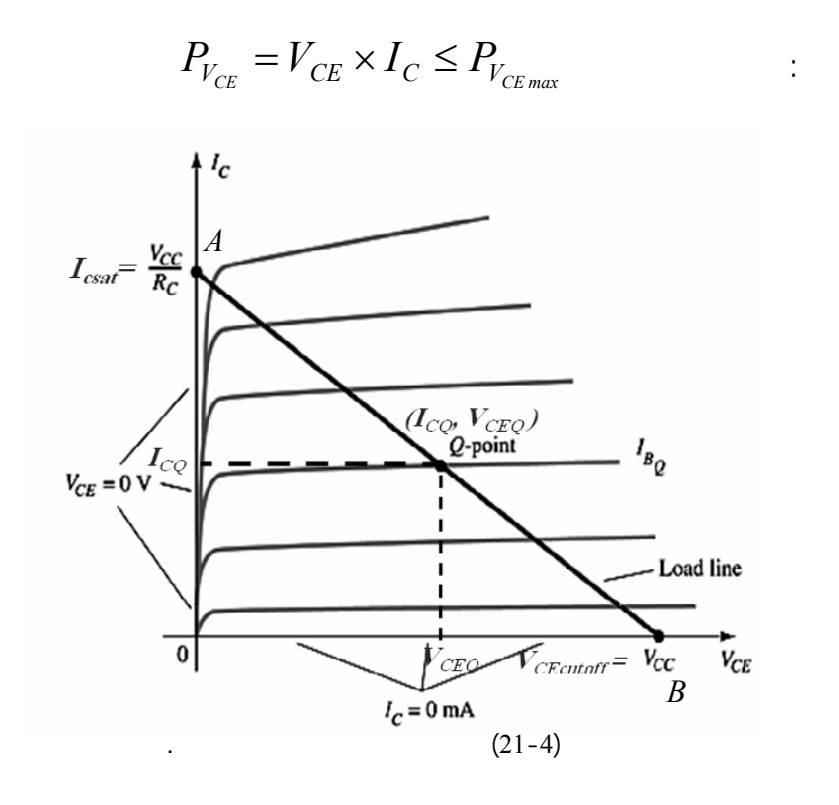

 $-1$ 

القاعدة (التي يثبت عندها التيار) تدعى بنقطة الإشباع تصبح يمة جهد مجمع باعث  $V_{CE} = V_{C \textit{E} \textit{set}}$  $(0.1 \rightarrow 0.4)$ *volt C CC*  $I_{\textit{Csat}} \cong \frac{V_c}{R}$ المحور *IC* النقطة *A* ويكون الترانزستور في حالة إشباع.

بالتالي يمكن تمييز المناطق التالية:

$$
I_B = I_{CB0} \cong 0
$$
  
\n
$$
I_C = \beta I_B \cong 0
$$
  
\n
$$
J_{BE}
$$
  
\n
$$
cut - off
$$

$$
\hspace{1.6cm} : \hspace{1.2cm} (V_{CE} \hspace{1.2cm} ) \hspace{.1cm} B
$$

في هذه الحالة يكون الترانزستور في نظام القطع ويكافئ قاطعاً مفتوحاً.

$$
V_{CE} = V_{CE \, max} = V_{CC} \quad \& \quad I_C = I_{Ccut-off} \cong 0
$$

 $-3$ 

بنقطتي القطع الإشباع أي مجال المنطقة الفعالة *Region Active* بنقطة العمل

$$
V_{CE} = V_{CEQ} \qquad I_C = I_{CQ} \quad :
$$

يوضح الجدول التالي أنظمة عمل الترانزستور المختلفة:

مميزة الفولت-أمبير للخرج يمكن مناقشة الحالات التالية:

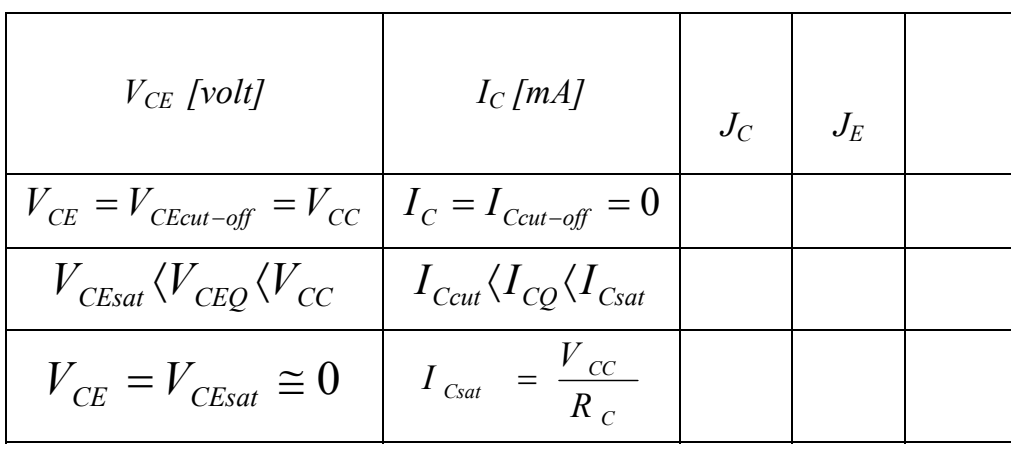

$$
\vdots \hspace{1.5cm} -1\text{-}8\text{-}4
$$

$$
I_{\rm B} \qquad \qquad -I_B
$$

- تؤدي تغيرات جهد التح يز *VCC* إلى تغيرات في قيمة تيار الإشباع الأعظمي

 $I_{Csat}$ 

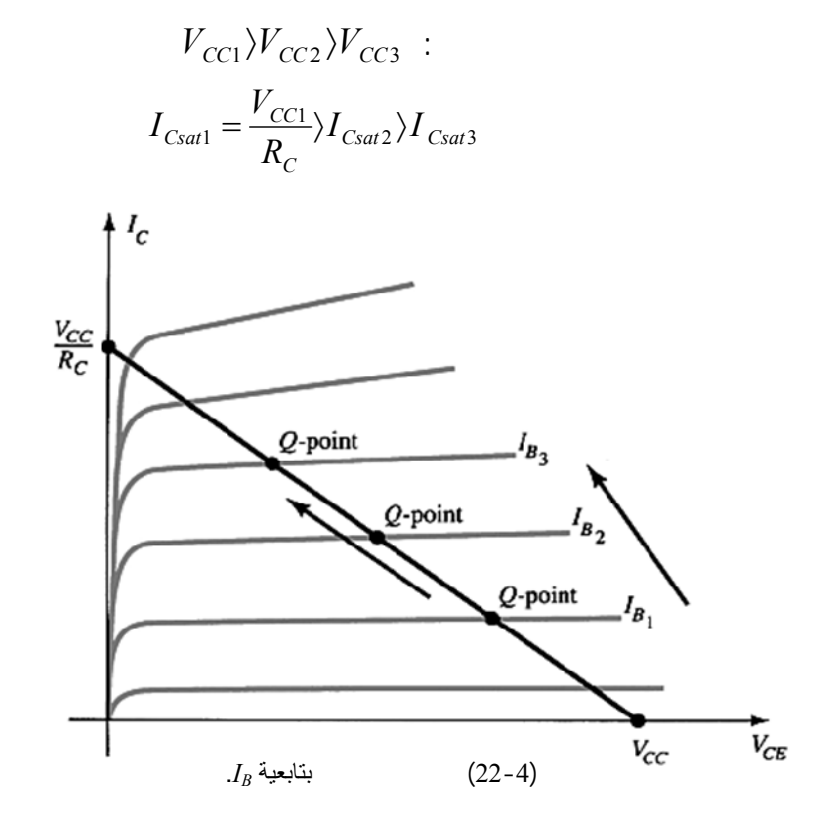

 $I_B$ .  $(I_23-4)$  $V_{CC}$   $I_B$   $R_C$  $(V_{CE}=V_{CC}$  (*V<sub>CE</sub>=V<sub>CC</sub>*)

 $R_c$  is the set of the set of the set of the set of the set of the set of the set of the set of the set of the set of the set of the set of the set of the set of the set of the set of the set of the set of the set of the  $R_3 R_2 R_1$ 

# $(24-4)$

$$
I_{\text{Csat 3}} = \frac{V_{\text{CC}}}{R_3} \langle I_{\text{Csat 2}} = \frac{V_{\text{CC}}}{R_2} \langle I_{\text{Csat 1}} = \frac{V_{\text{CC}}}{R_1}
$$

$$
I/R_C \qquad \qquad [\theta \to \infty] \qquad \qquad R
$$

$$
V_{CC} \qquad \qquad [\infty \to 0]
$$

$$
\varphi = \arctg(-\frac{1}{R_c}) = \left[\frac{\pi}{2} \to 0\right]
$$

فإن قيمها تنحصر ضمن المجال التالي:

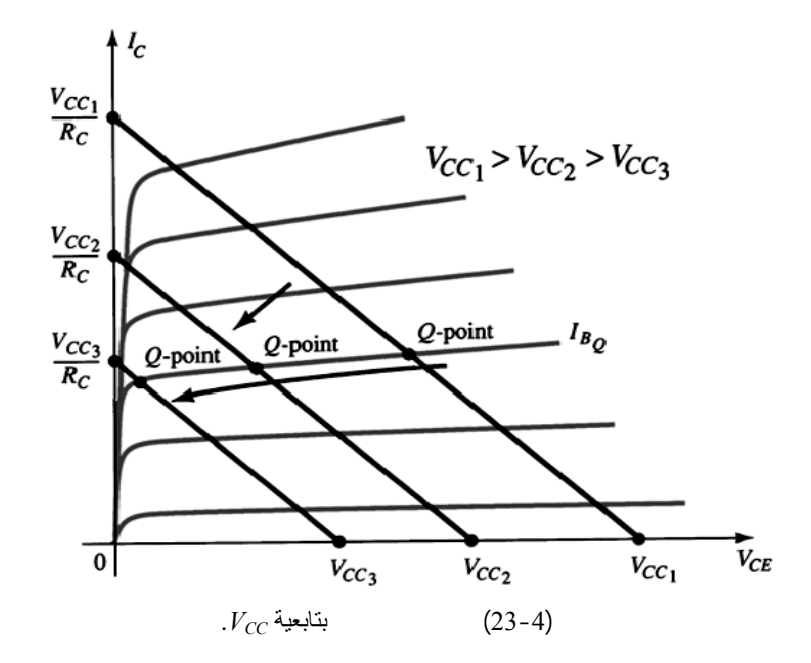

أي خط الحمولة الساكن يتغير من الوضع الموازي لمحور الجهد *VCC* المواف

$$
\varphi = 0^0 \Leftarrow R_C \cong \infty
$$
\n
$$
(24-4) \qquad \varphi = \frac{\pi}{2} \Leftarrow R_C = 0
$$
\n
$$
\Leftarrow \qquad \Leftarrow \qquad \Leftarrow
$$
\n
$$
C_E \qquad R_E
$$

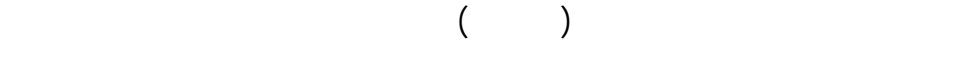

.1/ $\mathcal{R}_E$ 

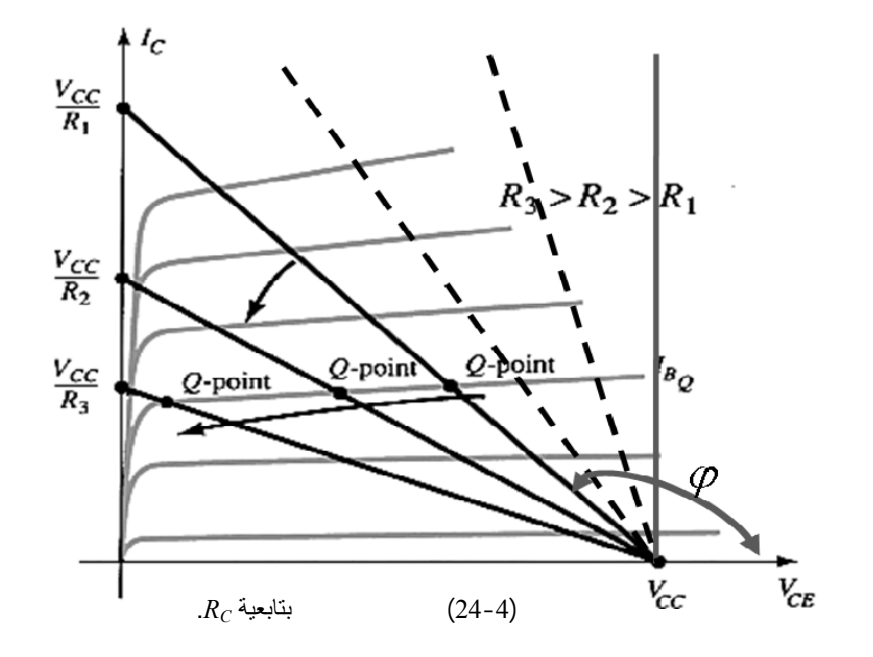

سندرس سلوك الدارات الترانزستورية بالنسبة للإشارة المتناوبة. من ناحية أخرى فإ

 $($  mediately in the set of the set of the set of the set of the set of the set of the set of the set of the set of the set of the set of the set of the set of the set of the set of the set of the set of the set of the se

أما الثاني: فهو سلوك الدارة تجاه التيار المتناوب تقصر المكثفات بشكل كامل كذلك

الدارة المستمر بفتح جميع المكثفات وقصر كامل منابع الجهد المتناوب.

**-9-4 دراسة خط الحمل الديناميكي:** *Analysis line load-Ac***:** 

الإشارة المدروسة:

منابع الجهد المستمر.

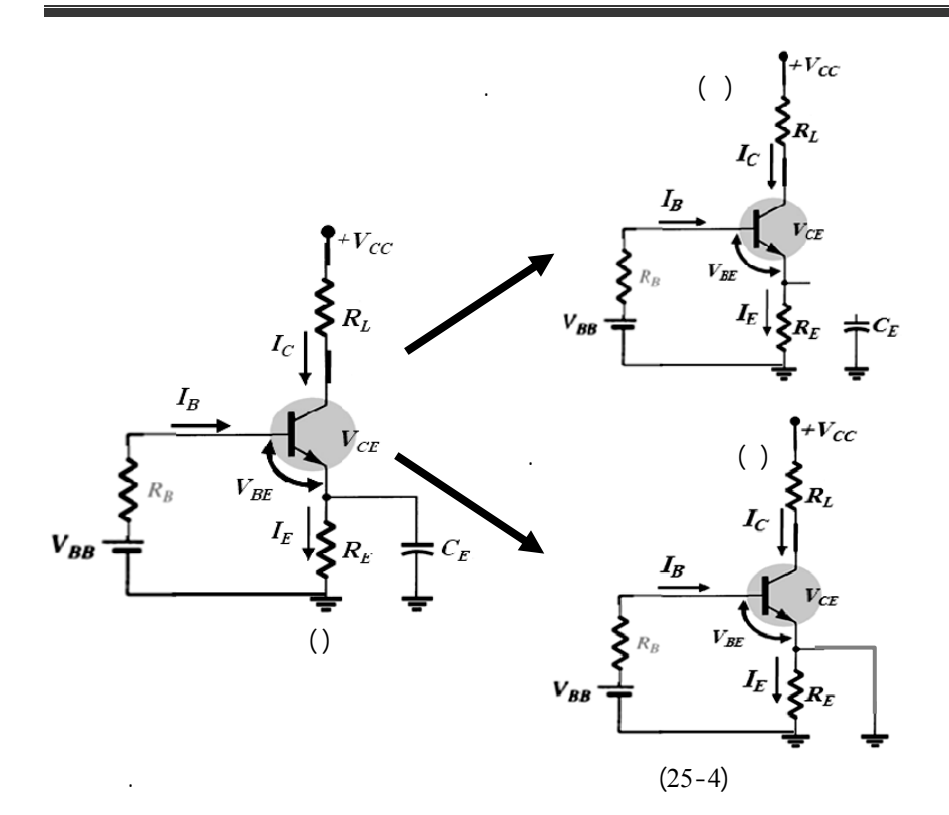

 $(-25-4)$ 

 $\cdot R_E$  $(-25-4)$ تدخل مقاومة الباعث في معادلة دارة الخرج التالية:  $V_{CC} = V_{CE} + I_C (R_L + R_E)$ 

بناء على المعادلة السابقة نرسم خط الحمل الساكن الذي يملك الميل التالي: *) 1/*

*(*26-4).  $R_L + R_E$ المكافئة لتيار المتناوب الممثل بالشكل (-25-4 ) حيث تقصر المقاومة *RE* وتصبح  $V_{CC} = V_{CE} + I_C R_L$ : بالقيمة *RL1/* ناقش نقاط تقاطعها مع المحاور لاحظ الشكل (26-4). نلاحظ أن خط

 $1/R_L$  $1/(R_E + R_L)$ 

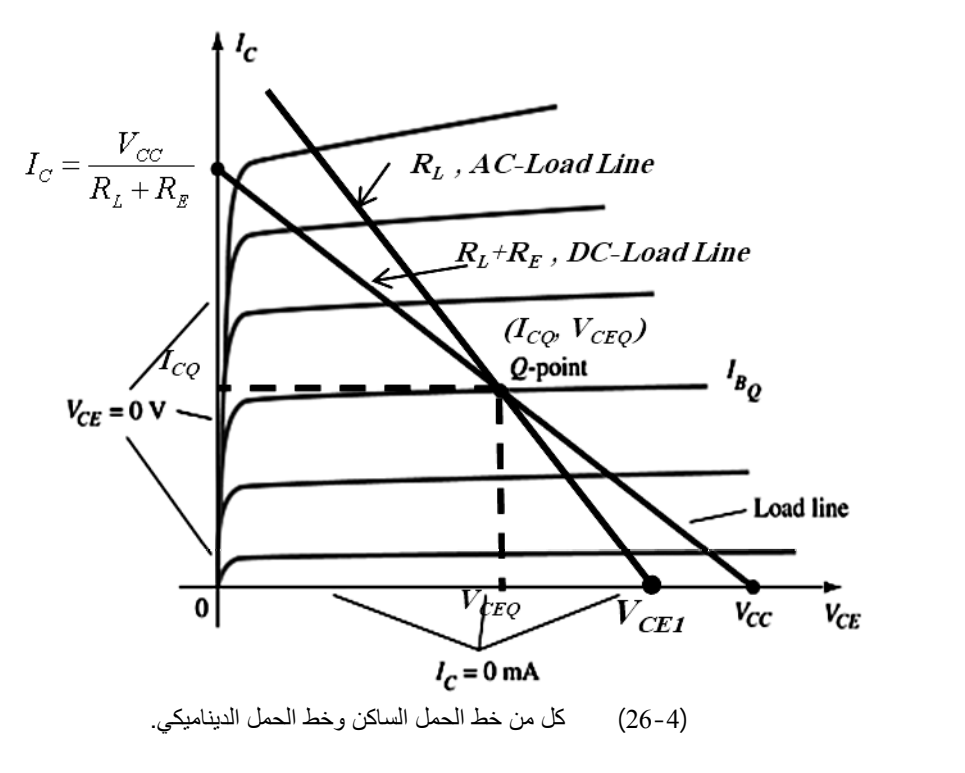

ميل خط الحمل الساكن أكبر من ميل خط الحمل الديناميكي.

**-10-4 تأثير درجة الحرارة وانهيار الترانزستور:** 

$$
T_{eq} = T_J + T_C + T_{hs} +
$$

 $T_a$  $T_J$ 

 $T_{C}$ :  $T_{C}$ 

$$
\hspace{2.6cm} ( \hspace{2.5cm} \hspace{2.5cm} ) \hspace{3.5cm} .T_{hs}
$$

وهذه الحرارة تزداد بشكل كبير عند ترانزستورات الاستطاعة.

 $T_a$ 

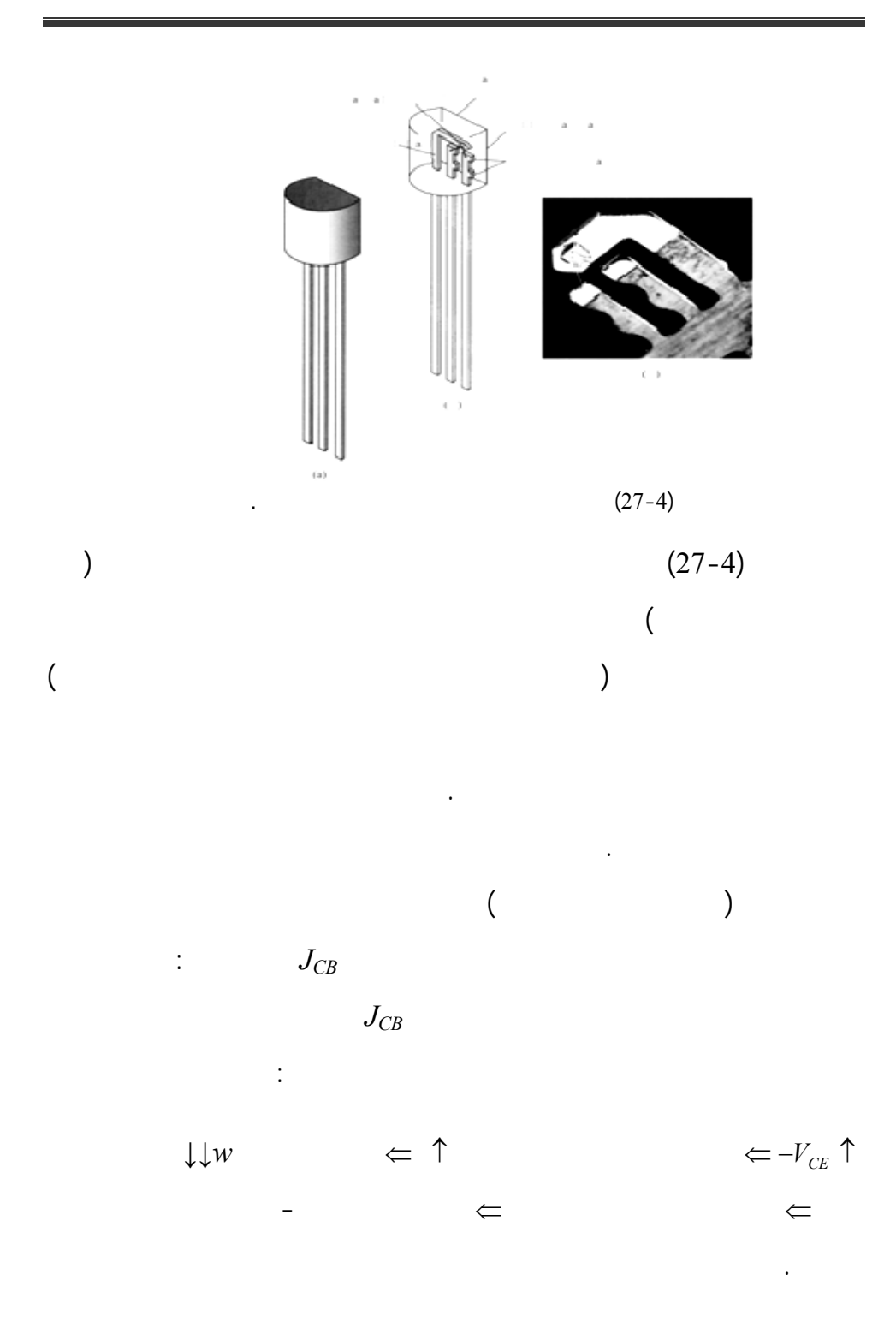

إذا فرضنا أن عرض المنطقة المجردة للترانزستور (منطقة النزوح) ساوي *d* عند  $V_{CE}$  $(14-4)$ *D*  $2 \left[ \begin{array}{cc} 2 & c \\ r & r \end{array} \right]$  *CE q N*  $d^2 = \frac{2\varepsilon_r \times V}{r}$ :  $\varepsilon_r = \varepsilon_0 \varepsilon_s$  :  $N_D$  :  $N_D$  is the set of  $\mathcal{E}_0$ في المجمع.

ابقاً. يمكن حس الجهد العكسي الذي يصبح عنده عرض منطقة النزوح مساوياً إلى

$$
V_{CE} = V_{BR}
$$

 $d \cong \omega$  $(15-4)$  $0<sup>c</sup>$ s *2 D BR 2*  $V_{BR} = \frac{qN_{D}a}{2\varepsilon_{0}\varepsilon}$  $V_{BR} = \frac{qN_D\omega}{2\pi R}$ 

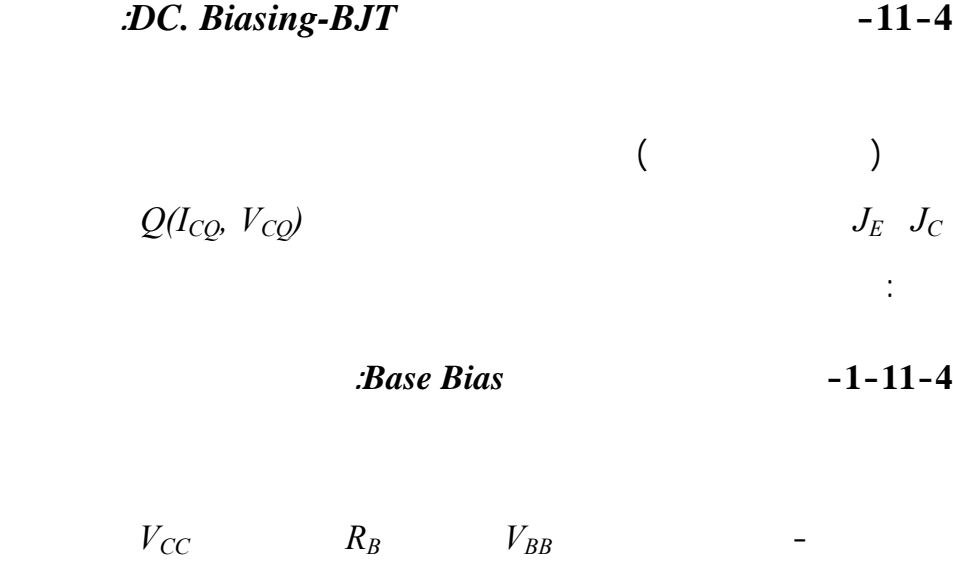

$$
J_C \qquad - \qquad R_C
$$

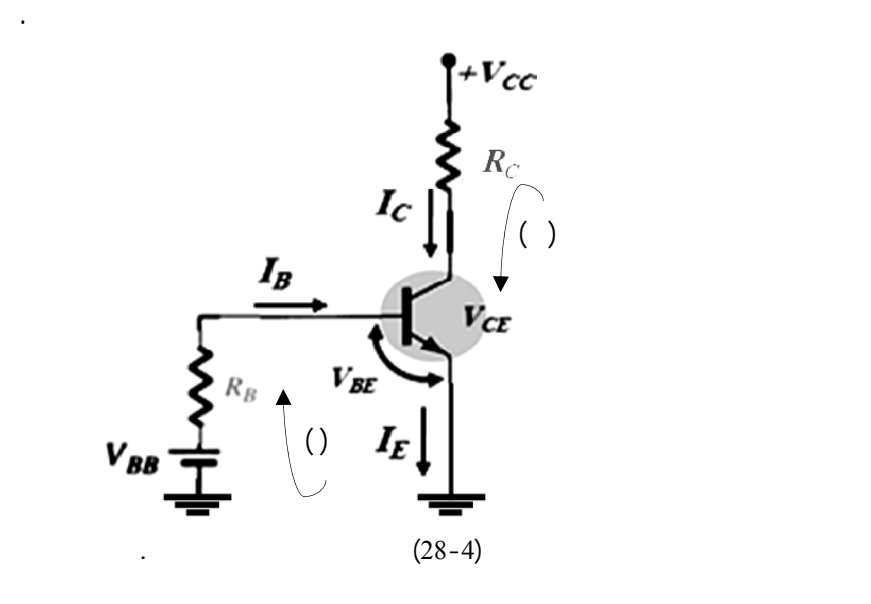

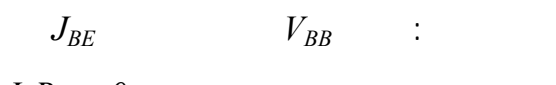

$$
V_{BB} - V_{BE} - I_B R_B = 0
$$
  
\n
$$
\Rightarrow V_{BB} = V_{BE} + I_B R_B \Rightarrow I_B = \frac{V_{BB} - V_{BE}}{R_B}
$$
 (16-4)

$$
J_{BC} \t V_{CC} : \t - V_{CC} - V_{CE} - I_C R_C = 0 \Rightarrow V_{CC} = V_{CE} + I_C R_C : \t - V_{CC} = V_{CE} + I_C R_C
$$

بالنتيجة نستطيع رسم خط الحمولة الساكن وفق:

$$
V_{CE} = 0 \Rightarrow I_C = I_{Csat} = \frac{V_{CC}}{R_C} , (0, I_{Csat})
$$
  

$$
I_C = 0 \Rightarrow V_{CE} = V_{CEsat} = V_{CC} , (V_{cc}, 0)
$$
  

$$
\vdots
$$

 $V_{CE} = 0.7v$   $V_{CC} = 10v$   $V_{BE} = 0.7v$   $V_B = IV$ :

يتم هذا النوع من التقطيب عن طريق الدارتين التاليتين:

**-1 دارة تحيز باستخدام مقسم كمون** *Bias Divider Voltage***:** 

 $R_l, R_2$  *V<sub>CC</sub>* 

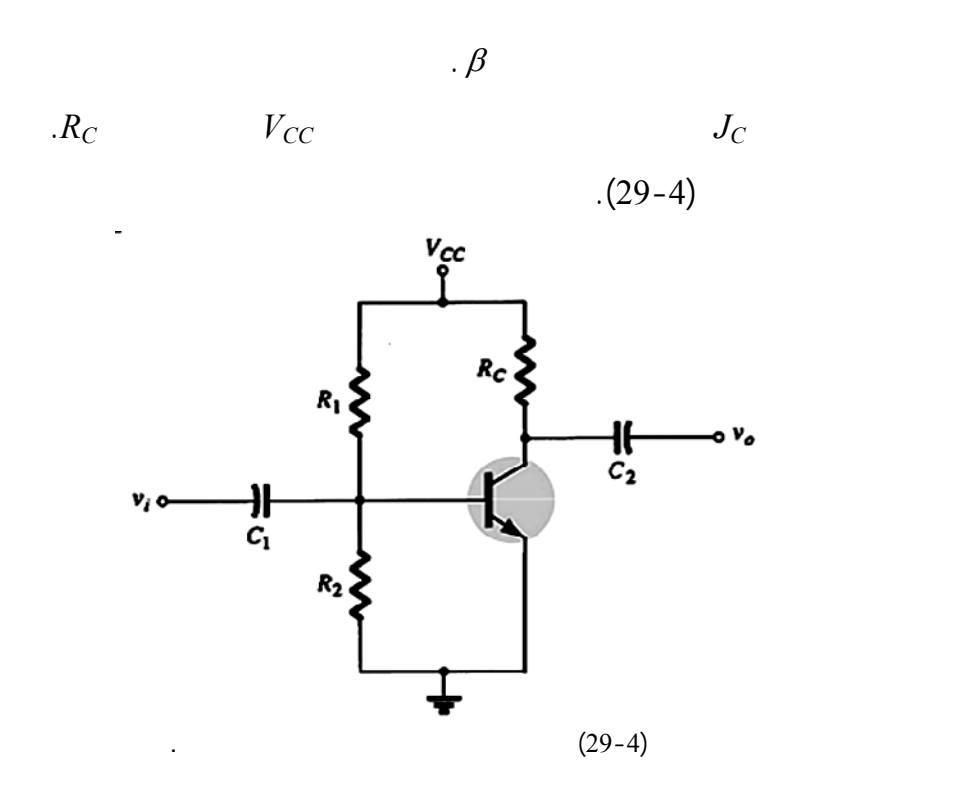

 $(30-4)$ 

$$
V_{B} = V_{Th} = \frac{R_{2}}{R_{1} + R_{2}} V_{CC}
$$

$$
R_{B} = R_{Th} = R_{1} / / R_{2} = \frac{R_{1} . R_{2}}{R_{1} + R_{2}}
$$

العلاقات التالية:

*Th* وفق: *Th BE Th BE <sup>B</sup> Th <sup>B</sup> R <sup>V</sup> <sup>V</sup> <sup>V</sup> <sup>V</sup> <sup>I</sup> <sup>R</sup> <sup>I</sup>* <sup>−</sup> <sup>=</sup> <sup>+</sup> <sup>⇒</sup> <sup>=</sup> شكل (30-4) الدا المكافئة المستمرة.

$$
V_{CC} = V_{CE} + I_C R_C \implies V_{CE} = V_{CC} - I_C R_C
$$

بعد ذلك نحسب إحداثيات خط الحمولة الساكن نرسمه على مميزة الفولت-أمبير

الخرج وفق:

نقطة العمل.

 $I_B$ 

**(31-4)**  $R_E$   $\qquad \qquad$  $\therefore V_{CE} \quad I_C \quad I_B$ 

$$
V_{Th} \,\,=\,\, I_B R_{Th} \,\,+\,\, V_{BE} \,\,+\,\, I_E R_E \quad:\,\,
$$

 $I_E = (I + \beta)I_B$ 

من نوع جرمانيوم. نحسب التيار في

$$
I_B = \frac{V_{Th} - V_{BE}}{R_{Th} + R_E(1 + \beta)}
$$
  
\n
$$
R_E
$$
  
\n
$$
R_E = R_E(1 + \beta)
$$
  
\n
$$
V_{BE} = 0.7 \text{ volt}
$$
  
\n
$$
V_{BE} = 0.3 \text{ volt}
$$
  
\n
$$
V_{BE} = 0.3 \text{ volt}
$$

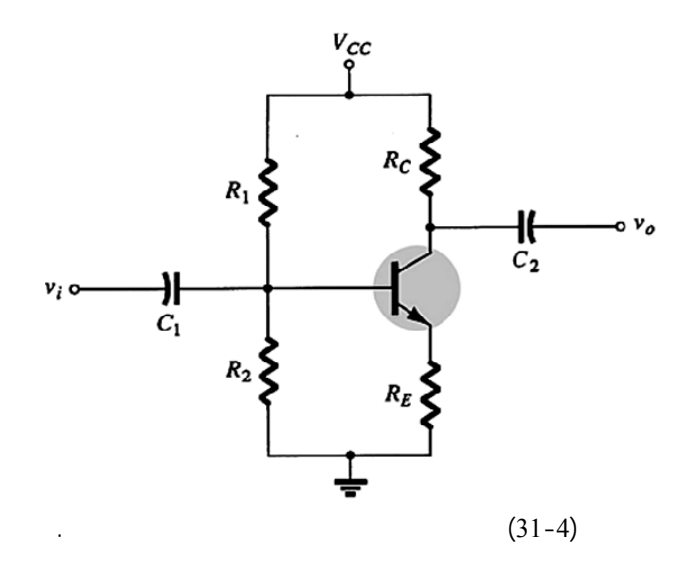

$$
I_C = \beta I_B : I_C
$$
  
\n
$$
I_C = \beta I_B : I_C
$$
  
\n
$$
V_{CC} = R_C I_C + V_{CE} + R_E I_E : V_{CE}
$$
  
\n
$$
I_E = I_B + I_C = \frac{I_C}{\beta} + I_C = \left(\frac{\beta + I}{\beta}\right) I_C
$$
  
\n
$$
V_{CE} = V_{CC} - R_C I_C - \left(\frac{\beta + I}{\beta}\right) R_E I_C : V_{CE}
$$

$$
V_{CE} = V_{CC} - \left(R_C + \frac{\beta + I}{\beta} R_E\right) I_C
$$
\n
$$
R_E = \frac{\beta + 1}{\beta} R_E
$$
\n
$$
\vdots
$$
\n
$$
\beta \ge 50
$$
\n
$$
\beta \ge 50
$$
\n
$$
\beta
$$

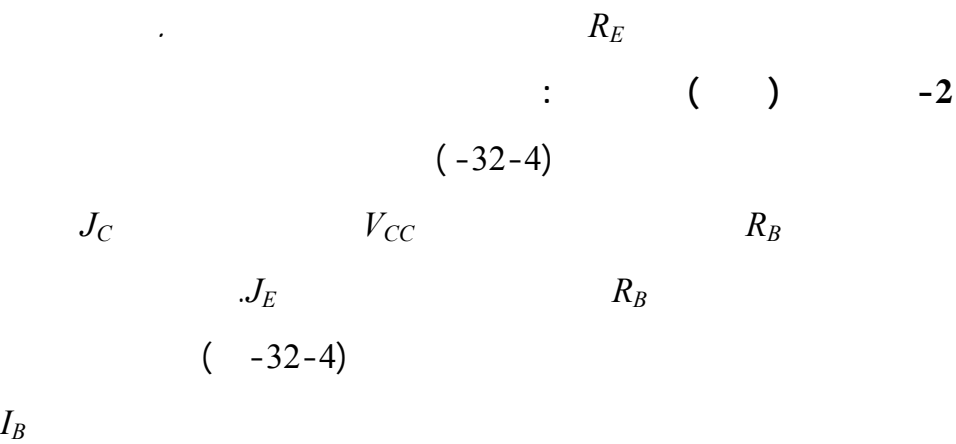

ثم ننتقل إلى حلقة الخرج.

استقراراً من سابقتها أي تغير في هذا المعامل يؤثر على تيار جهد الخرج.

 $(-32-4)$  $V_{CC} - I_B R_B - V_{BC} = 0$  : تيار القاعدة وفق: *B CC BE*  $I_c = \beta I_B$  :  $I_B = \frac{V_{cc} - V}{R_B}$ 

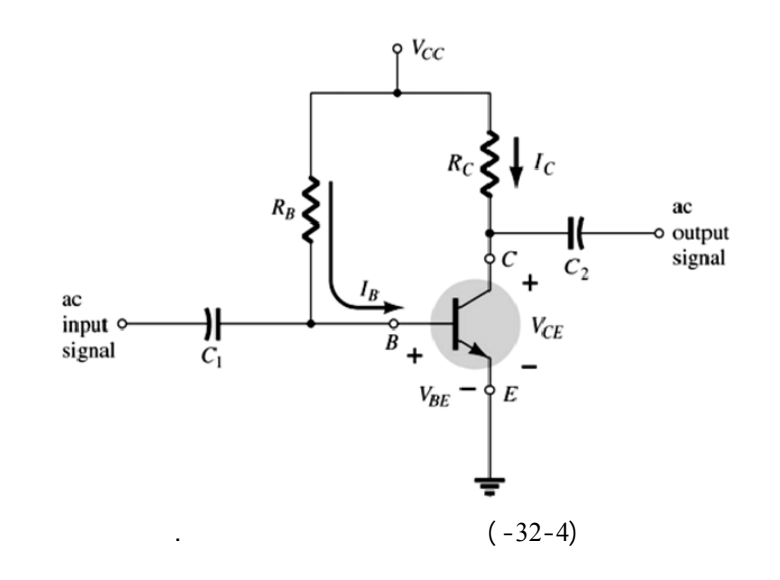

 $(-32-4)$ 

 $V_{CE} = V_{CC} - I_C R_C$  :

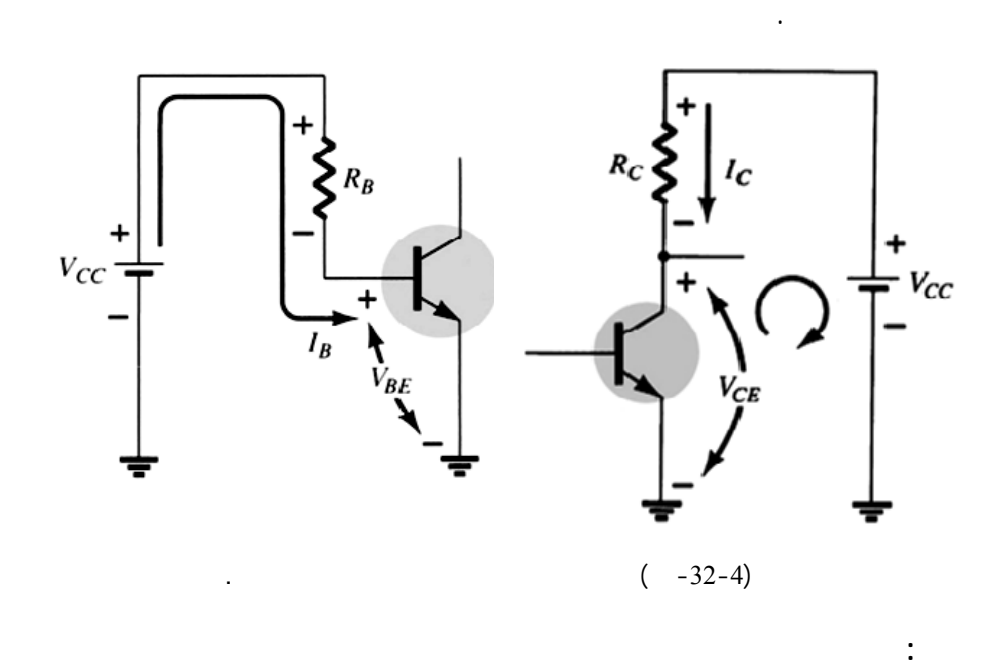

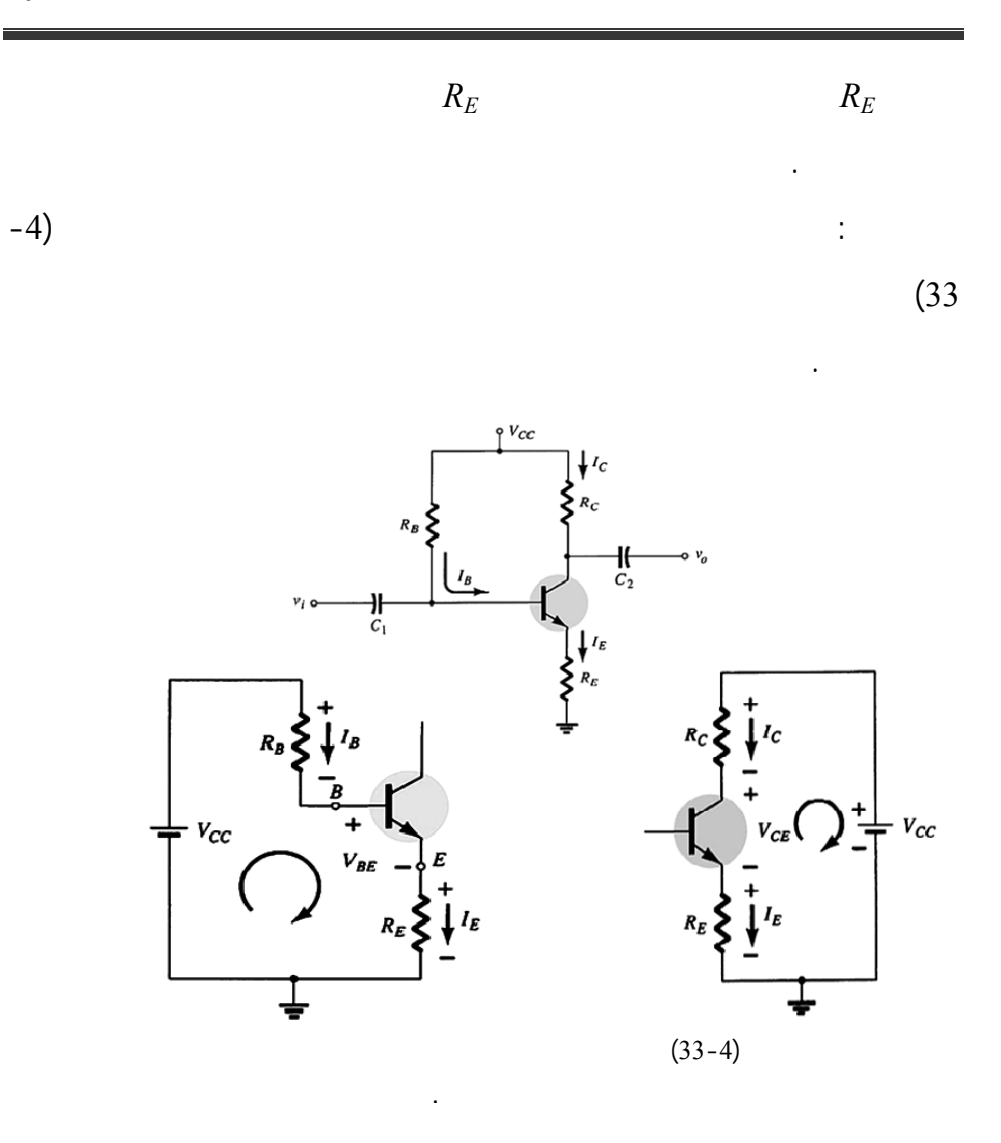

**:** (and  $\overline{a}$  **11** -4  $(-34-4)$ تيار القاعدة اللازم *IB* عن طريق المقاومة *RB* والتي تؤمن تغذية عكسية بالتيار من

دارة الخرج.

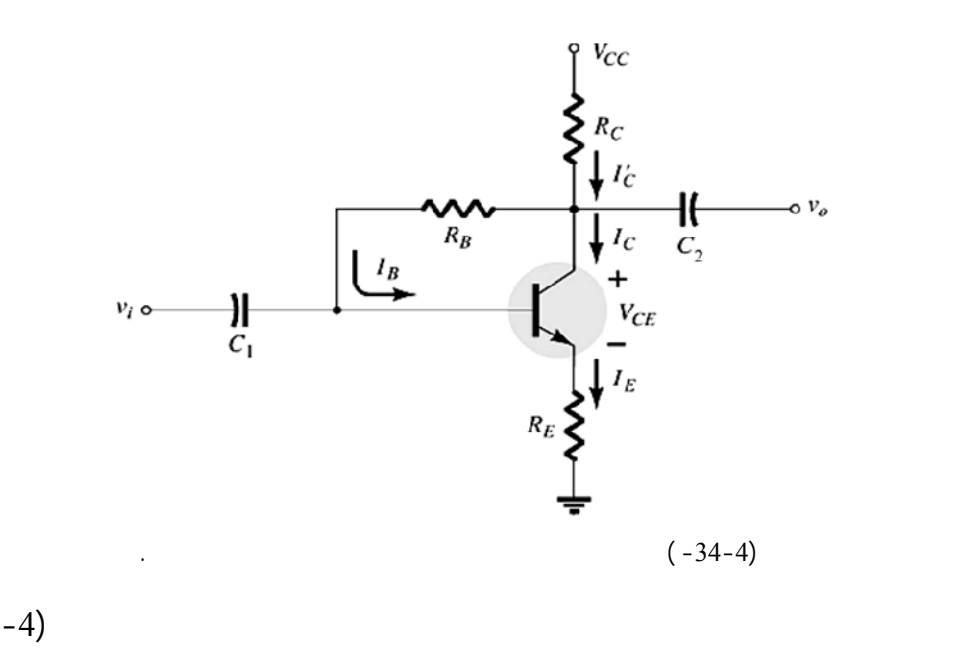

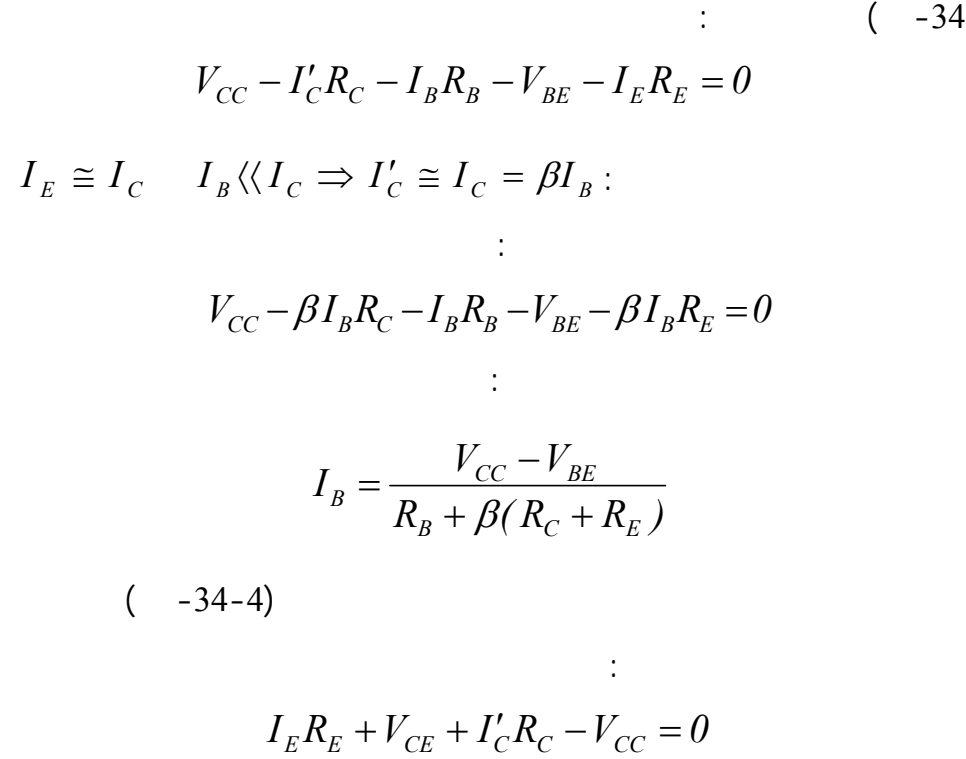

$$
V_{CE} = V_{CC} - I_C (R_C + R_E) :
$$

essa $I_B$ 

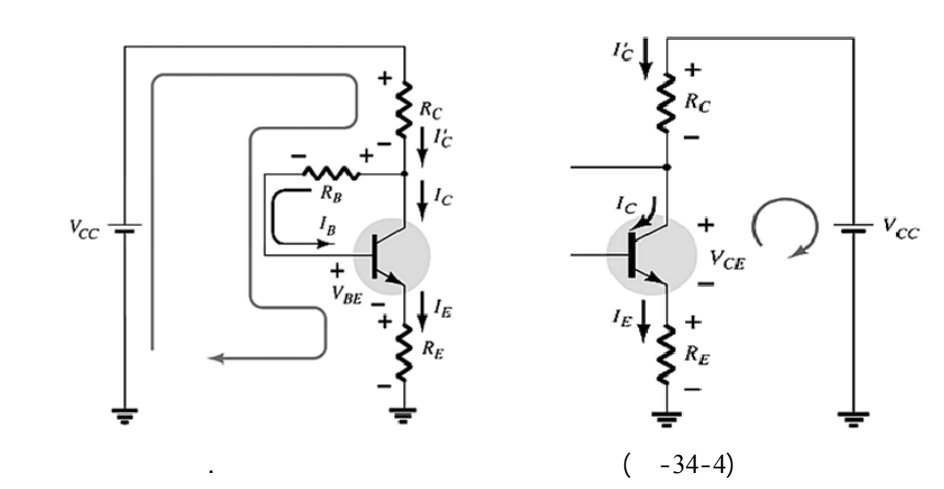

**-4-11-4 التقطيب عن طريق الباعث** *Bias Emitter***:**  $(35-4)$ 

الترانزستور في هذه الدارة باستخدام منبع جهد الأول عن طريق المجمع هو *VCC*

$$
. \, V_{EE}
$$

$$
I_B
$$
  
\n
$$
V_{EE} - V_{BE} = I_B R_B + I_E R_E
$$
  
\n
$$
I_E = I_B + I_C = I_B + \beta I_B = (I + \beta)I_B
$$
  
\n:  
\n:  
\n
$$
V_{EE} - V_{BE} = I_B R_B + R_E (I + \beta)I_B
$$
  
\n
$$
I_B = \frac{V_{EE} - V_{BE}}{R_B + R_E (I + \beta)}
$$

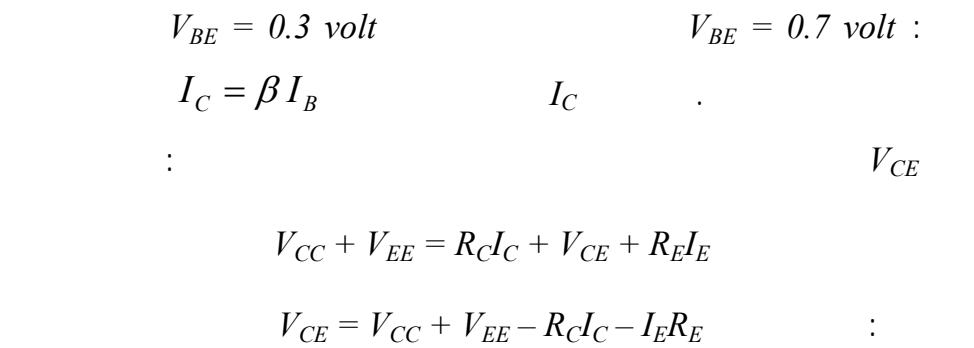

 $I_E \approx I_C$ 

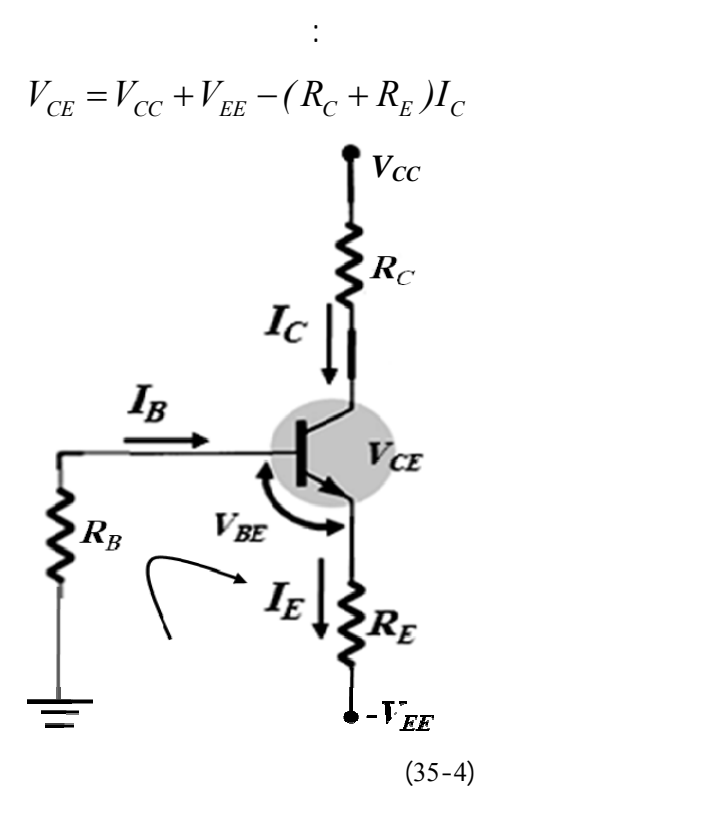
$-5-$ 

## **الدراسة التحليلية للدارة المتناوبة** *AC*

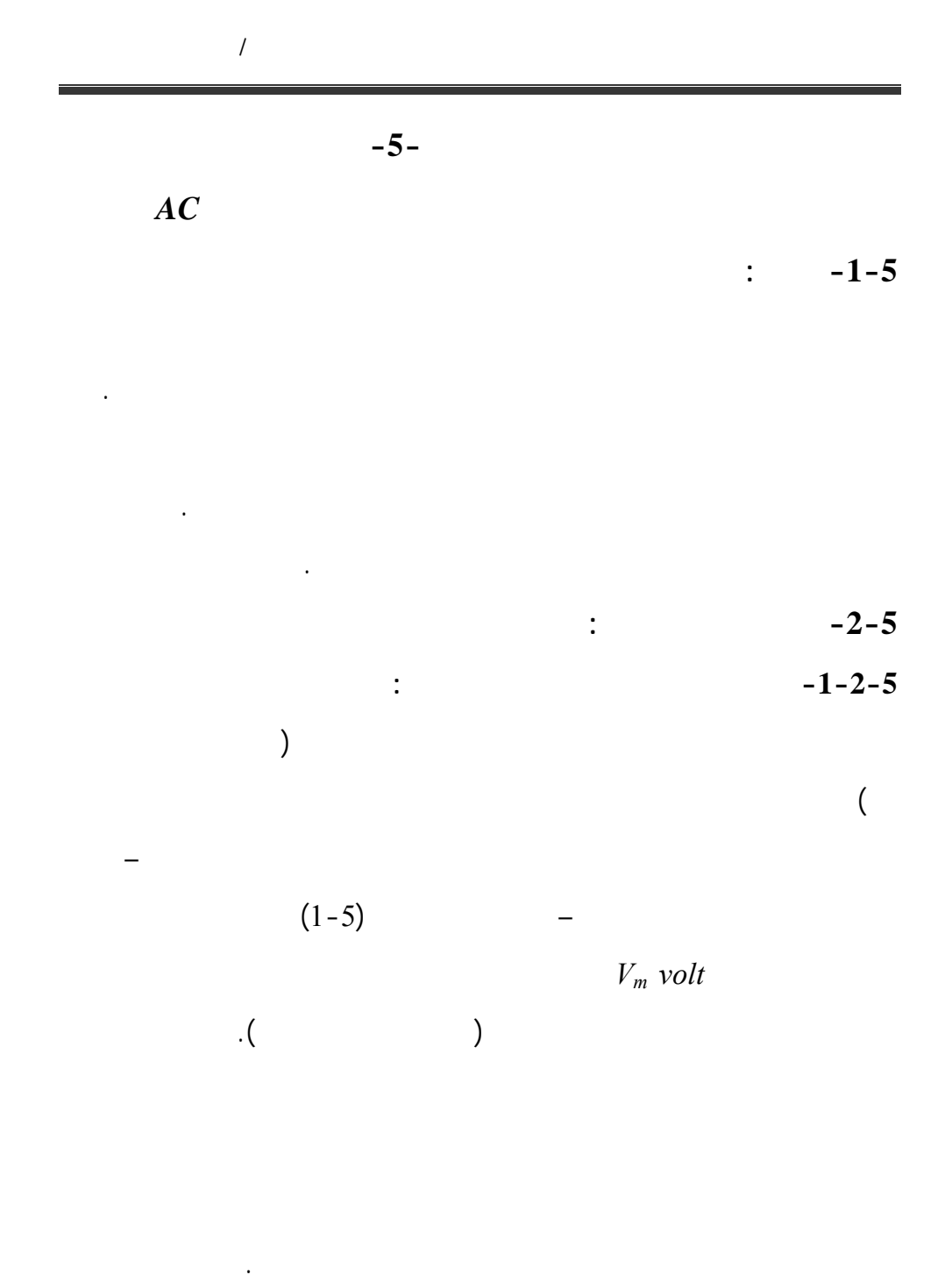

 $\mathbb{R}^2$ 

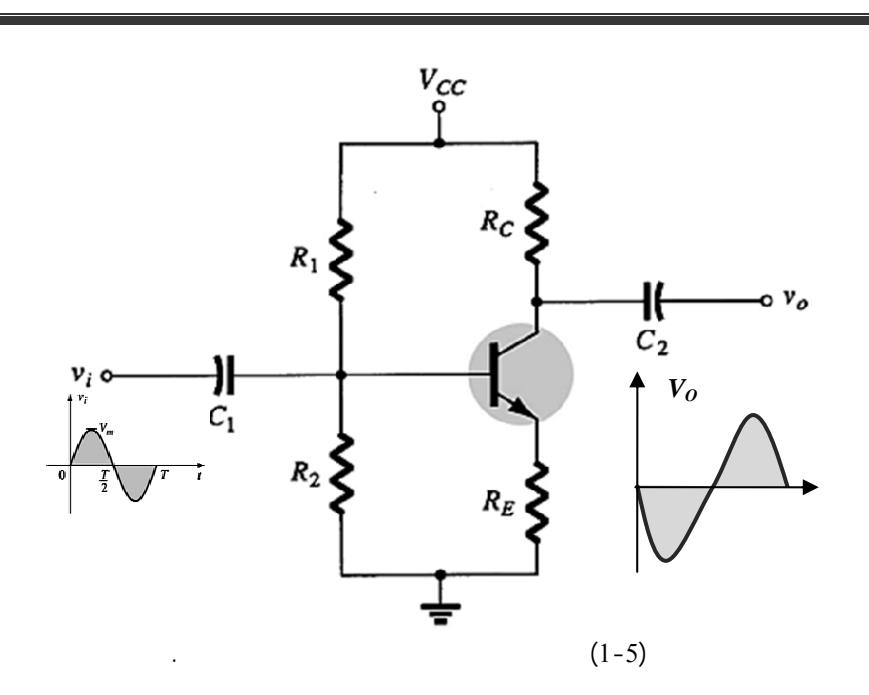

أولاً: نقطة العمل وذلك برسم الدارة المكافئة المستمرة نفتح المكثفات بعد قص منبع

بحيث تقع نقطة العمل في منتصف المنطقة الفعالة. دارة التضخيم هذه هي دارة

ثانياً: نرسم خط الحمولة الساكن بعد تحديد كل من تيار وجهد الإشباع تيار وجهد

سابقاً.

القطع أيضاً.

يكون كبيراً بالنسبة لإشارة الدخل المتناوبة.

 $\mathcal{N}$ 

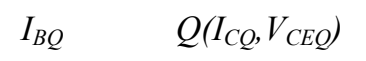

$$
I_{CQ} = \beta I_{BQ}
$$
\n
$$
\beta
$$
\n
$$
\beta
$$

## رابعاً: تتأرجح إشارة الخرج المتناوبة على مستقيم الحمولة المتناوب *line Load .Ac*

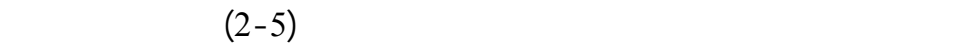

 $A_{\nu2}$ 

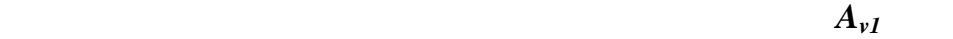

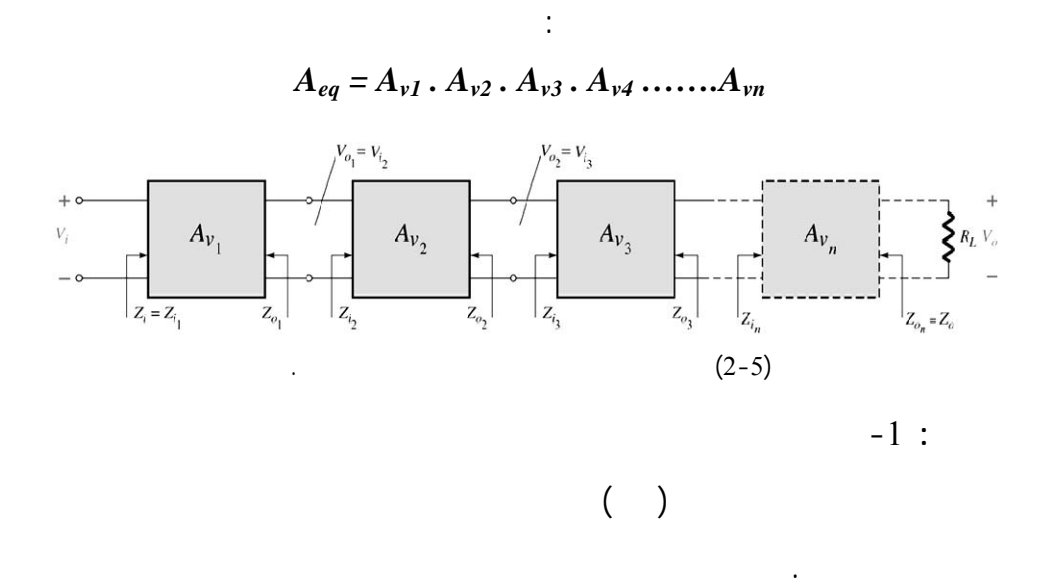

دخله وهكذا.... قودنا هذه العملية إلى ربح كلي لدارة الوصل التسلسلي للمضخمات

لذلك نرسم الدارة المكافئة المتناوبة ونرسم هذا المستقيم. نلاحظ في مثالنا أن رسم

الدارة المتناوبة يؤدي إلى قصر أي مقاومة من الدارة. كذلك نفتح منابع الجهد

تأرجح الإشارة على مستقيم الحمولة لمتناوب المنطبق على خط الحمولة الساكن.

 $-2$ 

 $(3-5)$ 

 $(QI)$ 

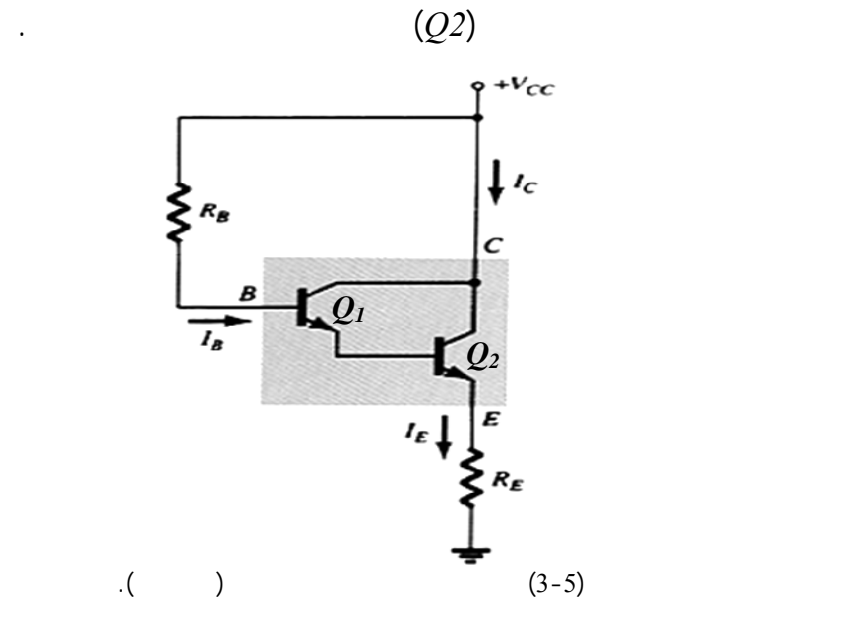

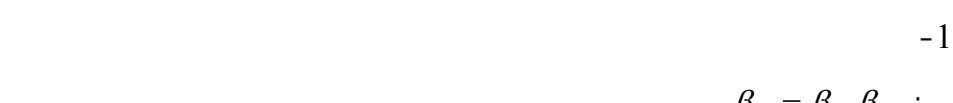

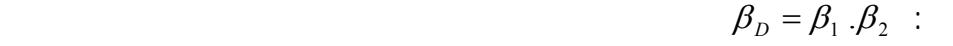

الدارة ويترك برهانها للطالب.

**ملاحظات:** 

-2 تقدم ممانعة دخل عالية جداً ممانعة خرج منخفضة.  $-3$ 

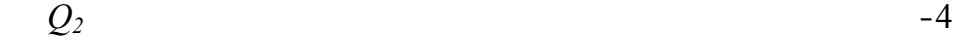

التيار.

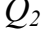

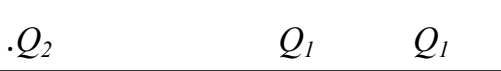

 $($ on  $)$ 

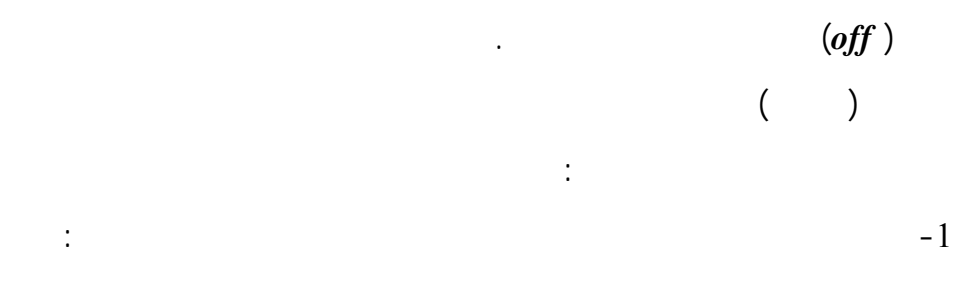

$$
V_{BE} \uparrow \Rightarrow J_{BE} = on \Rightarrow I_B \uparrow \uparrow \Rightarrow I_C \approx I_{\text{Csat}} \quad \text{and} \quad V_{CE} = V_{\text{CEmin}} \approx 0
$$

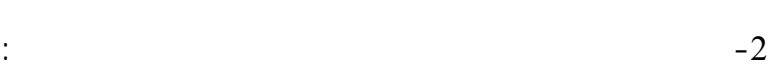

إذاً الترانزستور في حالة تمرير *on* ويعمل نظام الإشباع.

$$
V_{BE} \downarrow \leq 0 \Rightarrow J_{BE} = off \Rightarrow I_B \downarrow \downarrow \approx 0 \Rightarrow I_C = I_{CBO} = I_{Cmin} \approx 0 \text{ and } V_{CE} \approx V_E
$$
  
off  
(4-5)

إلكترونياً ذلك انتقال بين منطقتي القطع الإشباع أي العمل بين الحالتين **(** *on*

$$
I_{Csat} = \frac{V_{CC}}{R_C} \qquad : \qquad \dots \qquad .\text{Coff}
$$
\n
$$
I_B \rangle \frac{I_{Csat}}{B_{dc}} \qquad : \qquad \dots \qquad .\text{Coff}
$$
\n
$$
R_{sat} = \frac{V_{CEsat}}{I_{Csat}} \qquad \qquad R_{cutoff} = \frac{V_{CC}}{I_{CBO}} \qquad : \qquad \dots \qquad .\text{Coff}
$$

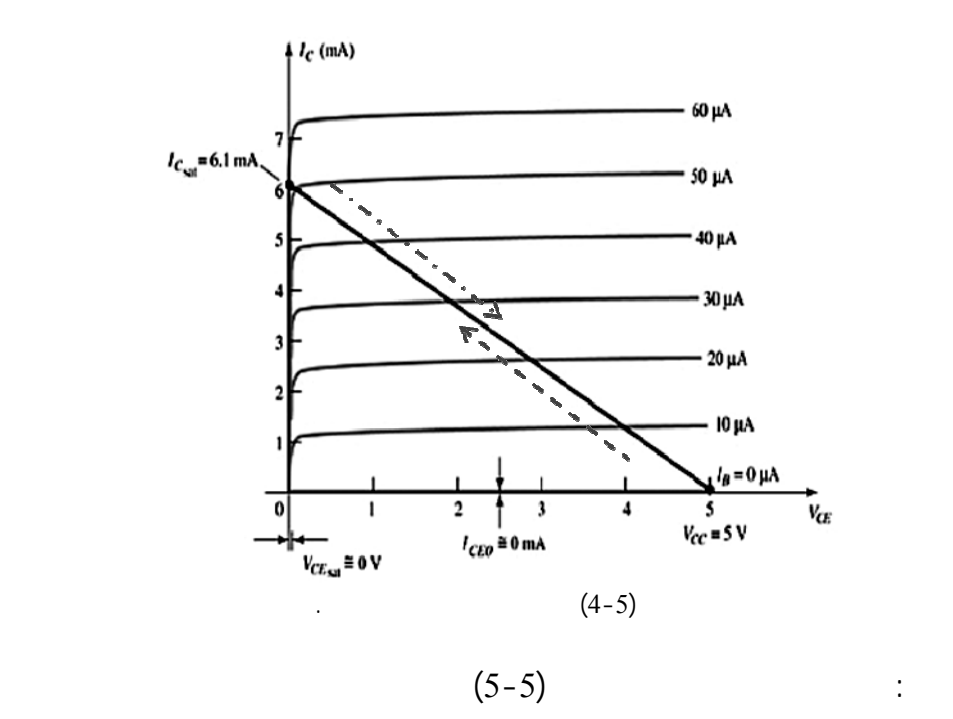

$$
V_i = 0 \Rightarrow I_B \approx 0 \left( J_{EB} = off \right) \Rightarrow I_C = \beta I_B \approx 0 \left( J_{CE} = off \right) \Rightarrow \qquad \qquad -1
$$

$$
\Rightarrow V_{CE} = V_{CC} \Rightarrow V_{out} = V_{CE}
$$

$$
V_i = V \Rightarrow I_B \neq 0 \left( J_{EB} = on \right) \Rightarrow I_C = \beta I_B \approx I_{CSat} \left( J_{CE} = on \right) \Rightarrow \qquad -2
$$

$$
\Rightarrow V_{CE} = V_{CESat} \cong 0 \Rightarrow V_{out} = 0
$$

بالنسبة لإشارة دخل مربعة تتم آلية عملها وفق ما يلي:

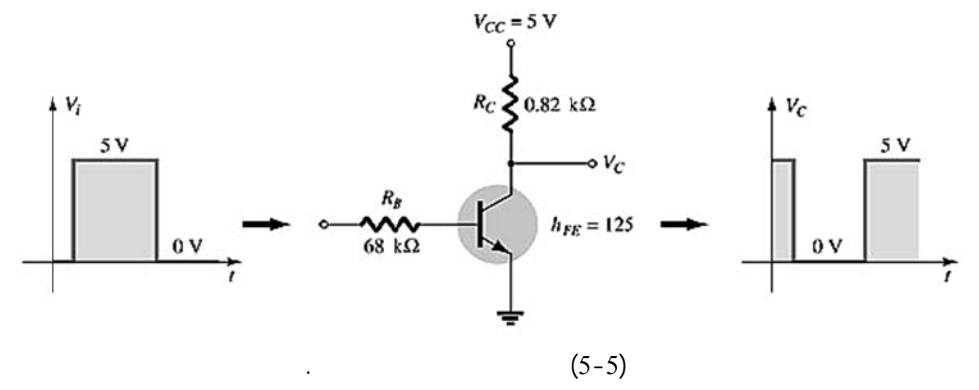

 $\mathcal{N}$ 

$$
(5-5)
$$
  

$$
(V_i = V_{cc} \Rightarrow V_{out} = 0)
$$
  

$$
(7-1) \qquad (8-1) \qquad (9-1) \qquad (10-1) \qquad (10-1) \qquad (11-1) \qquad (12-1) \qquad (10-1) \qquad (11-1) \qquad (12-1) \qquad (12-1) \qquad (13-1) \qquad (14-1) \qquad (15-1) \qquad (16-1) \qquad (17-1) \qquad (17-1) \qquad (18-1) \qquad (19-1) \qquad (19-
$$

$$
(V_i = 0 \Longrightarrow V_{out} = V_{cc})
$$
  
:\t\t\t(*Not*)

العكسي. نبين ذلك وفق تسلسل العمليات التالي:

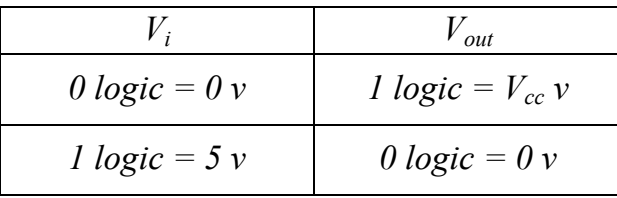

 $(6-5)$ 

الخرج بناء على تيار دخل على شكل إشارة مربعة، إلى المراحل التالية:

 $\left\{ [0,t_{l}]\right\}$   $-1$ 

$$
\oint V_{BE} \le 0 \Rightarrow J_{BE} = off \Rightarrow I_B \downarrow \oint \approx 0 \Rightarrow I_C = I_{CBO}
$$
  

$$
V_{BE} \qquad \therefore t_I \qquad -2
$$
  

$$
I_C \qquad \qquad I_B
$$
  

$$
\therefore V_{BE} \uparrow \Rightarrow J_{BE} = on \Rightarrow I_B \uparrow \Rightarrow I_C \approx I_{Csat}
$$

 $t_r$  **b**  $t_d$  **c**  $\theta$ .  $II_{c \text{max}} \leftarrow 0$  $I_{Csat} = 0.9 I_{Cmax}$  $t_{on}$  $t_{on} = t_r + t_d$ :

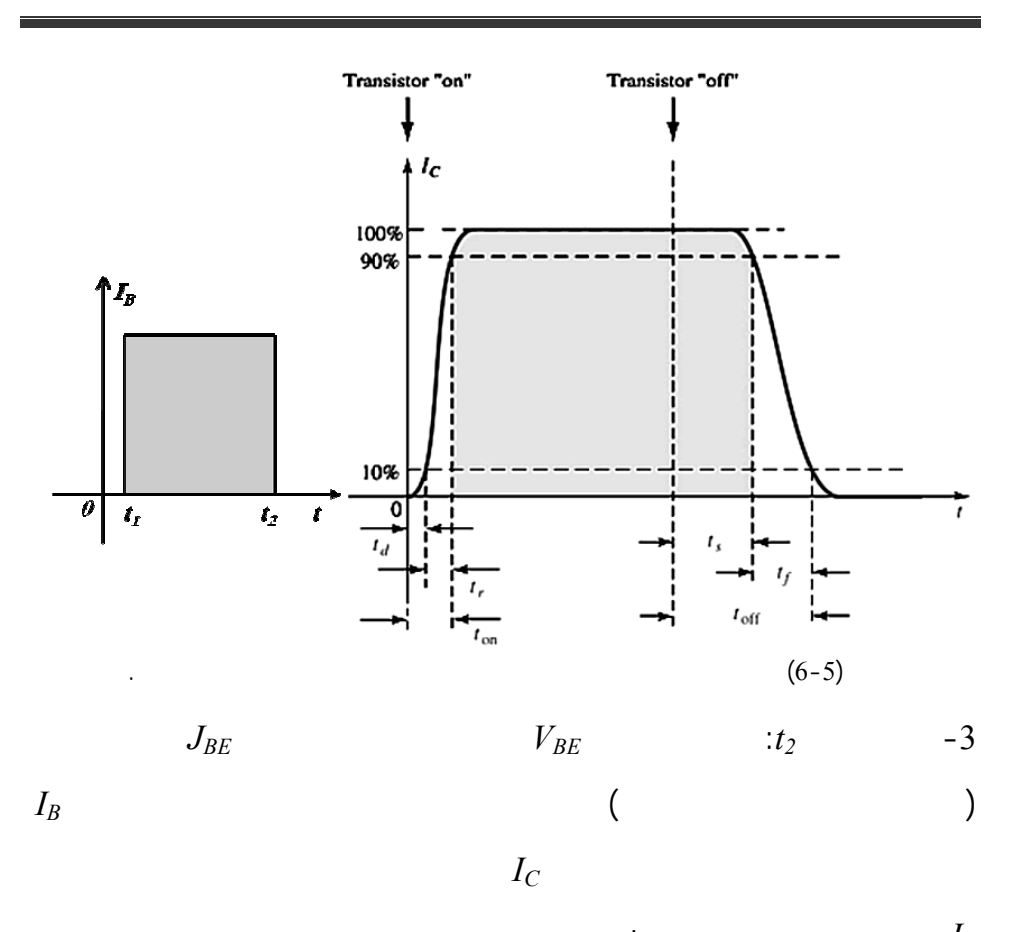

$$
\vdots \hspace{1cm} I_{\mathcal{C}}
$$

$$
\textstyle \bigdownarrow V_{\textit{\tiny BE}} \leq 0 \Longrightarrow J_{\textit{\tiny BE}} = \textit{off} \Longrightarrow \textstyle \bigdownarrow I_{\textit{\tiny B}} \approx 0 \Longrightarrow I_{\textit{\tiny C}} = I_{\textit{\tiny CBO}}
$$

لمدة *cmax* ينتقل الترانزستور بالنتيجة إلى القطع بحيث يحتفظ تيار المجمع بقيمة *I 0.9*

 $\int_{t_s}$   $t_s$ 

 $t_{off} = t_s + t_f$ : **-3-2-5 استخدام الترانزستور في الدارات المنطقية** (*Circuits Logic*(:

 $t_{off}$  is the set of the set of the set of the set of  $t_f$ 

للترانزستور أن يعمل عمل القاطع أو المفتاح (*off, on*) (وأيضاً كبوابة *Not* الشكل(5-5)) وبالتالي ينتقل بين قيمتين *v0 volt 5* مثلاً.

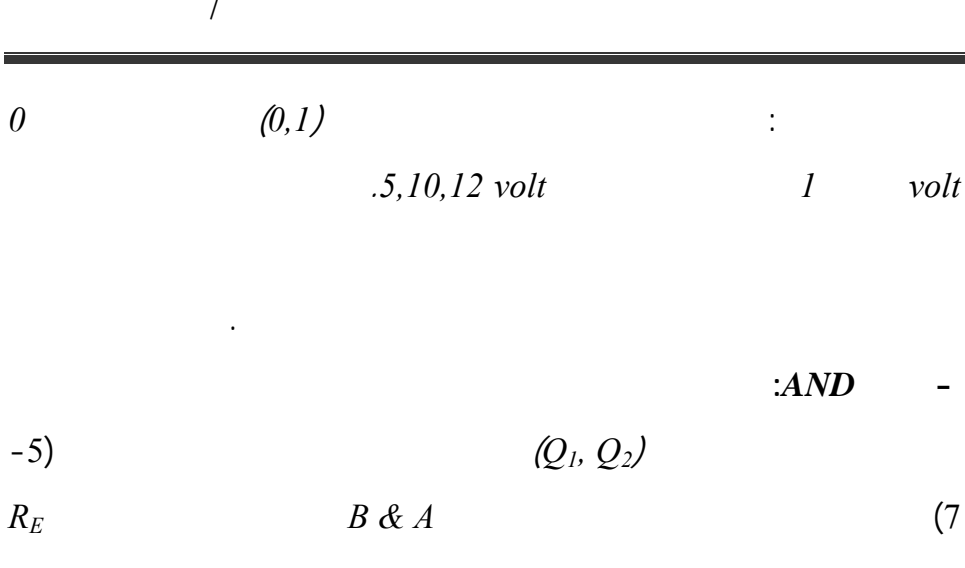

$$
0 logic = 5 volt
$$
  

$$
1 logic = 5 volt
$$
  

$$
8 \longrightarrow 8 \longrightarrow 5 \text{ V}
$$
  

$$
8 \longrightarrow 8 \longrightarrow 2 \text{ V}
$$
  

$$
8 \longrightarrow 2 \text{ V}
$$
  

$$
8 \longrightarrow 2 \text{ V}
$$
  

$$
Q_1
$$
  

$$
Q_2
$$

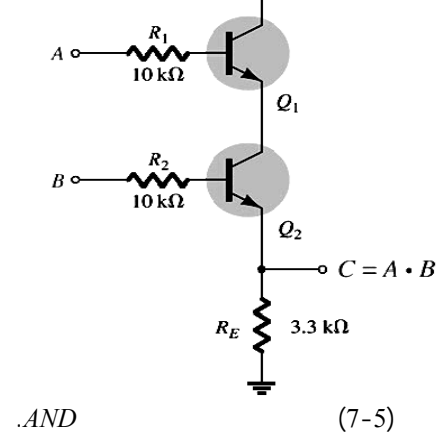

$$
. \hspace{2.5cm} (on)
$$

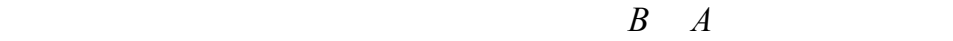

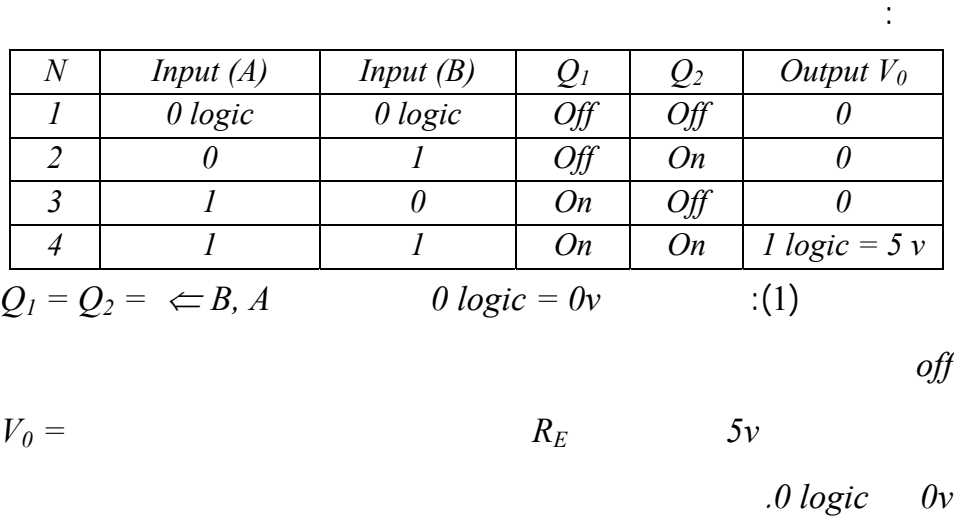

- $Q_2 \tQ_1 \toff$  (3) (2)
	- .*0volt*

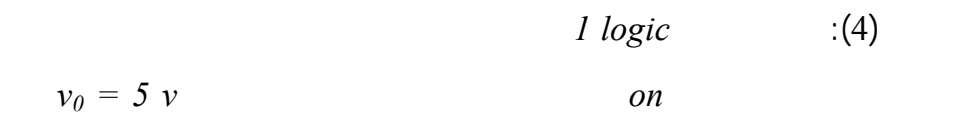

الأرضي عبر الترانزستور الثاني. يعمل الترانزستوران أيضاً في نظامي القطع

## **- بوابة** *NAND***:**

واحد منطقي.

 $(8-5)$ 

$$
1 \text{ logic } = 5v
$$

الترانزستور إلى منطقة الإشباع بالتالي الترانزستور في حالة *on* ويستعاض عنه

بسلك، فيكون لدينا حالة قصر. في الصفر المنطقي ينتقل الترانزستور إلى القطع *off*

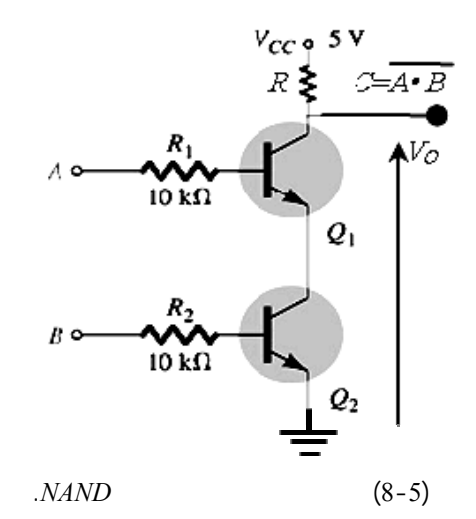

 $\mathcal{N}$ 

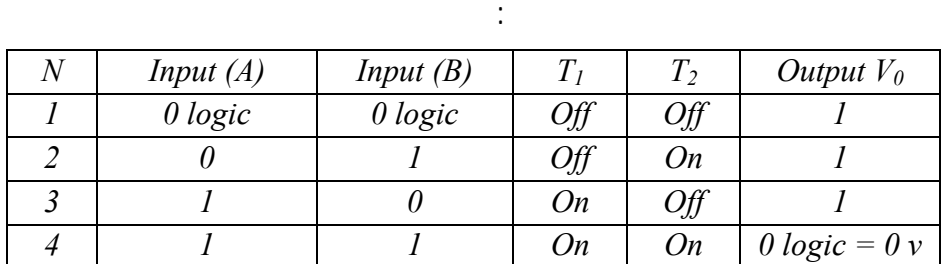

 $Q_I$ 

مساوي دائماً قيمة *v 5* أو *logic 1* عندما يكون أحد الترانزستورين أو كلاهما في

حالة *off*.

ويستعاض عنه بقاطع مفتوح.

$$
Q_1 = Q_2 = on
$$

$$
v_{out} = 0 \text{ volt} = 0 \text{ logic}
$$

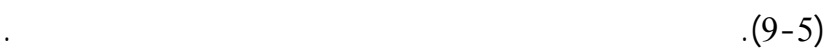

تطبق المداخل على قاعدتي الترانزستورين.

بمناقشة مماثلة لما سبق يمكن الوصول إلى الجدول التالي:

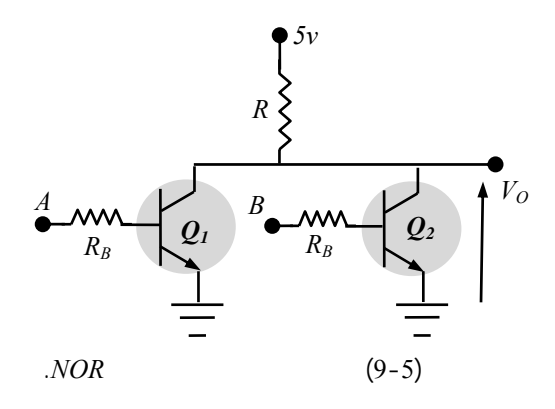

 $\mathcal{N}$ 

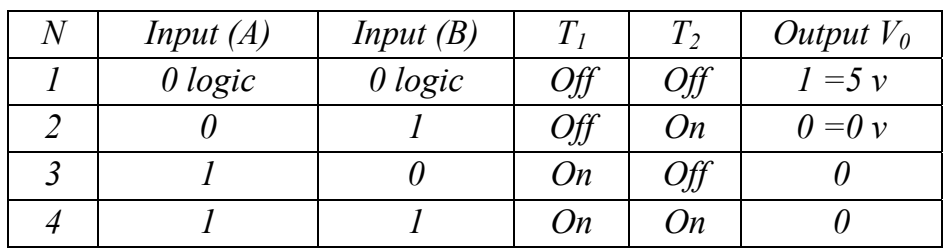

في هذه الدارة طالما أن أي من الترانزستورين أو كلاهما بحالة *on* تم قصر الخرج

$$
V_o = 0v = 0 logic
$$

 $1 logiq = R$   $\leftarrow$ 

 $v_{out} = 5 v$ 

**- دارة بوابة** *OR*:

 $(10-5)$ 

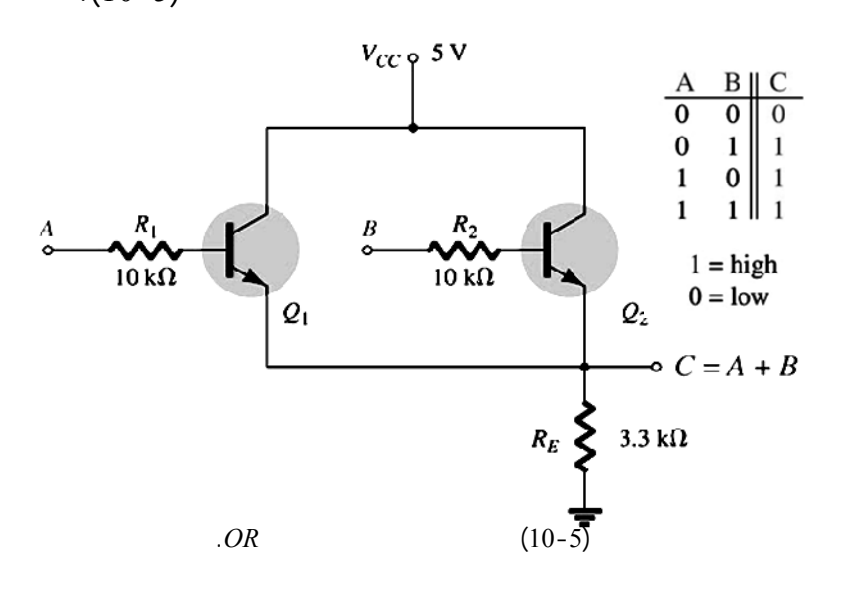

**هـ- دارة بوابة***XOR* **:** 

نحتاج في دارة البوابة *XOR* لأكثر من ترانزستورين من أجل لحصول على

الدارة تصبح الدارة ذلك أكثر تعقيداً لكن تناقش الآلية لسابقة نفسها.

آخر وضع نموذج يكافئ هذا الترانزستور. يعرف النموذج بأنه عبارة عن دارة مكافئة

المتناوبة. يستخدم النموذج عناصر الدارة المكافئة من أجل الاستع عن الترانزستور

**-3-5 الدراسة التحليلية للترانزستور بالنسبة للإشارة المتناوبة ونمذجــ**

**الترانزستور** *BJT***.** 

لتحليل سلوكه تجاه الإشارة المتناوبة وهي:

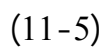

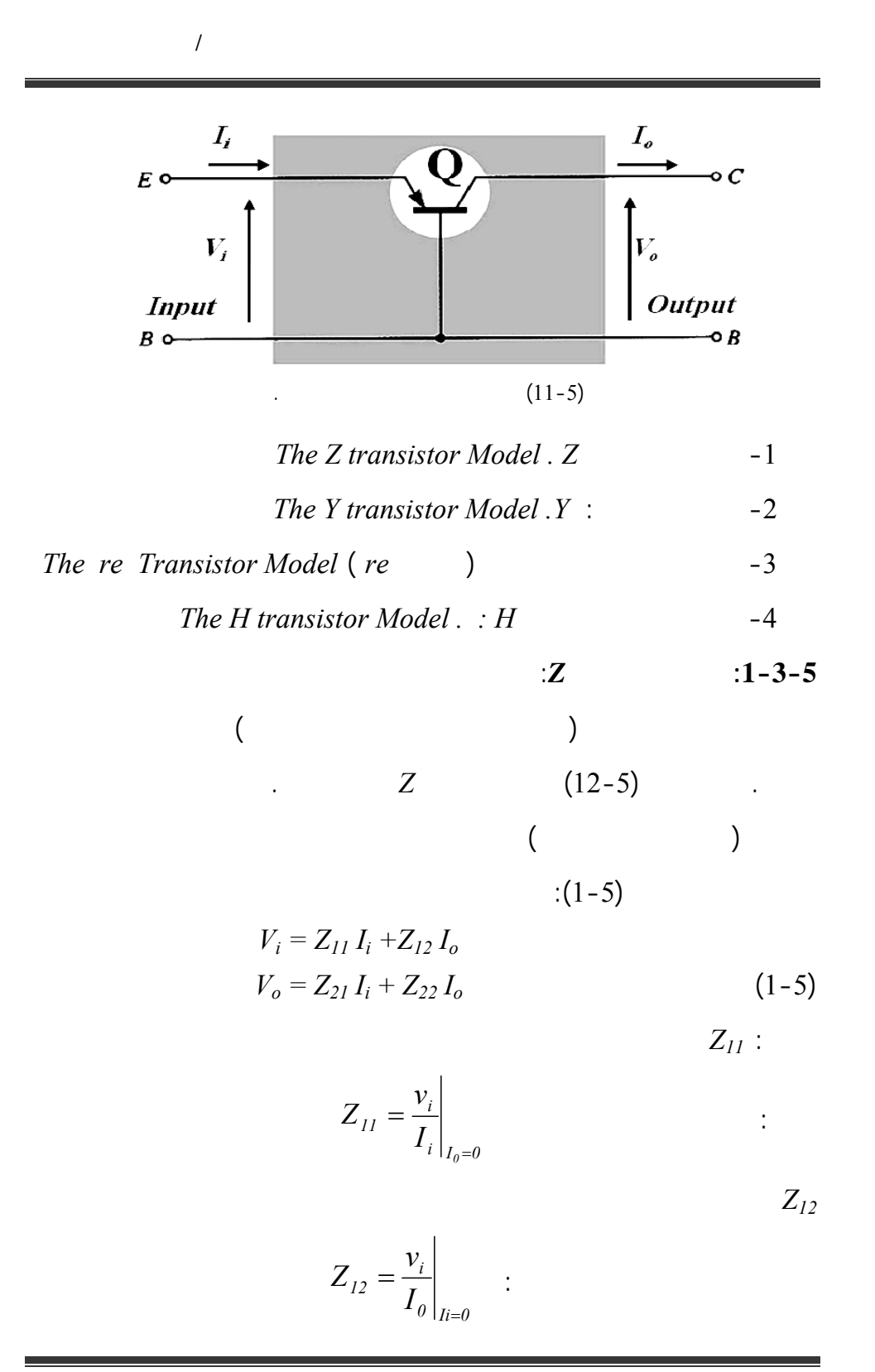

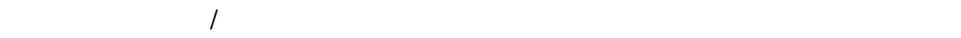

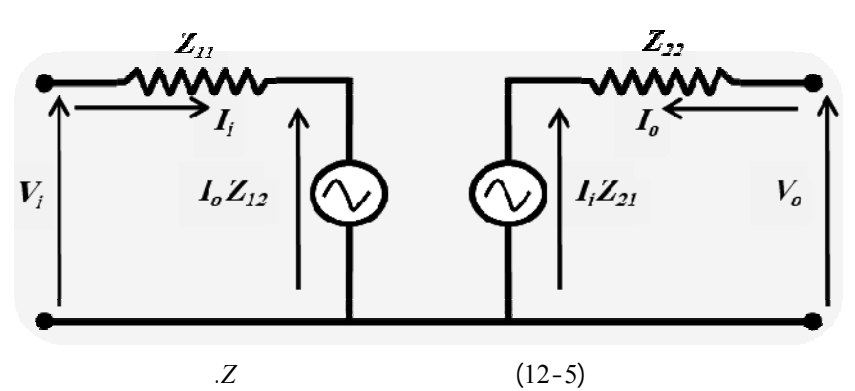

 $Z_{21}$ 

$$
Z_{21} = \frac{v_o}{I_i}\Big|_{I_0=0} \qquad \qquad \vdots \qquad \qquad I_0=0
$$

$$
\vdots \hspace{1cm} \ldots \hspace{1cm} \ldots \hspace{1cm}
$$

 $0 \mid I_i = 0$ *o 22*  $I_\theta\big|_{I_i}$  $Z_{22} = \frac{v}{x}$ =  $Z_{22} =$ 

*The Y transistor model* **:***Y* $-2-3-5$ 

يتم التعويض عن الترانزستور في هذه الدارة المكافئة بدارتي نورتون (أي

مقصور.

(13-5)  
\n
$$
\vdots
$$
\n
$$
I_{i} = Y_{11}V_{i} + Y_{12}V_{o}
$$
\n
$$
I_{o} = Y_{21}V_{i} + Y_{22}V_{o}
$$
\n
$$
\vdots Y_{11} = \frac{I_{i}}{V_{i}}\Big|_{V_{o=o}}
$$

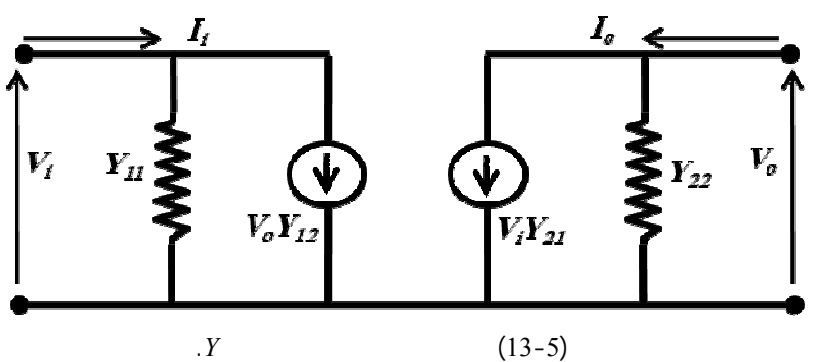

 $\overline{\rho}|_{V_i=0}$ *i*  $12 - V$  $Y_{12} = \frac{I}{I}$ =  $: Y_{12} =$ 

اجل جهد دخل مقصور.

من اجل جهد خرج مقصور.

 $i \mid_{V_{o} = o}$ *o*  $21 - V$  $Y_{21} = \frac{I}{I}$ =  $: Y_{21} =$ 

 $\sigma$   $|_{Vi=0}$ *o*  $22 - V$  $Y_{22} = \frac{I}{I}$ =  $\sum_{22} =$ **ملاحظة:** حل دارات الترانزستور بشكل عام باستخدام إحدى الدارتين السابقتين *Z* أو *Y* نقوم بمكاف الدارة للتيار المتناوب ثم كافئ الترانزستور بأحد النموذجين،

الهجين.

دارات الترانزستور ذات المكافئ *Z* أو *Y* لأنها قليلة الاستخدام وإنما سنلجأ للمكافئ

نحسب التيارات والجهود معامل التضخيم ..... لكن لن نقوم في هذا الفصل بتحليل

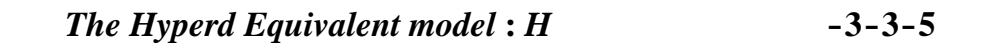

للترانزستور نعوض الدخل جزء من دارة مكافئ *Z* ويستعاض عن لخرج جزء

من الدارة المكافئة *Y*. يبين الشكل (14-5) المكافئ الهجين للترانزستور، فقد تم أخذ

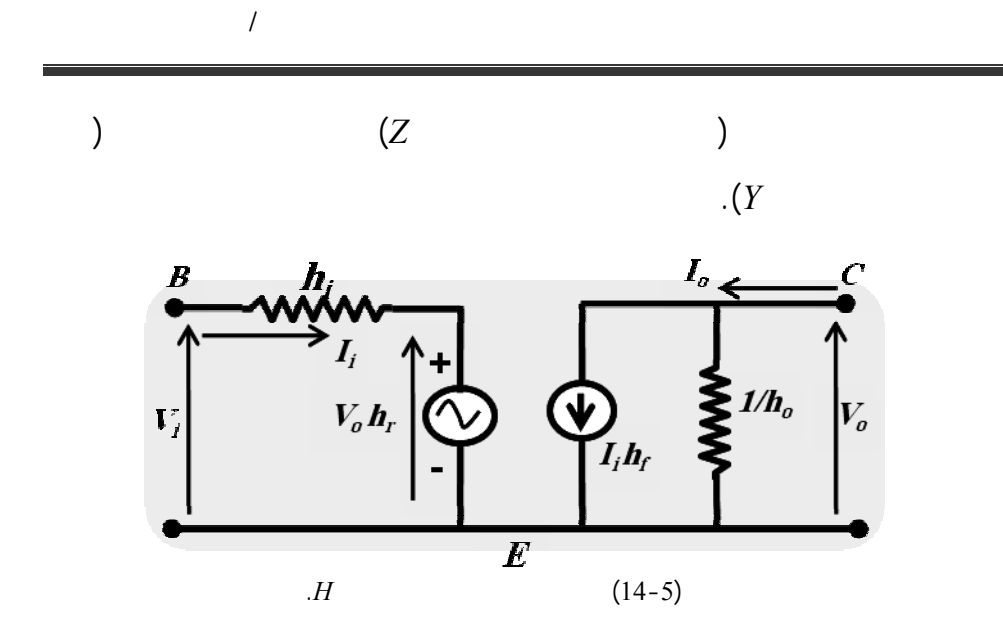

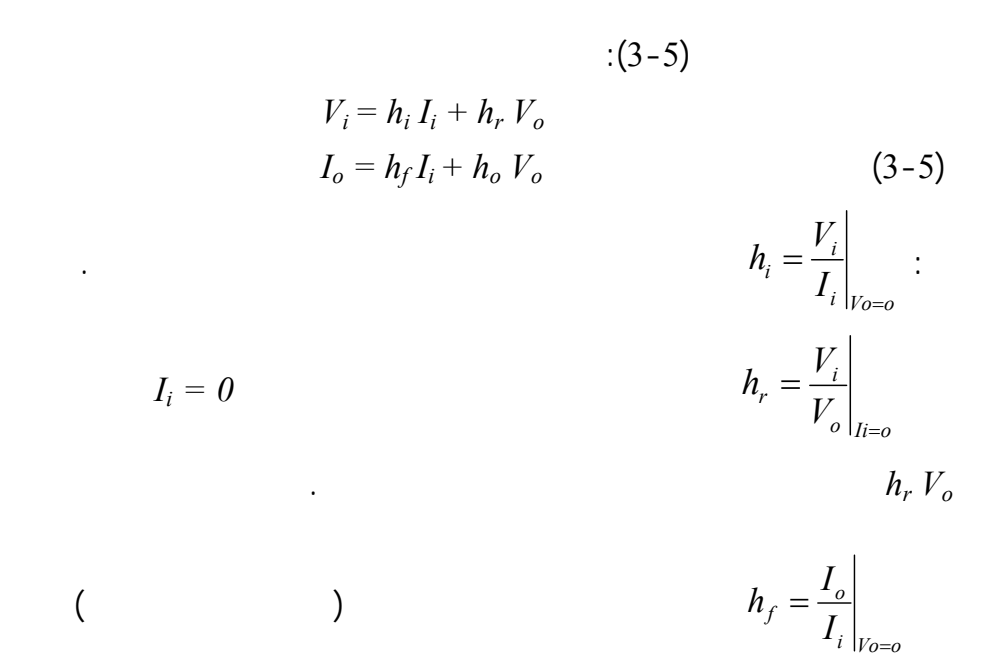

دارة الخرج.

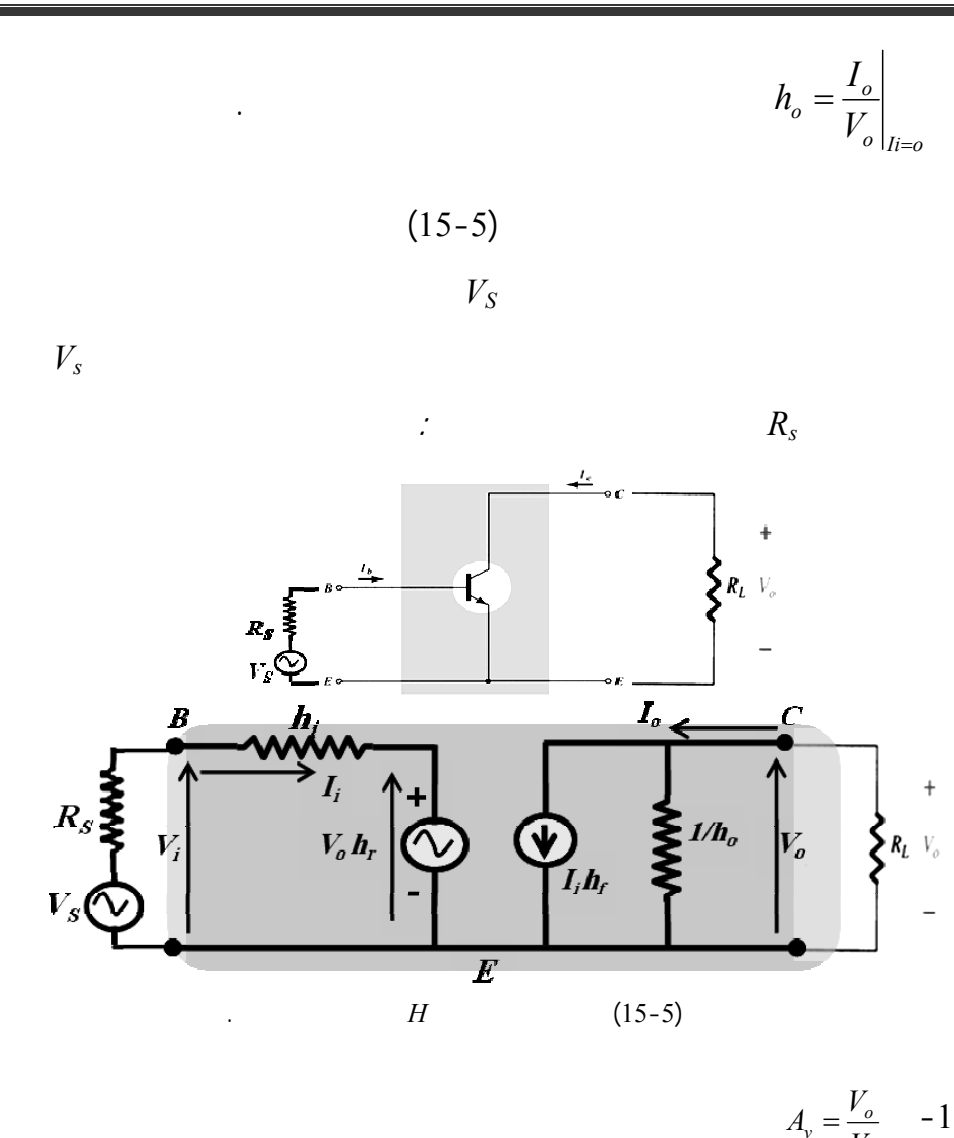

 $-1$ *i*  $v = \frac{V_o}{V_i}$ 

والباعث في الدارة.

-2 *s*  $\mathcal{N}_s = \frac{V_o}{V_s}$ -3 *i o i*  $A_i = \frac{I}{I}$ 

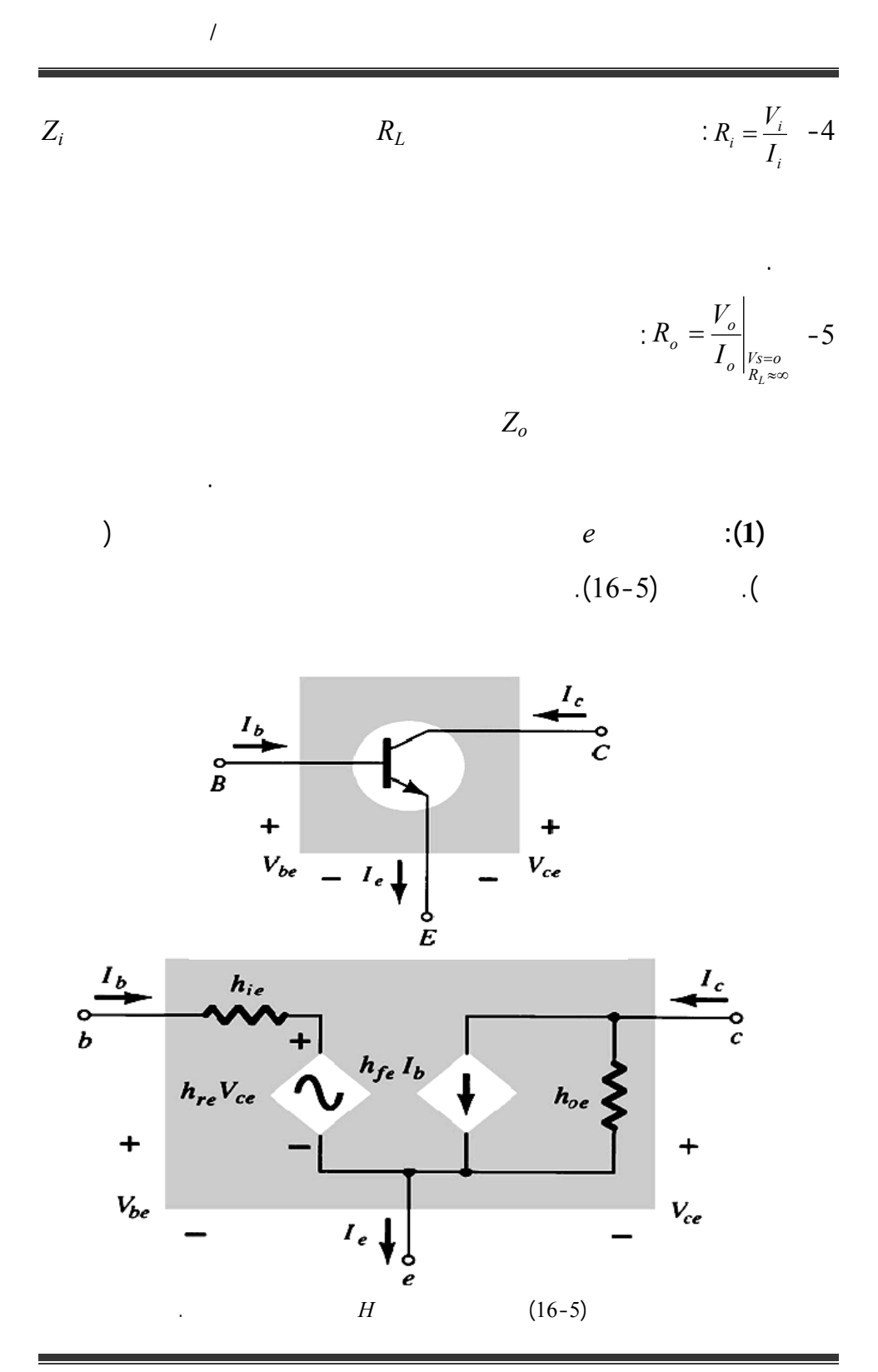

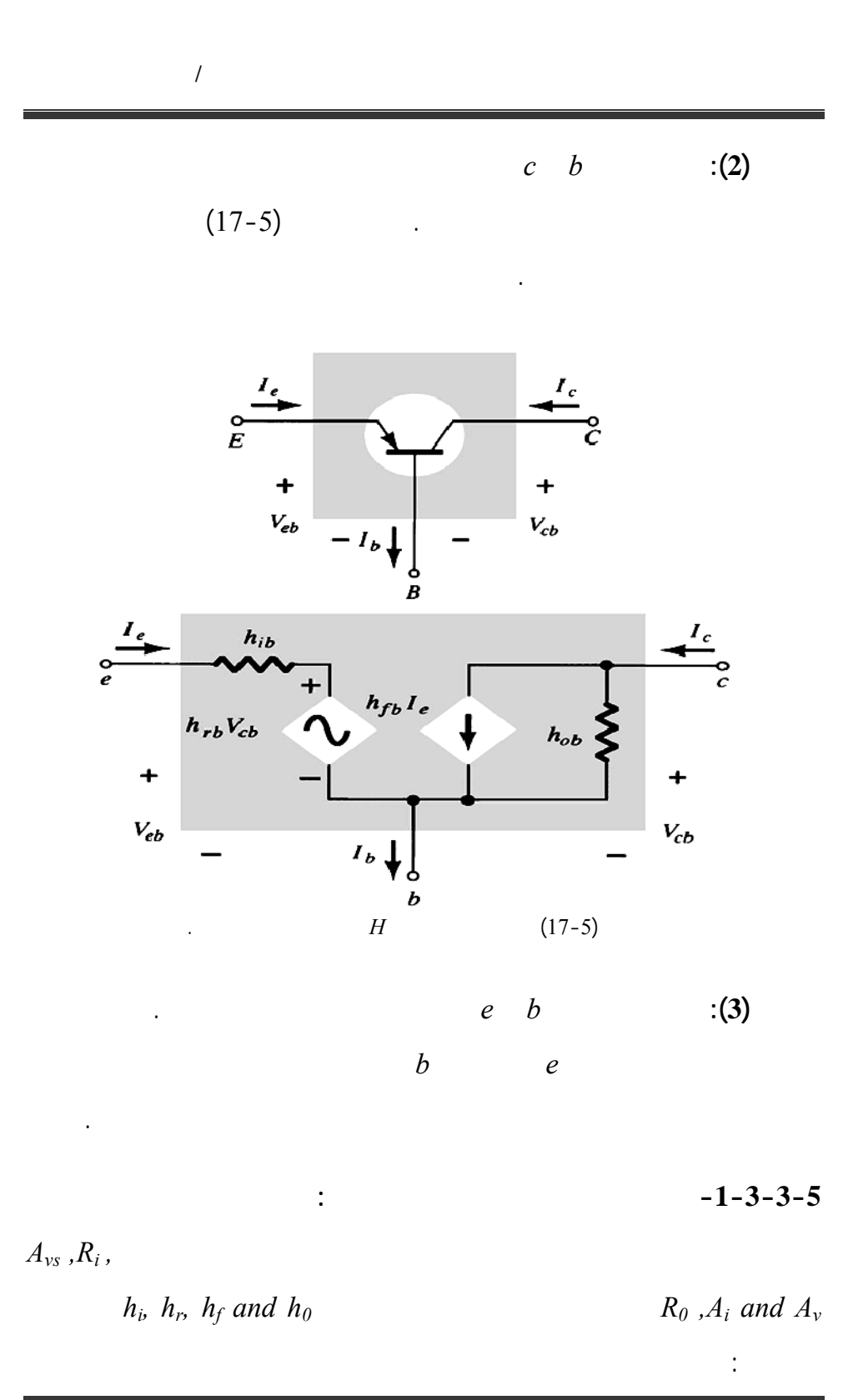

 $(15-5)$ مجموعة العلاقات المطلوبة وذلك بإتباع الخطوات التالي :  $R_L$   $-1$  $Z_i$   $R_i$   $A_i$   $-2$  $Z_0$   $R_O$   $A_v$   $-3$  $(3-5)$ - مقاومة الحم : تحدد بالنظر من جهة الخرج إلى الدار المكافئة المتناوبة. في الدار  $R_l = R_L$  (15-5)  $V_0$   $: A_I = \frac{I_o}{I_i}$   $V_0 = -I_0 R_L$  :  $I_0$ التيار التالية:  $(4-5)$  $\mathcal{L}$ <sup>L</sup> *f I i o*  $I_o = h_f I_i + h_o(-I_o R_l) \Rightarrow I_o (1 + h_o R_L) = h_f I_i$  $1 + h_o R$ *h A I I* +  $\Rightarrow \frac{1}{b} = A_1 =$  $R_L$   $I_i$   $h_f$  $.1/h<sub>o</sub>$ - مقاومة وممانعة الدخل: نحسب مقاومة الدخل بالنظر إلى لدارة من جهة الدخل  $V_s$ التالية: *i*  $i = \frac{r_i}{I_i}$  $(3-5)$   $Z_i = \frac{V}{I}$  $I_i$   $I_i$ 

 $\mathcal{N}$ 

*i*

 $\mathcal{N}$ 

 $A_I$ 

$$
\vdots \t(4-5)
$$
  

$$
Z_{i} = h_{i} - \frac{h_{f} h_{r} . R_{L}}{1 + R_{L} . h_{0}}
$$
 (6-5)

$$
\vdots \hspace{1.5cm} A_{\nu} \hspace{1.5cm} -
$$

هـ- مقاومة أو ممانعة الخرج:

$$
A_{\nu} = \frac{V_o}{V_i} = -\frac{I_o R_L}{I_i R_i} = -\frac{R_L}{R_i} A_I
$$
 (7-5)

$$
V_s = 0 \qquad \qquad Z_0 = R_0
$$

$$
\vdots \qquad \qquad \cdots \qquad \qquad \cdots \qquad \qquad \cdots
$$

$$
g_o = \frac{1}{R_o} = \frac{I_o}{V_o} = h_f \frac{I_i}{V_o} + h_o
$$
  
\n
$$
I_i(h_i + R_s) = -h_r V_0 \qquad : V_s
$$
  
\n
$$
\frac{I_i}{V_o} = -\frac{h_r}{h_i + R_s} \Rightarrow g_o
$$
  
\n
$$
\Rightarrow \frac{I}{R_o} = h_f \frac{h_r}{h_i + R_s} + h_o \Rightarrow R_o = \frac{I}{-h_f \cdot h_r} + h_o
$$
  
\n
$$
:(8-5)
$$
  
\n
$$
R_o = \frac{h_i + R_s}{h_o(h_i + R_s) - h_f \cdot h_r} = Z_o
$$
 (8-5)

 $R_e$  is a set of the set of  $R_e$ 

 $R_e$ 

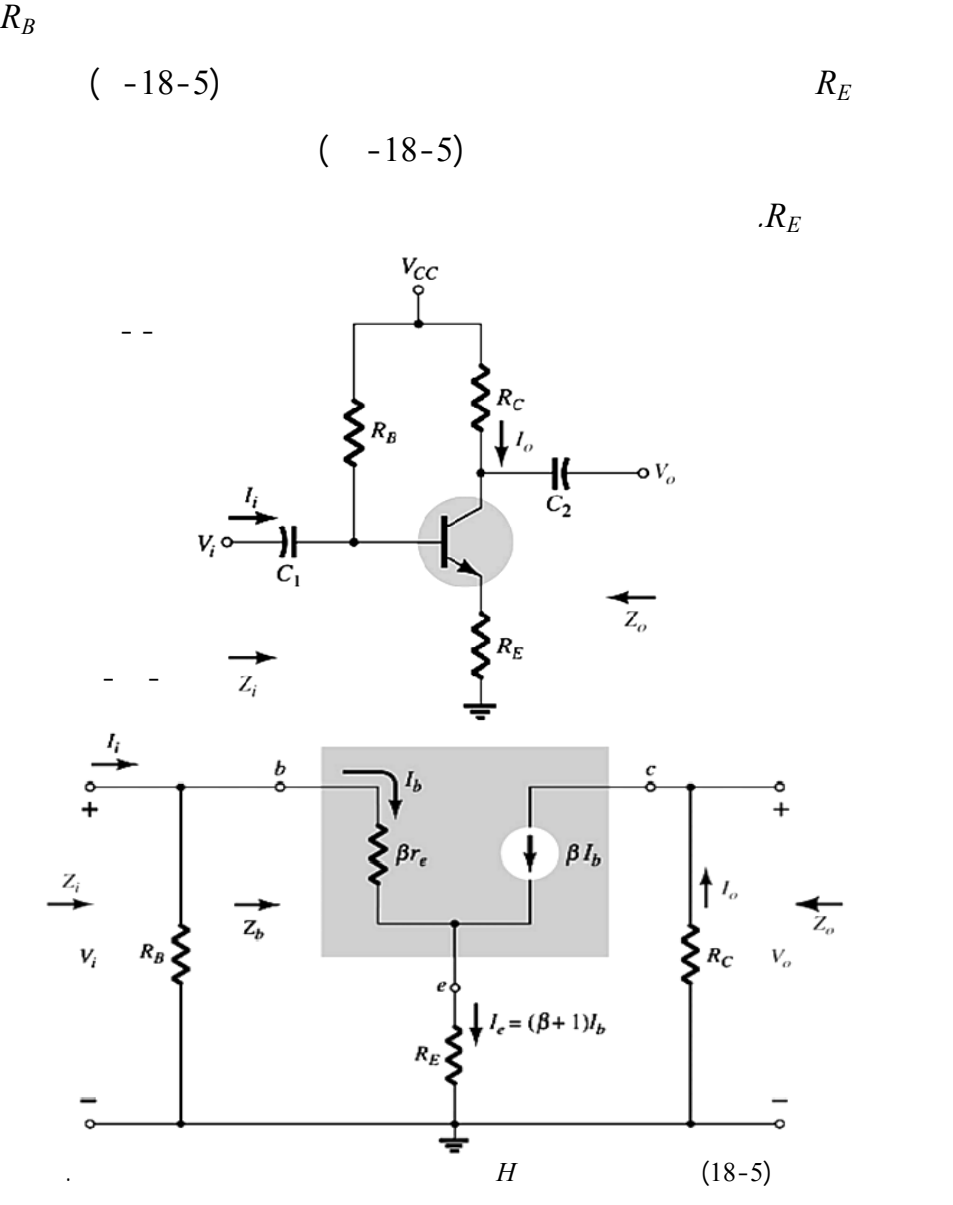

الكلية بينم تعطى هنا النتائج النهائية فقط:

$$
Z_b \t Z_i = R_B / Z_b :
$$
  
\n
$$
Z_b \t Z_i = R_B / Z_b :
$$
  
\n
$$
Z_b = \beta r_e + (\beta + 1)R_E \Rightarrow Z_b \cong \beta (r_e + R_E)
$$
  
\n(18)

$$
\Rightarrow Z_b \cong \beta R_E \tag{9-5}
$$

$$
\frac{1}{2} \left( \frac{1}{2} \right) \left( \frac{1}{2} \right) \left( \frac{1}{2} \right
$$

$$
A_{i} = \frac{I_{o}}{I_{i}} = \frac{\beta R_{B}}{R_{B} + Z_{b}} \quad or \quad A_{i} = -A_{V} \frac{Z_{i}}{R_{C}}
$$
(10-5)

 $-4$   $-1$ 

$$
-4
$$

$$
A_v = \frac{V_O}{V_i} = -\frac{\beta R_C}{Z_b} \approx -\frac{R_C}{R_E} \Big|_{Z_b \approx \beta R_E} \tag{11-5}
$$

$$
R_i, R_e \hspace{1.5cm} Z_0, Z_i \hspace{1.5cm} \textbf{(2)}
$$

$$
The re Transistor Model re -4-3-5
$$

الهجي للترانزستور.

$$
\begin{pmatrix} & & \\ I_C = \beta I_B \end{pmatrix}
$$

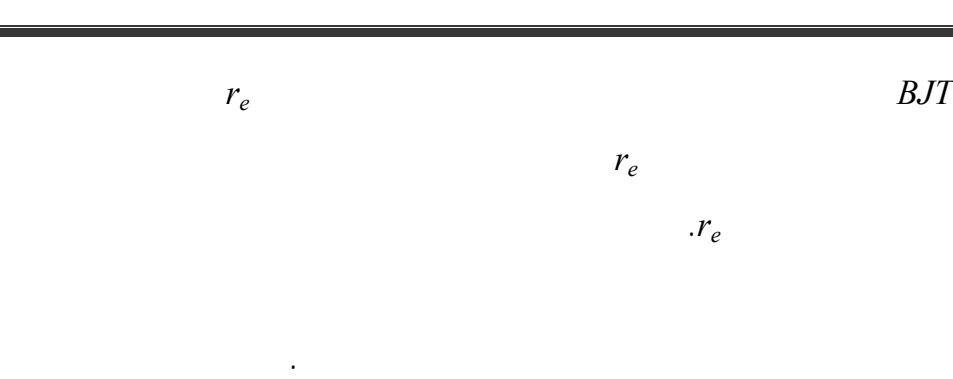

**وصلة القاعدة المشترك**: يبين الشكل (19-5) الدارة المكافئة *re* للترانزستور بوصلة

القاعدة المشتركة.

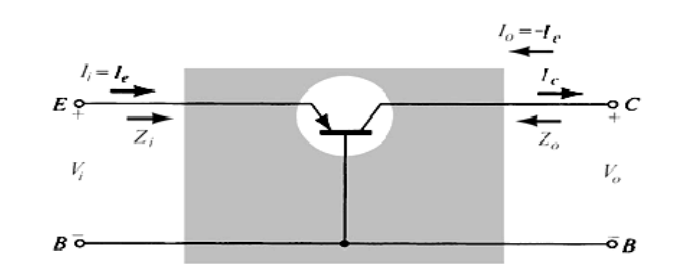

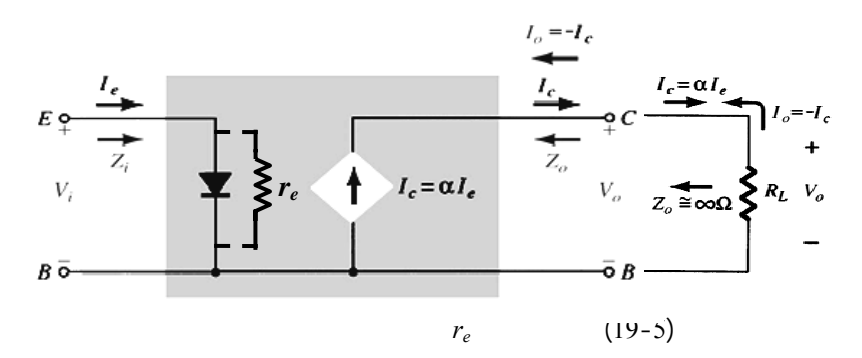

مع إضافة حمل في الخرج.

 $(19-5)$ 

$$
\therefore Input \; Impedance \; Z_i \qquad -1
$$
\n
$$
50 \; \Omega
$$

حمل على الخرج كما يلي:

للمتصل وتعطى العلاقة:

$$
Z_i = \frac{v_i}{I_i} = r_e = \frac{26mv}{I_e}, I_C = \alpha I_e
$$
 (12-5)

-2 ممانعة الخرج *ZO Impedance Output*: تحسب هذه الممانعة عند قصر الدخل

 $I_e = 0$ 

$$
I_C = 0
$$
  

$$
Z_0 = \frac{V_0}{I_0} \cong \infty \quad [ \Omega ] \qquad \therefore \qquad \qquad )
$$

 $\mathcal{N}$ 

-3 ربح الجهد *gain Voltage* :

$$
A_{\nu} = \frac{V_o}{V_i} = \frac{I_o R_c}{I_i Z_i} = \frac{I_o R_L}{I_e r_e} = \frac{\alpha I_e R_L}{I_e r_e} \approx \frac{R_L}{r e}
$$
 (13-5)

$$
A_{I} = \frac{I_o}{I_i} = \frac{-I_c}{I_e} = -\alpha \approx -I
$$
 : *Current Gain* -4

$$
r_e \qquad \qquad \vdots
$$

$$
r_e
$$
\n
$$
r_e = \frac{26[mv]}{I_b} [\Omega]
$$
\n(20-5)

:  

$$
I_e = I_C + I_b = \beta I_b + I_b = (\beta + 1)I_b \approx \beta I_b \cong I_C
$$

 $Z_{\theta} = \infty$ :

$$
r_o = \infty
$$

$$
Z_i = \frac{v_i}{I_i} = \frac{V_{be}}{I_b} = \beta r_e
$$
 \t:Input Impedance  $Z_i$  -1

$$
A_v = \frac{V_o}{V_i} = -\frac{I_o R_L}{I_i Z_i} \approx \frac{R_L}{re}
$$
 : *Voltage gain* -2

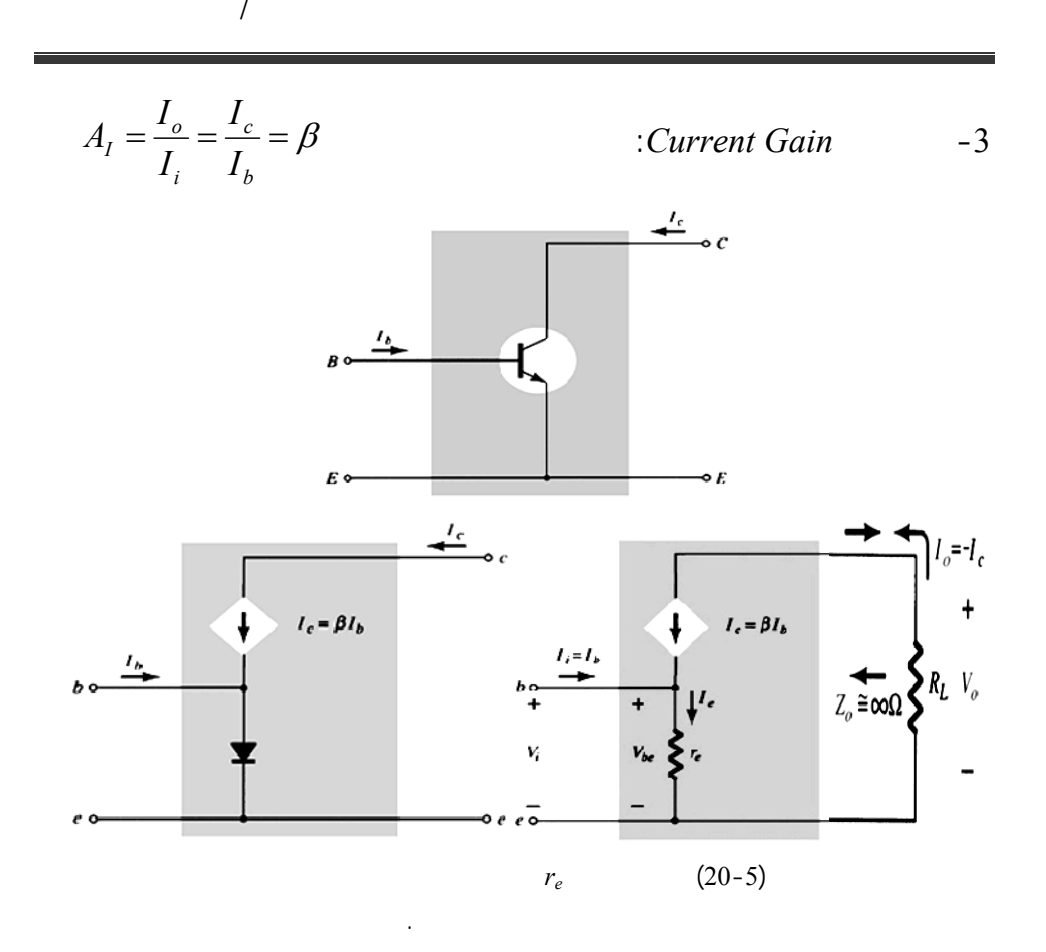

**-5-3-5 النموذج المكافئ المختصر للترانزستور***BJT***:**

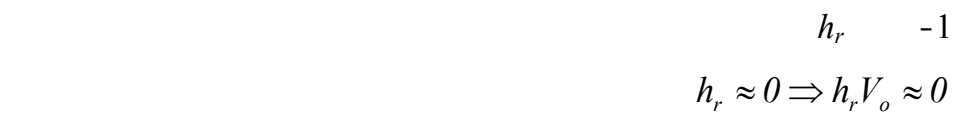

انعدام تأثيره على الخرج.

$$
1/h_0 \t\t h_0 -2
$$

لدارة الهجينة يتم ذلك بعد الأخذ بعين الأهمية الملاحظات التالية:

لأن مرور التيار المار في هذه المقاوم صغير جداً ويمر كاملاً في الحمل.

$$
I = \{i_1, \ldots, i_n\}
$$

-3 تصبح الدارة المكافئة الهجين لنموذج *re* المبين بالشكل (21-5) وتوصف

المعادلتين التاليتين:

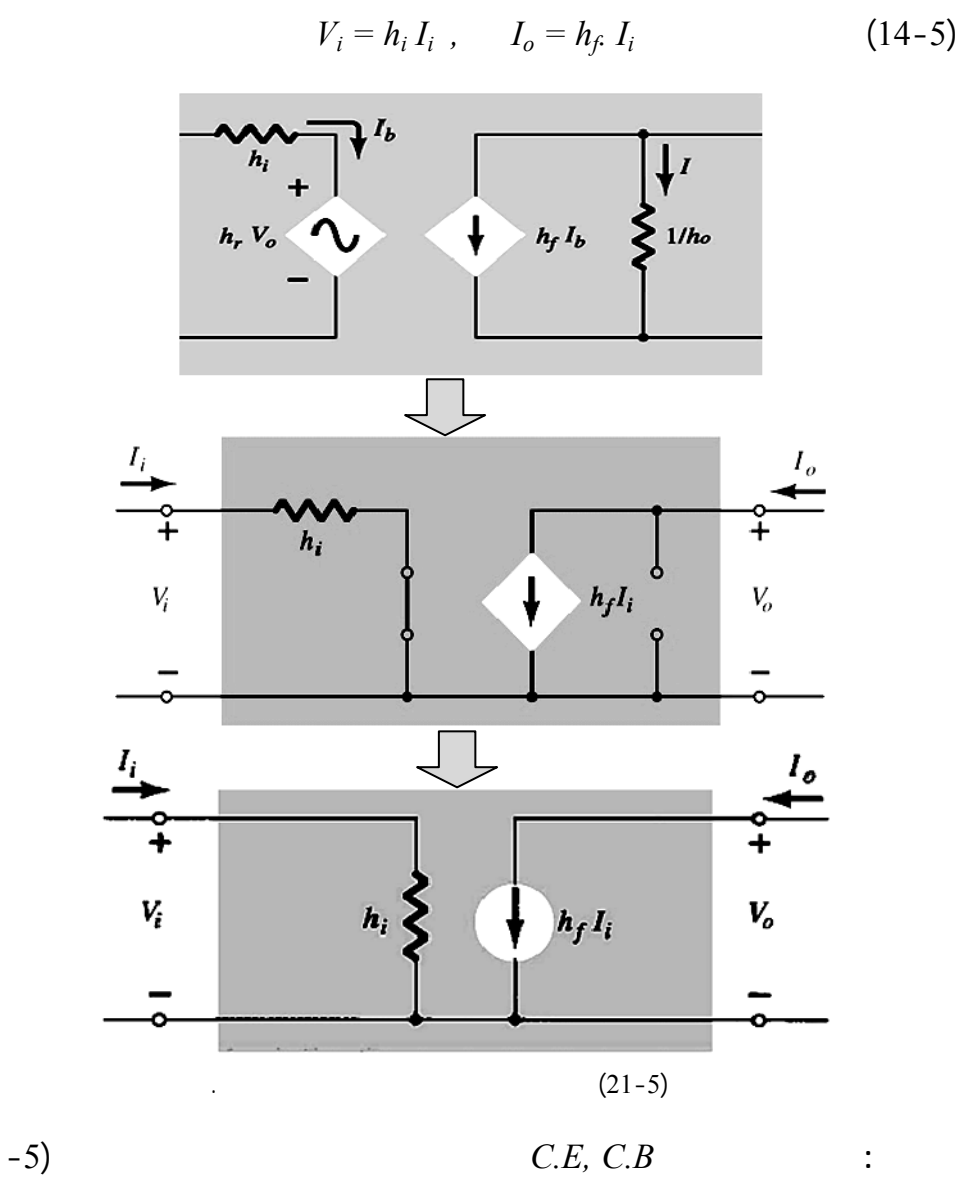

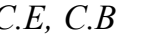

$$
r_e
$$
  
\n
$$
h_{ie} = \beta r_e \& h_{fe} = \beta_{ac}
$$
  
\n
$$
h_{ib} = r_e \& h_{fb} = -\alpha \cong -1
$$
\n(22)

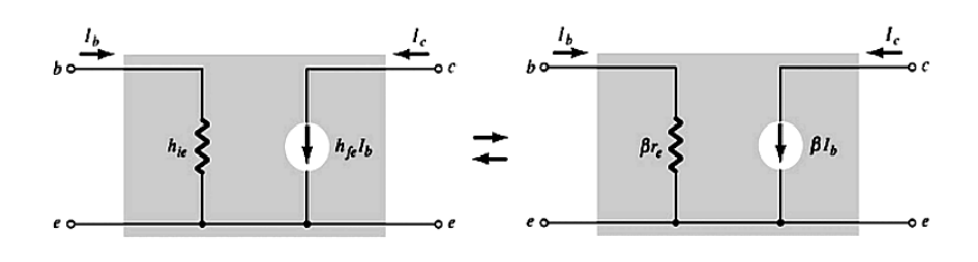

 $\mathcal{L}_{\text{max}}$  -  $\mathcal{L}_{\text{max}}$  -  $\mathcal{L}_{\text{max}}$ 

 $\mathcal{N}$ 

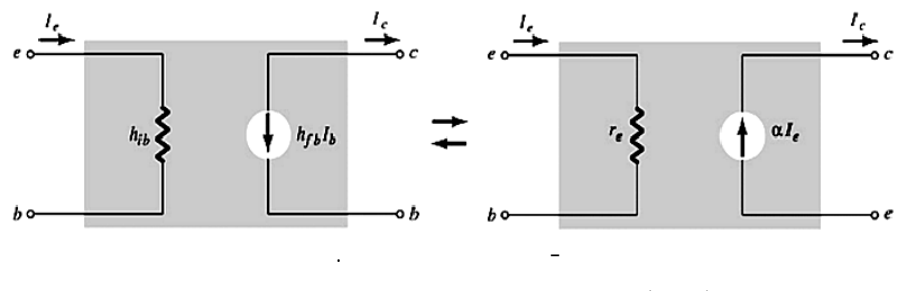

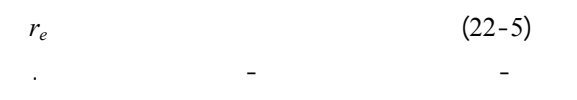

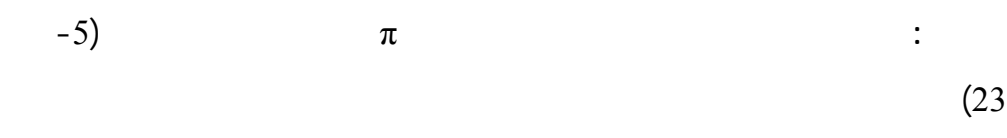

السعوي للمتصلات. أما عند الترددات المنخفضة يقر هذا النموذج إلى النموذج

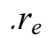

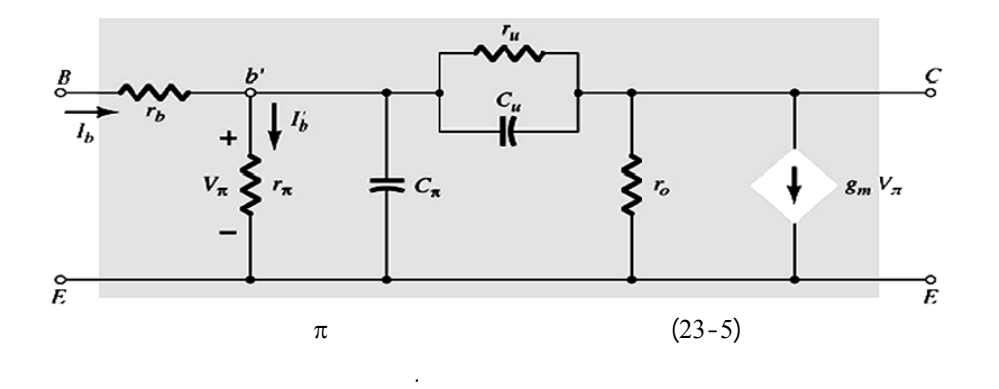

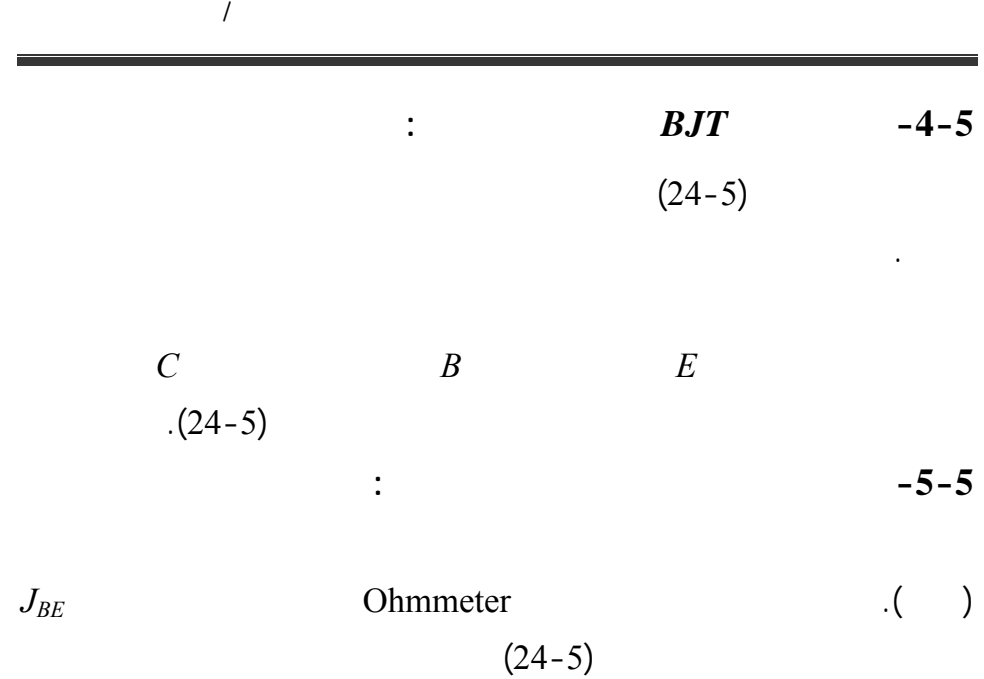

المقاومة العكسية فيجب أن تكون كبيرة كذلك نقيس مقاومة المتصل *JBC* بالطريقة

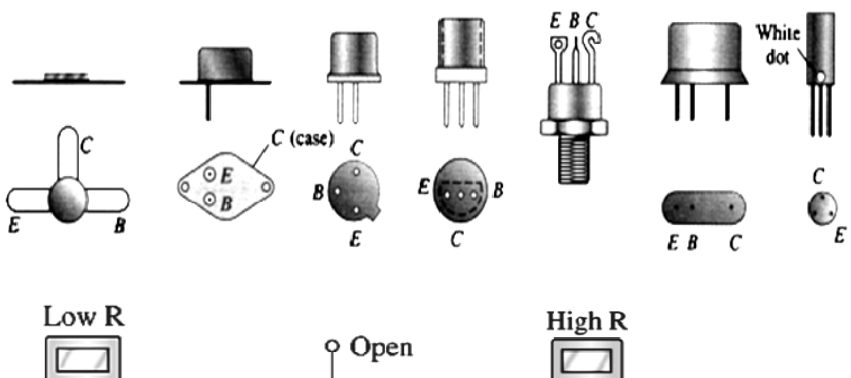

وآلية فحص الترانزستور.

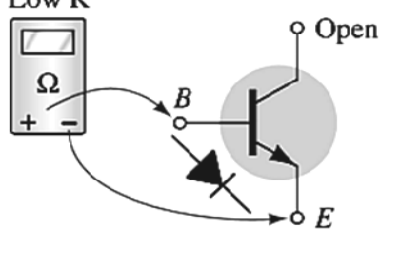

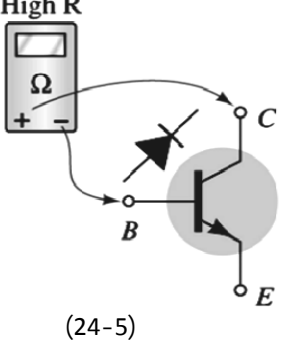

نفسه .

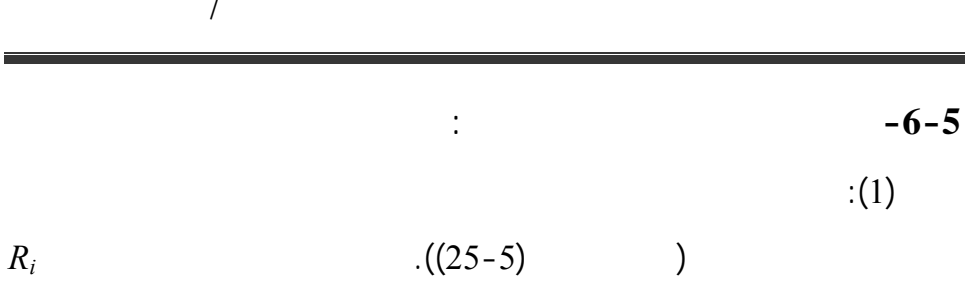

 $,Z_i, Z_0, A_I, A_v$ 

إيجاد القيم المطلوبة.

 $(25-5)$ 

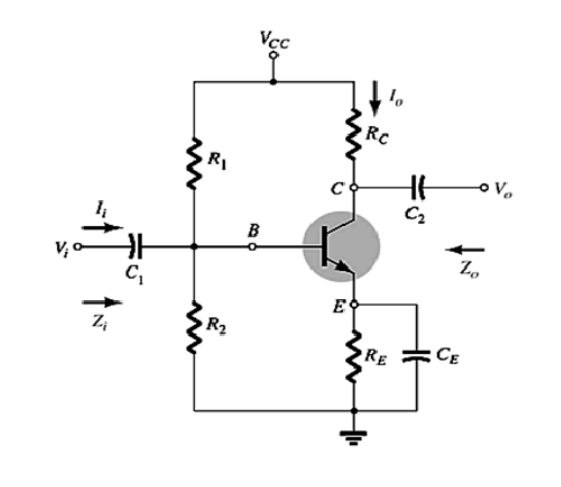

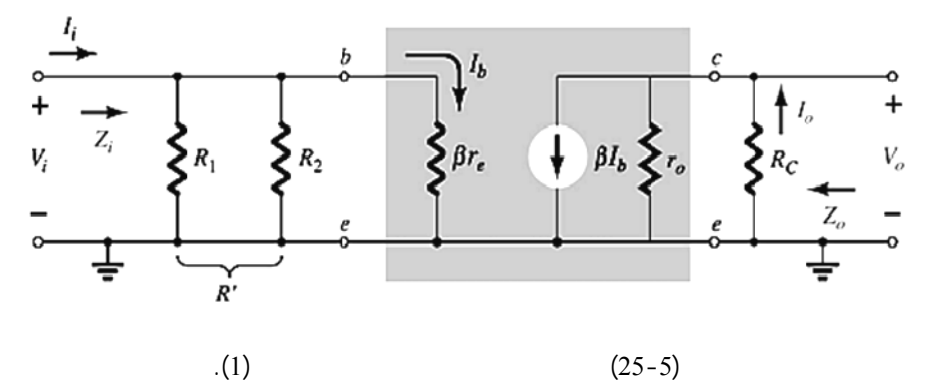

 $(26-5)$  (26-5)  $Z_i, Z_b, Z_0, A_l, A_v$  $(26-5)$ 

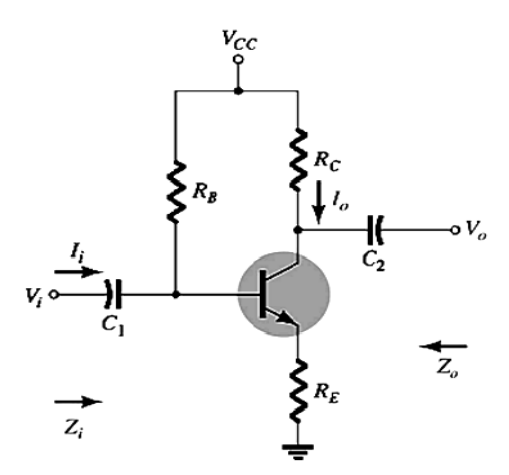

 $\mathcal{N}$ 

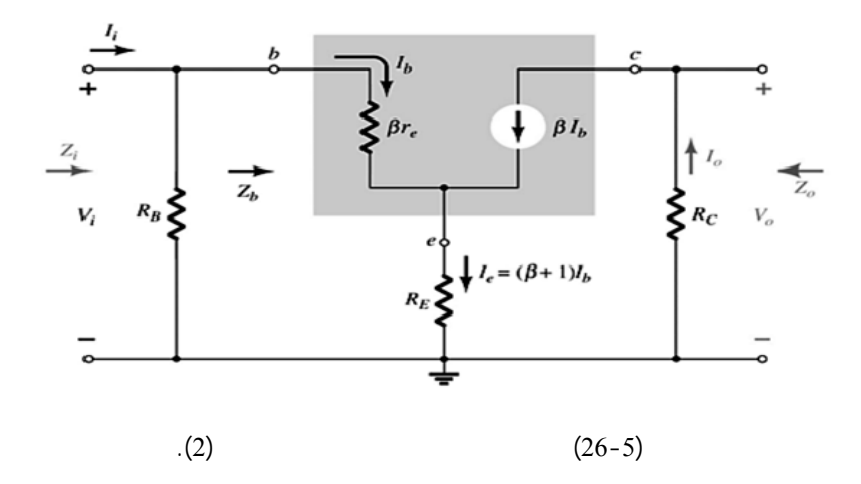

**الفصل السادس -6- ترانزستور تأثير المجال [الحقلي] وتطبيقاته** *Field Effect Transistor*

 $\overline{a}$ 

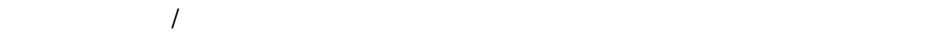

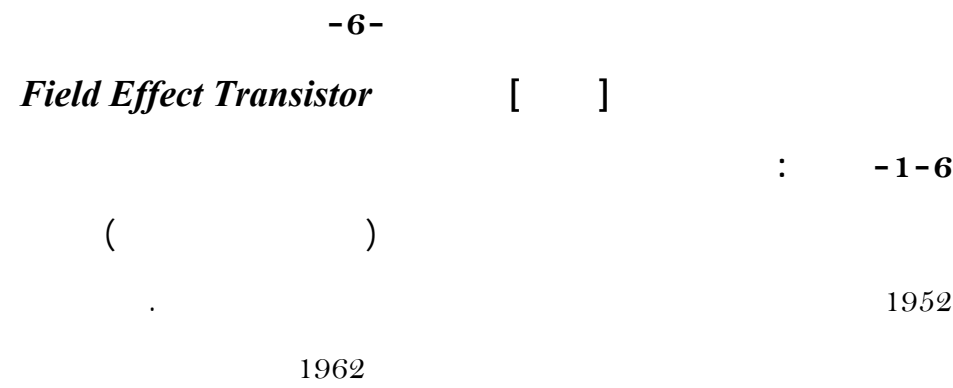

**-2-6 ترانزستور تأثير المجال:** 

المناسبة لتصنيعه.

(*transistor Unipolar* (لأنه يعتمد على نوع واحد من حوامل الشحن في توليد

(Majority Carriers)

طريق تغي جهد الدخل. ترانزستور تأثير المجال هو عنصر الكتروني أحادي القطبية

من الثقوب وذل حسب نوع القناة المستخدمة وهي ما قناة نوع *P* ) *channel-P* (

أو قنا نوع *n*)*channel*-*n*(. إذاً يصنّف الترانزستور الحقلي وفق الأنواع المبينة في

تغير الجهد العكس المطبق على الدخل.

أخرى تحليلية مع تحديد بعض تطبيقات ودراستها.

يعرف *JFET* : بالترانزستور الحقلي الوصلة الذي يعتمد على تغير عرض

المخطط.

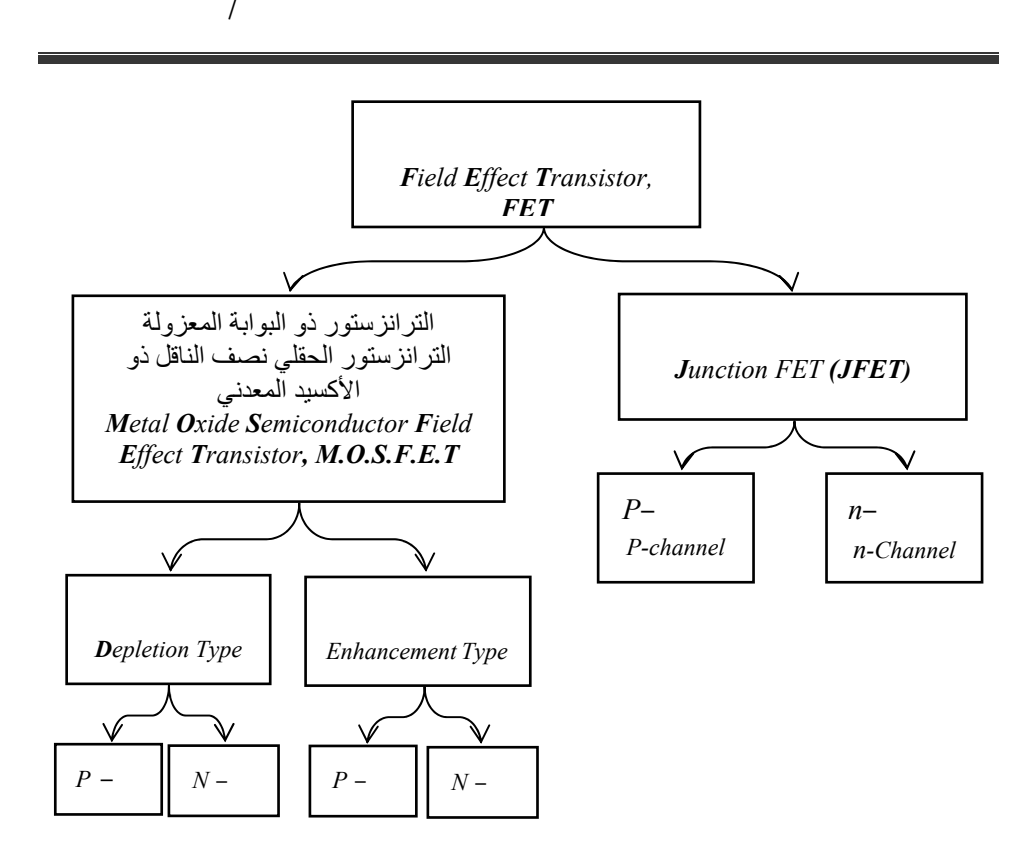

أما الترانزستور الحقلي نصف الناقل ذو البوابة المعزولة *FET-IG=MOSFET* أو

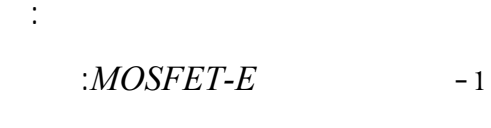

بكثرة يرمز له اختصاراً الرمز *MOS*. وقد تكون القناة غير مسبقة الصنع ولكن

أكسيد السيلكون. يعتمد مبدأ عمله على تغير ناقلية سطح المادة نصف الناقلة تحت تأثير

محرضة أي تتغير المادة النصف ناقلة من نوع *N* إلى *P* أو بالعكس وذلك عد تطبيق

-2 النمط الإفقاري *D-MOSFET*: يملك نظامي عمل ويدعى بالترانزستور القناة

جهود مناسبة على البوابة.

مسبقة الصنع أي تم صناعة القناة *N* أو *P* مسبقاً ويعمل وفق مبدأ النزوح.
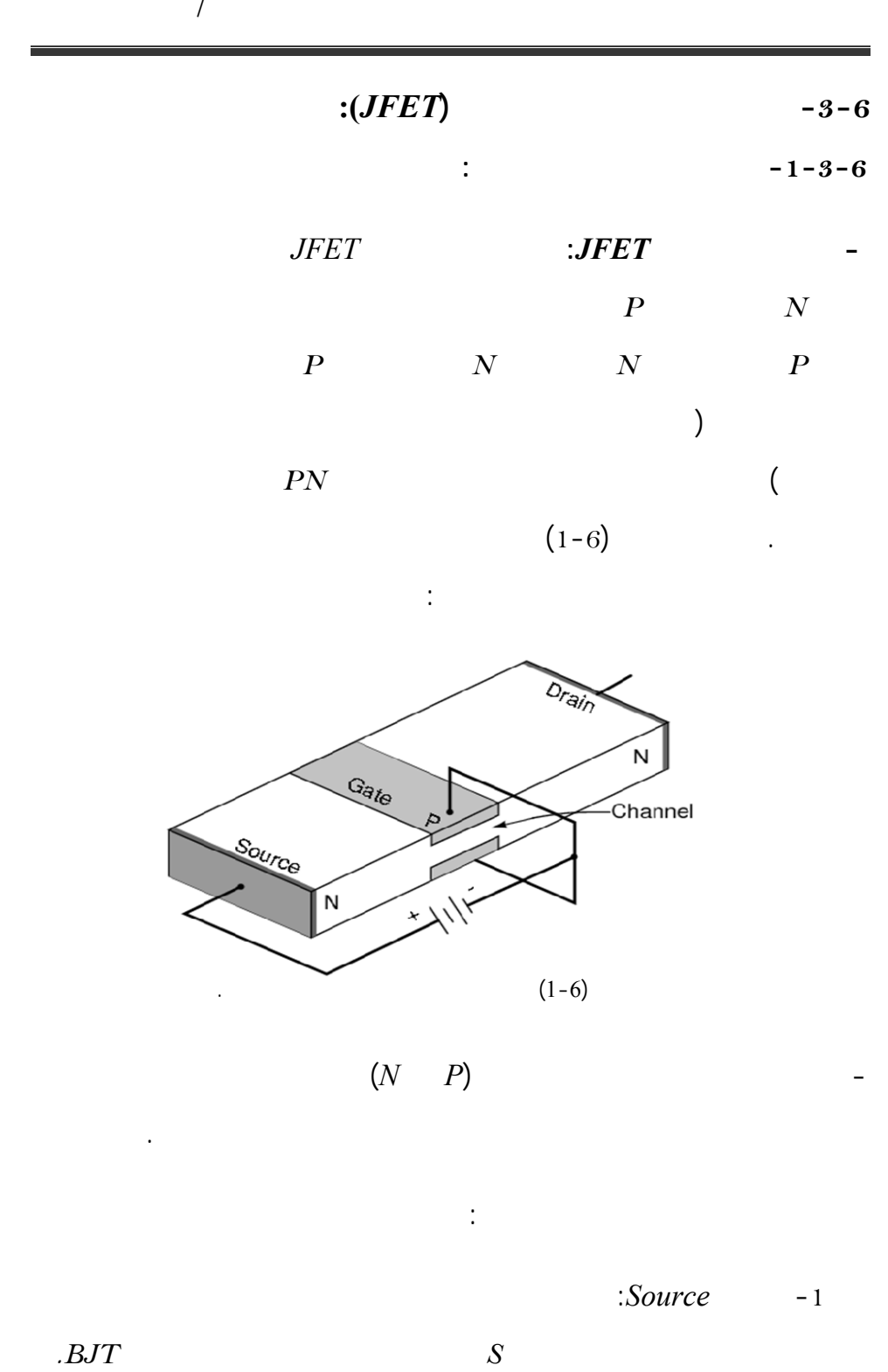

قسم هندس الحاسبات التّحكّم الآلي 217

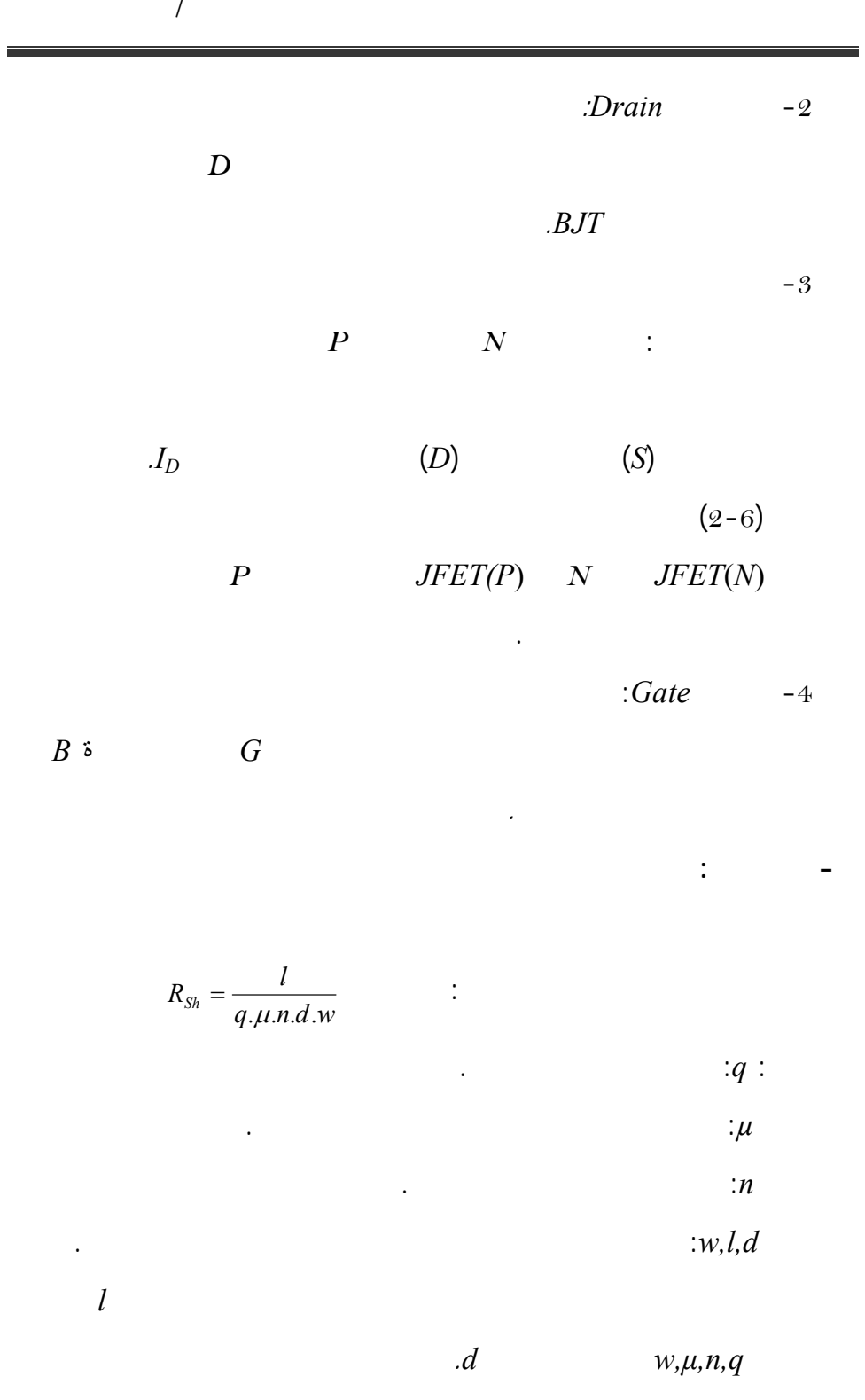

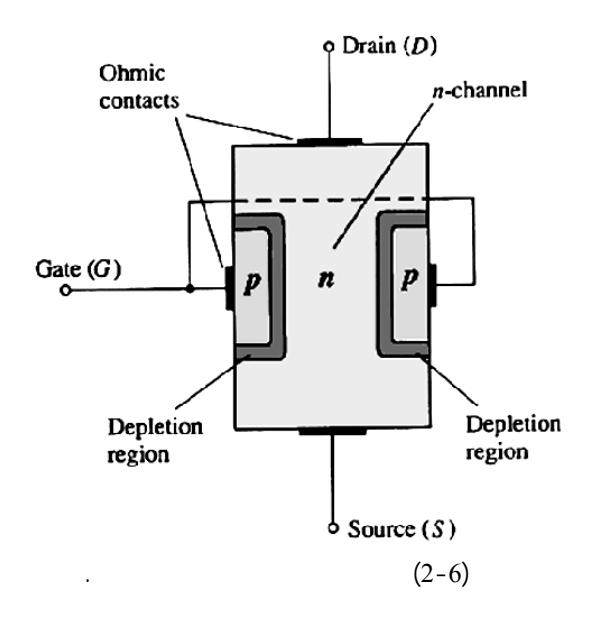

الشوائب شحنة الحوامل ثابت أيضاً ولا يبقى سوى تغير واحد هو *d* الذي يمثل سماكة هذه القطعة نصف الناقلة. تأثير تغيرها على مقاومة لقطعة موضح كالتالي:  $d\uparrow \Rightarrow R_{\scriptscriptstyle Sh} \downarrow \Rightarrow I_{\scriptscriptstyle D} \uparrow$  $d\downarrow \Rightarrow R_{\textit{Sh}} \uparrow \Rightarrow I_{\textit{D}} \downarrow$ إذاً يمكن تغير *d* بتغيير عرض المنطقة المجردة لكل من المتصلين المشكلين بين البوابة *G* والقناة *N* أو *P* وذلك عن طريق تطبيق جهد خارج عكسي على متصل البوابة- منبع أي على المتصل المشكل بينهما *n-p* يسمى الجهد المطبق *VGS*. التحليل:  $V_{DD}=V_{DS}$  **-1**  $V_{GS}$  $I_D$  and  $I_D$  $V_{DS}$ 

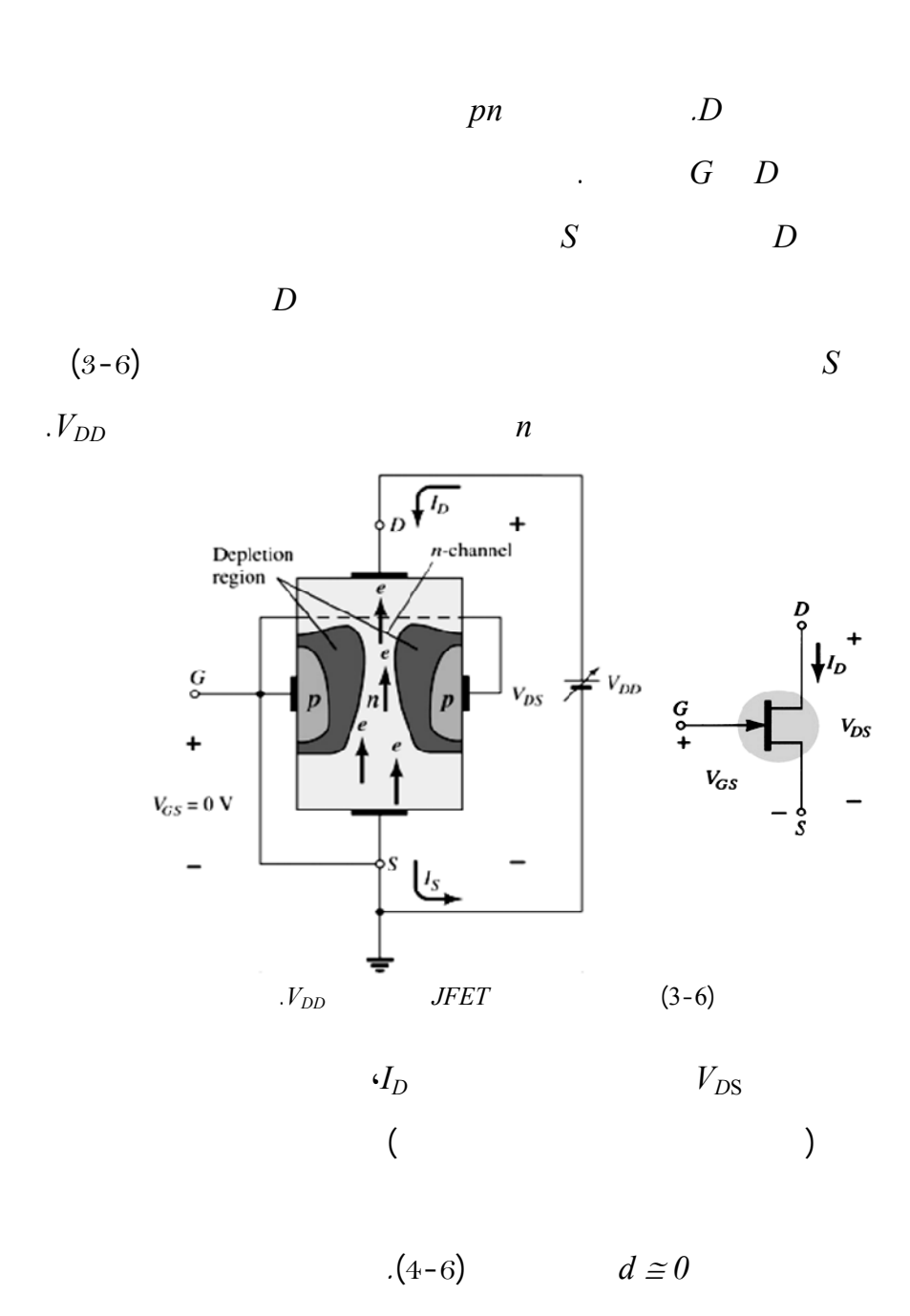

وهذا يؤدي بدوره إلى نقصان الجهد العكسي ثم نقصان عرض المنطقة المجردة *S*،

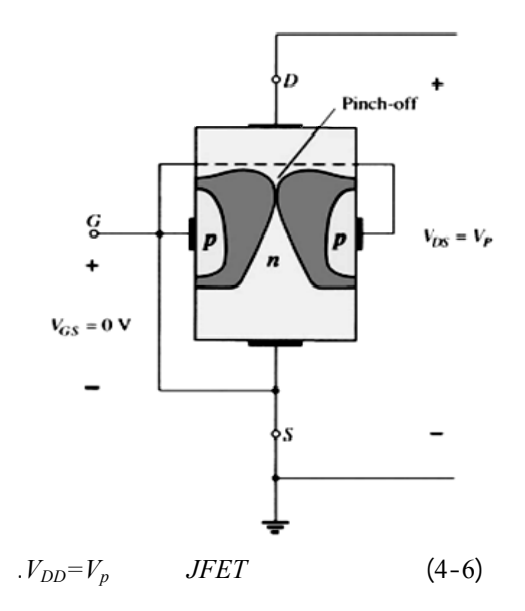

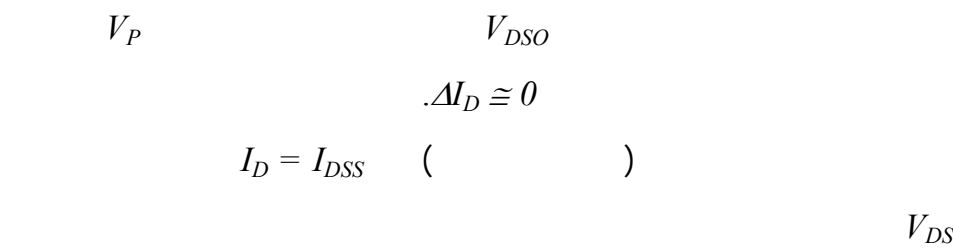

عدم تجاوز قيم الجهد *VDS* الموافقة لحدود منطقة الانهيار. يمكن تلخيص هذه العملية . $(5-6)$ 

 $V_{GS} = 0$ 

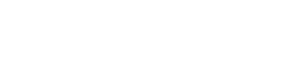

ثم الجهد العكسي وتتكرر العملية.

مبين في البند.2

$$
R_{SH} \hspace{1.5cm} d-2\delta
$$

$$
. \, D \leftarrow S \qquad \qquad I_D
$$

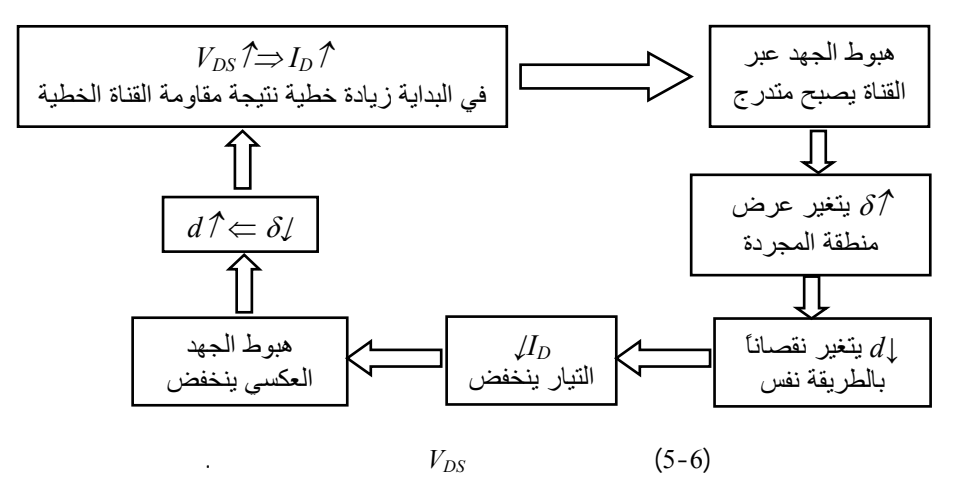

تلخص هذه العملية بالنسبة لترانزستور نوع القناة *n*) – *N-JFET* (بالشكل التالي:

 $|V_{GS}|$  ↑  $\Rightarrow \delta$  ↑  $\Rightarrow$  *d* ↓  $\Rightarrow$   $R_{sh}$  ↑  $\Rightarrow$  *I<sub>D</sub>* ↓  $V_{GS}$   $=$   $-3$  $|V_{GS}| \downarrow \Rightarrow \delta \downarrow \Rightarrow d \uparrow \Rightarrow R_{sh} \downarrow \Rightarrow I_D \uparrow$  :  $I_D$   $I_D$  $\left(\begin{array}{ccc} & & I_D & \end{array}\right)$  $($ **ملاحظة(1)**: يمكن إجراء التحليل ذاته بالنسبة للترانزستور الحقل نوع القناة *P* ولكن

 $\sim$  16)

$$
\vdots \hspace{1.5cm} (6
$$

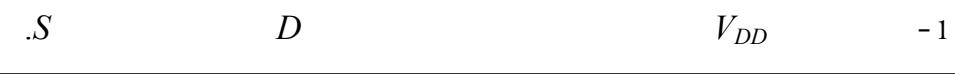

-2 يمر تيار موجب *ID* بين *D* و*S* ناتج عن الحوامل الأآثرية و هي الثقوب.

-3 يطبق الجهد المستمر *VGG* بقطبية موجبة على البوابة، تتغير قيمته في المجال  $[0 \rightarrow V_{GS}]$ 

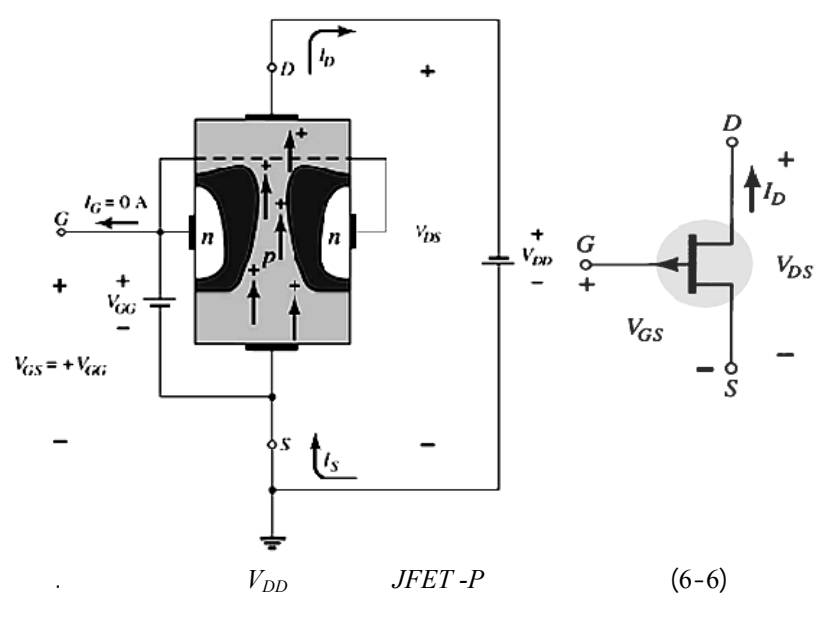

**ملاحظة(2):** بناء على أقطاب الترانزستور فإنه يمكن أن يعمل وفق ثلاث تشكيلات

وهي:

- .*Common Source (C.S)* -1 .*Common Drain (C.D)*  $-2$ .*Common Gate (C.G)*  $-3$
- **-2-3-6 المميزات المصرفية (الخرج)** *Characteristics Output*:

قسم هندس الحاسبات التّحكّم الآلي 223

$$
V_{GS} = ct \t\t I_D = f(V_{DS})
$$
  
(7-6)

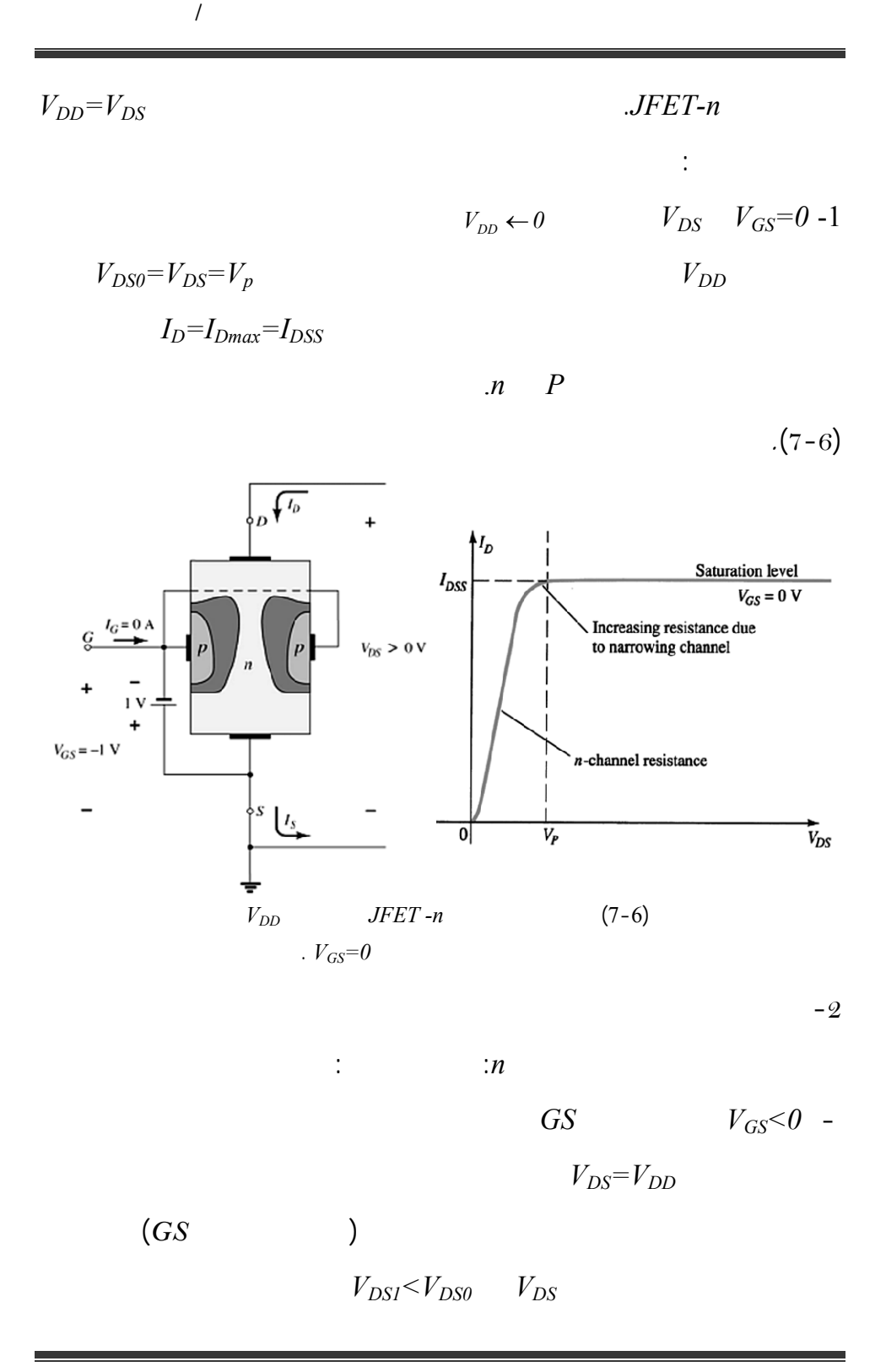

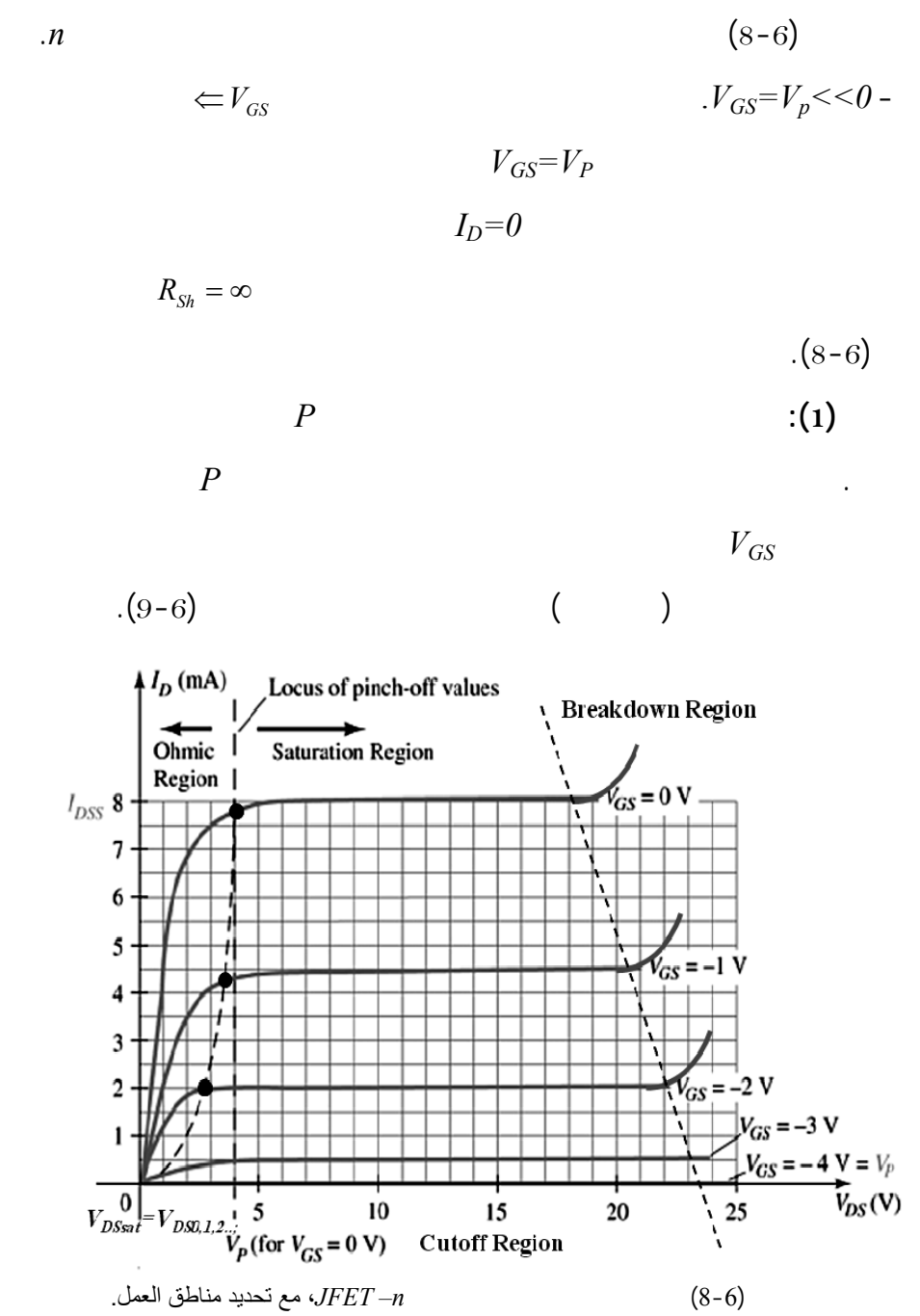

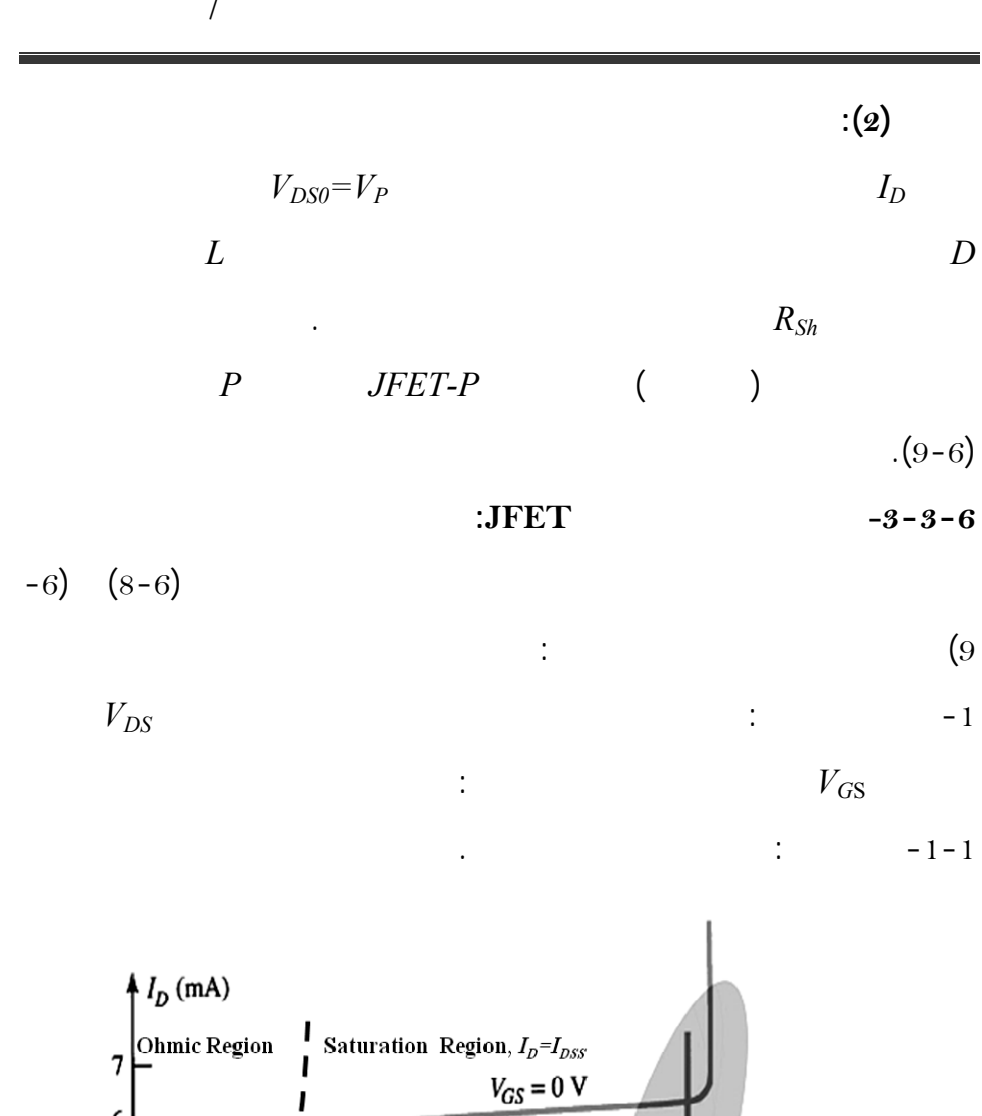

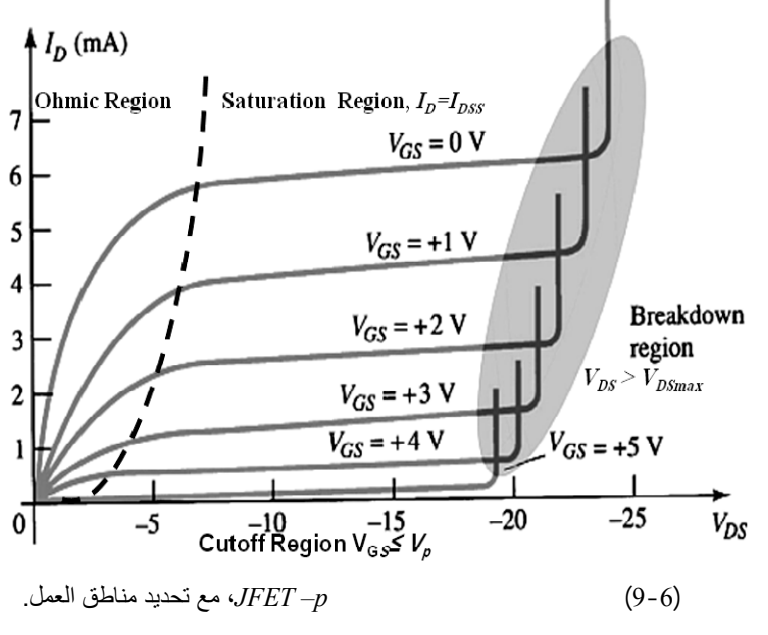

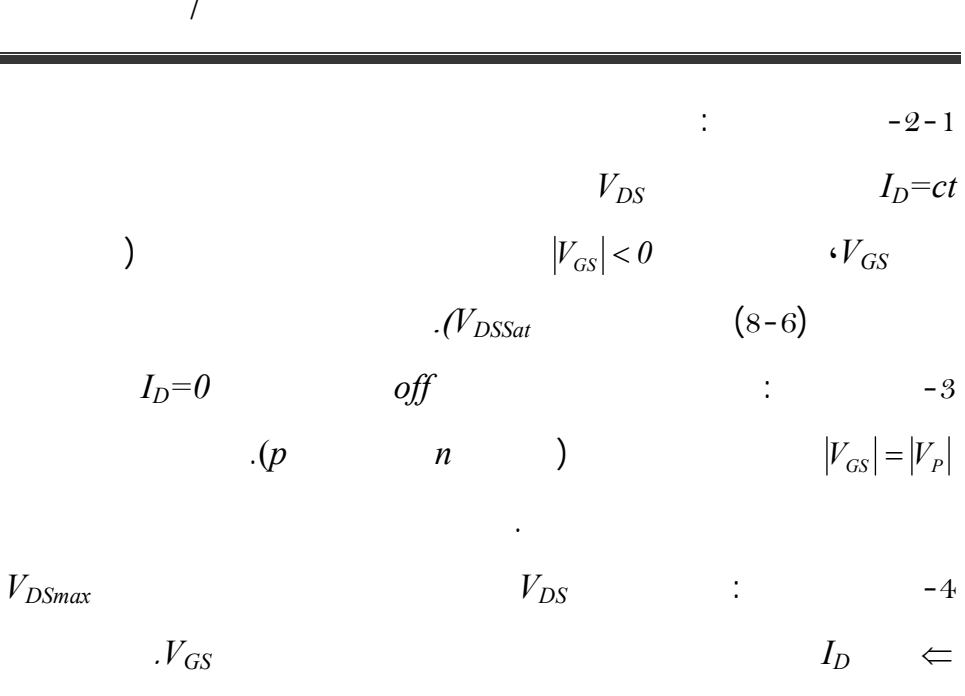

**-4-3-6 أنظمة عمل الترانزستور FET-J:** 

$$
V_{DS} < V_{DSsat} \qquad |V_{GS}| \ge |V_P| \qquad \qquad : \qquad \qquad -1
$$
\n
$$
I_D = 0
$$

نوضح هنا أهمية أنظمة عمل الترانزستور الدارة الموافقة كل لنظام وهي:

بناء على هذه المناطق يمكن توضيح أنظمة عمل هذا النوع من الترانزستورات.

 $(10-6)$ 

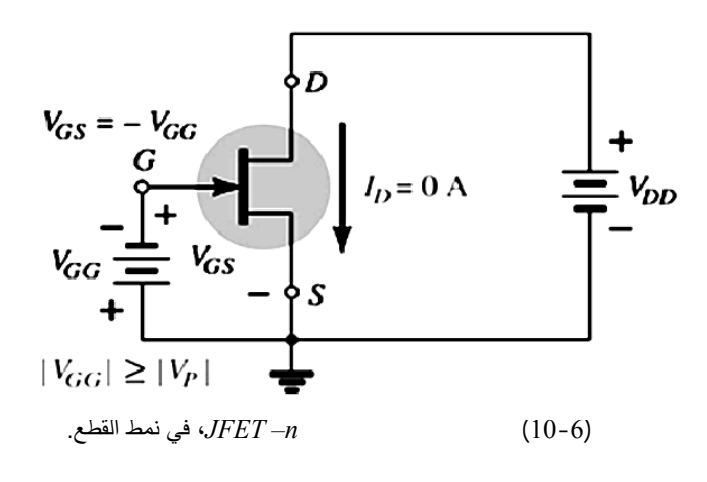

| $V_{GS} = 0$ | ?                                     | $V_{DS} > V_{DSat}$ | $ V_{GS}  <  V_P $ |   |   |   |   |   |   |   |   |   |   |   |   |   |   |   |   |   |   |   |   |   |   |   |   |   |   |   |   |   |   |   |   |   |   |   |   |   |   |   |   |   |   |        |
|--------------|---------------------------------------|---------------------|--------------------|---|---|---|---|---|---|---|---|---|---|---|---|---|---|---|---|---|---|---|---|---|---|---|---|---|---|---|---|---|---|---|---|---|---|---|---|---|---|---|---|---|---|--------|
| . (11-6)     | $\Delta \Delta Y \cdot J_D = I_{DSS}$ | $ V_{GS}  <  V_P $  |                    |   |   |   |   |   |   |   |   |   |   |   |   |   |   |   |   |   |   |   |   |   |   |   |   |   |   |   |   |   |   |   |   |   |   |   |   |   |   |   |   |   |   |        |
| 0            | 0                                     | 0                   | 0                  | 0 | 0 |   |   |   |   |   |   |   |   |   |   |   |   |   |   |   |   |   |   |   |   |   |   |   |   |   |   |   |   |   |   |   |   |   |   |   |   |   |   |   |   |        |
| 0            | 0                                     | 0                   | 0                  | 0 | 0 | 0 |   |   |   |   |   |   |   |   |   |   |   |   |   |   |   |   |   |   |   |   |   |   |   |   |   |   |   |   |   |   |   |   |   |   |   |   |   |   |   |        |
| 0            | 0                                     | 0                   | 0                  | 0 | 0 | 0 |   |   |   |   |   |   |   |   |   |   |   |   |   |   |   |   |   |   |   |   |   |   |   |   |   |   |   |   |   |   |   |   |   |   |   |   |   |   |   |        |
| . (11-6)     | 0                                     | 0                   | 0                  | 0 | 0 | 0 | 0 |   |   |   |   |   |   |   |   |   |   |   |   |   |   |   |   |   |   |   |   |   |   |   |   |   |   |   |   |   |   |   |   |   |   |   |   |   |   |        |
| 0            | 0                                     | 0                   | 0                  | 0 | 0 | 0 | 0 | 0 |   |   |   |   |   |   |   |   |   |   |   |   |   |   |   |   |   |   |   |   |   |   |   |   |   |   |   |   |   |   |   |   |   |   |   |   |   |        |
| 0            | 0                                     | 0                   | 0                  | 0 | 0 | 0 | 0 | 0 | 0 | 0 | 0 | 0 | 0 | 0 | 0 | 0 | 0 | 0 | 0 | 0 | 0 | 0 | 0 | 0 | 0 | 0 | 0 | 0 | 0 | 0 | 0 | 0 | 0 | 0 | 0 | 0 | 0 | 0 | 0 | 0 | 0 | 0 | 0 | 0 | 0 | 0 </td |

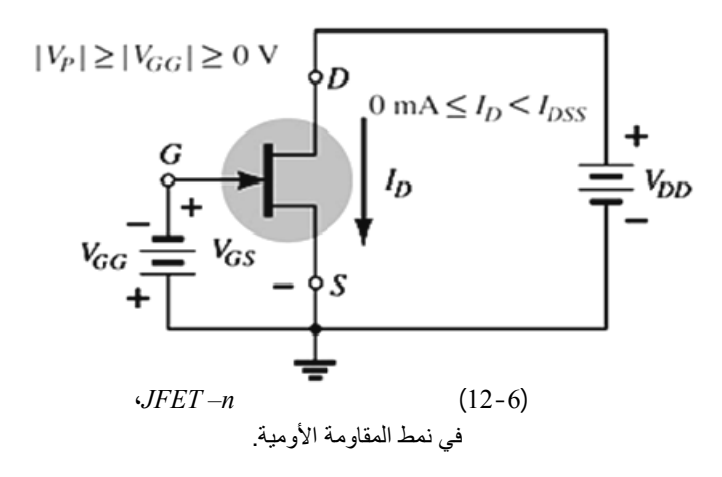

#### **-5-3-6 المميزة التبادلية للترانزستور JFET:**

تمث هذه المميزة العلاقة بين جهد الدخل *VGS* تيار الخرج *ID* أي

*:*  $I_D = f|V_{GS}|$  $(1-6)$ *P*  $I_D = I_{DSS} (1 - \frac{V_{GS}}{V_p})$ 

 $I_{\overline{D}}$ 

 $V_p$   $I_{DSS}$  $V_{GS} = 0[v] \Rightarrow I_D = I_{DSS} [mA] \Leftrightarrow (0, I_{DSS})$  $V_{GS} = V_P[v] \Rightarrow I_D = 0[mA] \Leftrightarrow (V_P, 0)$  $V_{GS}$   $I_D$  (13-6)  $\tag{ }$ 

**لاحظة:** من أجل التحليل المستمر للترانزستور أي دراسة الدارة المستمرة *DC* ومن

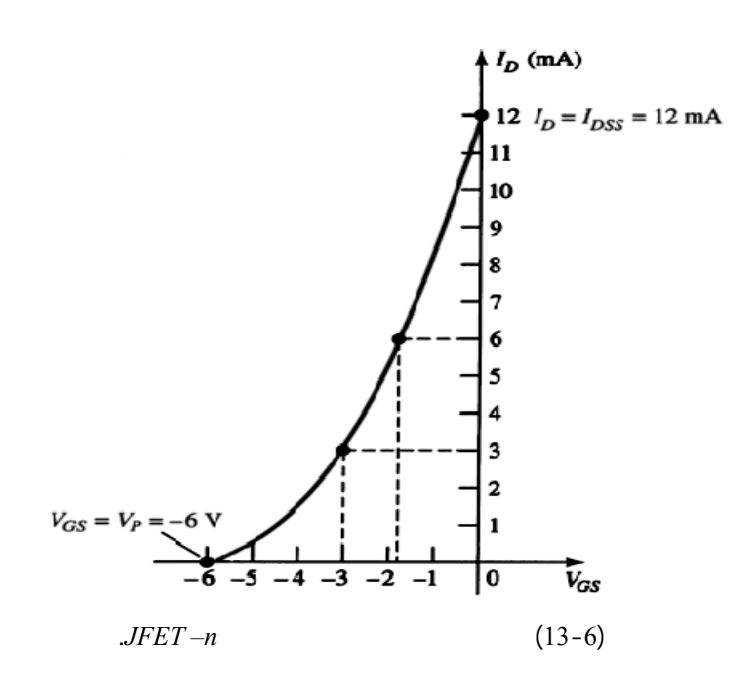

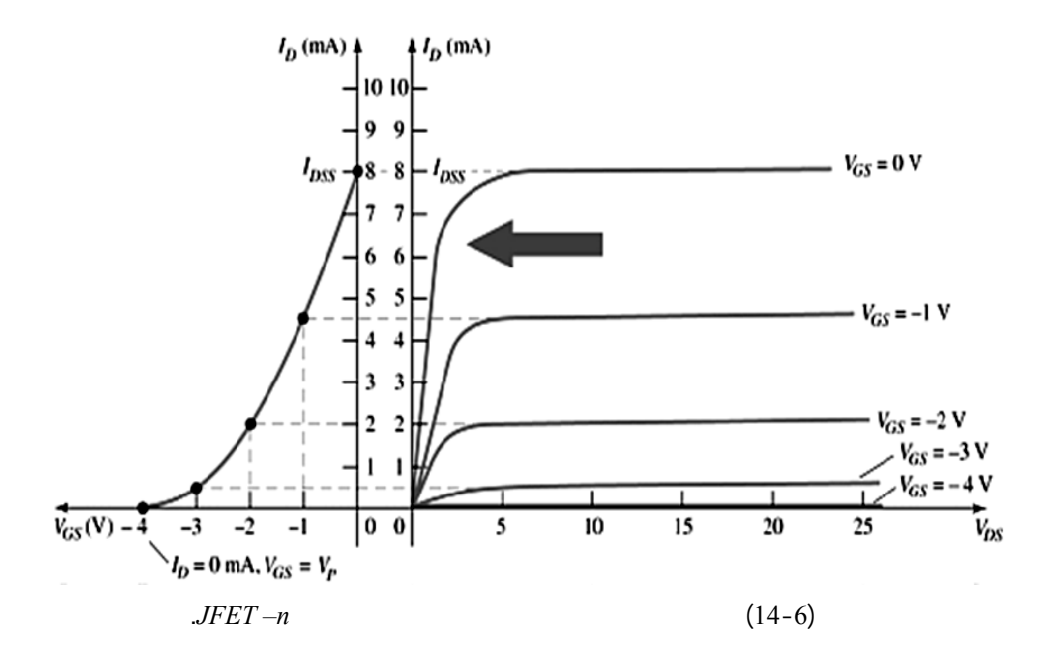

نميز المعاملات التالية بالنسبة لهذا النوع من الترانزستورات:

### **-6-3-6 ثوابت الترانزستور الحقلي : Parameters -EFT-J**:

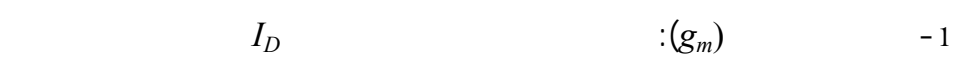

$$
J - FET \qquad \qquad ( \qquad ) \ V_{DS} \qquad \qquad V_{GS}
$$

*D-MOSFET* بالعلاقة التالية:

$$
g_{m} = \frac{dI_{d}}{dV_{GS}}\Big|_{V_{DS=cl}} \qquad [\Omega^{-1}]
$$
  

$$
g_{m} = \frac{d}{dV_{GS}}\Bigg[I_{DSS}(1 - \frac{V_{GS}}{V_{P}})^{2}\Bigg] = g_{m0}(1 - \frac{V_{GS}}{V_{P}})
$$
  
with 
$$
g_{m0} = -\frac{2I_{DSS}}{V_{P}}
$$

 $\overline{a}$ 

 $\mathcal{B}_m$  is not also the set  $\mathcal{B}_m$  is not as  $\mathcal{B}_m$ 

 $(15-6)$ 

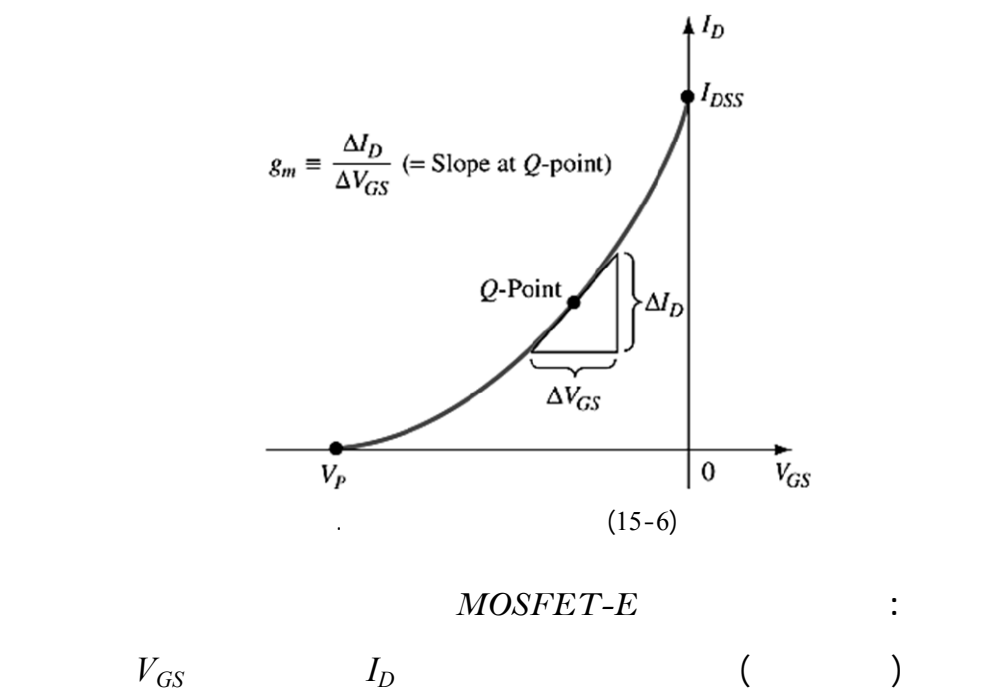

عن الترانزستور *JFET* وسنتكلم عنها لاحقاً.

-2 المقاومة الديناميكية للمصرف (*rd*(:

تمثل نسبة تغير جهد المصرف *VDS* إلى تيار المصرف *Id* وذلك عند جهد بوابة *VGS*  $d = \frac{1}{r_d}$  [ $\mu$ S] :  $\int \Omega$ *] Then*  $g_d = \frac{I}{I}$ *d*  $|V_{GS} = ct$  $\frac{d}{d} = \frac{dV_{DS}}{dt}$  $\left. dI_{_d}\right.\right|_{_{V_{GS}}}$  $r_d = \frac{dV}{dt}$ =  $r_d =$  $\left(\mu\right)$  -3  $I_d$   $V_{GS}$   $V_{DS}$ 

$$
\mu = \frac{dV_{DS}}{dV_{GS}}\bigg|_{I_D = ct} \Rightarrow \mu = \frac{dV_{DS}}{dI_d} \cdot \frac{dI_d}{dV_{GS}} = r_d \cdot g_m
$$

$$
:DC-Analysises
$$

وتحديد نقطة العمل ومن ثم تتم دراسة أنواع يز هذا الترانزستور:

$$
. D C\text{-}Line
$$

$$
(-16-6)
$$

 $($  -16-6)

الحمولة الساكن نأخذ دارة الدخل ونكتب حسب كيرشوف:

$$
V_{GG} = V_{GS} + I_G.R_G
$$
  
But  $I_G = 0 \Rightarrow V_{GS} = V_{GG}$   
. (1-6)  $I_d$ 

من هذه المعادلة نجد نقطتي تقاطع خط الحمل الساكن مع مميزة الخرج فق الحالتين:

$$
V_{DD} = V_{DS} + I_D.R_D \qquad \qquad
$$

1) When 
$$
V_{DS} = 0 \Rightarrow V_{DD} = I_D R_D \Rightarrow I_{Dmax} = \frac{V_{DD}}{R_D} \Leftrightarrow (0, \frac{V_{DD}}{R_D})
$$
  
2) When  $I_D = 0 \Rightarrow V_{DS} = V_{DD} \Leftrightarrow (V_{DD}, 0)$ 

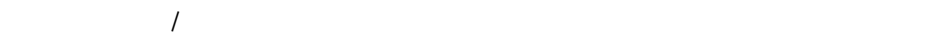

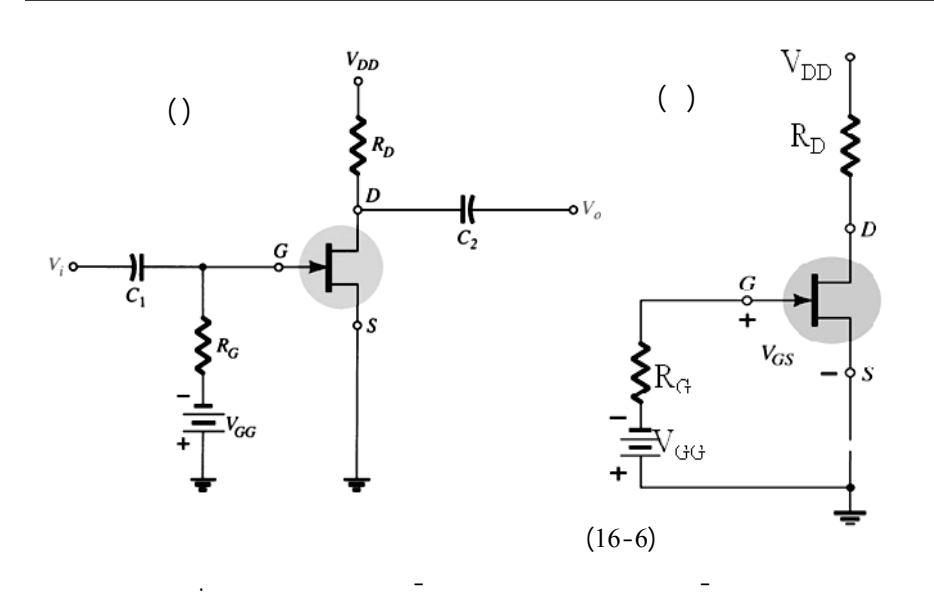

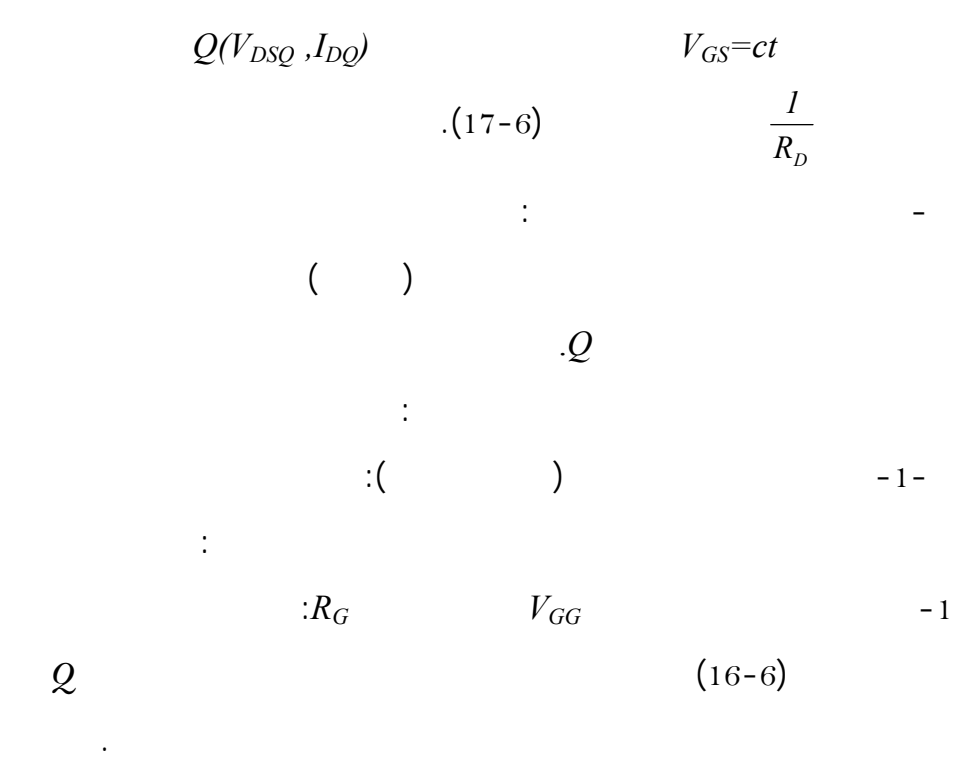

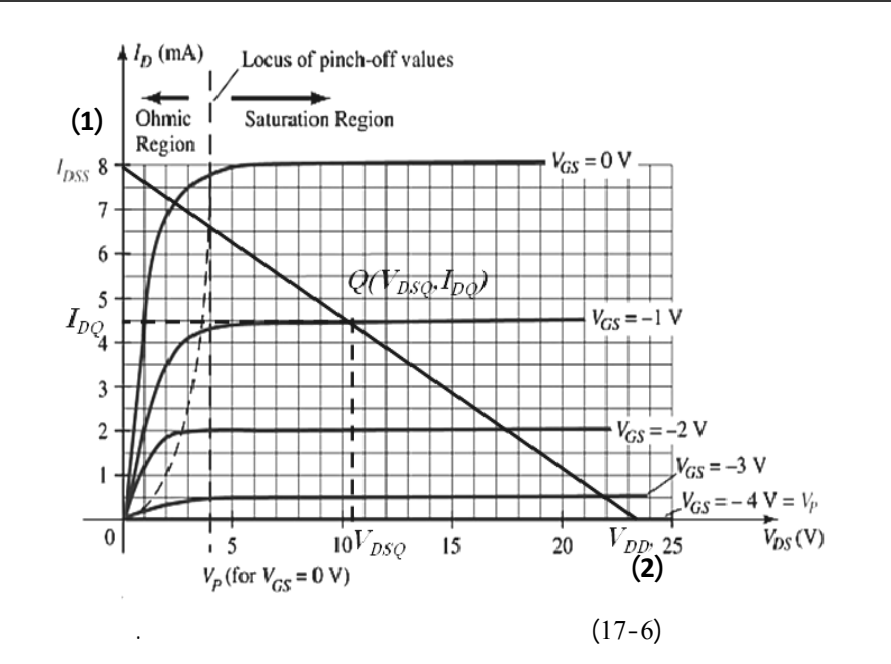

 $-2$ 

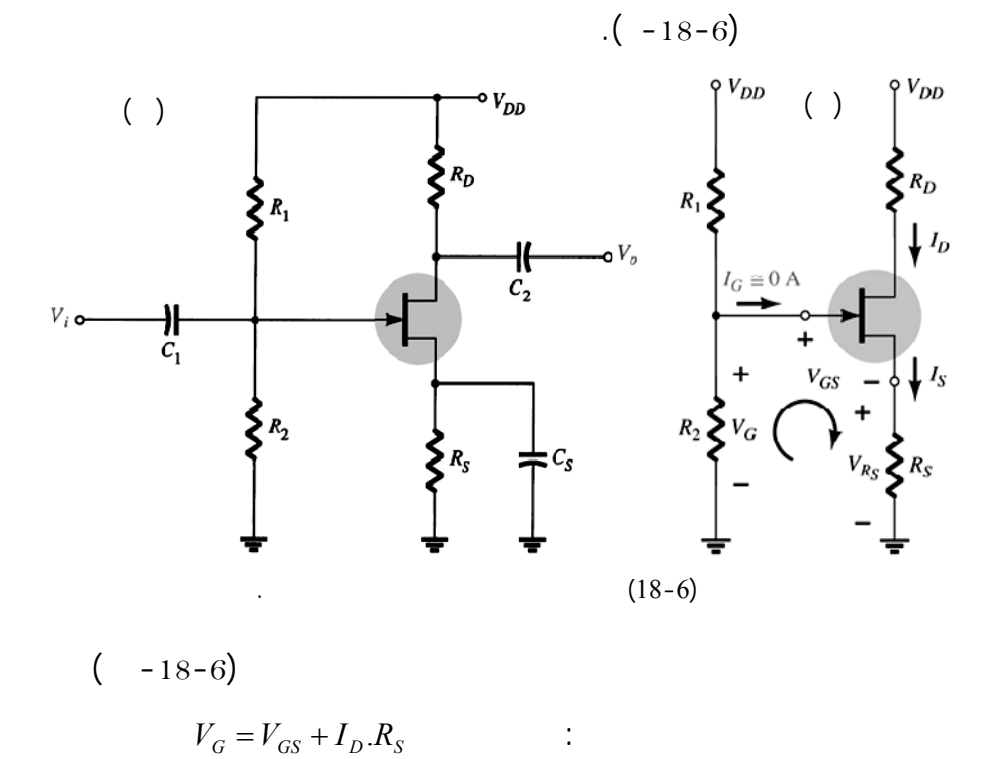

قسم هندس الحاسبات التّحكّم الآلي 234

$$
V_{th} = V_{DD} \frac{R_2}{R_1 + R_2}, R_{th} = R_1 / / R_2
$$
  
\n
$$
q_G = 0 \Rightarrow V_G = V_{GS} + I_D R_S
$$
  
\n
$$
V_{GS} = V_G - I_D R_S = V_{th} - I_D R_S
$$
  
\n(1-6)  
\n
$$
V_{GS}
$$
  
\n
$$
\vdots
$$
  
\n
$$
V_{DD} = V_{DS} + I_D (R_D + R_S) \Rightarrow V_{DS} = V_{DD} - I_D (R_D + R_S)
$$
  
\n
$$
\vdots
$$
  
\n1- When  $V_{DS} = 0$  [ $v$ ]  $\Rightarrow I_{Dmax} = \frac{V_{DD}}{R_D + R_S}$  [ $mA$ ]  
\n2- When  $I_D = 0$  [ $mA$ ]  $\Rightarrow V_{DS} = V_{DD}$  [ $v$ ]  
\n
$$
\therefore Q
$$
  
\n
$$
V_{GS}
$$
  
\n
$$
\therefore Source Bias
$$

 $R_S$  extends the  $R_S$ -1 التقطيب الذاتي للمنبع: *Bias Self*:

يتم التقطيب عن طريق هبوط الجهد على المقاومة *R<sup>S</sup>* وفق الدارة المبينة في الشكل

$$
\tag{19-6}
$$

$$
0 = V_{GS} + I_G . R_G + I_D . R_S
$$

$$
I_G = 0 \Longrightarrow V_{GS} = -I_D.R_S
$$

نحسب *ID* من المعادلة العامة للترانزستور ونعوض في العلاقة السابقة لحساب *VGS*،

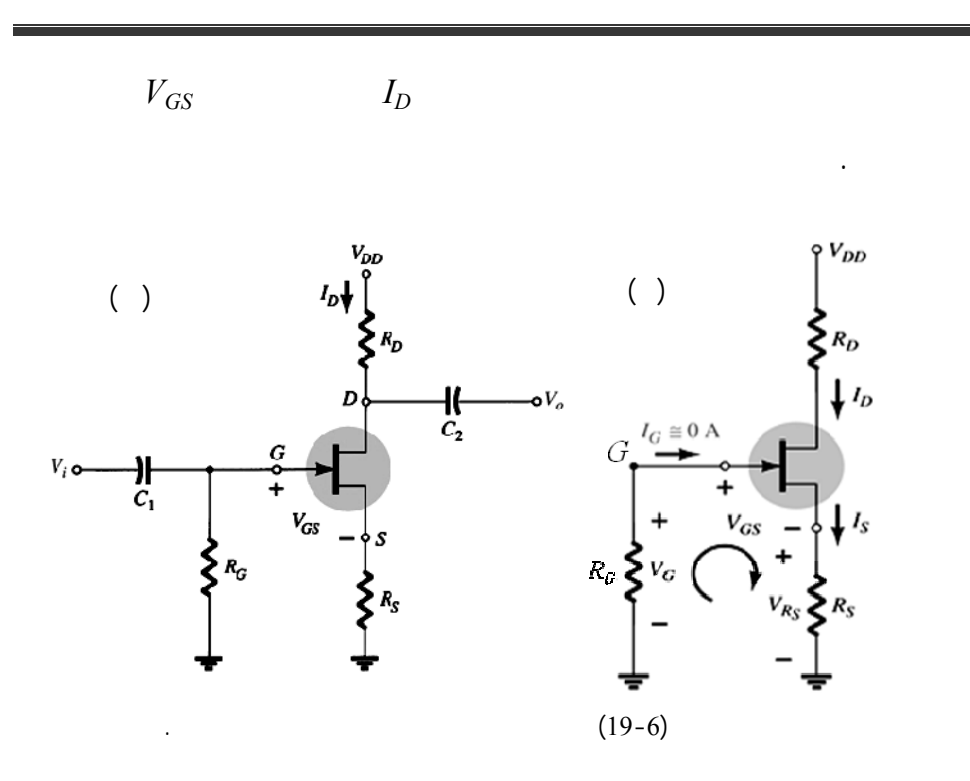

$$
V_{DD} = V_{DS} + I_D(R_D + R_S) \Longrightarrow V_{DS} = V_{DD} - I_D(R_D + R_s)
$$
  

$$
V_{DS} = 0 \Rightarrow I_{Dmax} = \frac{V_{DD}}{R_D + R_S} \qquad [mA] \qquad (0, I_{Dmax}) \qquad -1
$$

$$
I_D = 0 \Rightarrow V_{DS} = V_{DD} \qquad [V] \qquad (V_{DD}, 0) \qquad -2
$$

 $V_{GS}$ 

$$
V_S \hspace{1.5cm} -2
$$

- دارة الخرج تعطي حسب كيرشوف المعادلة التالية:

$$
V_S \hspace{1cm} ( \hspace{1cm} - \hspace{1cm} ) \hspace{1cm} V_S \hspace{1cm} (R_S
$$

20). نجد نقطة العمل بإيجاد *VGS* من الدخل ونرسم منحى الحمل من دارة الخـرج

سابقاً.

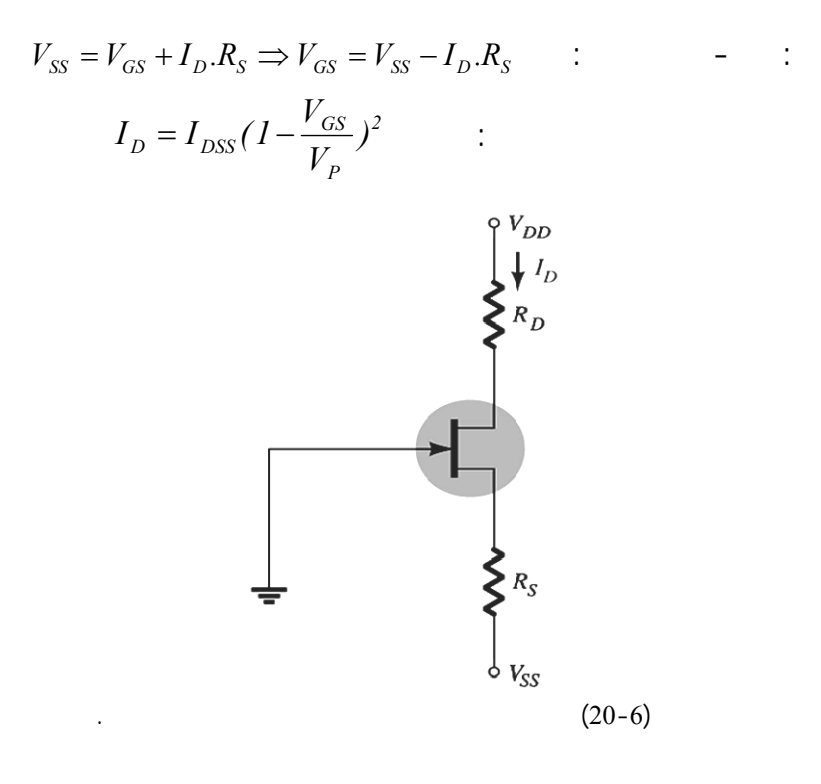

بالحل المشترك للمعادلتين السابقتين نجد كلاً من *VGS ID* ثم نقوم بحساب *VGS*. من دارة الخرج وفق كيرشوف نستطيع كتابة:  $V_{DD} + V_{SS} = V_{DS} + I_D(R_D + R_S)$  $\Rightarrow$   $V_{DS}$  =  $V_{DD}$  +  $V_{SS}$  –  $I_D$  ( $R_D$  +  $R_S$ ) نرسم خط الحمل الساكن بأخذ النقطتين التاليتين : *1*−  $V_{DS} = 0$   $[V] \Rightarrow I_{Dmax} = (V_{SS} + V_{DD})/(R_D + R_S)$   $[mA]$  $2 - I_D = 0$   $[mA] \Rightarrow V_{DS} = V_{SS} + V_{DD}$   $[V]$ -3 التقطيب عن طريق منبع التيار: *Bias Source Current*:

الغاية منه هي الحصول على تيار مصرف ثابت ومستقل بقيمته عن تغيرات *VGS*، ول

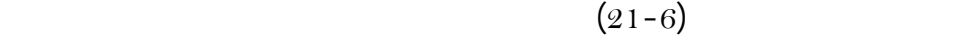

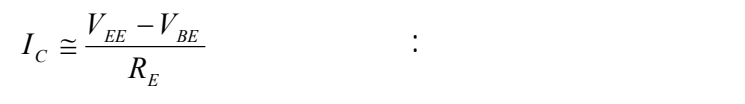

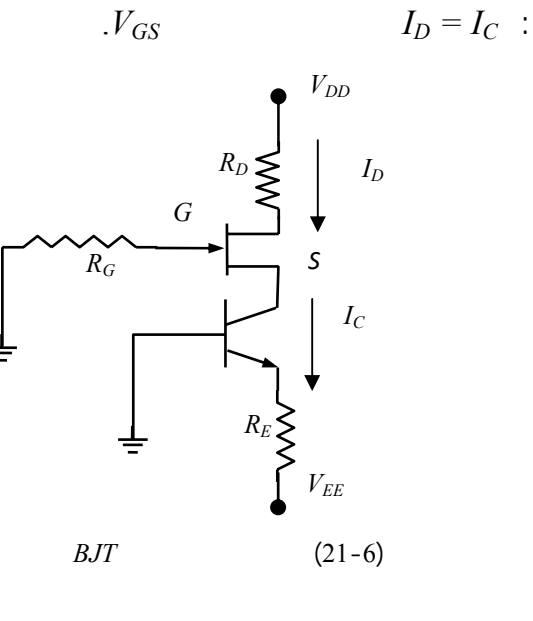

**-4-6 الترانزستور الحقلي البوابة المعزولة** *FET-G.I* **:** 

وله) *MOSFET* ) *Metal Oxide Semiconductor FET* أيضاً وتسمى نوعان: -1 الإفقاري أو لاستنزافي *Type D-MOSFET*.

-2 الإ نائي أو التعزيزي *Type E-MOSFET*.

# **-1-4-6 الدراسة الوصفية والهيكلية للترانزستور***D -MOSFET***:**

الترانزستور الحقلي ذو القناة المدفونة أو مسبقة الصنع من النوع *n* يتألف

$$
G \qquad S \qquad D \qquad \qquad (-22-6)
$$

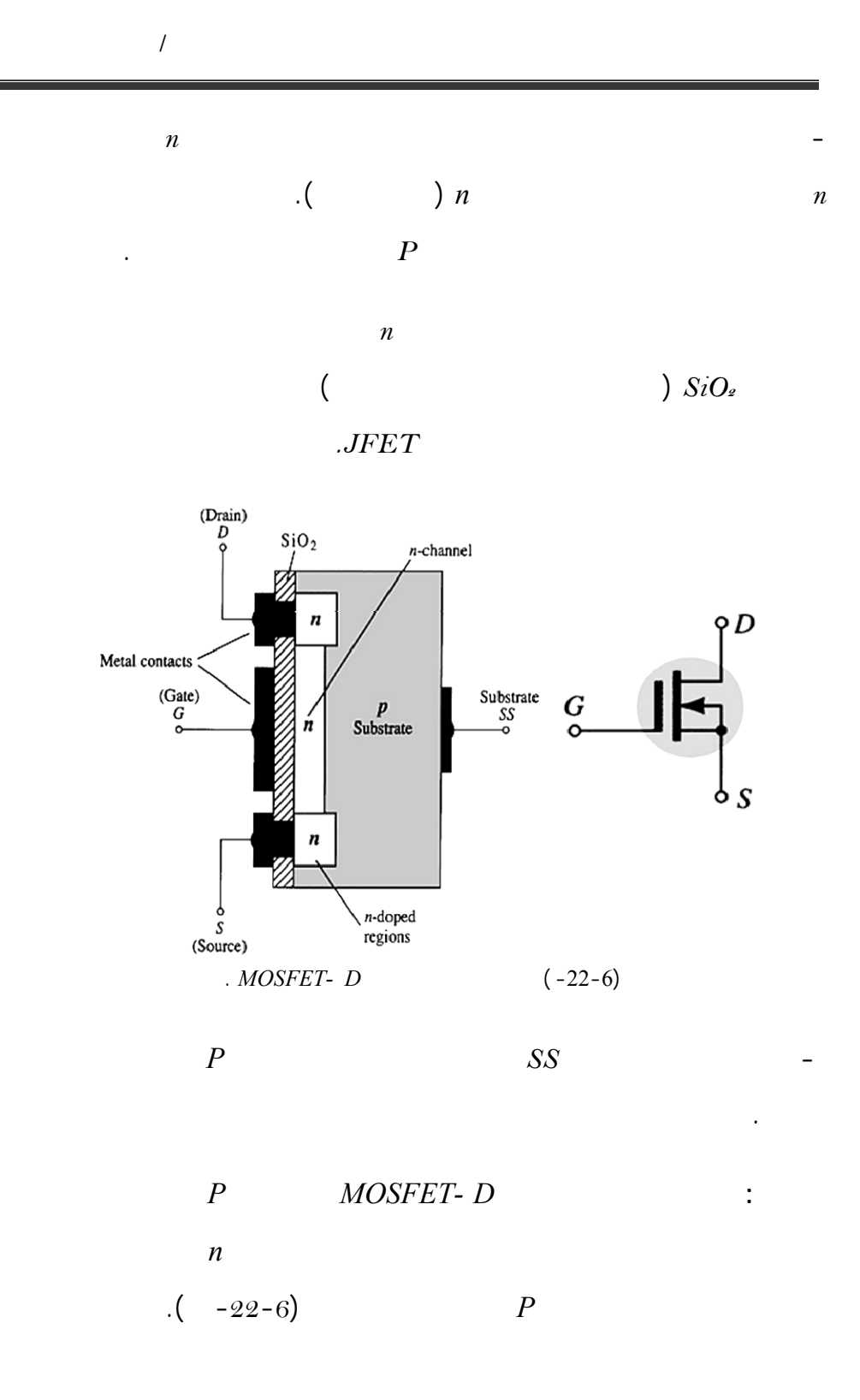

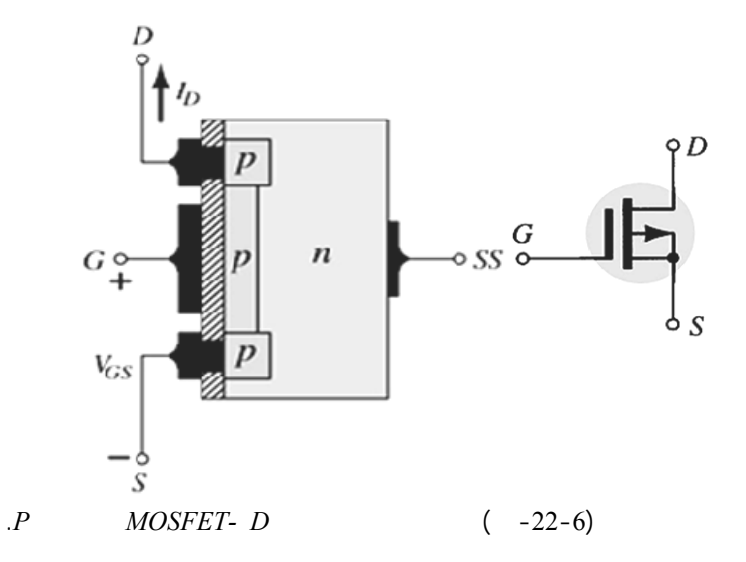

*AOSFET-D Operation and :*  $-2-4-6$ 

*Characteristics*

$$
V_{DD} \t V_{GS} = 0 \t V_{DS} > 0 \t -1
$$
\n(1)  
\n...  
\n(2)  
\n
$$
V_{GS} = 0 \t V_{DS} \t -2
$$
\n
$$
V_{GS} \t -3
$$
\n
$$
V_{GS} < 0 \t -3
$$
\n
$$
V_{GS} < 0 \t -1
$$

 $\cdot$ *SiO*<sub>2</sub>

لتحليل مبدأ عمل الترانزستور نتبع الخطوات التالية:

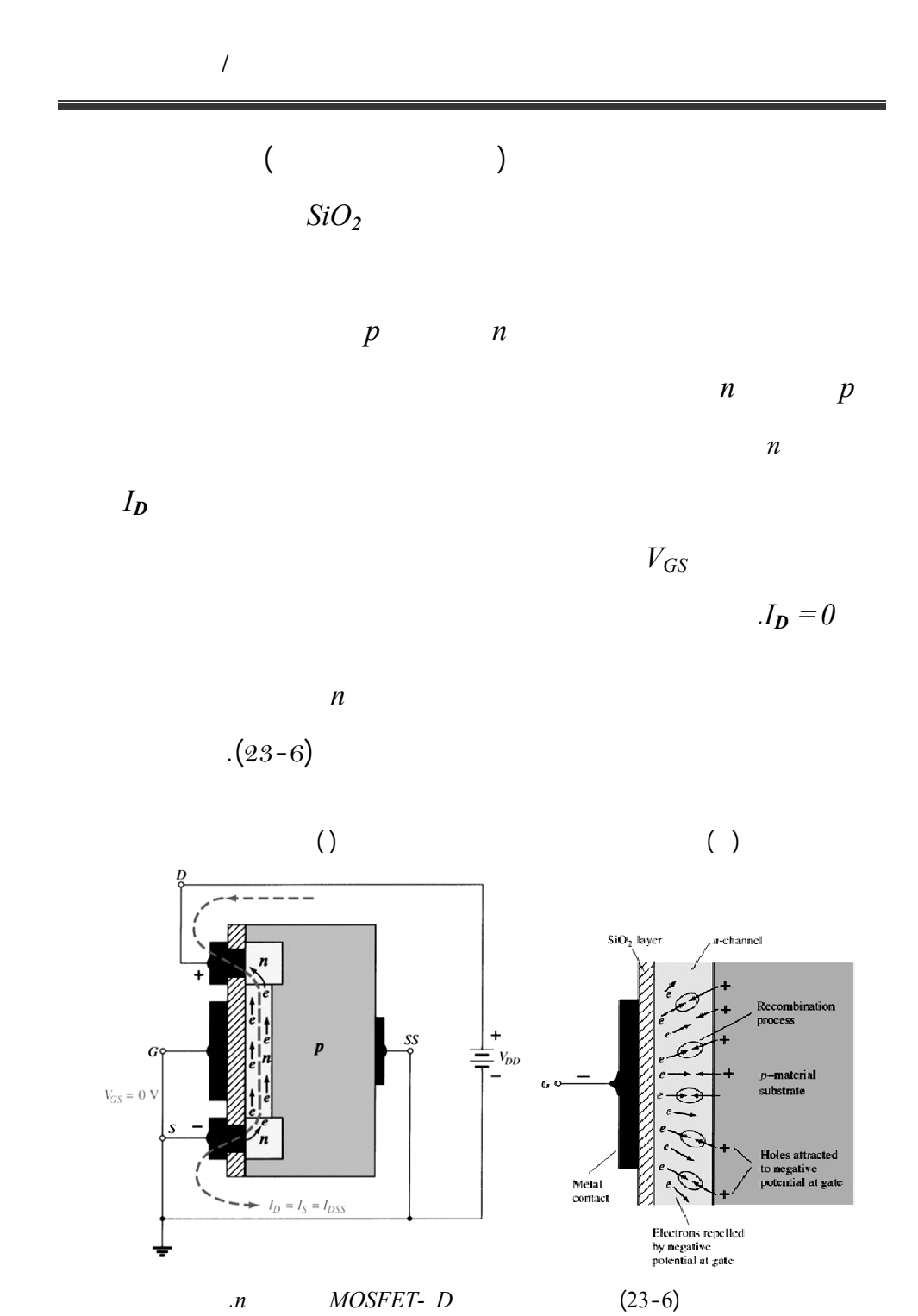

- عندما *0=VGS* ، ب – عندما *0 >VGS*، تخفيض عدد الحوامل الحرة.

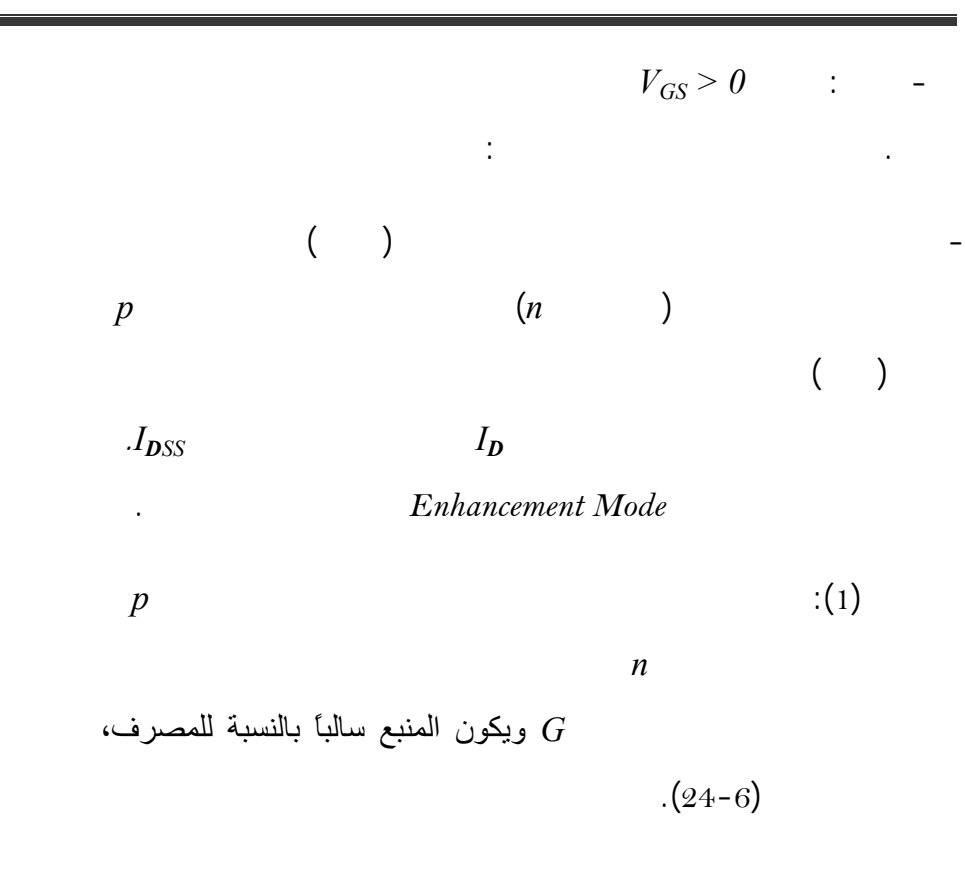

 $J$ - $(2)$ 

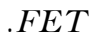

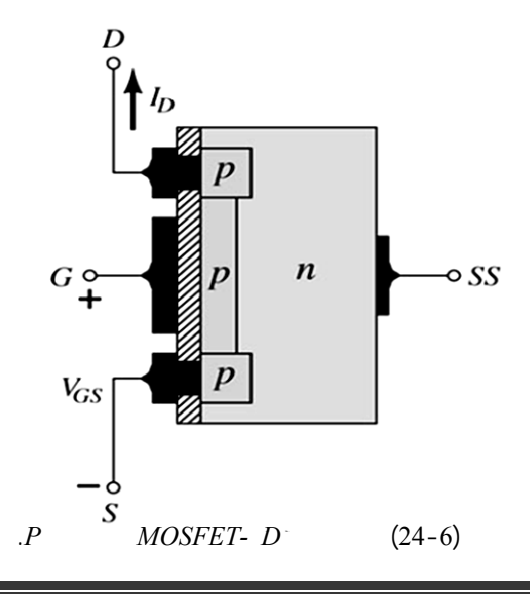

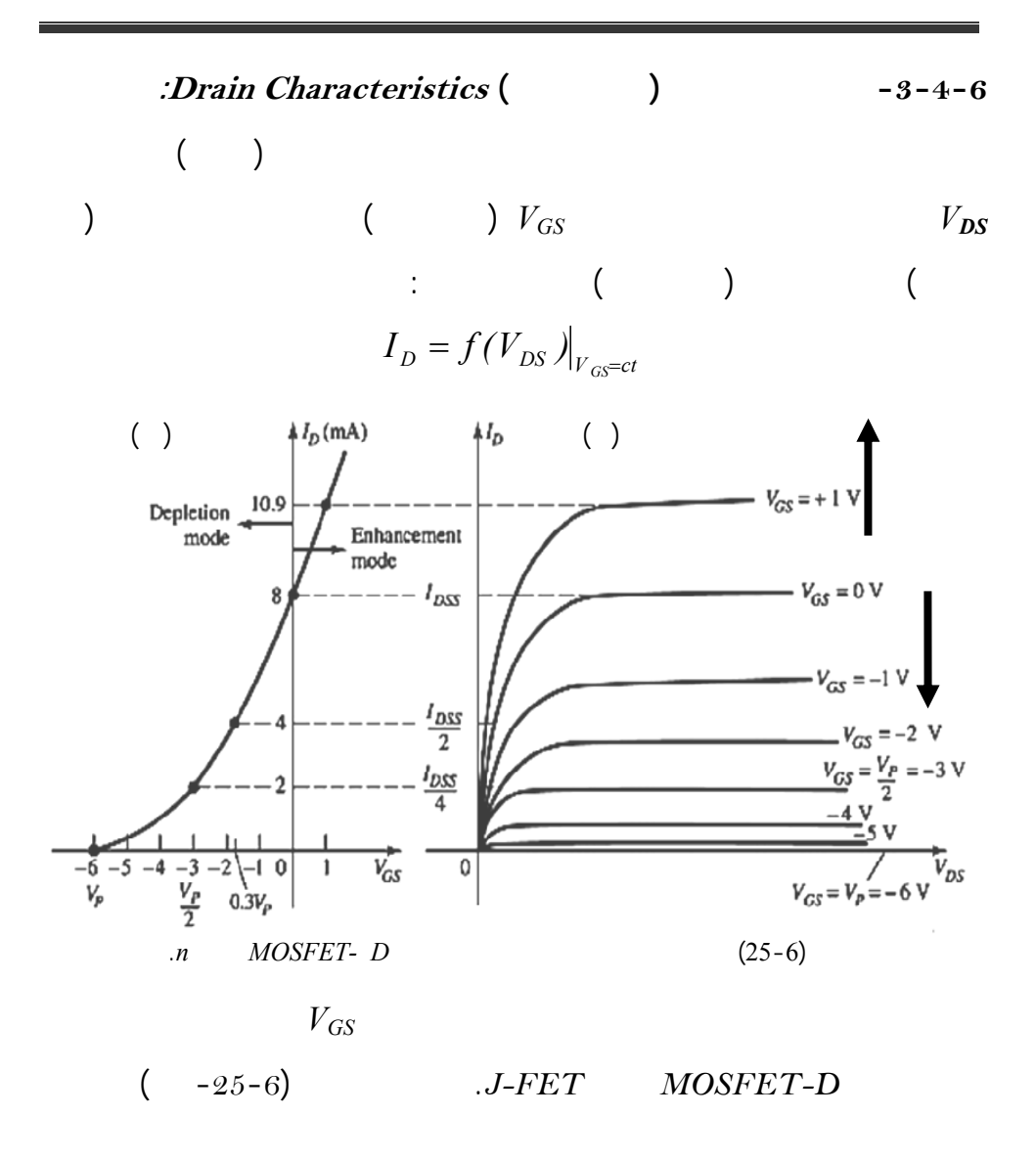

**-4-4-6 المميزة التبادلية (التحويلية) Characteristic Transfer:**

التبادلية. لذلك سندرسها بشيء من التفصيل.

$$
V_{GS} \hspace{1cm} I_D
$$

$$
I_D = f(V_{GS})|_{V_{DS}=ct}
$$

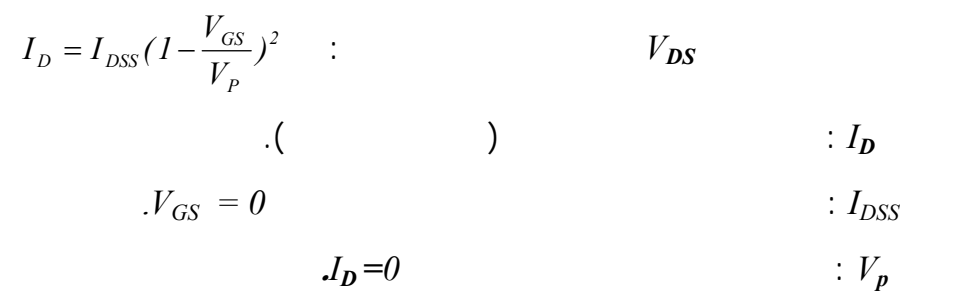

$$
V_{GS} \hspace{1.5cm} J - FET
$$

 $\left( -6\right)$ 

.( $-25$ 

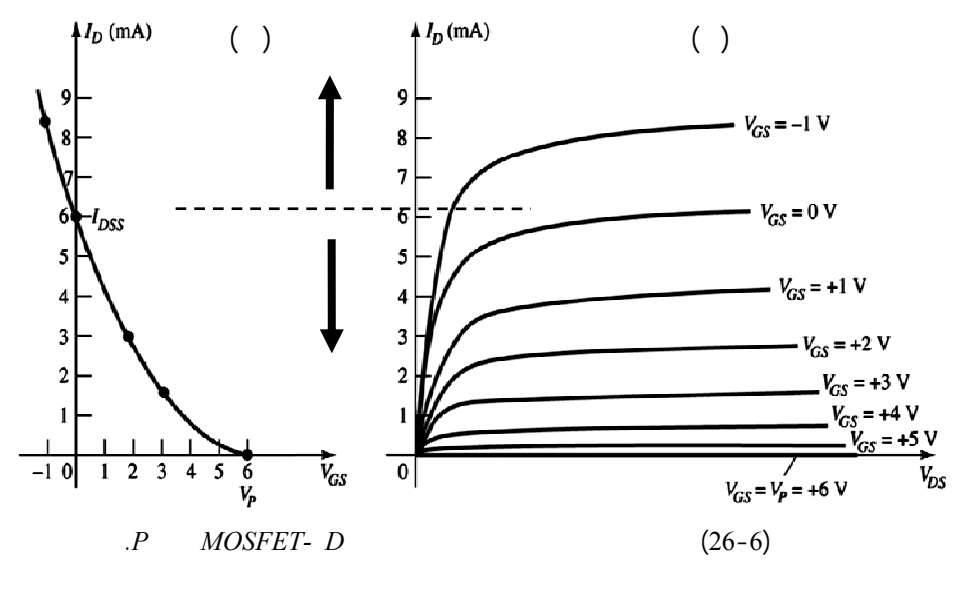

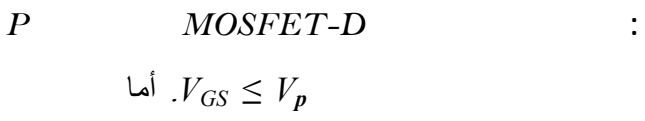

النوع لها تماماً شكل المميزة المصرفية نفس للترانزستور نوع القناة *N* ولكن تختلف

$$
V_{GS} \tV_p
$$
  
.
$$
(- -26-6)
$$

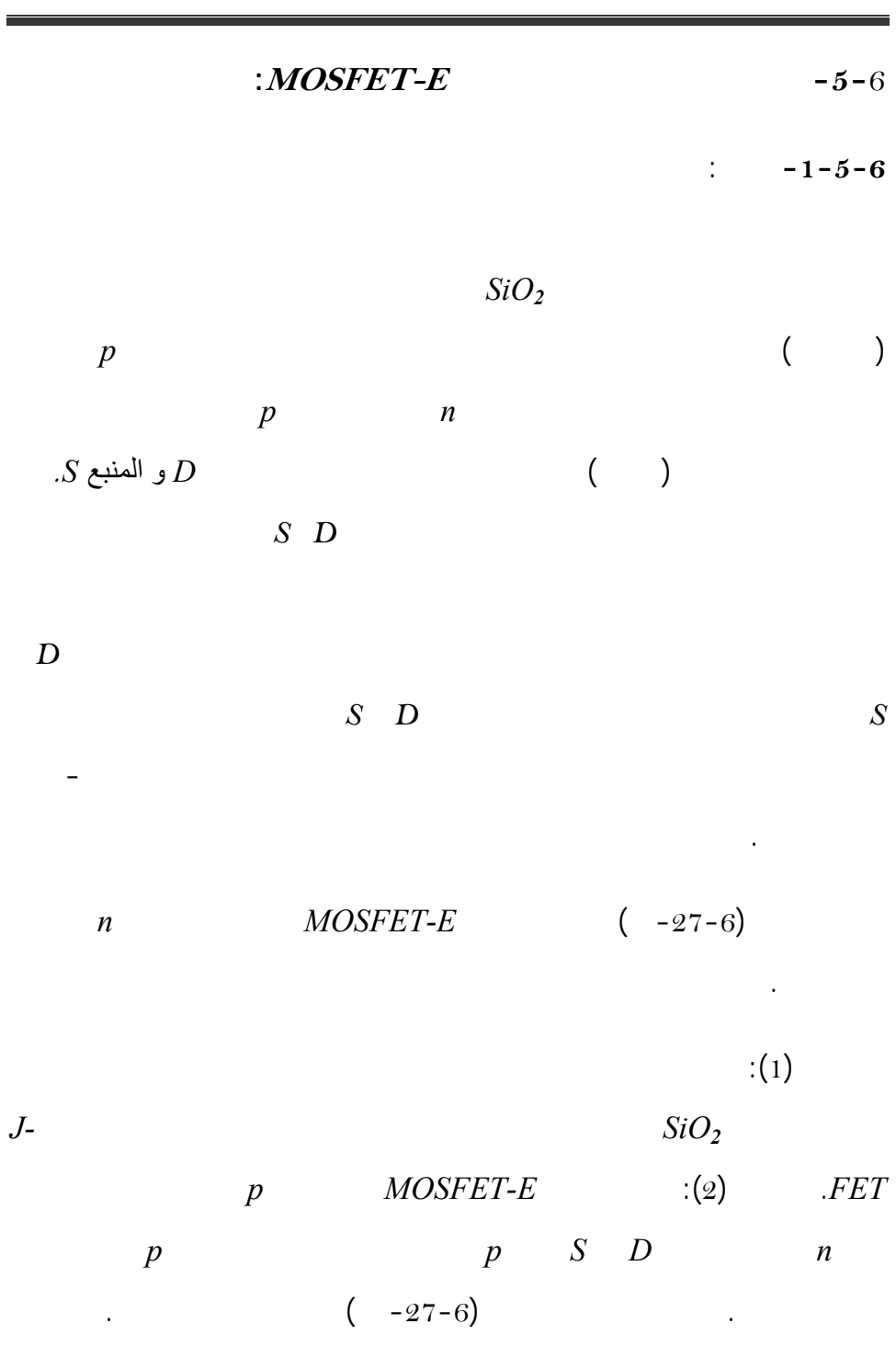

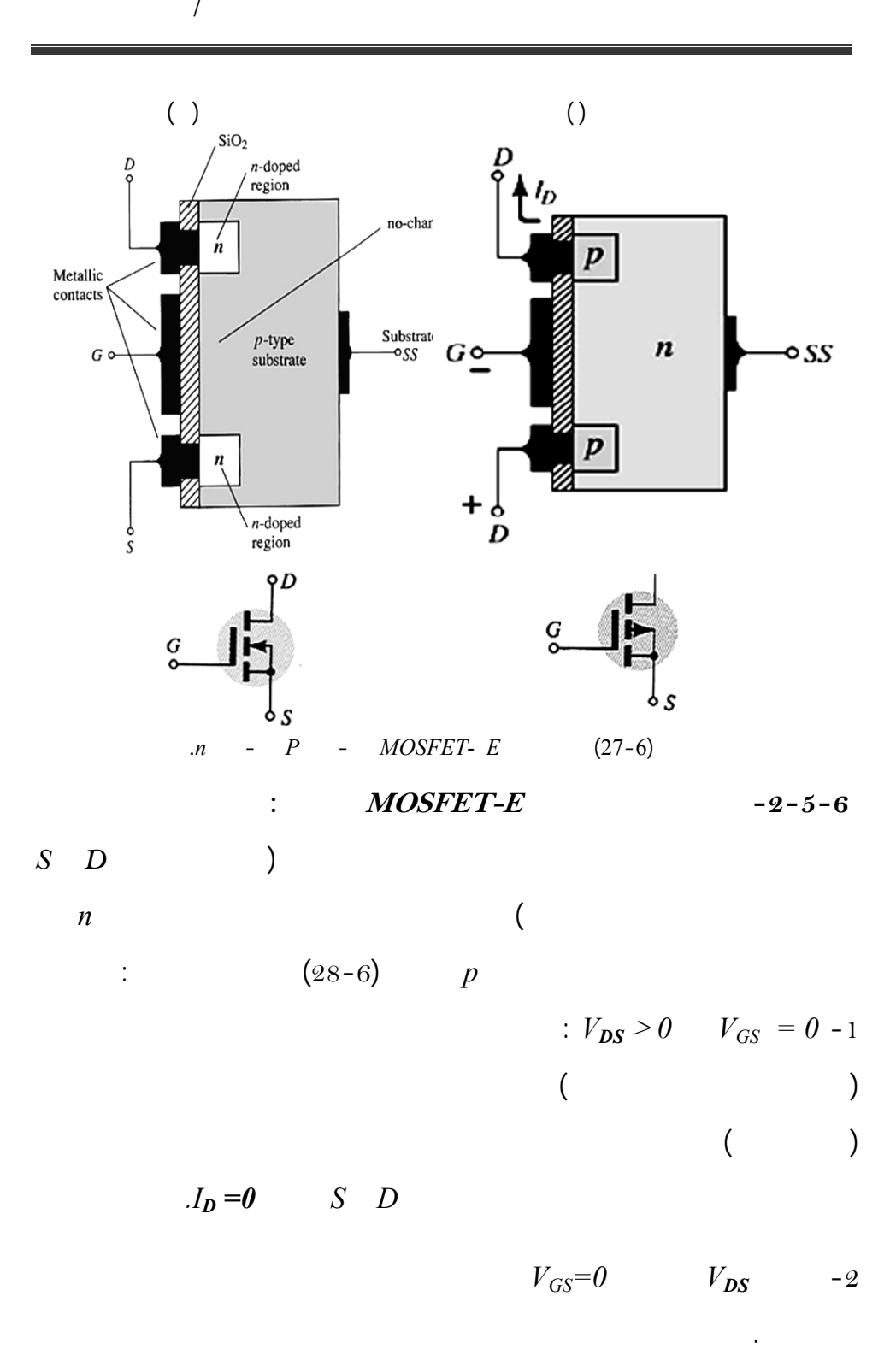

Electrons attracted to positive gate  
\ninduced *n*-thanol  
\n*Regon* dependent of *p*-type  
\ncarries (holes)  
\n
$$
V_{\text{car}} = 0 \text{ A}
$$
\n
$$
V_{\text{car}} = 0 \text{ A}
$$
\n
$$
V_{\text{car}} = 0 \text{ A}
$$
\n
$$
V_{\text{car}} = 0 \text{ A}
$$
\n
$$
V_{\text{car}} = 0 \text{ A}
$$
\n
$$
V_{\text{car}} = 0 \text{ A}
$$
\n
$$
V_{\text{car}} = 0 \text{ A}
$$
\n
$$
V_{\text{car}} = 0 \text{ A}
$$
\n
$$
V_{\text{car}} = 0 \text{ A}
$$
\n
$$
V_{\text{car}} = 0 \text{ A}
$$
\n
$$
V_{\text{car}} = 0 \text{ A}
$$
\n
$$
V_{\text{car}} = 0 \text{ A}
$$
\n
$$
V_{\text{car}} = 0 \text{ A}
$$
\n
$$
V_{\text{car}} = 0 \text{ A}
$$
\n
$$
V_{\text{car}} = 0 \text{ A}
$$
\n
$$
V_{\text{car}} = 0 \text{ A}
$$
\n
$$
V_{\text{car}} = 0 \text{ A}
$$
\n
$$
V_{\text{car}} = 0 \text{ A}
$$
\n
$$
V_{\text{car}} = 0 \text{ A}
$$
\n
$$
V_{\text{car}} = 0 \text{ A}
$$
\n
$$
V_{\text{car}} = 0 \text{ A}
$$
\n
$$
V_{\text{car}} = 0 \text{ A}
$$
\n
$$
V_{\text{car}} = 0 \text{ A}
$$
\n
$$
V_{\text{car}} = 0 \text{ A}
$$
\n
$$
V_{\text{car}} = 0 \text{ A}
$$
\n
$$
V_{\text{car}} = 0 \text{ A}
$$
\n
$$
V_{\text{car}} = 0 \text{ A}
$$
\n
$$
V_{\text{car}} = 0 \text{ A}
$$
\n
$$
V_{\text{car}} = 0 \text{ A}
$$
\n
$$
V_{\text{car}} = 0 \text{ A
$$

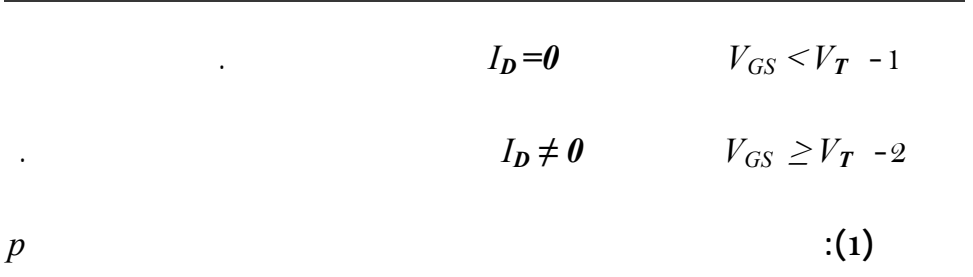

$$
I_D \uparrow \leftarrow V_{GS} \uparrow \leftarrow V_{GS} > 0 \, \mathcal{J} V_T > 0 \, \mathcal{J} V_{DS} > 0 \qquad : \qquad ( )
$$

$$
:MOSEET-E, n \cdot n
$$

التقطيب ثم عكس جهة التيارات المارة.

$$
I_D = f(V_{DS})\Big|_{V_{OS}=ct}:
$$
  

$$
I_D = f(V_{GS})\Big|_{V_{DS}=ct}:
$$

n 
$$
(-29-6)
$$
  
\n $V_{GS}$   
\n $(V_{GS} > V_T)$ 

$$
I_D \hspace{1cm} V_{GS} \hspace{1cm} V_{DS}
$$
  
:  $V_{Dsat} \hspace{1cm} I_{DSS}$ 

$$
V_{\text{Dsat}} = V_{GS} - V_T
$$

$$
V_{GS} \hspace{1cm} I_{\boldsymbol{D}}
$$

$$
I_D = K \left( V_{GS} - V_T \right)^2 \tag{2-6}
$$

$$
mA/[volt]^2: \t\t K
$$

ويمكن حساب قيمة *K* باستخدام المعادلة السابقة عند قيم محددة للتيار والجهد حيث

تعطى بالعلاقة:

التالية التي تحد المميزة التبادلية:

 (3-6) *<sup>2</sup> GS( on ) T D( on ) (V V ) I <sup>K</sup>* <sup>−</sup> <sup>=</sup> ) ( ) (

 $\overline{a}$ 

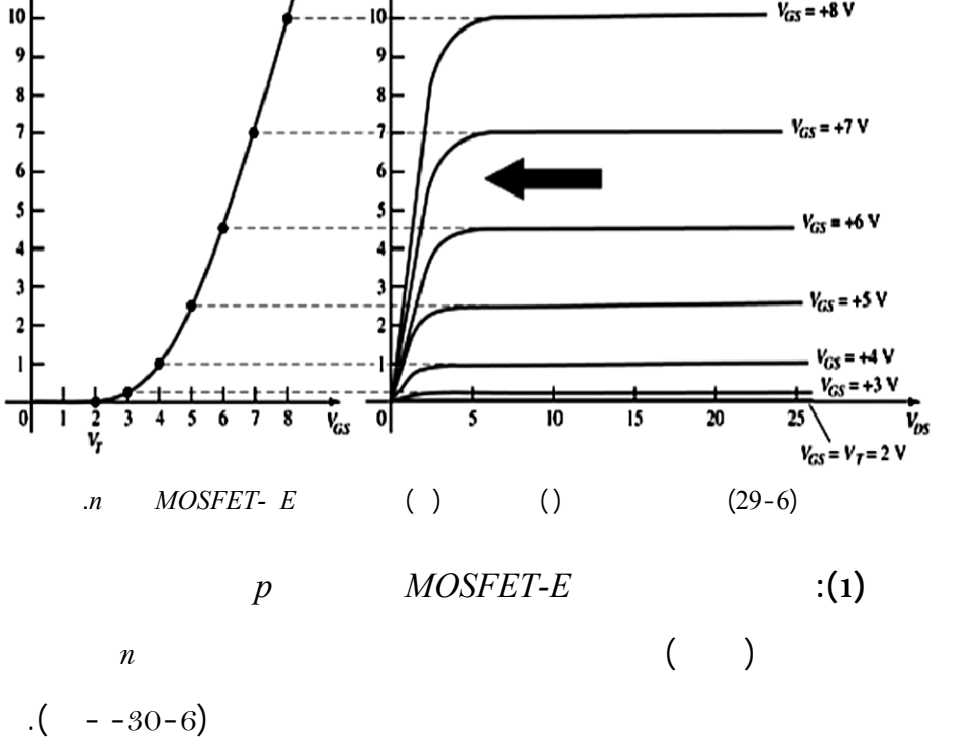

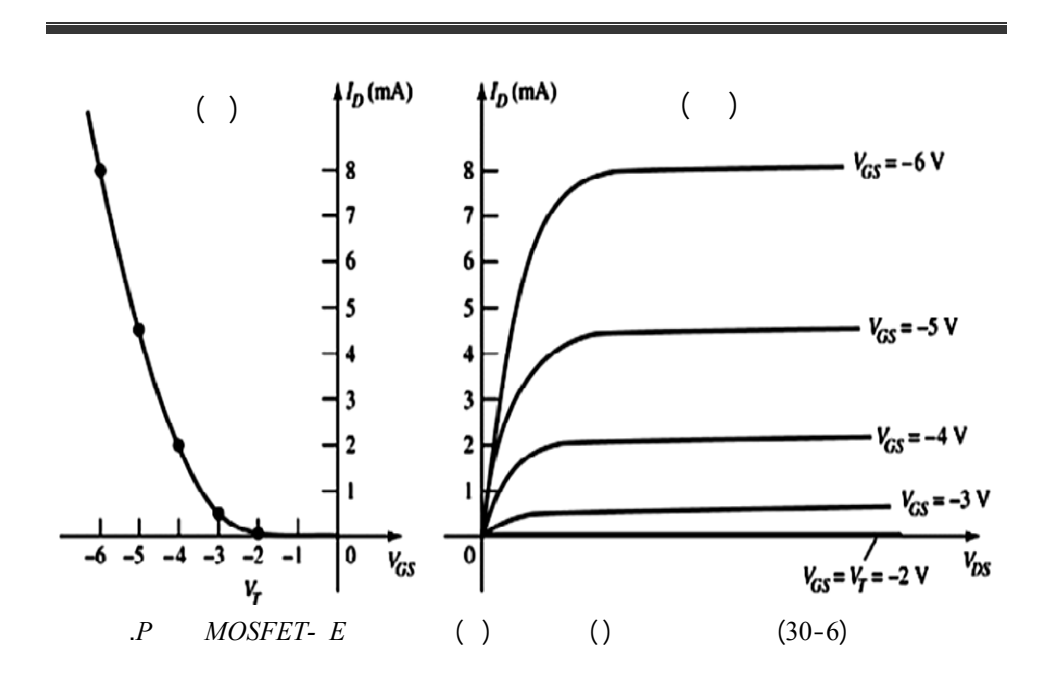

**-6-6 معاملات الترانزستور** *MOSFET***:** 

للترانزستور *MOSFET* بنوعية *D E* المعاملات نفس لترانزستور الحقلي

 *JFET* ولكن يختلف قانون الناقلية التبادلية هذه المعاملات هي:

$$
r_d = \frac{dV_{DS}}{dI_d}\Big|_{V_{GS}=ct} \qquad [\Omega] \qquad \qquad : \qquad -1
$$

$$
\mu = \frac{dV_{DS}}{dV_{GS}}\bigg|_{I_D = ct} = rd.g_m \qquad \qquad \vdots \qquad \qquad -2
$$

$$
JFET \qquad \qquad \vdots g_m \qquad \qquad -3
$$

عنه بالقيمة وطريقة الحساب لأن علاقة التيار *I<sup>D</sup>* بالجهد *VGS* للدخل تختلف

في الترانزستور الإغنائي *E-MOSFET* تصبح علاقته في هذه الحالة

$$
V_{GS} \t\t (2-6)
$$
  

$$
g_m = \frac{dI_D}{dV_{GS}}\Big|_{V_{DS}=ct} = \frac{d}{dV_{GS}}(K(V_{GS} - V_T)^2)
$$

**-7-**6 **دارات تقطيب** *MOSFET* **وتحديد نقطة العمل:**

نوع *JFET* كما تحل بالطريقة نفسها التي شرحناها سابقا ولكن يوجد اختلاف بسيط

## بالنسبة للترانزستور *D-MOSFET* الذي يمكن أن يعمل على الجهود الموجبة المطبقة

 $V_{GS} > 0$ 

لنأخذ مثالاً عن تحييز الترانزستور الإغنائي *E-MOSFET* عن طريق التغذية العكسية

وهي قيمة الناقلية التبادلية للترانزستور الإغنائي.

 $(31-6)$ 

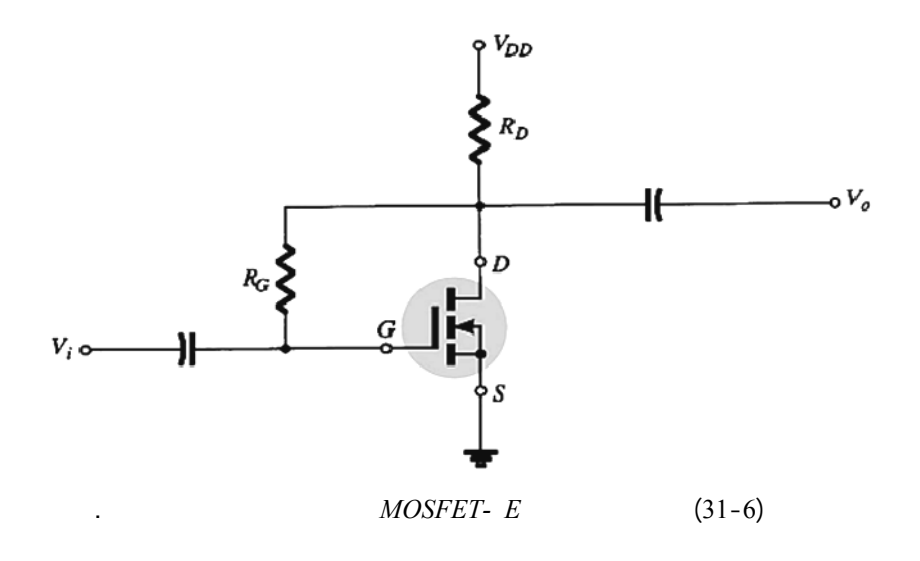

 $-1$ 

لحل هذه الدارة نتبع الخطوات التالية:

$$
V_{DD} = V_{DS} + I_D.R_D \Rightarrow V_{DS} = V_{DD} - I_D.R_D : \n\vdots \qquad \qquad V_{DS} = V_{GS} \text{ with } V_{RG} = 0 \qquad \qquad I_G = 0 \n\qquad \qquad V_{GS} = V_{DD} - I_D.R_D
$$

1) 
$$
V_{GS} = 0 \implies I_D = \frac{V_{DD}}{R_D} \implies (0, I_D)
$$
  
\n2)  $I_D = 0 \implies V_{GS} = V_{DD} \implies (V_{GS}, 0)$   
\n $I_D = f (V_{GS})$ 

بناء على هذه العلاقة نرسم خط الحمل وذلك بحساب النقطتين التاليتين:

$$
V_{\bm{GSTh}}
$$

 $I_D = 0$ . (32-6)

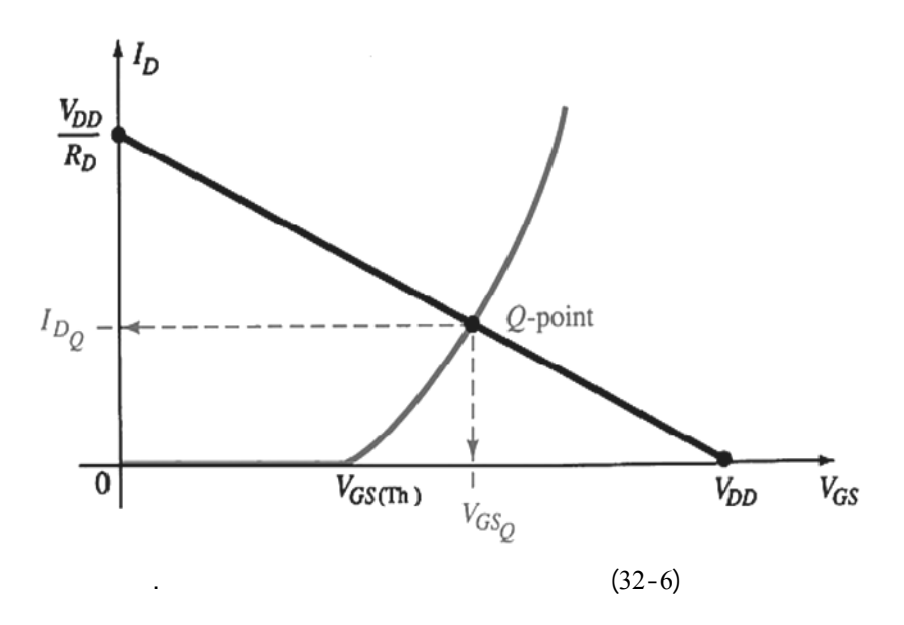

 $-3$ 

دارة التغذية.

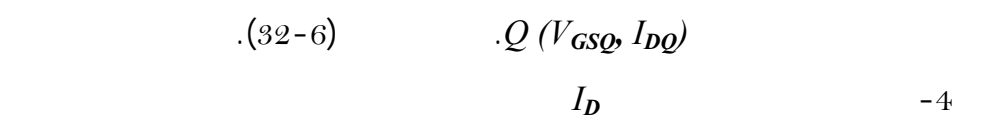

# مثال آخر عن تقطيب الترانزستور *E-MOSFET* يتمثل بدارة ثفنن المبينة في الشكل

$$
\hspace{3.6cm} (33-6)
$$
$\frac{1}{2}$   $\frac{1}{2}$   $\frac{1}{2}$ 

$$
V_{Th} = V_G = \frac{R_2.V_{DD}}{R_1 + R_2}, \t R_{Th} = R_1 // R_2
$$
  
\n
$$
V_{GS} = V_G - I_D.R_S \t\t : \t\t \frac{P}{V_{DS}} = V_{DD} - I_D(R_S + R_D) \t\t \frac{P}{V_{DD}}
$$
  
\n
$$
R_1
$$
  
\n
$$
I_G = 0 A
$$
  
\n
$$
R_2
$$
  
\n
$$
R_3
$$
  
\n
$$
R_4
$$
  
\n
$$
V_{GS} = \frac{P}{S}
$$
  
\n
$$
R_5
$$

شكل (33-6) حييز الترانزستور*E -MOSFET* عن طريق مقس ثفنن.

لرسم خط الحمولة الساكن تحسب النقطتين التاليتين:

وبناء على هاتين النقطتين رسم خط الحمولة الساكن.

$$
I) \quad I_D = 0 \Rightarrow V_G = V_{GS} = V_{Th} = \frac{R_2.V_{DD}}{R_1 + R_2}, \quad (0, V_{GS})
$$

$$
2) \tV_{GS} = 0 \Rightarrow I_D = \frac{V_G}{R_S}, \t(I_D, 0)
$$

-2 نرسم المميزة التحويلية مع الاهتمام قيمة *VGSTh* المرجعية التي يبدأ عندها التيار

بالتزايد.

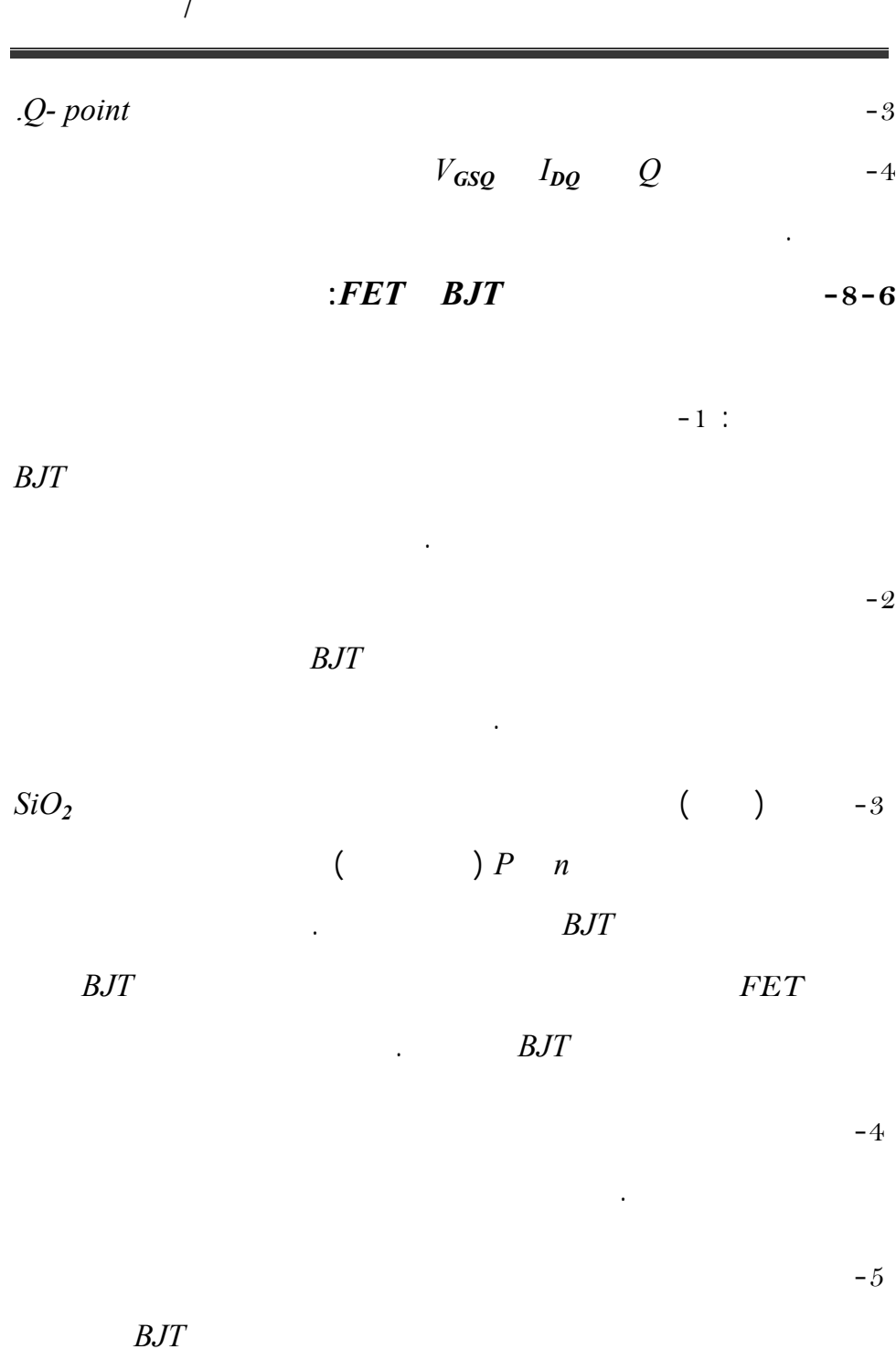

التحكم بكمية حقن الحوام الأقلية والأكثرية.

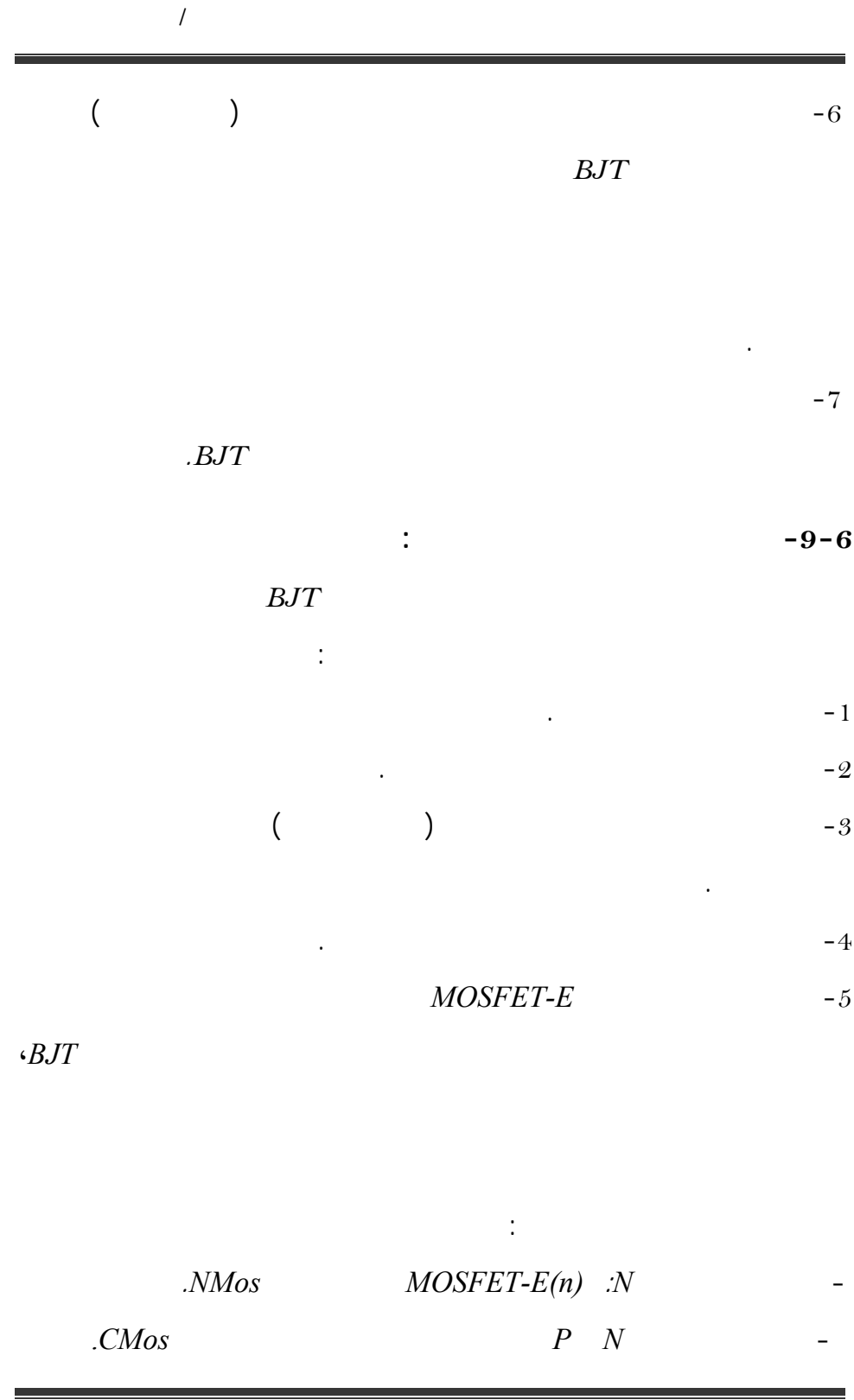

**Complementary Metal Oxide Semiconductor** 

 $-10-6$ 

## **:** *JEFT Ac Equivalent Circuit* **:المتناوبة المكافئة الدارة**

البوابات المنطقية – سنترك شرحها أو توصيفها وتحليلها إلى مادة الدارات الإلكترونية.

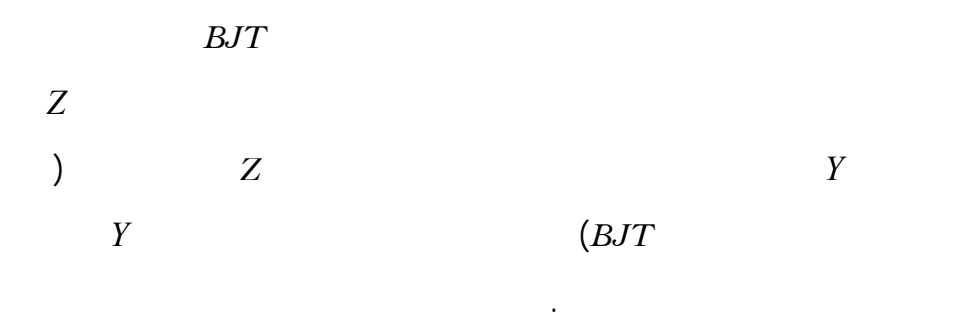

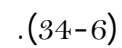

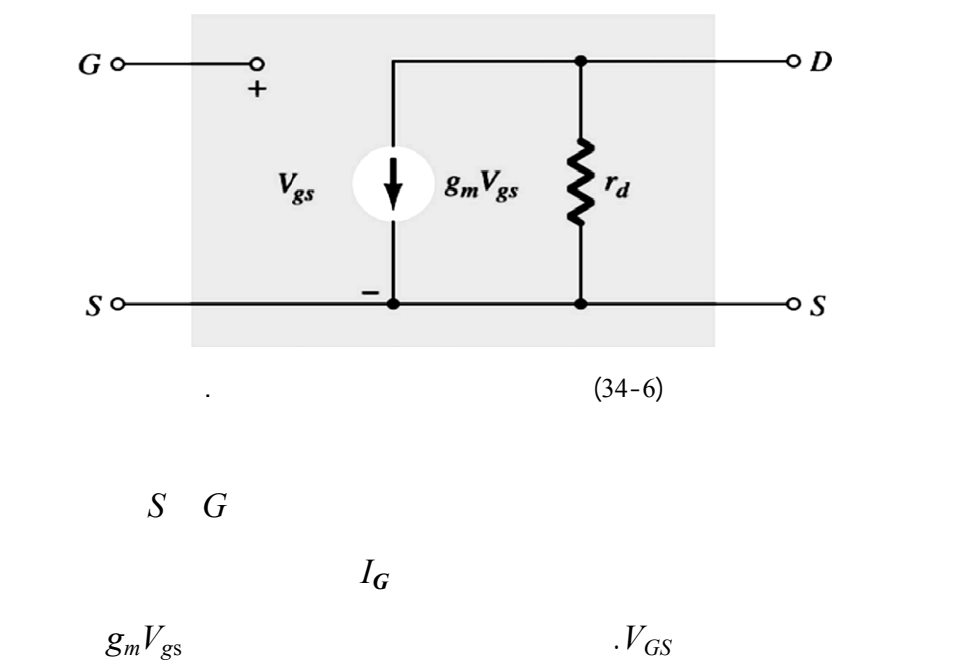

$$
Z_0 = r_d = \frac{I}{Y_{OS}} \quad (\Omega)
$$
  

$$
r_d = \frac{\Delta V_{DS}}{\Delta I_D}\Big|_{V_{GS}=ct} \qquad :
$$

 $Y_{os}$ 

معاملاتها.

مايلي:

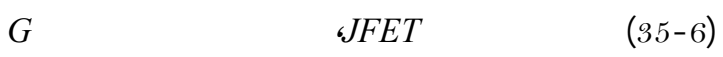

الخرج على المصرف *D*. والمطلوب رسم الدارة المكافئة المتناوبة وتحديد جميع

على مكافأ الترانزستور الحقلي عن طريق هذه الدارة.

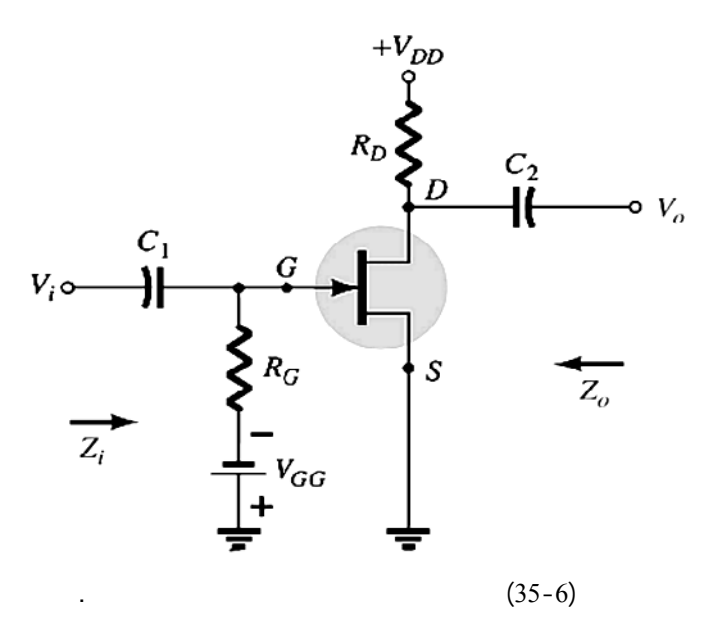

 $(36-6)$ 

$$
I = \{i_1, \ldots, i_n\}
$$

$$
Z_i = R_G \qquad \qquad \vdots \qquad \qquad -1
$$

$$
Z_0 = R_D / r_d \approx R_D |_{r_d \ge 10R_D}
$$

$$
A_V = \frac{V_0}{V_i} = -g_m(r_d \; // \; R_D) \Longrightarrow A_V = -g_m \cdot R_D \Big|_{r_d \ge 10R_D} \qquad : \qquad -3
$$

**ملاحظة:** يترك للطالب حل وصلات الترانزستور الثلاث وفق الدارة المكافئة المبينة في

 $(36-6)$ 

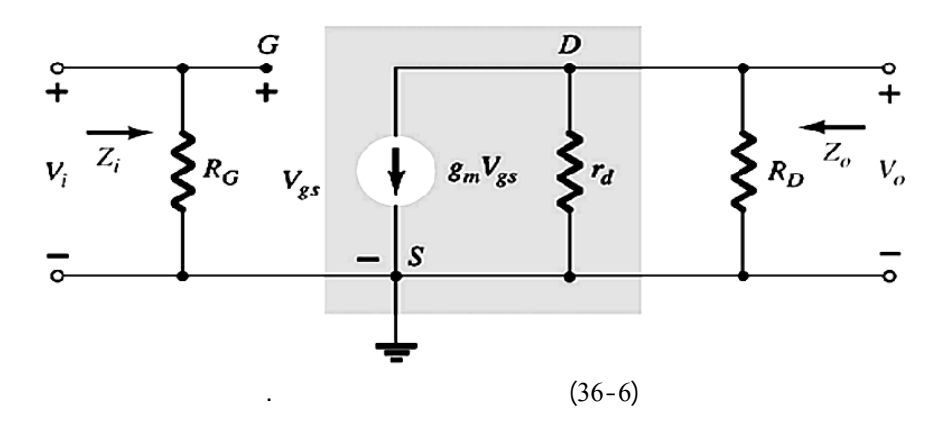

**-11-6 الترانزستور الحقلي ذو البوابة غير المعز** *MESFET*:

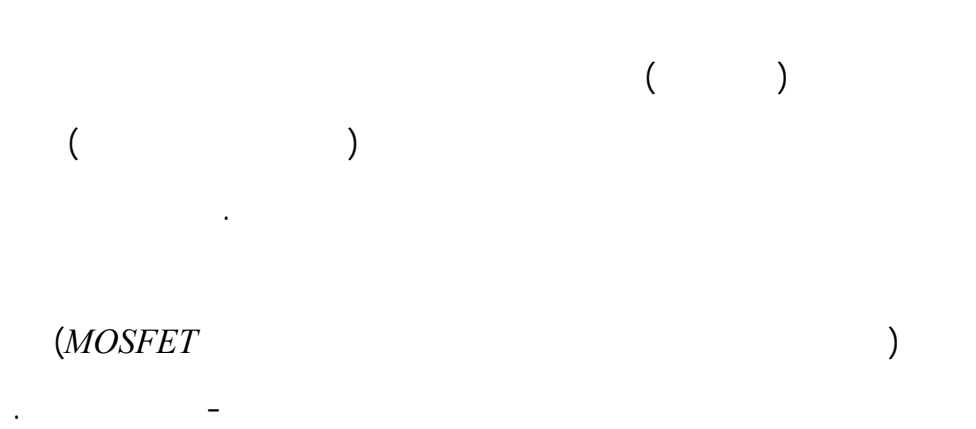

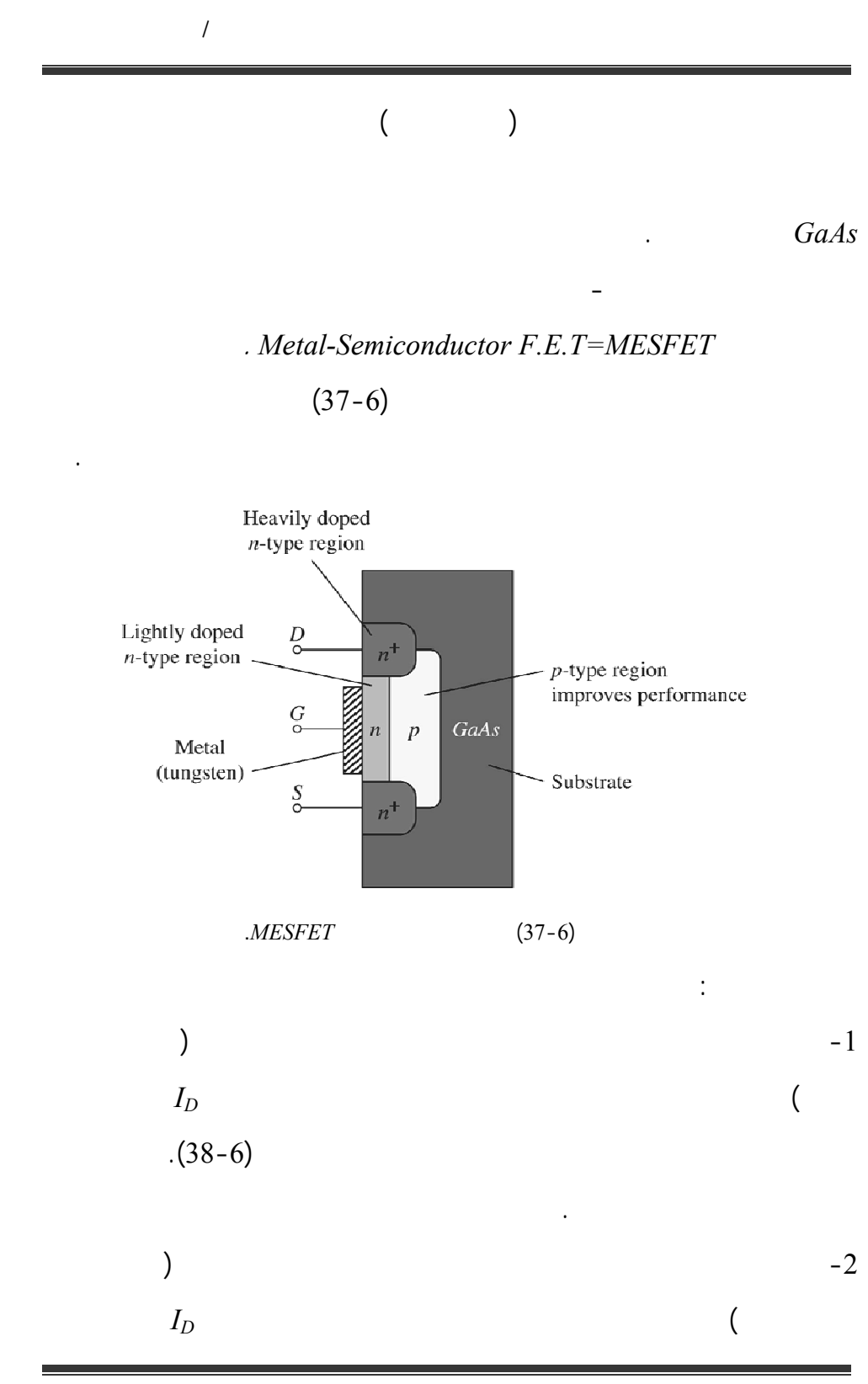

 $(38-6)$ 

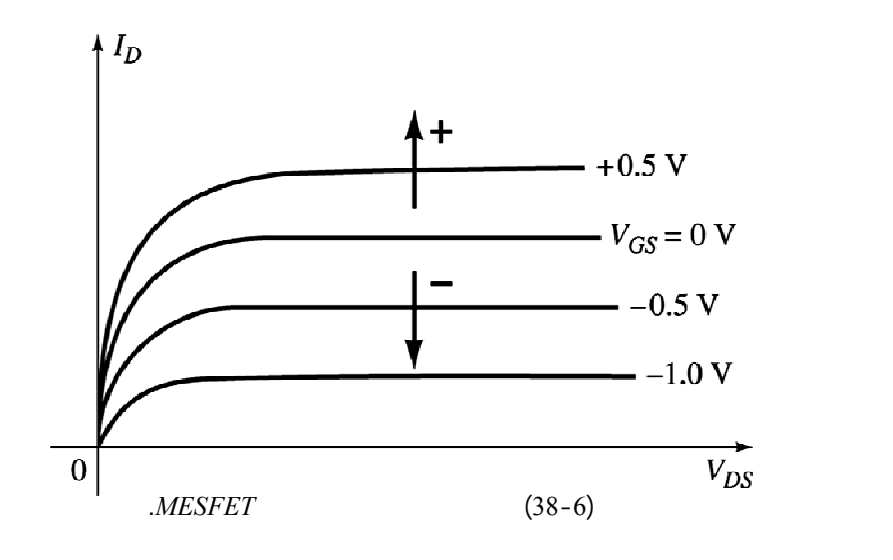

المصرف نتيجةً لزيادة عدد الحوامل الأكثرية في القناة. لاحظ مميزة الترانزستور

-3 يشبه هذا الترانزستور النوع *D-MOSFET* كثيراً لذلك يحلل الطريقة فسها رمز

 $(39-6)$ 

-4 هناك نوع *MESFET* إغنائي أو ذو القناة المحرضة طريقة بنائ مشابه تماما

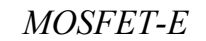

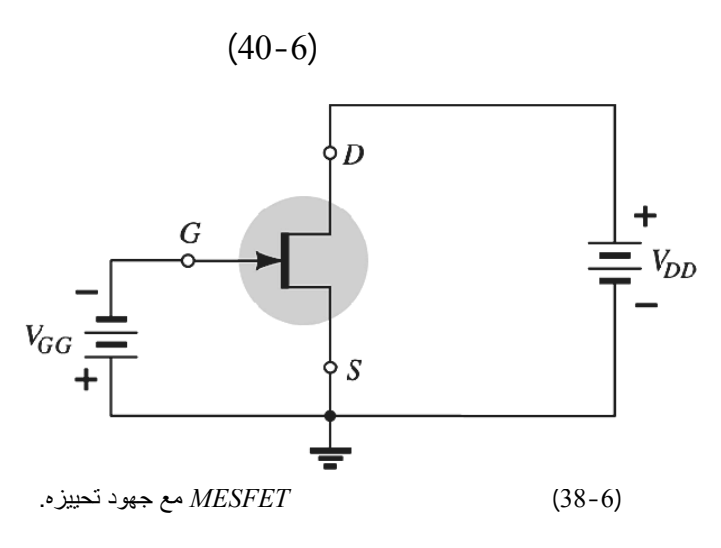

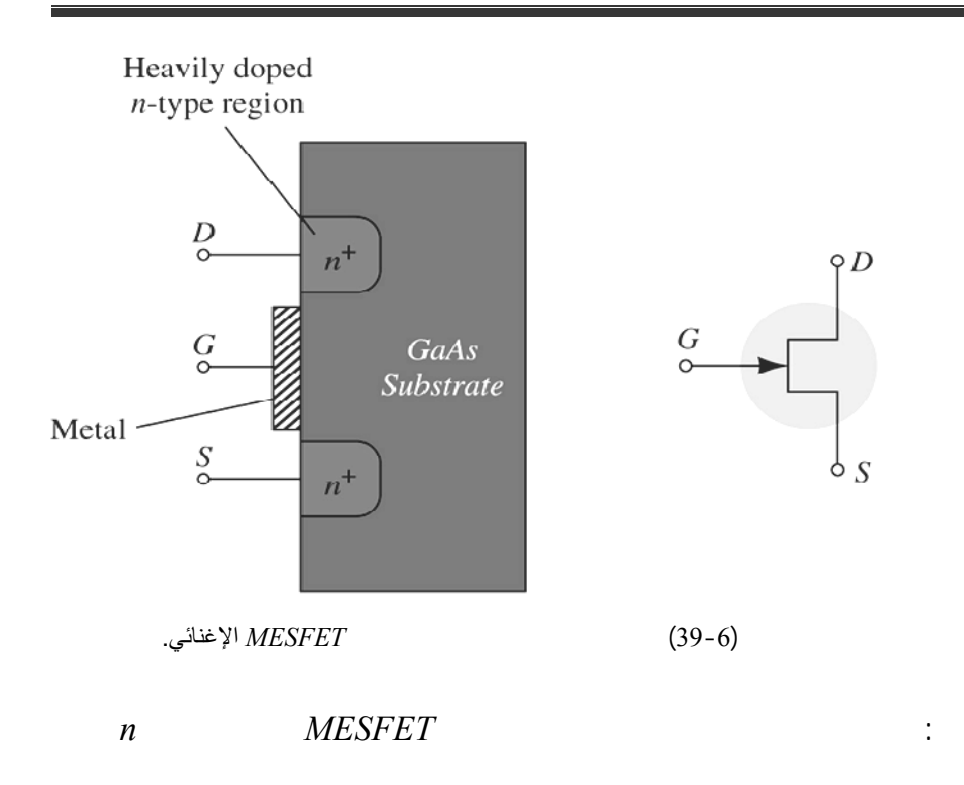

تفعة.

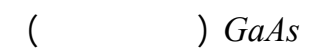

 $(41-6)$ 

الثلاث :

 $\overline{a}$ 

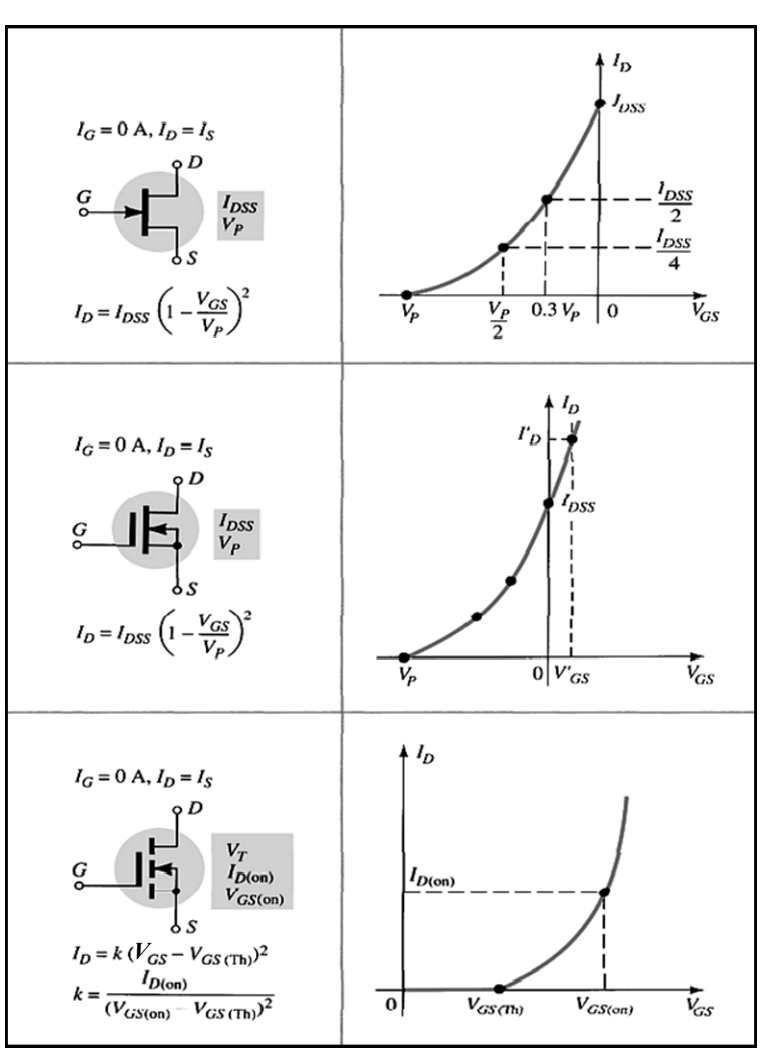

الشكل (41-6) مقارنة بين أنواع الترانزستور الحقلي

 **الفصل السابع-7-**

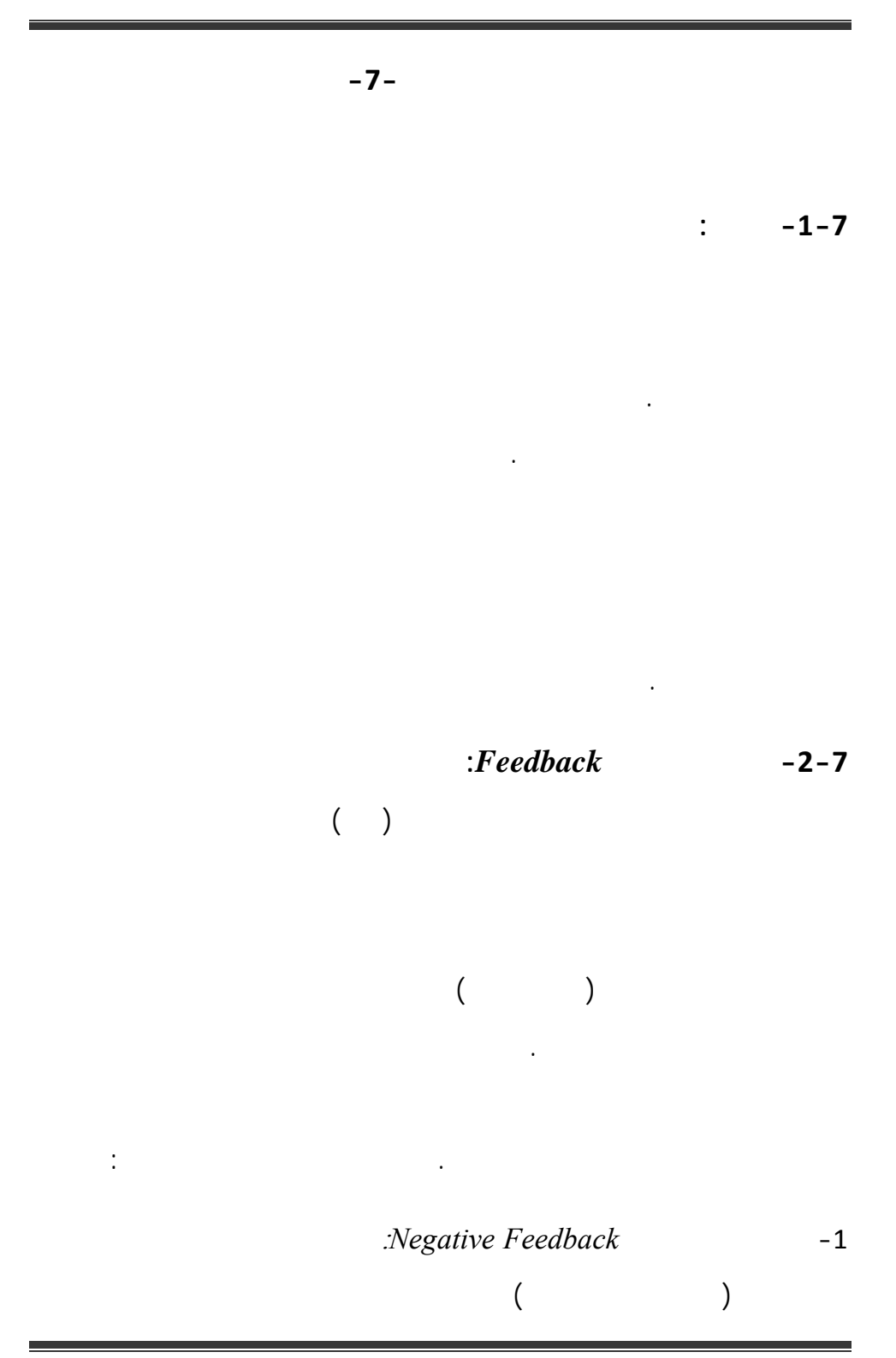

للتحكم بربح المضخم سمى بالتحكم الآلي بالربح *,Control Gain Automatic*

.*AGC*

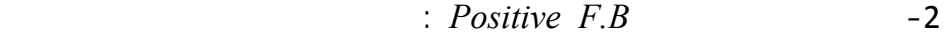

على الخرج يستخدم هذا النوع في دارات ال زازات.

**-1-2-7الدراسة الوصفية ومبدأ العمل:** 

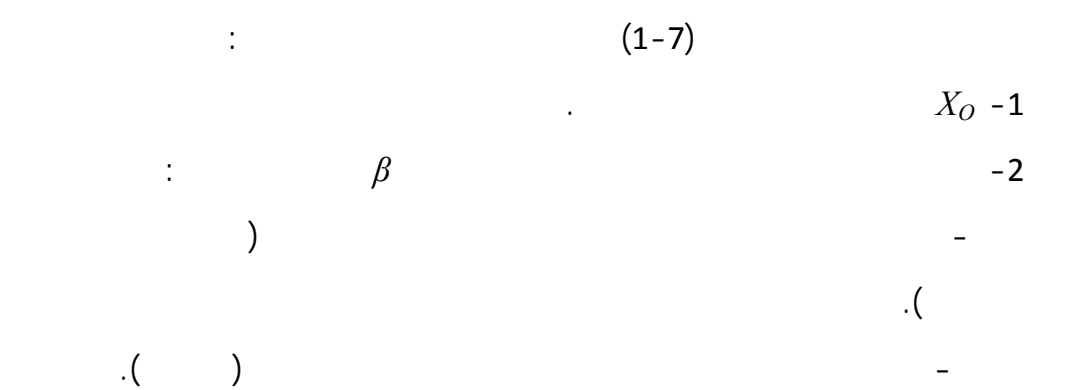

إشارة الدخل وهذا ينعكس على الخرج ويخفض إشارة الخرج. ستخدم هذا النوع

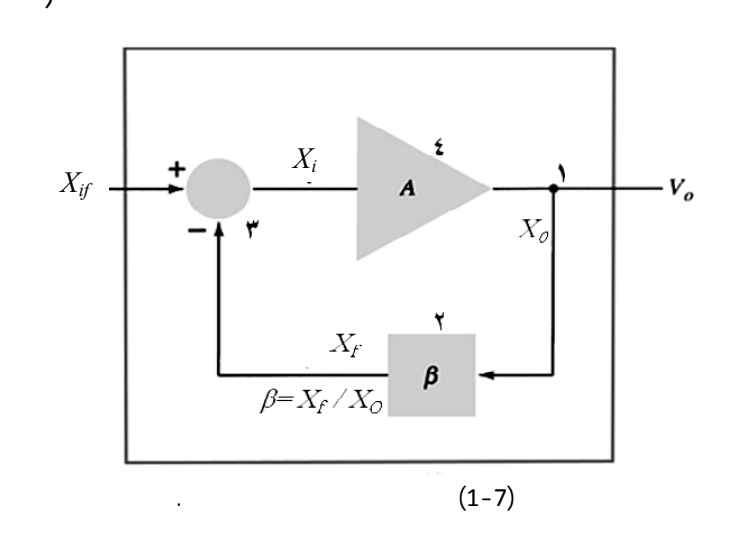

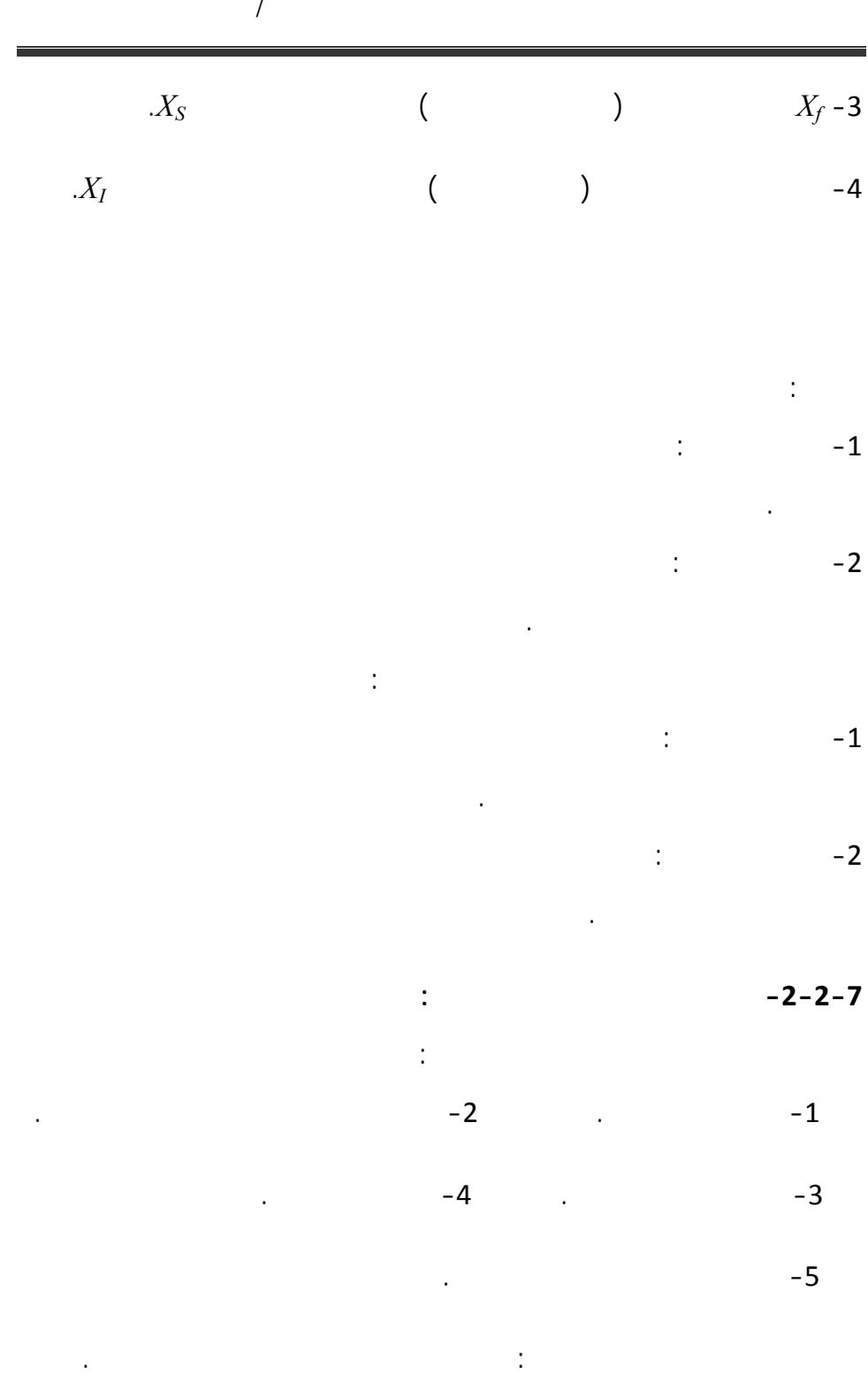

## **-3-2-7 أنواع مضخمات التغذية العكسية** *Types Amplifier Feedback***:**

بشكل تفرعي.

$$
\vdots
$$
 
$$
\vdots
$$
 
$$
\vdots
$$
 
$$
\vdots
$$
 
$$
\vdots
$$
 
$$
\vdots
$$
 
$$
\vdots
$$
 
$$
\vdots
$$
 
$$
\vdots
$$
 
$$
\vdots
$$
 
$$
\vdots
$$
 
$$
\vdots
$$
 
$$
\vdots
$$
 
$$
\vdots
$$
 
$$
\vdots
$$
 
$$
\vdots
$$
 
$$
\vdots
$$
 
$$
\vdots
$$
 
$$
\vdots
$$
 
$$
\vdots
$$
 
$$
\vdots
$$
 
$$
\vdots
$$
 
$$
\vdots
$$
 
$$
\vdots
$$
 
$$
\vdots
$$
 
$$
\vdots
$$
 
$$
\vdots
$$
 
$$
\vdots
$$
 
$$
\vdots
$$
 
$$
\vdots
$$
 
$$
\vdots
$$
 
$$
\vdots
$$
 
$$
\vdots
$$
 
$$
\vdots
$$
 
$$
\vdots
$$
 
$$
\vdots
$$
 
$$
\vdots
$$
 
$$
\vdots
$$
 
$$
\vdots
$$
 
$$
\vdots
$$
 
$$
\vdots
$$
 
$$
\vdots
$$
 
$$
\vdots
$$
 
$$
\vdots
$$
 
$$
\vdots
$$
 
$$
\vdots
$$
 
$$
\vdots
$$
 
$$
\vdots
$$
 
$$
\vdots
$$
 
$$
\vdots
$$
 
$$
\vdots
$$
 
$$
\vdots
$$
 
$$
\vdots
$$
 
$$
\vdots
$$
 
$$
\vdots
$$
 
$$
\vdots
$$
 
$$
\vdots
$$
 
$$
\vdots
$$
 
$$
\vdots
$$
 
$$
\vdots
$$
 
$$
\vdots
$$
 
$$
\vdots
$$
 
$$
\vdots
$$
 
$$
\vdots
$$
 
$$
\vdots
$$
 
$$
\vdots
$$
 
$$
\vdots
$$
 
$$
\vdots
$$
 
$$
\vdots
$$
 
$$
\
$$

$$
(\hspace{1cm} - \hspace{1cm}) \hspace{3cm} (2-7)
$$

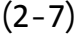

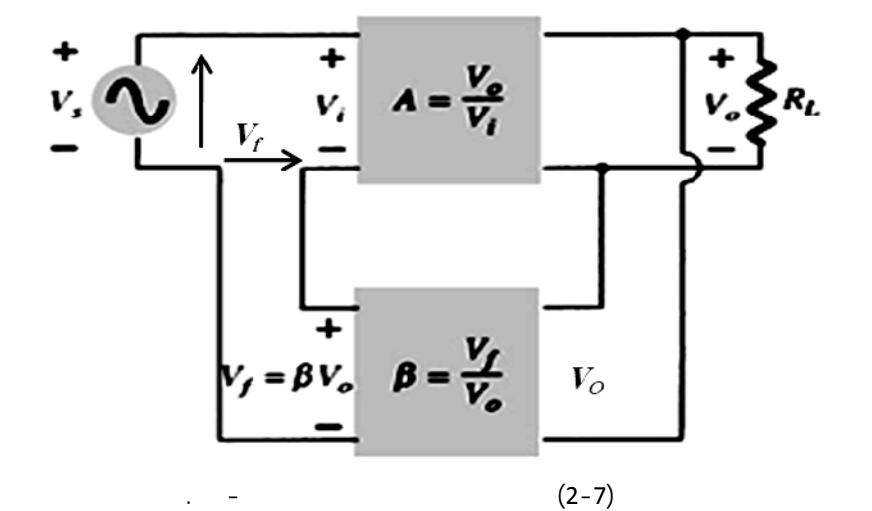

- العينة المضافة إلى لدخل من خرج شبكة التّغذية العكسي هي أيضاً عينة جهد

$$
f_{\rm{max}}
$$

 $\cdot X_0 = V_0$ 

$$
X_f = V_f = \beta V_0
$$
  

$$
A = A_S = V_O / V_I \qquad A_V
$$

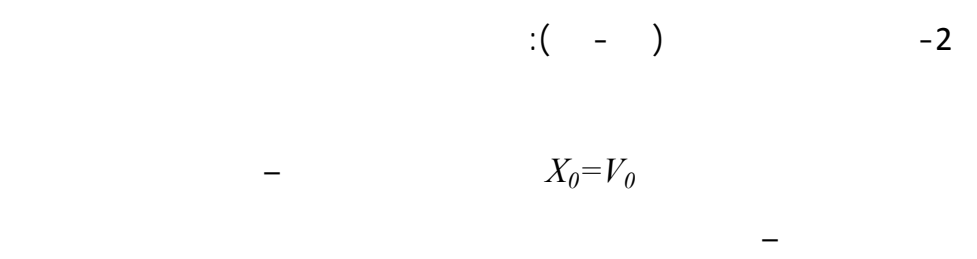

**(3-7)**  $X_f = I_f = \beta V_0$ تفرعية-تفرعي أي جهد-تيار والمضخّ في هذه الحالة هو مضخّ مقاومة

 $A=R_M=V_O/I_i$ 

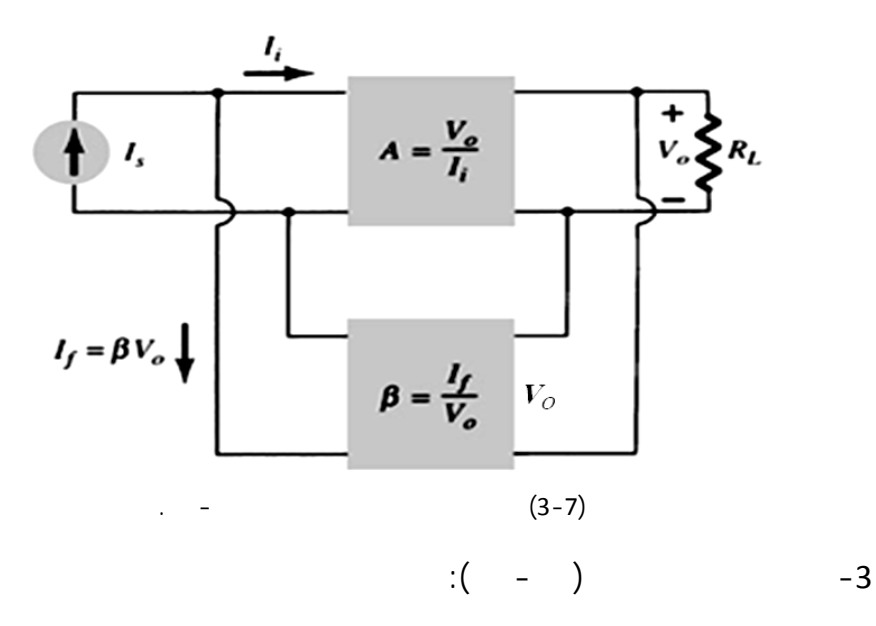

الدخل بصفتها عينة جهد أي بشكل تسلسلي أيضاً. ولذلك تسم بدارة تغذية عكسي

 $(4-7)$  $X_0=I_0$  -

 $X_f = V_f = \beta I_0$  -

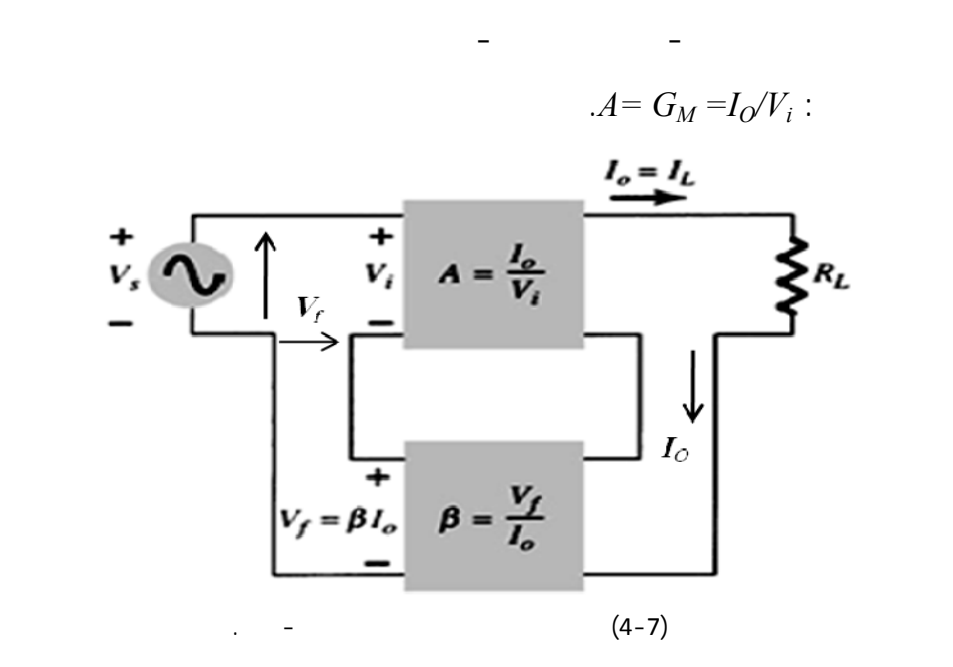

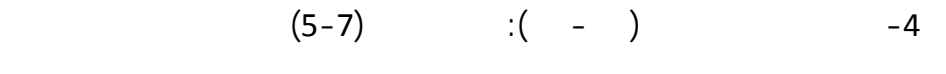

إلى دخل شبكة التّغذية العكسي .

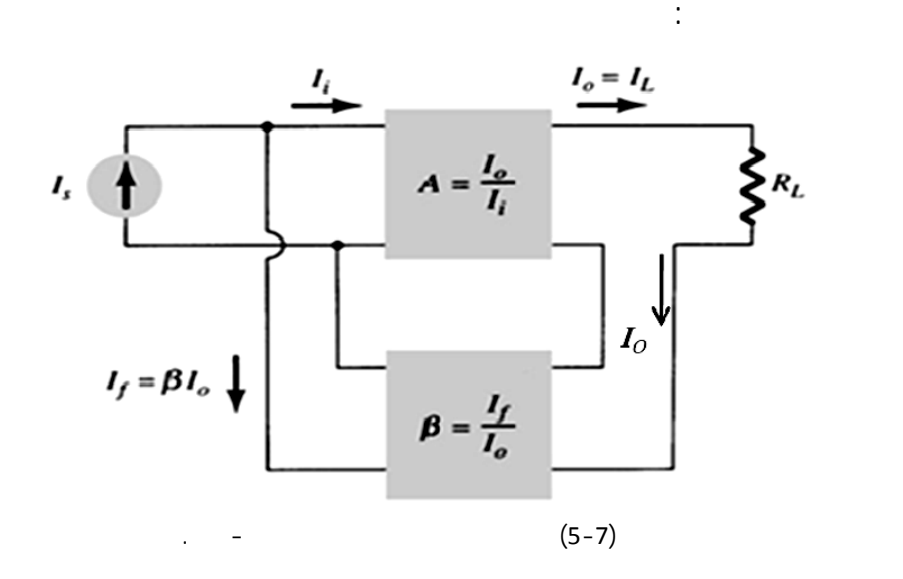

 $X_0 = I_0$   $-1$ 

$$
X_f = I_f = \beta I_0
$$
  
\n
$$
=
$$
  
\n
$$
A = A_I = I_0/I_i
$$
  
\n
$$
=
$$
  
\n
$$
A = A_I = I_0/I_i
$$
  
\n
$$
=
$$
  
\n
$$
A_f
$$
  
\n
$$
A = \frac{X_o}{X_i}
$$
  
\n
$$
A_f
$$
  
\n
$$
A_f
$$
  
\n
$$
A_f
$$
  
\n
$$
A_f
$$
  
\n
$$
A_f = \frac{X_o}{X_o} = \frac{X_o - X_o}{X_i + X_f} = \frac{X_o / X_i}{I + X_f / X_i}
$$
  
\n
$$
B = \frac{X_f}{X_o}
$$
  
\n
$$
B = \frac{X_f}{X_o}
$$
  
\n
$$
B = \frac{X_f}{X_o}
$$
  
\n
$$
B = \frac{X_f}{X_o}
$$
  
\n
$$
D = I + \beta A
$$
  
\n
$$
D = I + \beta A
$$
  
\n
$$
B = \frac{X_f}{X_o}
$$
  
\n
$$
D = I + \beta A
$$
  
\n
$$
B = \frac{X_f}{X_o}
$$
  
\n
$$
D = I + \beta A
$$
  
\n
$$
B = \frac{X_f}{X_o}
$$
  
\n
$$
D = I + \beta A
$$

 $\beta A < I$  *D*<*1* ← *A<sub>f</sub>*>*A* +

معامل الحساسي إشارة سالبة.

**-5-2-7 حديد نوع التّغذية العكسي لدارة ما:**  نوعه ساب معاملاتها، لذلك قوم بالخطوات التّالية: -1 تحديد نوع العينة المأخوذة من الخرج: يجب تحديد المعامل *0X*؛ أي هل هو قيمة

$$
X_f = 0 \qquad \qquad \bullet R_L = 0 \qquad V_0 = 0 \qquad \qquad -
$$

جهد الخرج أم تيار الخرج، أو هل خذ بشكل تفرعي أم تسلسلي ويتم ذلك بطريقتين:

$$
I_0=0
$$
  $R_L = \infty$   $X_f$ 

 $X_f$ 

$$
\frac{1}{2}
$$

عندها يمكن القول أن العينة هي عينة جهد وإلا فهي عينة تيار.

دارة الدخل والتي يمكن أن تكون إما جهد أو تيار ويتم ذلك وفق:

$$
\mathcal{L}^{\mathcal{L}}(\mathcal{L}^{\mathcal{L}}(\mathcal{L}
$$

فهي عينة جهد.

$$
X_{\!\!f}
$$

الدخل وبالتّ لي تدلّ على عينة تيار وإلا فهي عي جهد تسلسلي .

في معادلة هبوطات الجهد تكون عينة تفرعي أي عينة تيار.

$$
\mathcal{L}^{\mathcal{L}}(\mathcal{L}^{\mathcal{L}}(\mathcal{L}
$$

$$
\beta = \frac{X_f}{X_0}
$$

**مسألة(1)**: لتكن الدارة المبينة في الشّ (6-7) المطلوب تحديد عنصر ونوع التّغذية

لنأخذ الأمثلة التّالية:

العكسي .

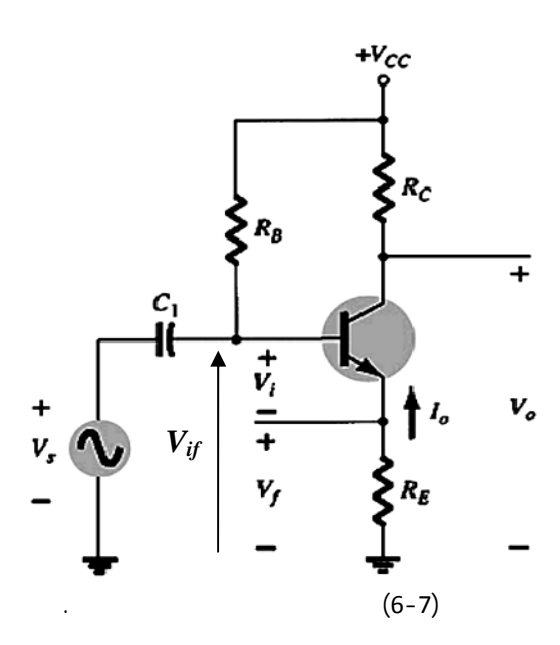

 $\frac{1}{2}$  in the set  $\frac{1}{2}$  in the set  $\frac{1}{2}$  in the set  $\frac{1}{2}$  in the set  $\frac{1}{2}$  in the set  $\frac{1}{2}$  in the set of  $\frac{1}{2}$  in the set of  $\frac{1}{2}$  in the set of  $\frac{1}{2}$  in the set of  $\frac{1}{2}$  in the set

 $R_E$  is the set of the set of the set of the set of  $\mathbb{R}$  is the set of the set of the set of the set of the set of the set of the set of the set of the set of the set of the set of the set of the set of the set of the

$$
V_0 = 0 \Longrightarrow X_f = V_f \neq 0
$$
  
.  

$$
X_0 = I_0
$$

تشارك العينة في معادلة هبوطات الجهد في لدخل. عينة مضافة بشكل تسلسلي

وتكون عينة جهد. إذاً التّغذية العكسي هنا هي: تسلسلي -تسلسلي أو تيار – جهد.

$$
X_f = V_f = I_E.R_E = -I_0.R_E
$$
  
\n
$$
V_f
$$
  
\n
$$
V_{if} - V_i - I_O R_E = 0
$$
  
\n
$$
V_{if} - V_i - V_f = 0
$$

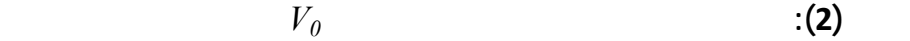

 $(7-7)$ 

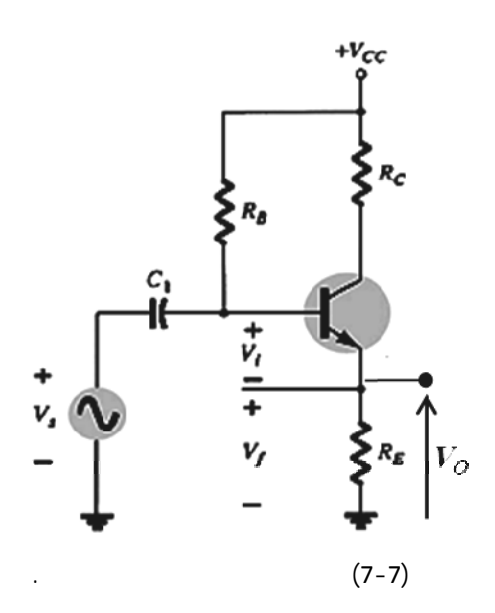

 $\frac{1}{2}$  in the set  $\frac{1}{2}$  in the set  $\frac{1}{2}$  in the set  $\frac{1}{2}$  in the set  $\frac{1}{2}$  in the set  $\frac{1}{2}$  in the set of  $\frac{1}{2}$  in the set of  $\frac{1}{2}$  in the set of  $\frac{1}{2}$  in the set of  $\frac{1}{2}$  in the set

$$
R_E \hspace{2.5cm} : \hspace{2.5cm}
$$

 $V_0 = 0 \Rightarrow X_f = V_f = 0$ 

نلاحظ أن العينة انعدمت وهذا يعني أنها عينة جهد مأخوذة بشكل تفرعي.

وهي شتركة بين الدخل والخرج عند قصر الخرج نجد:

جهد العينة المحقونة هي عينة جهد والمضخّ هو مضخّ جهد.

$$
V_{S} = V_{i} + V_{f} = V_{i} + I_{e}R_{e}
$$
  
\n
$$
V_{S} = V_{i} - I_{0}R_{e}
$$
  
\n
$$
\qquad \qquad I_{e} = -I_{0}
$$
  
\n
$$
(8-7)
$$
  
\n
$$
(2)
$$

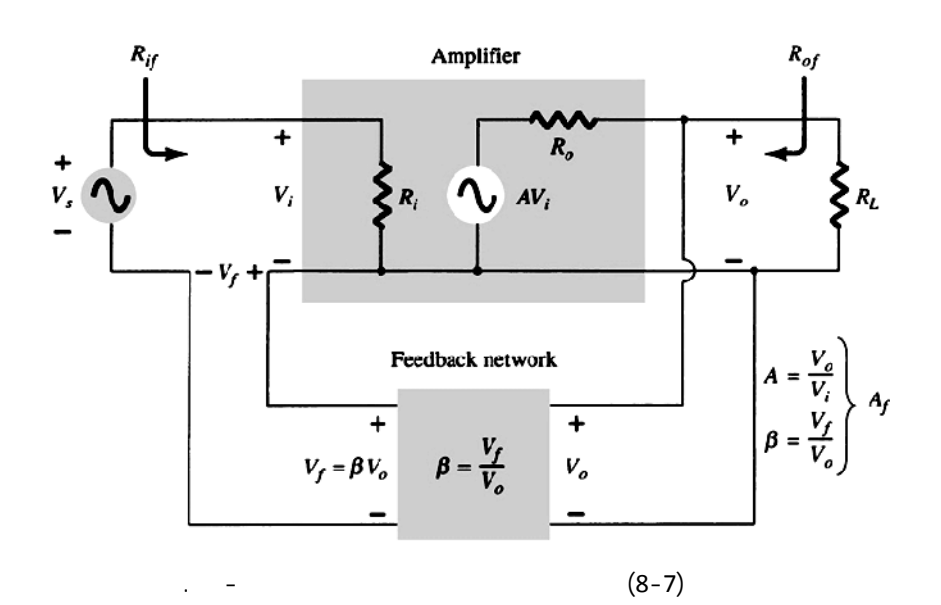

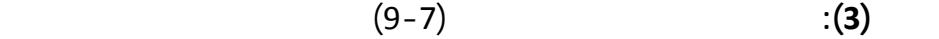

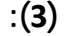

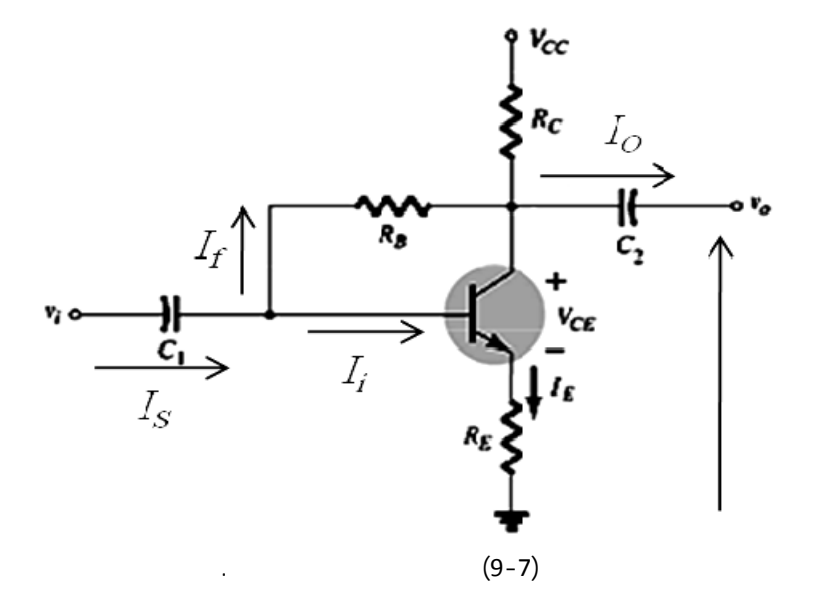

العكسي ونوع هذه التّغذية؟ يترك للطالب حل هذه المسألة.

## **:***Unijunction Transistor (U.J.T)* **الوصلة وحيد التّرانزستور -3-7**

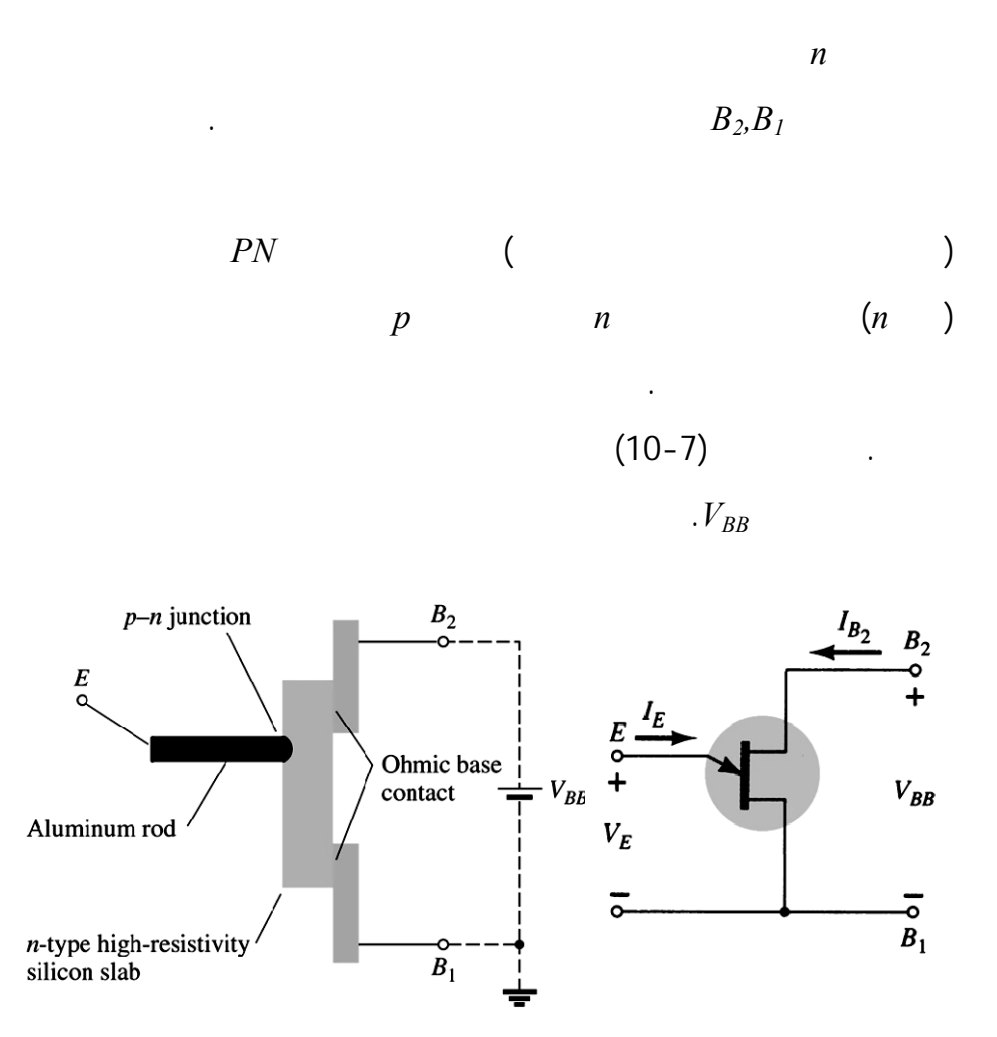

 $(10-7)$ 

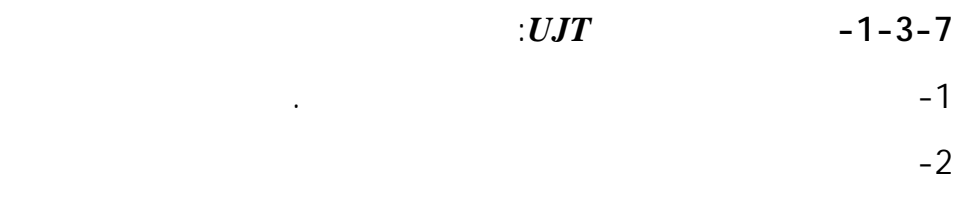

العملية نفسها.

 $\sim$ 3

المفتاحية والتّحكم.

فهي تغيرة تبعاً لتغيرات التّيار المار.

:التّالية

**-2-3-7 الدارة المكافئة للترانزستور** *UJT***:**  نلاحظ من لشّكل (10-7) أن الوصلة بين النّاقل المعدني والقاعدة أقرب إلى القطب *2B* منها إلى *1B*، وهذا يعني أن الطّرف *2B* الممتدّ لغاية المتّصل (نقطة وصل القطب المعدني) أكثر إيجابية من الطّرف *1B* الممتد حتى المتّصل. ينعكس هذا على الدارة المكافئة للترانزستور المبينة بالشكل (11-7) والمكونة من متّصل ثنائي بين الباعث والقاعدة ومقاومتين *1RB 2RB* تكون المقاومة *2RB* ثابتة أما المقاومة *1RB*

 $\overline{a}$ 

 $-4$ 

 $B<sub>2</sub>$  $R_{B_2}$  $\begin{array}{c}\n\Bigg| & \frac{1}{V_{BB}} \\
\Bigg| & \frac{1}{R_{BB} = R_{B_1} + R_{B_2}}\Bigg|_{I_E} = 0\n\end{array}$  $I_E$  $\ddot{}$  $\left|\frac{V_{BB}}{I_E}\right|_{I_E}=0$  $V_E$ <br> $\frac{1}{2}$  $R_{B_1}$  $\begin{array}{c}\n\downarrow \\
\circ \\
B_1\n\end{array}$  $(11-7)$  $I_E = 0$  $R_{BB} = (R_{BI} + R_{B2})\Big|_{I_E = 0[A]}$ هذه المقاومة تتغي ضمن المجال*KΩ10→KΩ4* ذلك لأن *1RB* تتغي تبعاً لتغي التّيار  $R_{BI}$   $\left[0 \rightarrow 50\right] \mu A$   $I_E$ 

$$
R_{B2} \t R_{BI}
$$
\n
$$
R_{B1} \t R_{BI}
$$
\n
$$
V_{RB1} = \frac{R_{B1}}{R_{B1} + R_{B2}} V_{BB} = \eta V_{BB} \Big|_{I_E = 0[\mu A]}
$$
\n
$$
\eta = \frac{R_{B1}}{R_{B1} + R_{B2}} = \frac{R_{B1}}{R_{B1}} \Big|_{I_E = 0[\mu A]}
$$
\n
$$
\eta = \frac{R_{B1}}{R_{B1} + R_{B2}} = \frac{R_{B1}}{R_{B1}} \Big|_{I_E = 0[\mu A]}
$$
\n
$$
V_E > V_{RB}
$$
\n
$$
V_E > V_{RB}
$$
\n
$$
V_E > V_{RB}
$$
\n
$$
V_E = \eta V_{BB} + V_D
$$
\n
$$
\vdots
$$
\n
$$
V_{BB} = 10 \text{ volt}
$$
\n
$$
V_E = \eta V_{BB} + V_D
$$
\n
$$
V_E = f(I_E)
$$
\n
$$
V_E = f(I_E)
$$
\n
$$
V_E = I_0 \text{ (12-7)}
$$

الترانزستور ثنائي القطبية. وتسمى المنطقة في هذه الحالة بمنطقة القطع.

 $\overline{a}$ 

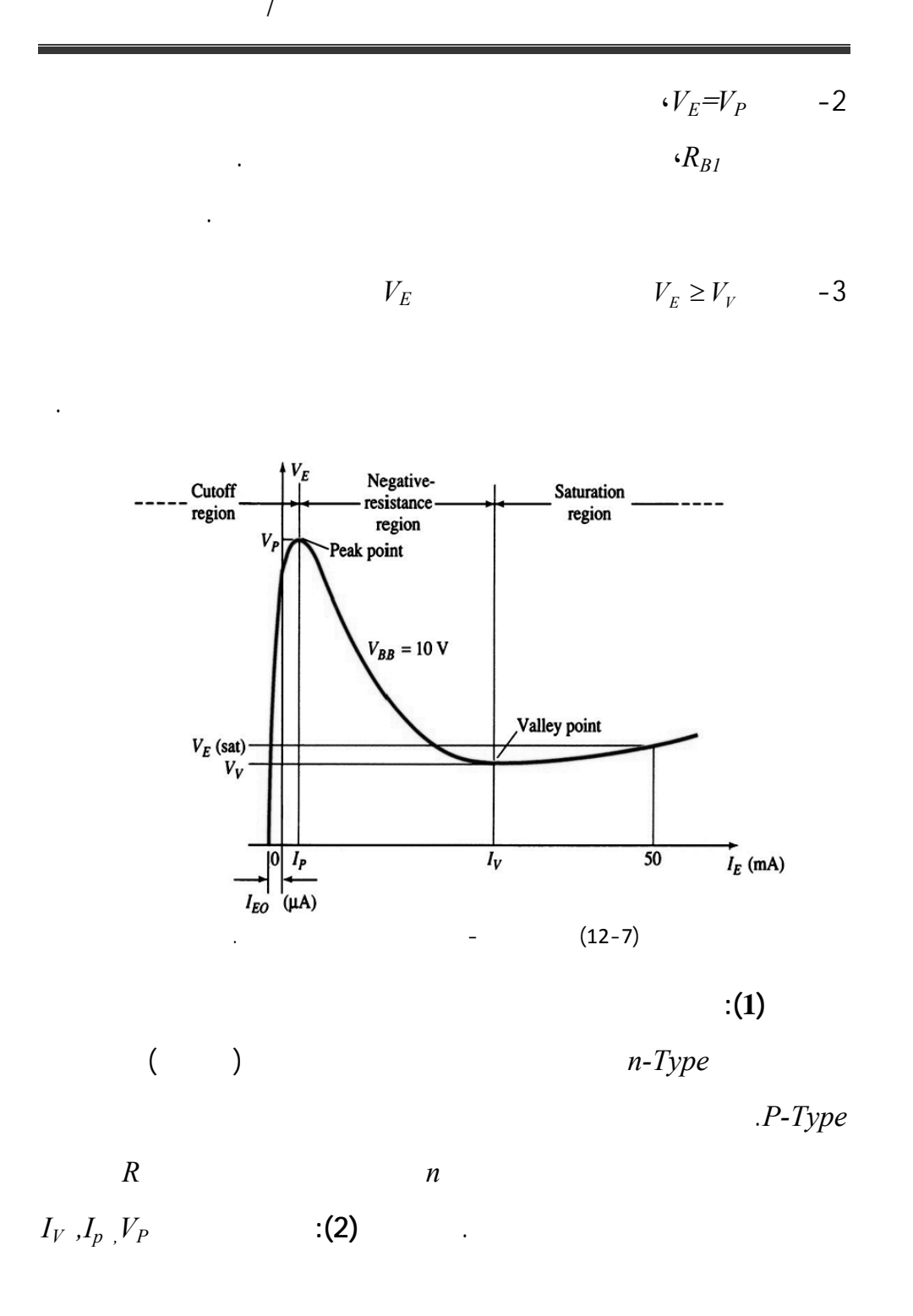

 $V_P$  and a metal of the second  $\sim$   $V_P = \eta V_{BB} + V_D$  :  $V_D$   $\eta$   $V_{BB}$  $\mathcal{N}_{BB}$ 

in and the internal value for the internal value  $\hat{p}$ 

الثّنائي والترانزستور). وقد تم ذكر بعض العناصر ذات الأربع أو الخمس طبقات

ولكن لم يتم شرحها. تستخدم عادة هذه العناصر في مجالات ال وليد والتّحكم بالطّاقة

العنصر باعي الطّبقات ويسم أيضاً بالثايرستور. وهو ذو أهمي بالغة في مجال

ذات التّردد العالي بوصفه مجال التّرددات فوق الصوتية . لندرس هذا الثايرستور

 $\overline{a}$ 

**ملاحظة (3):** يستخدم هذا النّوع في كثيرٍ من التّطبيقات كما رأينا سابقاً ومن أهم هذه

**-4-7 العناصر رباعي الطّبقات أو عناصر** *pnpn***:**

الكهربائية، لذلك يجب التّعرف إليها جيداً. من أهم هذه العناصر:

التّطبيقات استخدامه في دارة قادح للثايرستور.

:Silicon-Controlled Rectifier (S.C.R)

لكترونيات القدرة. وقد أدخل في عام 1956 في شركة *Bell* للهاتف. ستخدم في

شحن البطاريات وفي مجال التّحكم بالطّاقة حتى *MW 10* التي قد تصل لغاية

.*2000 A*

يصل المجال التّرددي تطبيق هذا العنصر إلى *KHz 50* أي خدم عض التّطبيقات

**-1-4-7 الثايرستور** *Thyristor***:** 

**-1-1-4-7 الدراسة الوصفية:** يتكو الثايرستور من أربع طبقات نصف ناقلـــة

بشيء من التّفصيل.

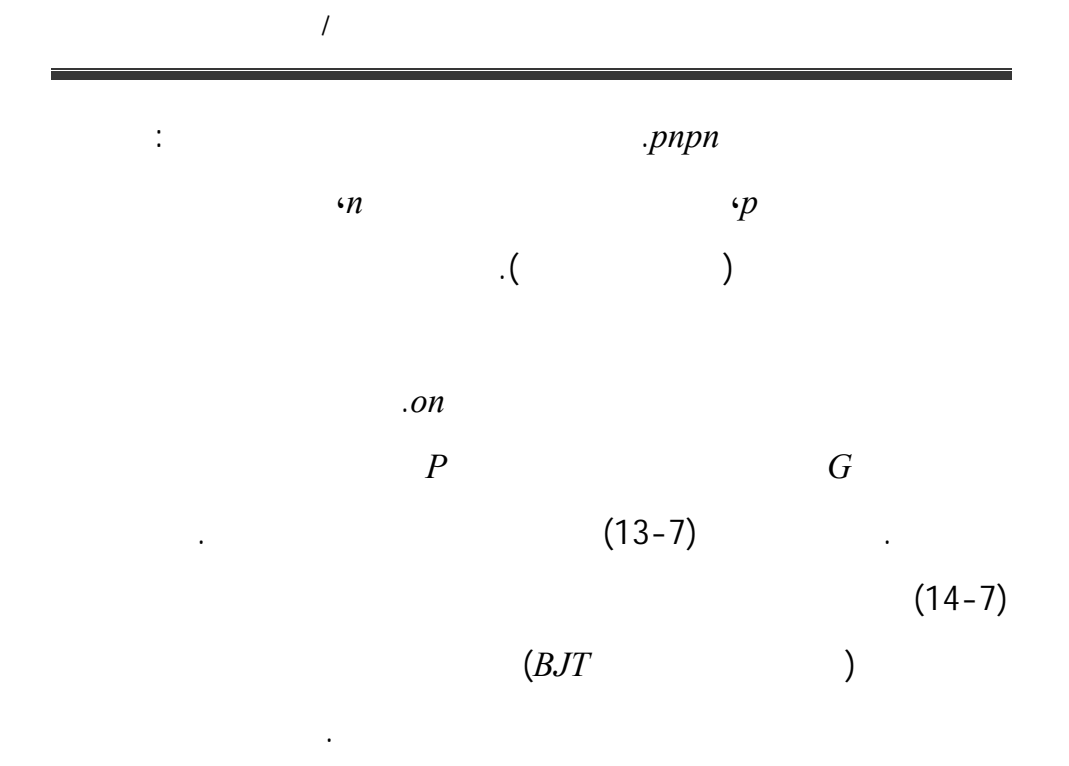

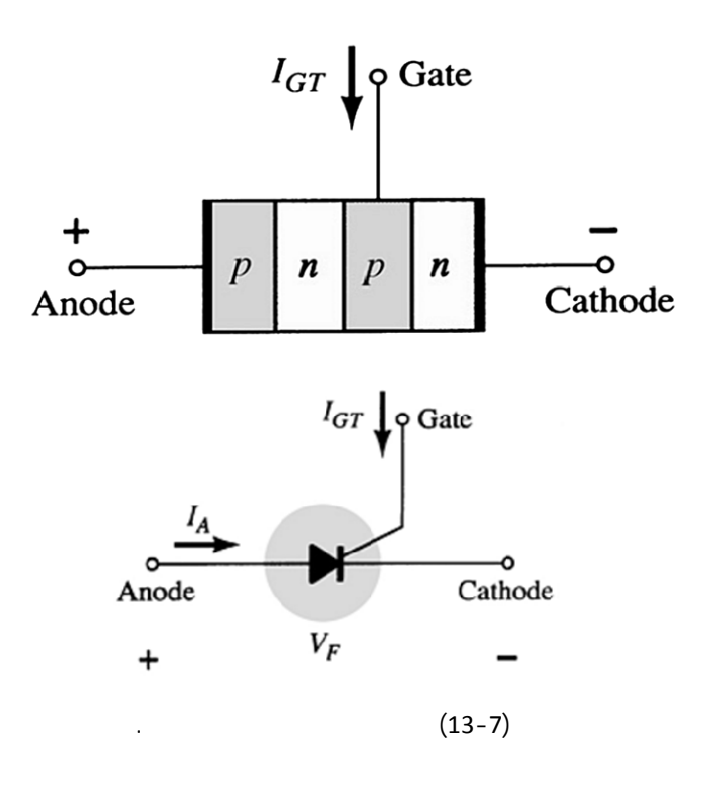

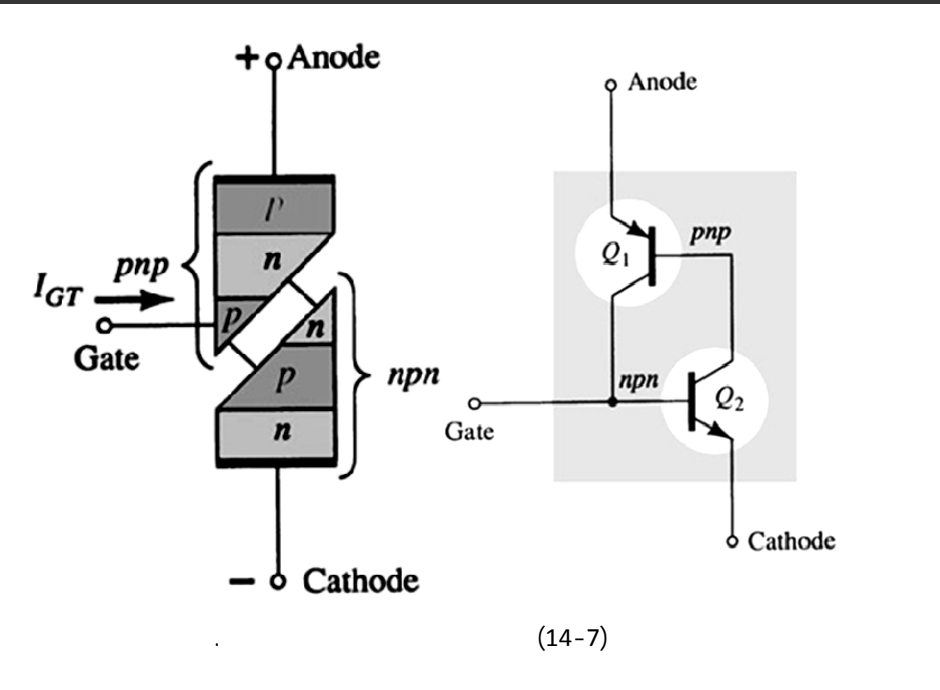

**-2-1-4-7 الدراسة التّحليلية ومبدأ العمل:** 

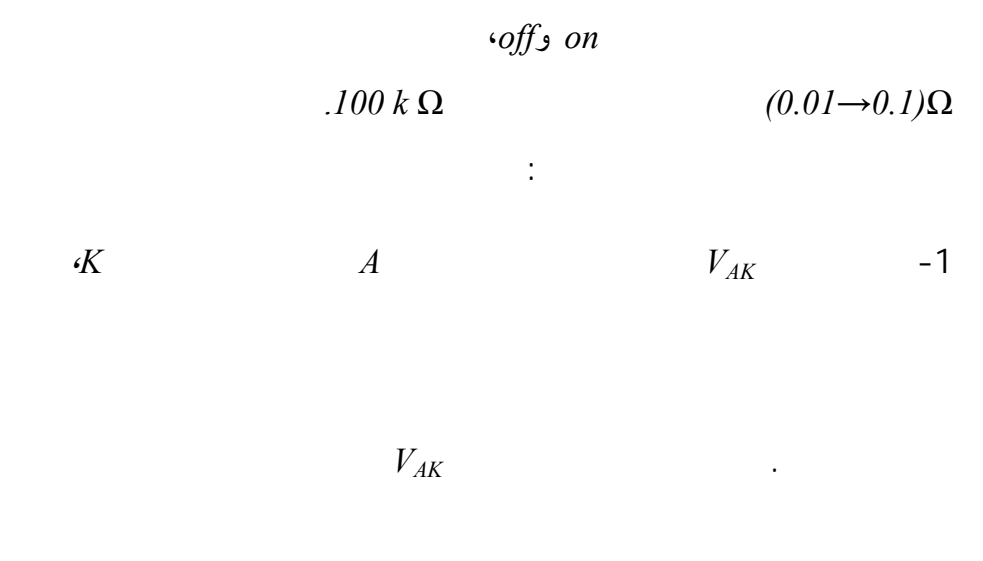

 $(15-7)$ 

الانهيار ويعم الثايرستور في منطقة الانهيار التي يزداد ضمنها التّيار بشكل كبير.

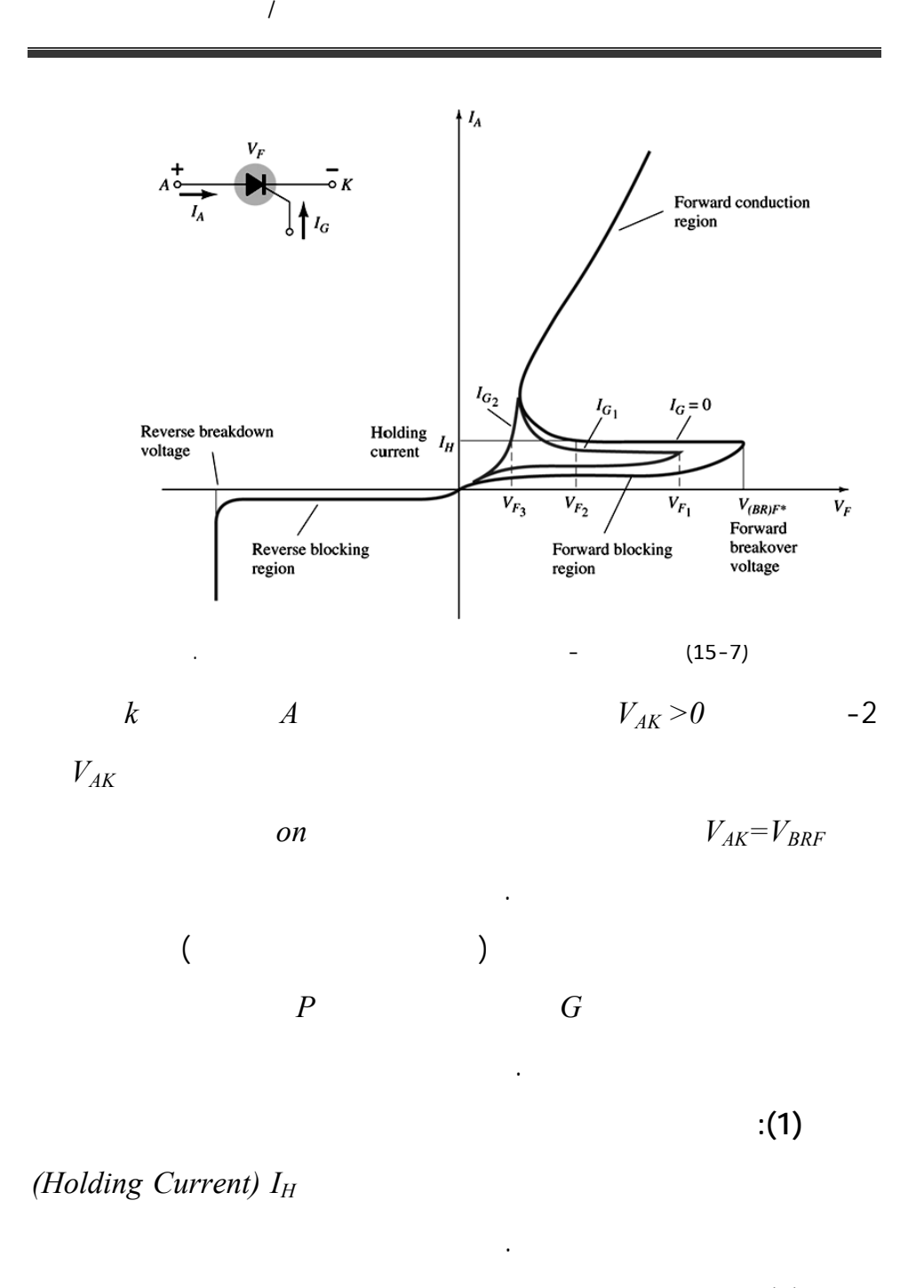

$$
G \t\t(2)
$$

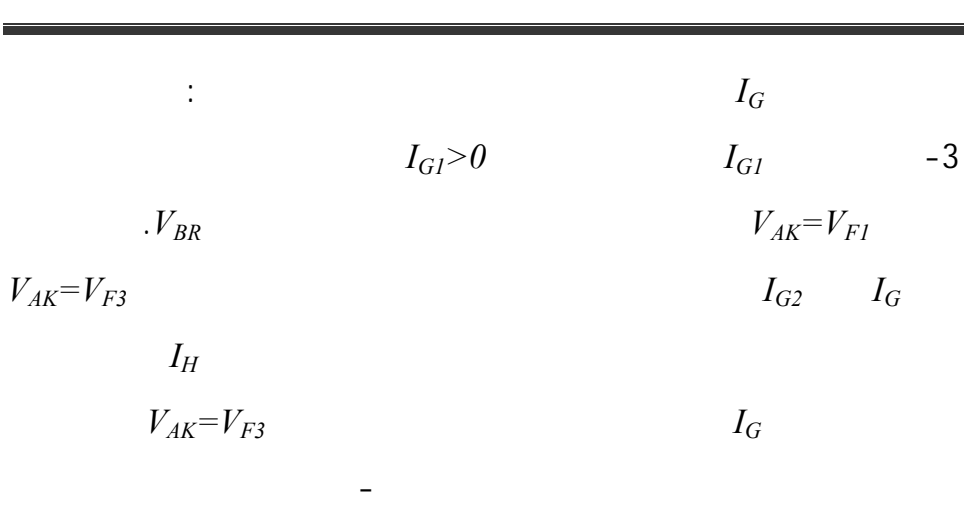

$$
-(15-7)
$$
  
: (Shockley Diode)  $-2-4-7$ 

 $(16-7)$   $($ الثنائي. يبي الشّكل( 17-7) تشابه خواص الفولت–أمبير لثنائي شوكلي مع مميزة لثايرستور ولكن دون وجود قطب البوابة *G* أو بحساب أن تيار البوابة مساوٍ للصفر

) and the interval state that the state  $\mathbf{I}$ 

. *IG=0*

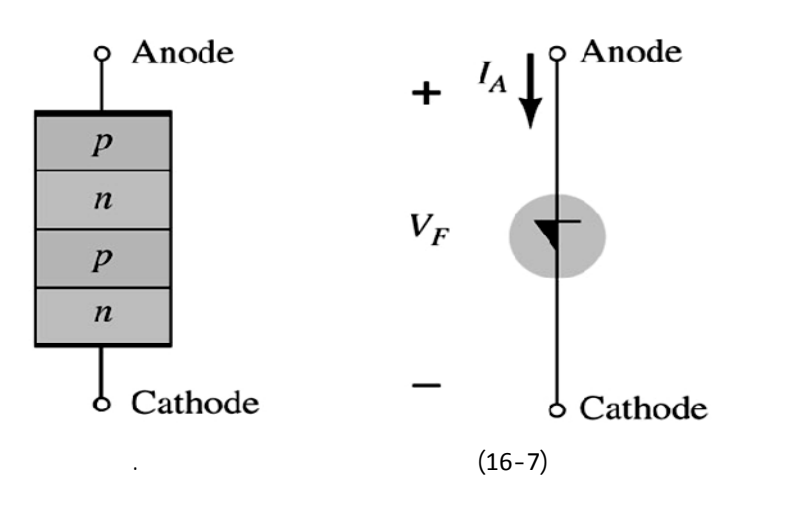

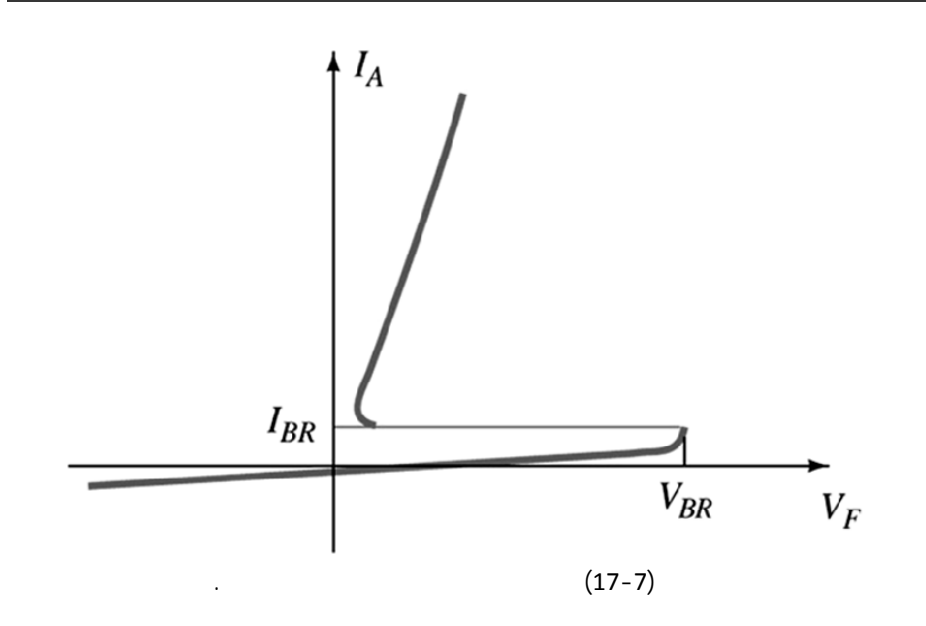

**ملاحظة(1) :** يمثّ الثنائي رباعي الطبقات إم بدارة مفتوحة أي *off*) عدم تمرير)  $V_{BB}$  >  $V_{AK}$ 

| $V_{BB} \leq V$<br>$\Lambda K$ |  | ) on |
|--------------------------------|--|------|
|--------------------------------|--|------|

**ملاحظة(2):** يستخدم ثنائي شوكلي بصفته مفتاح لكتروني لقدح الثايرستور عبر البوابة

.*G*

**-3-4-7 الدياك** *DIAC***:** 

 $A_2$   $A_1$ 

 $(18-7)$ 

المصعدين ذا جهد أعلى من الآخر حتى يصبح الدياك في حالة تمرير.

خصائص الدياك، ونتيجة توزيع طبقاته المتعاكس *npnpn* بإمكانية مرور التّيار

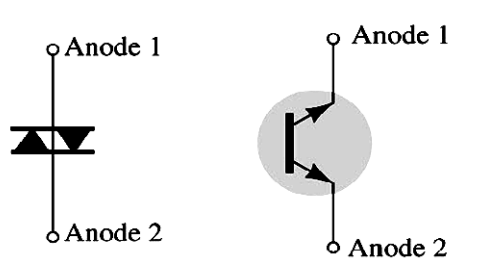

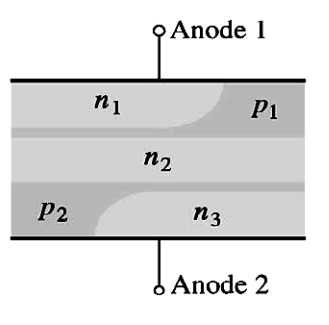

 $(18-7)$ 

 $(19-7)$ 

 $I_{BR1} \neq I_{BR2}$   $V_{BR1} \neq V_{BR2}$ 

$$
V_{BRI} = V_{BR2} \mp 0.1 V_{BRI}
$$

**ملاحظة(1):** يمر التّيار من المصعد الذي طب عليه الجهد العالي إلى المصعد الذي

طب عليه الجهد المنخفض.

وفق العلاقة التالية:

**ملاحظة(2):** مميزة الدياك بالاتّجاهين تسمح باستخدام الدياك بشكل واسع في دارات

التّيار المتناوب.

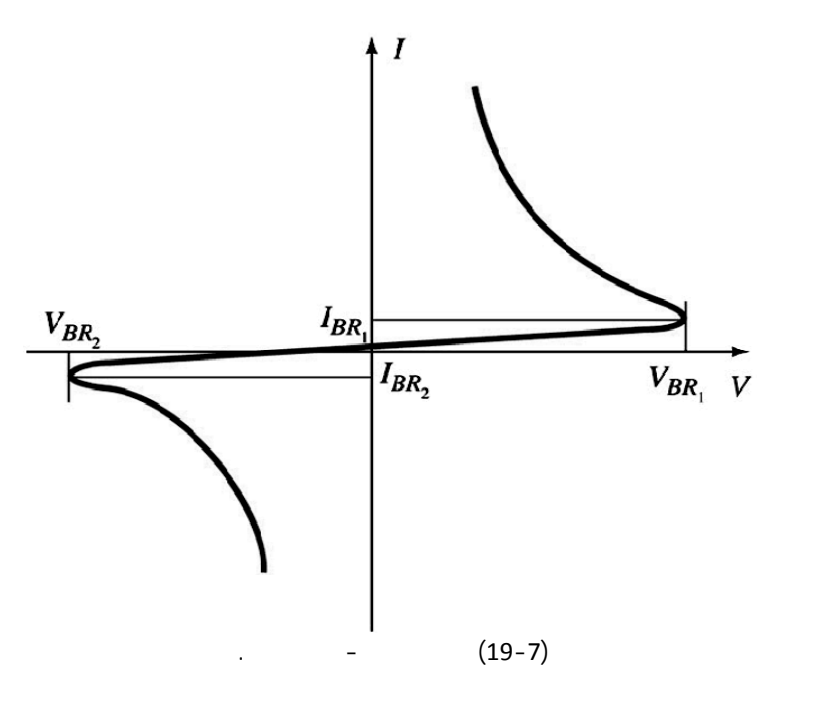

**-4-4-7 الترياك** *TRIAC***:** 

المتناوبة.

 $(20-7)$ 

تشبه مميزة الفولت-أمبير للترياك بشكلٍ كبيرٍ جداً مميزة الثايرستور هي موجودة في الربعين الأو والثّالث كما الدياك. مع ملاحظة وجود تيار الإمساك *IH* المشابه لت ار  $(21-7)$ 

**ملاحظة:** يستخدم الترياك بشكلٍ واسعٍ في التّحكّ بسوي القدرة المقدمة لحمل ما، وذلك

يوجد في الطبقة *3n* بوابة *G* من أجل التّحكم بفتح وإغلاق الترياك بشكل أسرع من

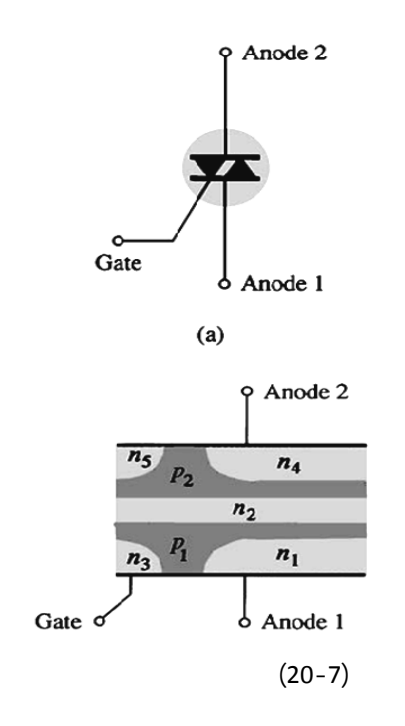

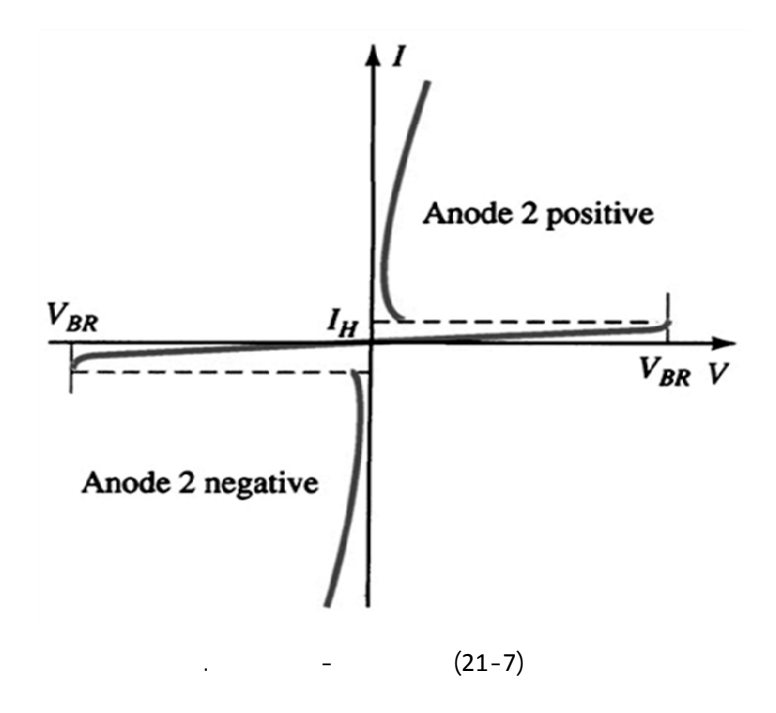

**ملحق-1-**
$$
\underline{\mathbf{1}}
$$

 $V_o = f(t)$  **b**  $D$  **1** 

 $|V_i| > E$ .  $V_o = f(V_i)$ 

لمكافئة المستمرة.

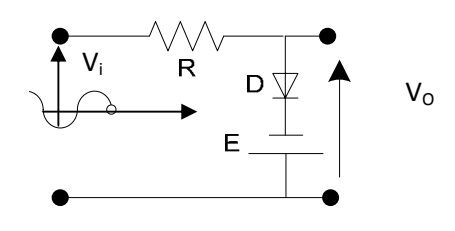

**مسألة:2**

$$
V_{BE}=0,7\ ,\ \beta=50\quad:
$$

1 حدد نوع الترانزستور نوع المادة نصف الناقلة المستخدمة ثم ارسم الدارة

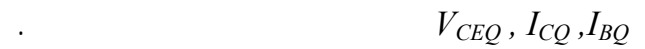

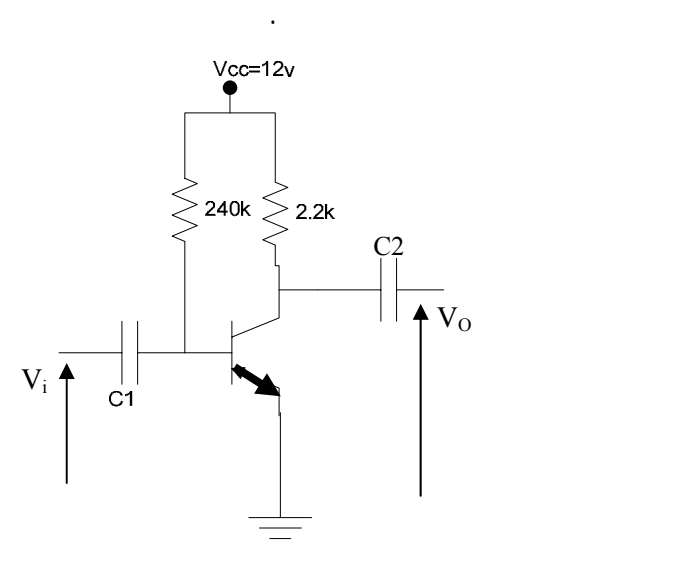

هل توجد تغذية عكسية في هذه الدارة ما نوعها إن وجدت؟.

**مسألة:3** حل المسألتين التاليتين:

 $\mathbf 1$ 

.  $D_1, D_2$ 

$$
V_o = f(V_i) \qquad V_o = f(t)
$$

 $V_i = 10\sin(wt)$ 

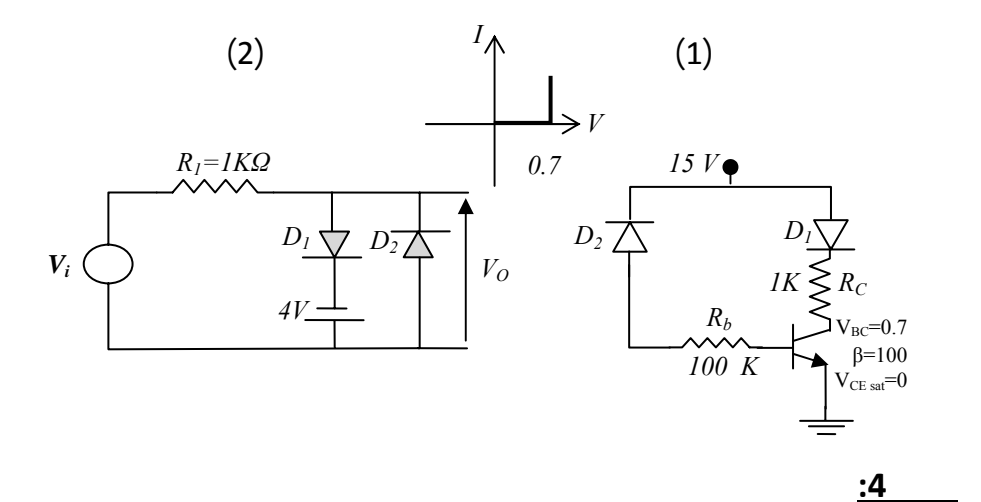

$$
V_{BE} = 0.7, V_{CEsat} = 0.
$$

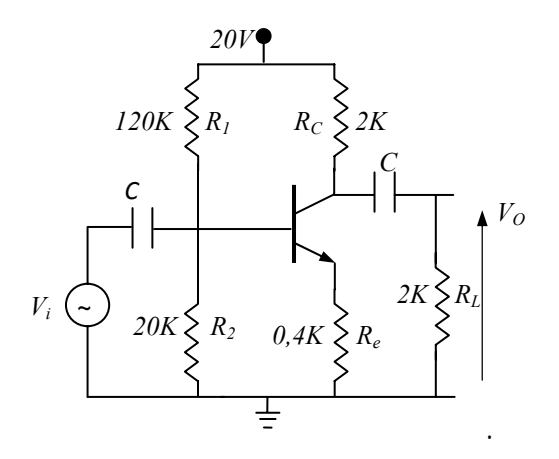

 $\beta = 100$ 

 $\mathbf{1}$ 

 $V_{CE}$  ,  $I_C$  ,  $I_B$ 

.*R1, R2* من

نظام عمل الترانزستور.

 $R_E$  **2** 

3 ارسم الدار المكافئة المتناوبة استنتج ارسم خط الحمل المتناوب.

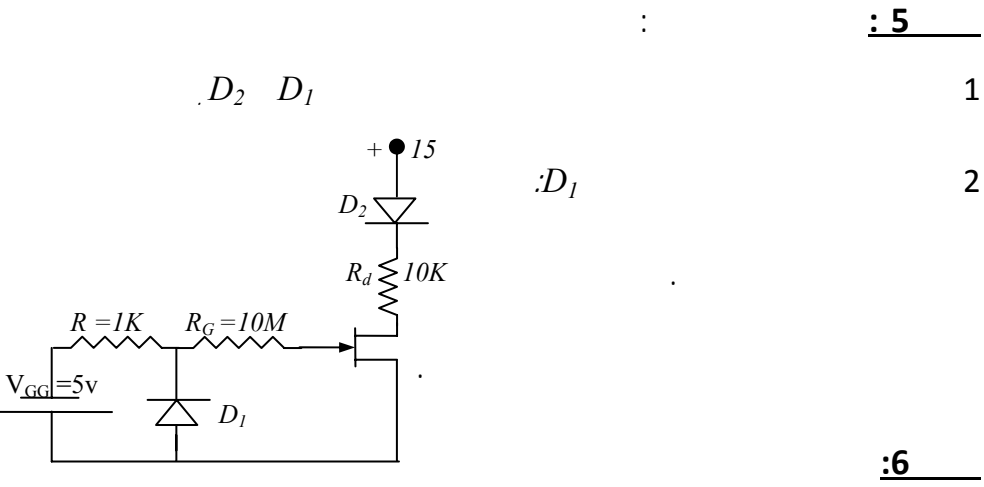

$$
V_D=0.2v, V_T=25 \, mv, V_Z=9.2v
$$

 $R=0,2K$ 

$$
I_i, I_Z, \& I_L
$$

المطلوب: والمطلوب: والمطلوب: والمطلوب: والمطلوب: والمطلوب: والمطلوب: والمطلوب: والمطلوب: والمطلوب: و

$$
I_{\nu} \, I_Z \, \& \, I_L \tag{2}
$$

الإشباع العكسي للديود *D* .

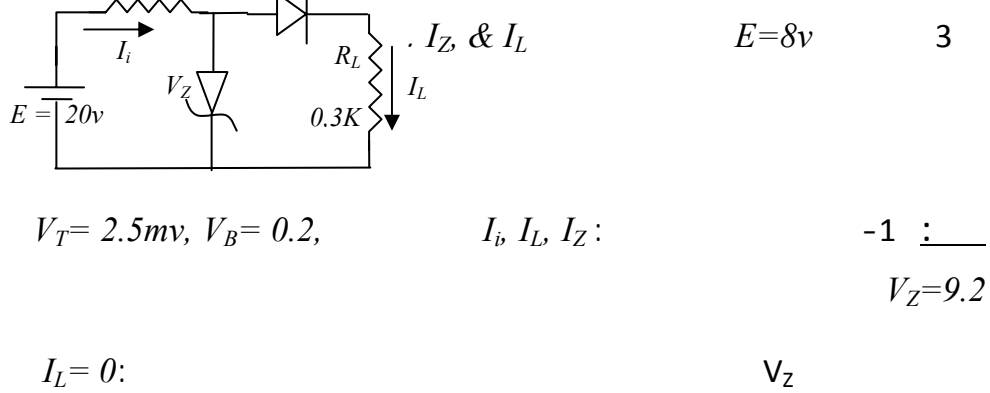

مع *Re*.

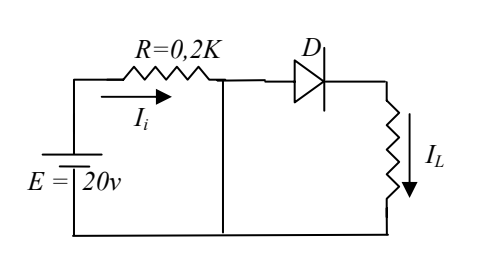

$$
I_Z = I_i = \frac{E}{0.2K} = \frac{20}{\frac{2}{10}}
$$

$$
\Rightarrow I_Z = I_i = 100 \text{ mA} \approx 0.1 \text{ A}
$$

$$
\Leftarrow E > U_Z
$$
  

$$
U_Z = 9.2V
$$
  

$$
V_D = 0.2V
$$

$$
U_Z=9.2V
$$

$$
\Rightarrow I_L = \frac{v_z - v_a}{Rl}
$$

$$
\Rightarrow I_L = \frac{9.2 - 0.2}{0.3} = \frac{9}{\frac{8}{10}} = \frac{90}{3} = 30mA
$$

$$
E-V_Z = I_i R_i \qquad I_i
$$

$$
\Rightarrow I_i = \frac{20 - 9.2}{0.2} = \frac{10.8}{\frac{2}{10}} = \frac{103}{2} = 54mA
$$
  

$$
\Rightarrow I_Z = I_i - I_L = (54 - 30) = 24mA
$$
  

$$
\vdots
$$
  

$$
I_{\Delta} = I_O(e^{\frac{VA}{VE}} - 1) \Rightarrow I_O = I_D[(e^{VA/Vt} - 1)]^{-1}
$$
  

$$
\Rightarrow I_O = 30 * 10^3/(e^{0.2/0.025} - 1) \approx 0.01006 A
$$
  

$$
\Rightarrow I_O \approx 10.06 mA
$$

$$
: I_Z \quad I_L \qquad \qquad E = 8V \qquad -1
$$

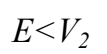

 $\sim$  1

- رسم الدارة المكافئة المستمرة:

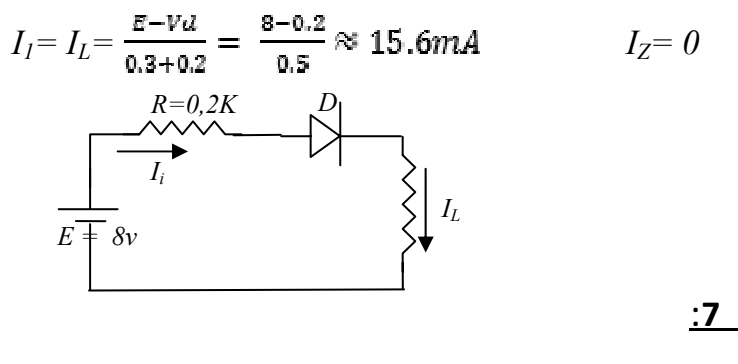

متصلاً عادياً يعمل بالاتجاه العكسي تصبح الدارة بالشكل:

$$
I_{DSS} = 2mA
$$
,  $V_P = -2$  v,  $r_d = 12K\Omega$  :

$$
I_D, V_S, V_G, V_{GS}, \mu
$$

3 استنتج معادلة خط الحمولة الساكن حدد ميل هذا الخطّ، ثم احسب قيمة *VDS*.

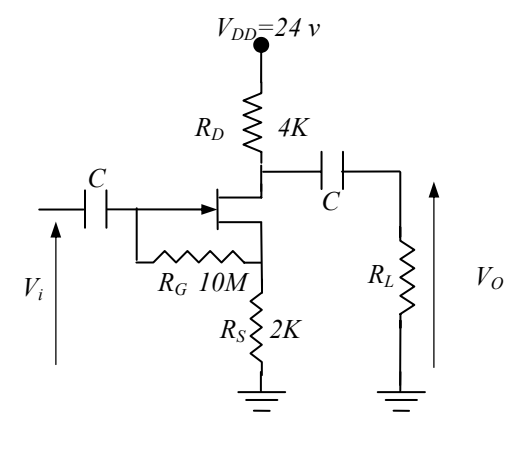

**الحل:** 

- نوع الترانزستور: *FET-J* نوع القناة: *N*

قسم هندس الحاسبات التّحكّم الآلي 293

عمل الترانزستور.

<sup>µ</sup> حساب - : *ID , VS , VG , VGS , RG* ↑↑↑<sup>⇒</sup> *IG 0 VG= IG RG + ID RS= 0 + ID RS = VS = VGS = VG- VS = 0* <sup>⇒</sup> *I<sup>∆</sup> = I∆SS (1- )2* <sup>⇒</sup> *I∆= I∆SS = 2mA VDD=24 v* ⇒ *VG = VS = ID RS = 2IDSS = 2* × *2= 4V RD 4K* إذاً الترانزستور يعمل في منطقة الإشباع. *G IDS GM= RG 10M RS 2K µ= GM\*RD= 2\*12=24 VDS= VDD - ID(RD+RS)* <sup>⇒</sup> *VDS= 24-IDSS(RS+RD) =24-2(6)= 24-12= 12V*  ميل الخط هو:

$$
\underline{.8}
$$

المطلوب:

$$
V_{BE}=0,3v\ ,\ \beta=55:
$$

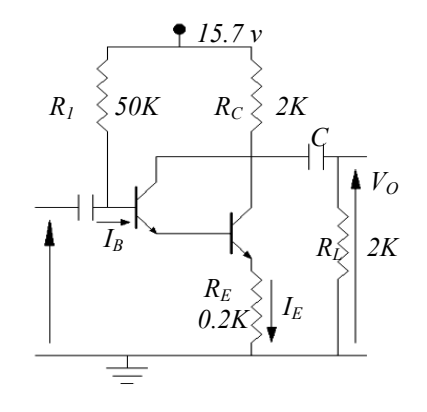

- ما هي قيمة معامل ربح التيار *β* للترانزستور الجديد؟ - حدد عنصر التغذية العكسية نوع هذه التغذية ثم حدد معاملاتها حدد نوع المضخم.  $I_E$   $I_B$  $R_E$   $Z_i$   $Z_o$ **الحل:**  $-1$ *v*<sub>3</sub> = 0.3  $PNP$ *I<sub>E1</sub>* =  $(\beta + 1)I_B$  :Q<sub>1</sub>  $-2$  $\beta$ *+1*≈  $\beta$   $\beta$ >>1  $\Rightarrow$ *I<sub>E1</sub>* =  $\beta$ *I<sub>B</sub> I<sub>B2</sub>* = *I<sub>E1</sub>* =  $\beta$ *I<sub>B</sub>*  $I_E = (\beta + 1)I_{B2} \approx \beta I_{B2}$   $\Rightarrow$   $I_E = \beta \beta I_B = \beta^2 I_B$  $V_{BE}$  =  $-3$ *β*<sub>eq</sub> = *β*  $β = β^2$  *0.7 Vol*t نرسم الدارة المكافئة المستمرة من حلقة الدخل نجد:

1  $\overline{1}$ 

 $I_B$   $I_E$  **2** 

 $\sim$  3

$$
V_{BE} = V_{CC} - I_B R_I - I_E R_E
$$
  
=  $V_{CC} - I_B R_I - \beta^2 R_E I_B$   
=  $V_{CC} - I_B (R_I + \beta^2 R_E)$   
 $I_B = \frac{V_{CC} - V_{BG}}{R_1 + \beta^2 R_E} = \frac{15.7 - 0.7}{(50 + 55^2 \times 0.2)} = 0.0029 \approx 0.023$  [mA]  
 $\Rightarrow I_E = \beta^2 I_B = 55^{2} \approx 0.02996 = 69.275$  [mA]

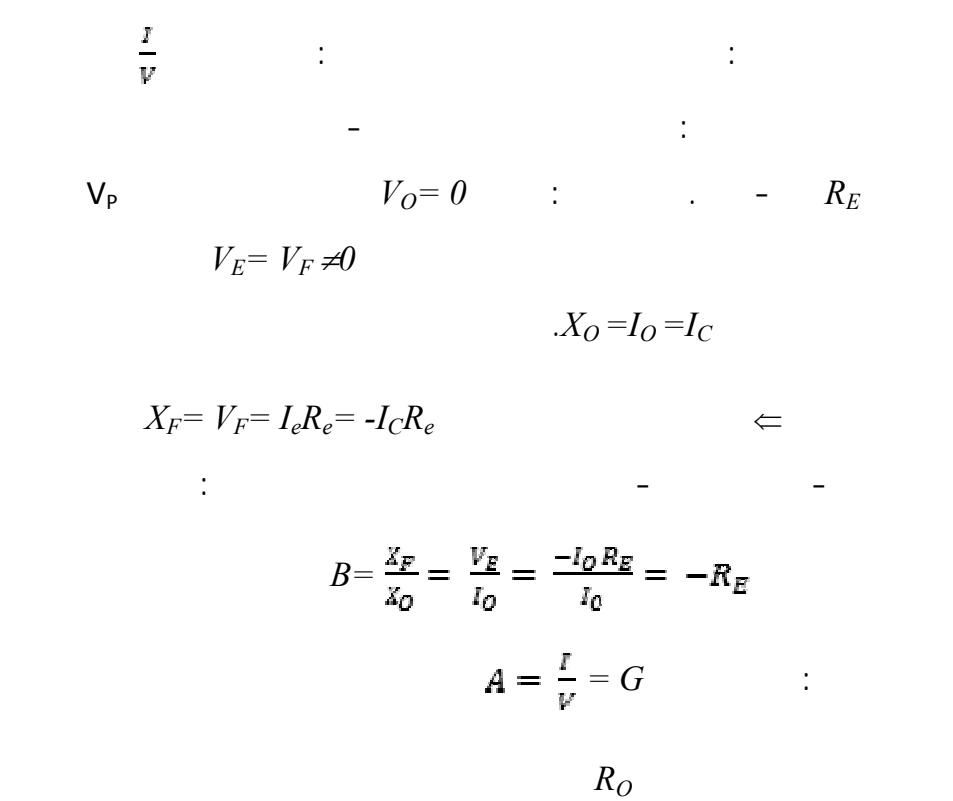

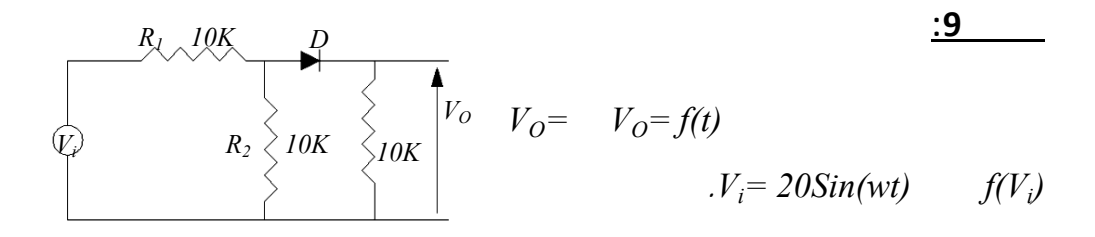

ترسم الدارة المتناوبة.

**الحل:**

$$
R_{TH} = \frac{R_1 R_2}{R_1 + R_2} = \frac{100}{20} = 5 \,[K\Omega]
$$
  
\n
$$
V_{TH} = V_i \frac{10}{20} = \frac{1}{2} V_i = 10 Sin\,(wt)
$$
  
\n
$$
V_O = V_E \Leftrightarrow D = off \Leftrightarrow V_i \le V_E = 5
$$

$$
V_0 = 5V = E
$$
\n
$$
D = on \Leftarrow V_i > 5 \quad \bullet
$$
\n
$$
I = \frac{v_{TH} - 5}{R_{TH} + 10} = \frac{v_{TH} - 5}{15}
$$
\n
$$
I_{max} = \frac{10 - 5}{15} = \frac{5}{15} = 0.33 = \frac{1}{3}I
$$
\n
$$
\Rightarrow V_{0max} = 5 + 10 * \frac{1}{3} = 8.33
$$
\n
$$
\Rightarrow V_0 = 8.33 * \sin(\omega t) = 5V + \frac{1}{3}I
$$
\n
$$
V_0 = 5V = E
$$
\n
$$
V_0 = 5V \qquad V_i \le E
$$
\n
$$
\vdots
$$
\n
$$
V_0 = 8.33 \sin(\omega t)
$$
\n
$$
\frac{V_0}{V_{TH}} = \frac{8.33}{10} \sin(\omega t) = 0.8
$$
\n
$$
\frac{10}{v_{TH}} = \frac{V_0}{V_0} = \frac{8.33}{10} \sin(\omega t) = 0.8
$$
\n
$$
\frac{10}{v_{TH}} = \frac{V_0}{V_0} = \frac{V_0}{V_0} = \frac{V
$$

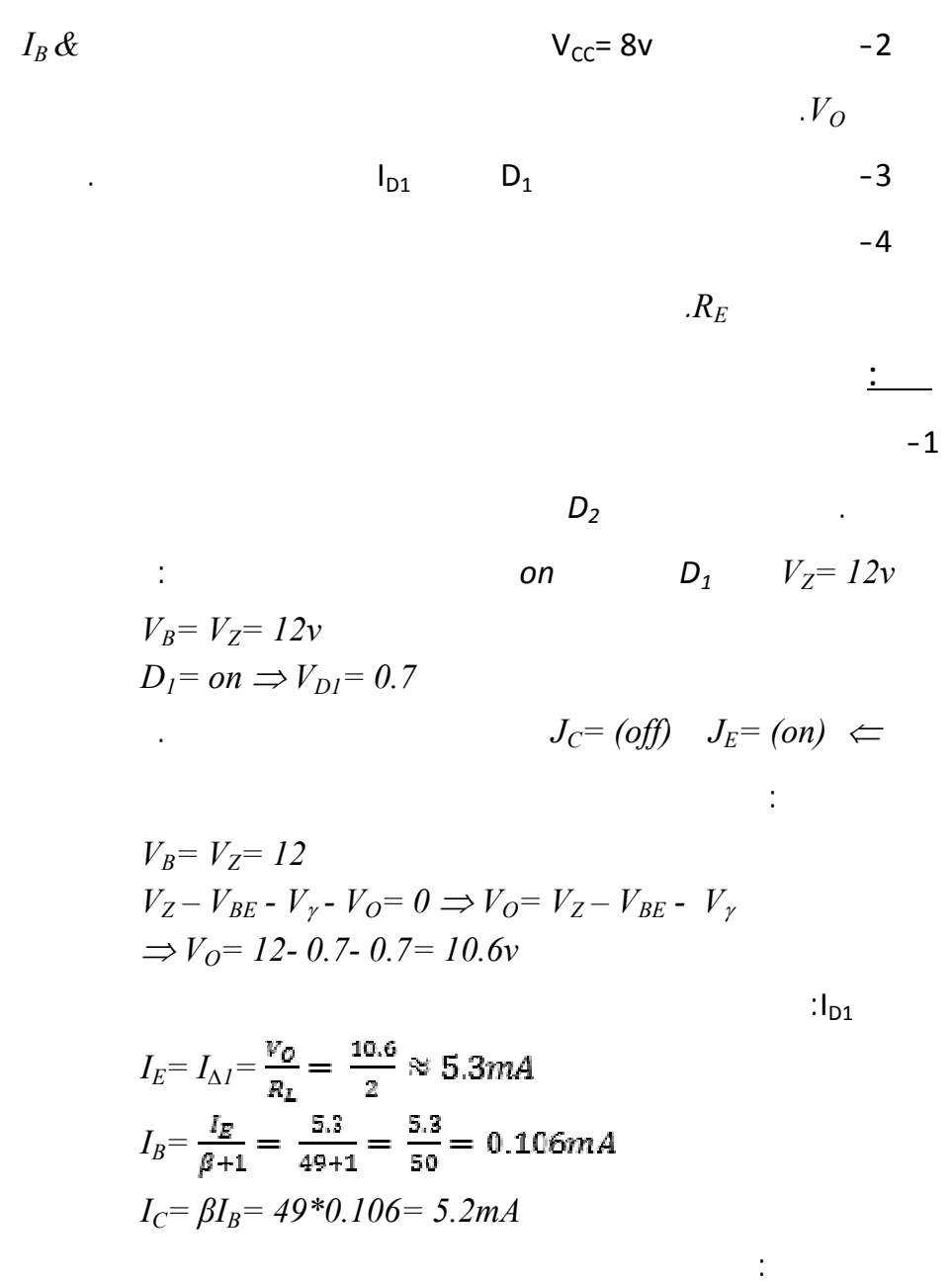

$$
I_R = \frac{V_{CC} - V_B}{R} = \frac{30 - 12}{10} = 1.8mA
$$
  
\n
$$
I = I_R + I_C = 1.8 + 5.2 = 7mA
$$
  
\n
$$
I_{D2} = I_Z = I_R - I_D = 1.8 - 0.106 = 1.7mA
$$

$$
V_{CE} = V_C - V_E = V_i - (V_{D1} + V_O) = 30 - (0.7 + 10.6) = 18.7v
$$
  
\n
$$
I_{D2} = 0 \iff D_2 = off \iff V_i < V_Z \iff V_i = 8v
$$
  
\n
$$
V_{\Delta I} = 0.7 \iff D_I = on
$$
  
\n
$$
J_C = off \quad J_E = on
$$
  
\n(1)  
\n
$$
V_i - I_{BR} - V_{BE} - V_{\Delta 1} - R_1 I_E = 0
$$
  
\n
$$
I_E = (\beta + 1)I_B
$$
  
\n
$$
\Rightarrow I_R = \frac{v_i - v_{BE} - v_{\Delta 1}}{R + (\beta + 1)R_L} = 0.06mA
$$
  
\n
$$
I_E = I_{D1} = 3mA = (1 + \beta)I_B \Rightarrow V_O = I_E R_L
$$
  
\noff  
\n
$$
O_I
$$

الباعث يصبح الترانزستور في حالة قطع.

$$
\mathbf{1} \qquad \qquad -2
$$

من حلقة الخرج:

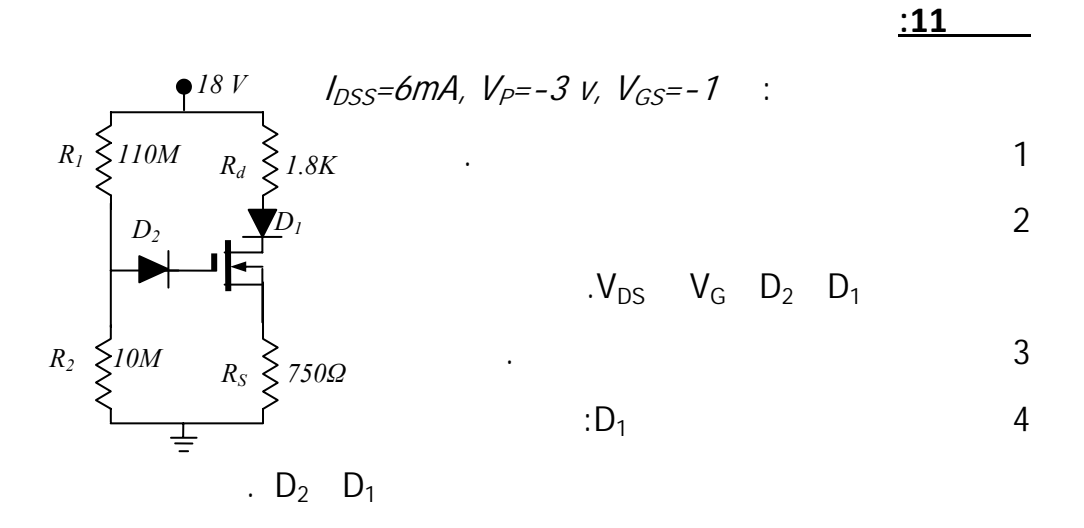

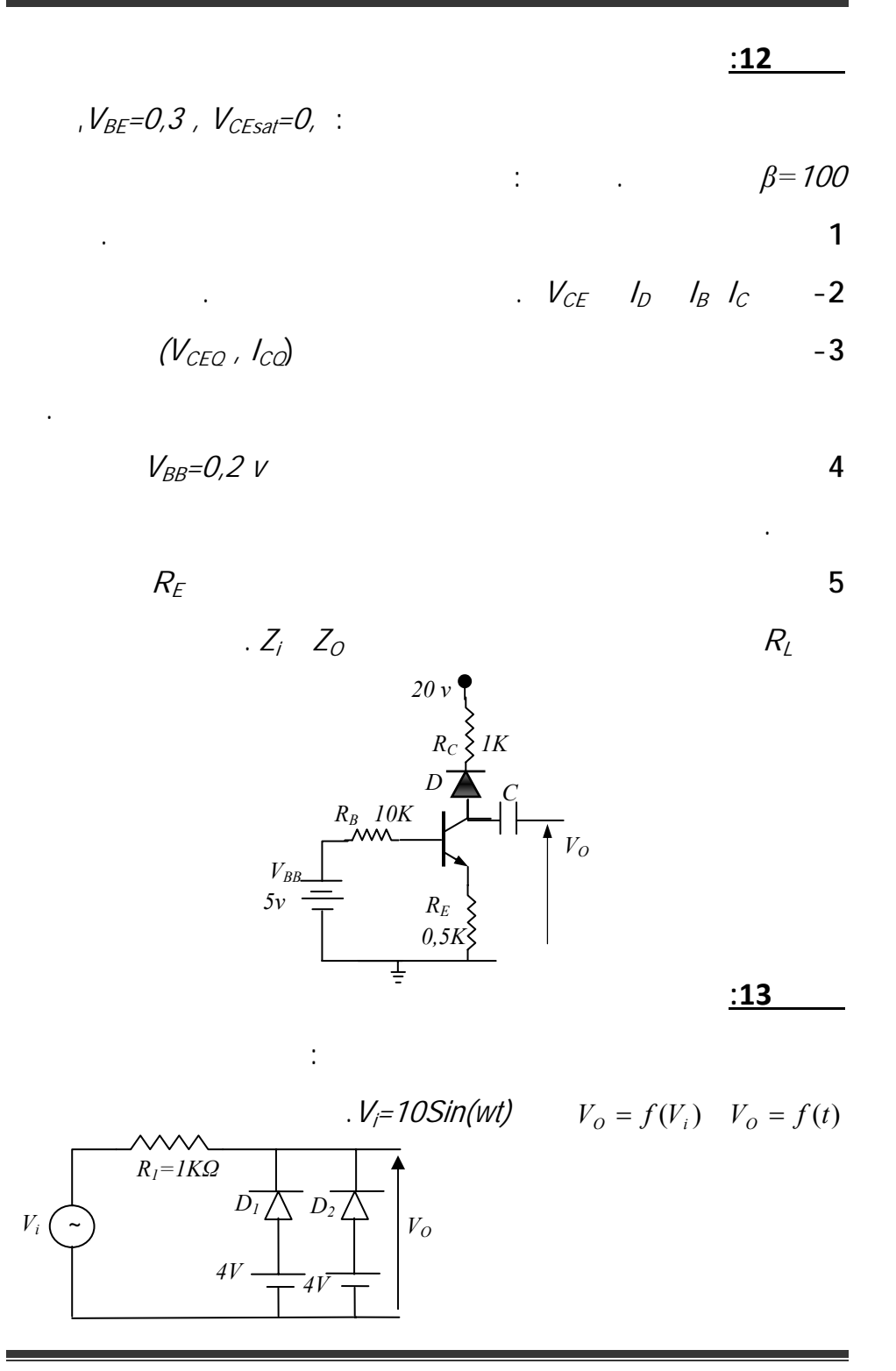

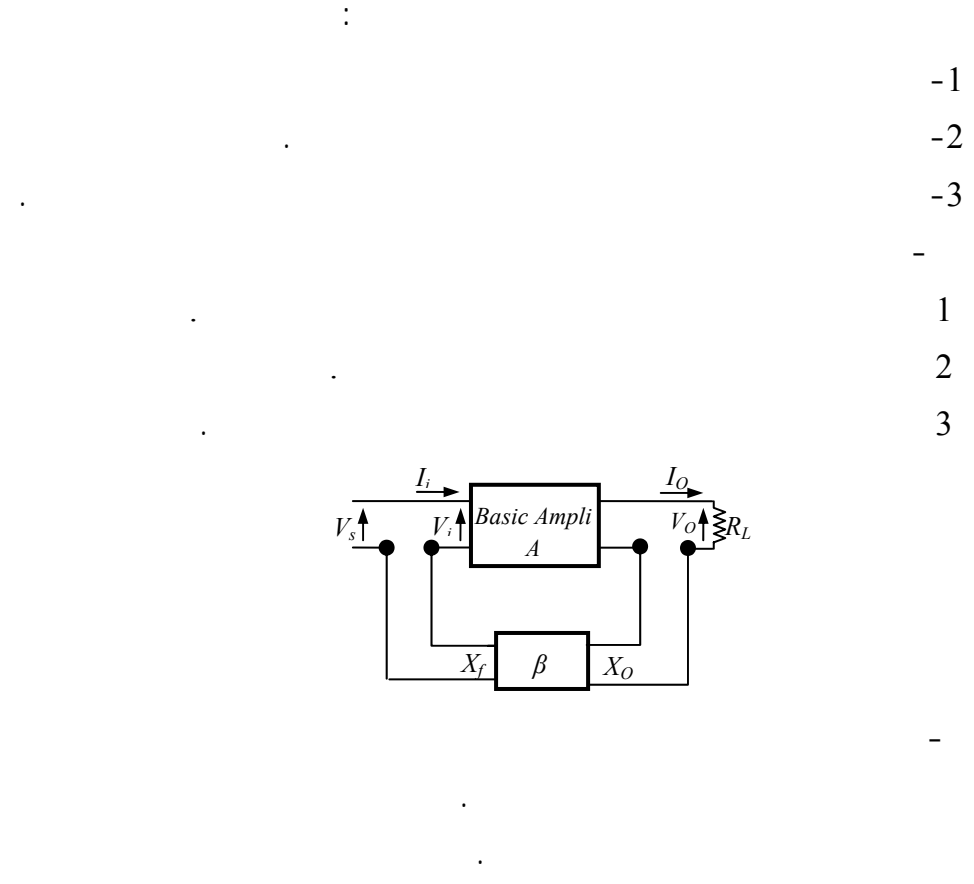

**أسئلة عامة**

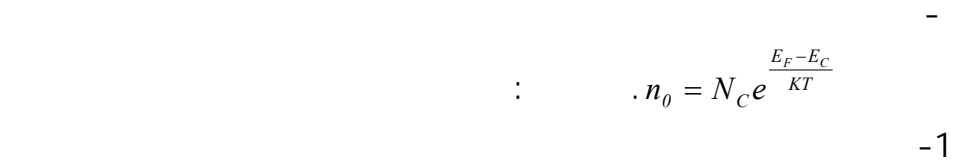

 $P$   $-2$ 

 $PN$   $-2$ 

*Ii*

الناقل النقي.

باستخدام المخطط اللازم.

**ملحق-2-** 

أسس الهندسة الالكترونية ملحق/ نشرات فنية

# *Specification sheet data for voltage regulator ICs*

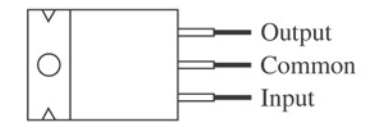

Absolute maximum ratings:

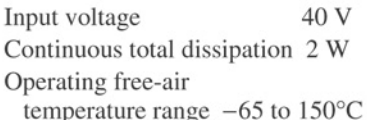

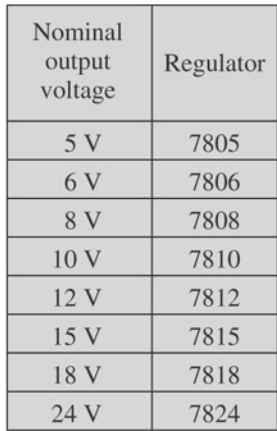

µA 7812C electrical characteristics:

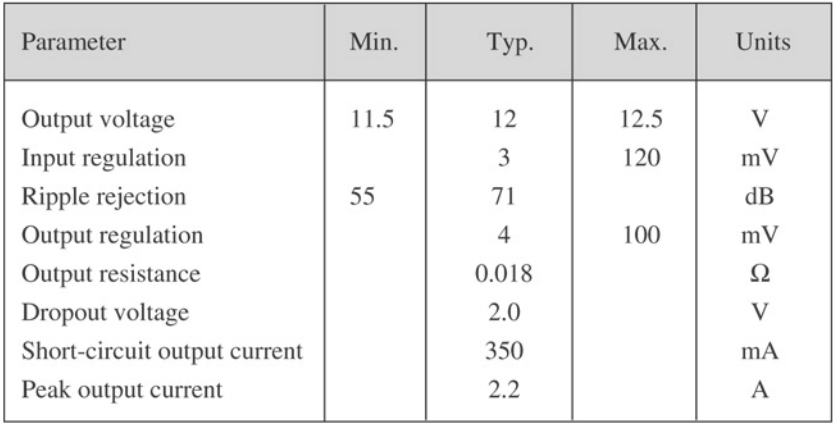

أسس الهندسة الالكترونية ملحق/ نشرات فنية

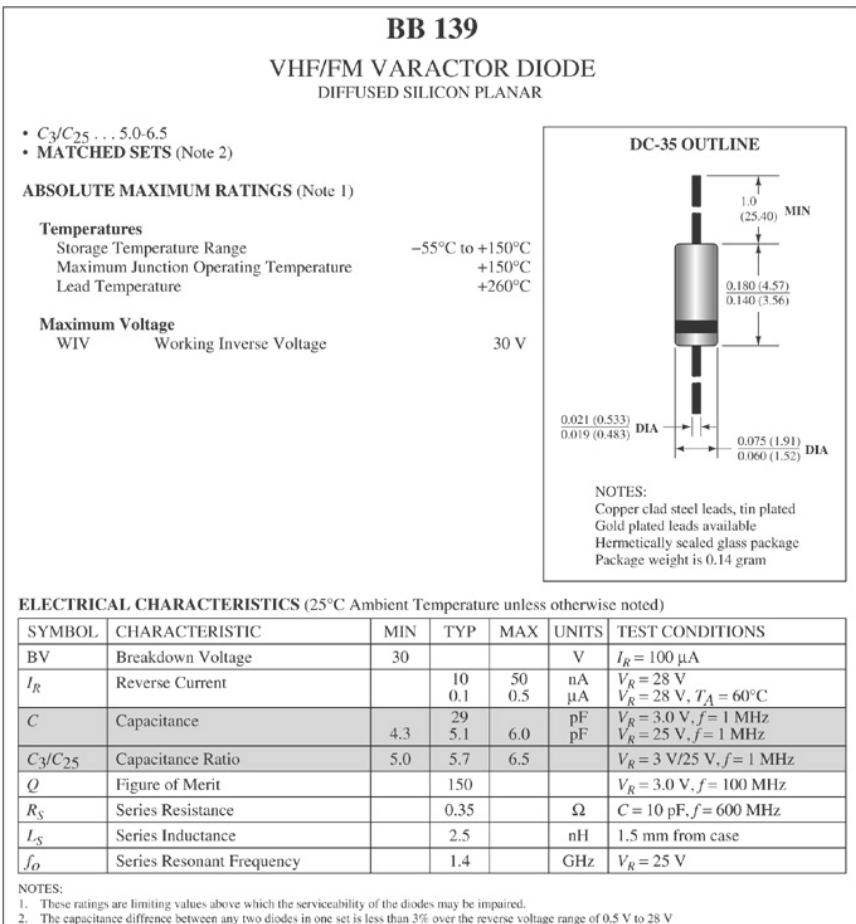

## *Electrical characteristics for a VHF/FM Fairchild varactor diode*

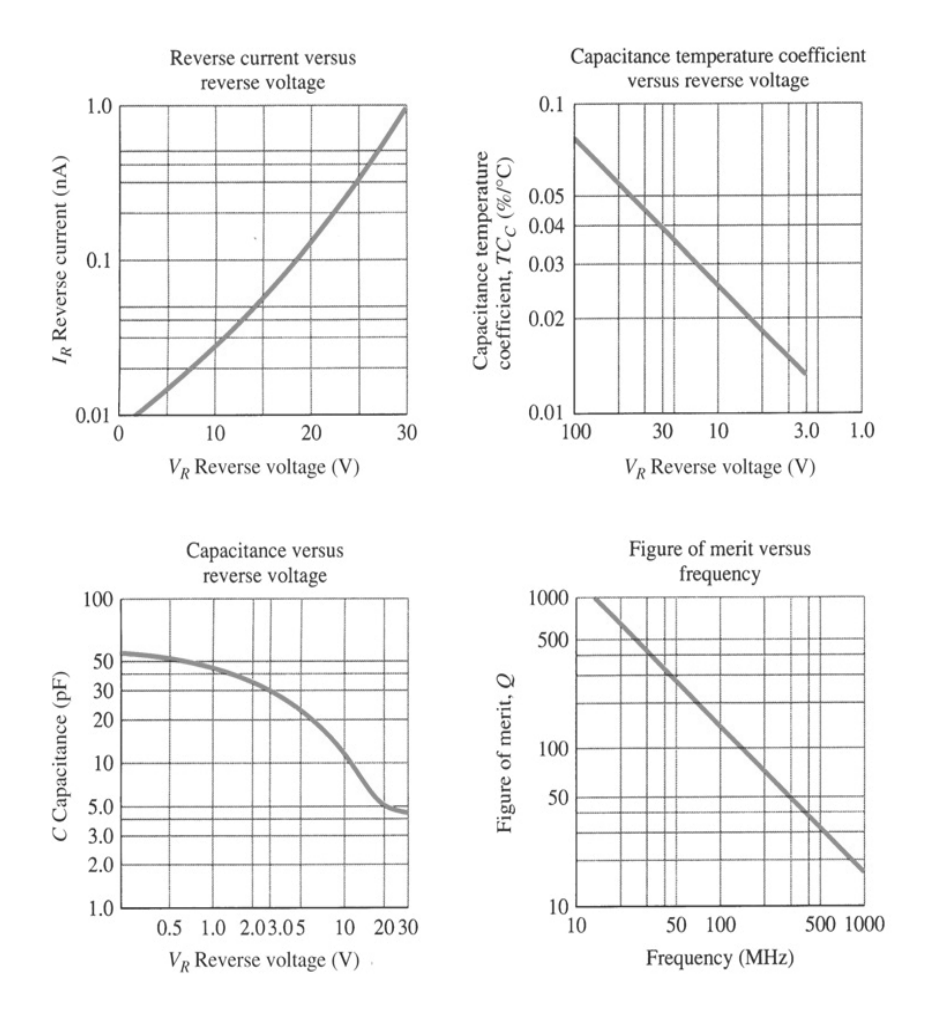

## *Transistor specification sheet*

أسس الهندسة الالكترونية ملحق/ نشرات فنية

### **MAXIMUM RATINGS**

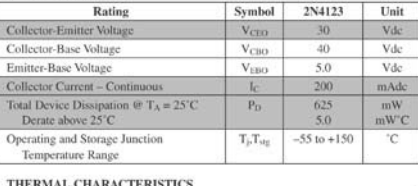

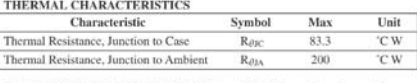

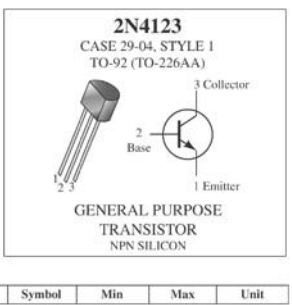

**ELECTRICAL CHARACTERISTICS**  $(T_A = 25^{\circ}\text{C unless otherwise noted})$ <br>**Characteristic** 

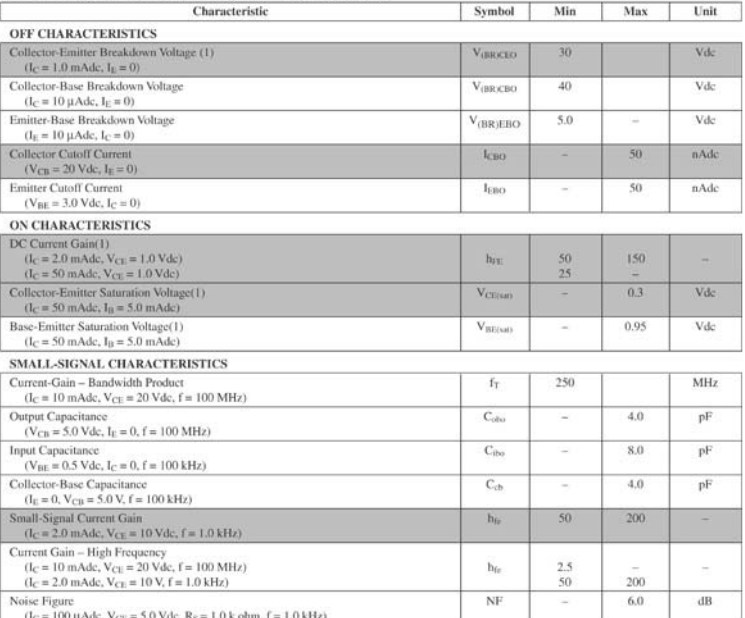

(1) Pulse Test: Pulse Width = 300 µs. Duty Cycle = 2.0%

 $\left( \mathbf{a}\right)$ 

## Continued Transistor specification sheet.

أسس الهندسة الالكترونية ملحق/ نشرات فنية

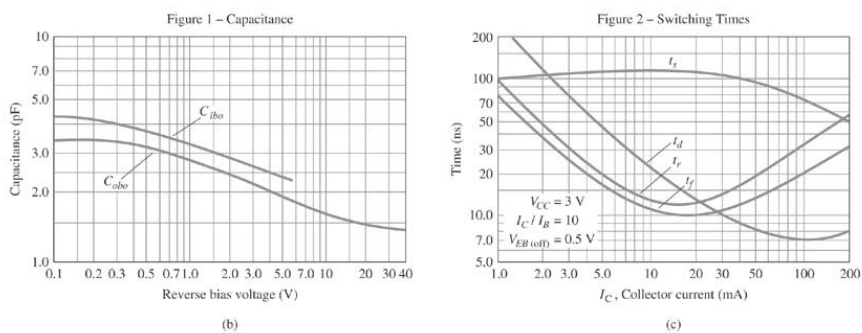

AUDIO SMALL SIGNAL CHARACTERISTICS **NOISE FIGURE** 

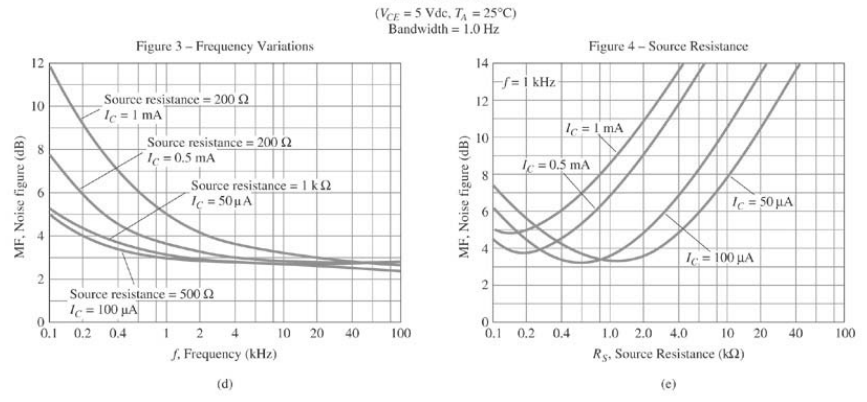

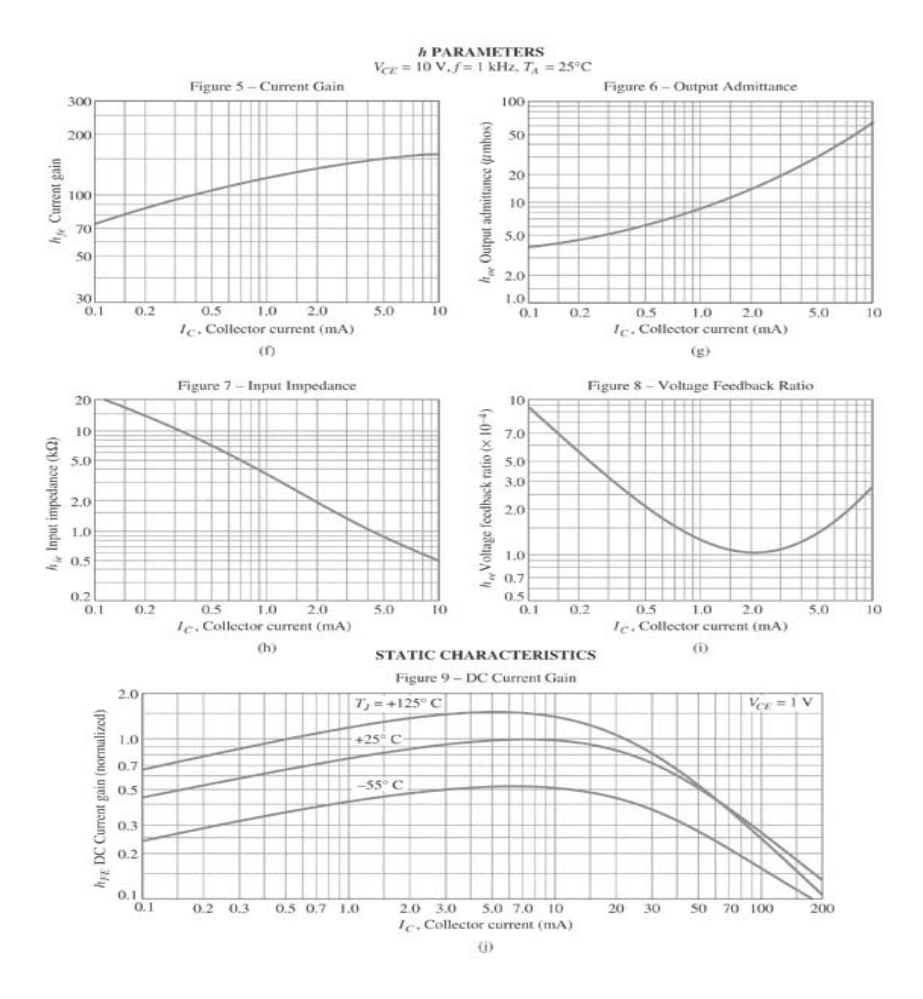

أسس الهندسة الالكترونية ملحق/ نشرات فنية

## *2N5457 Motorola n-channel JFET*

### **MAXIMUM RATINGS**

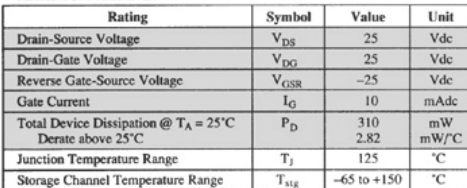

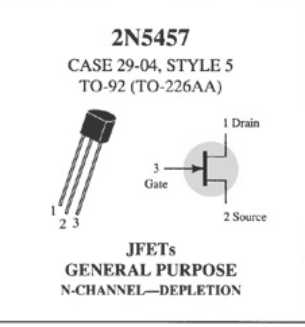

Refer to 2N4220 for graphs.

### **ELECTRICAL CHARACTERISTICS** ( $T_A = 25$ °C unless otherwise noted)

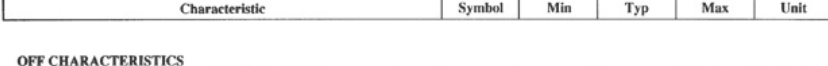

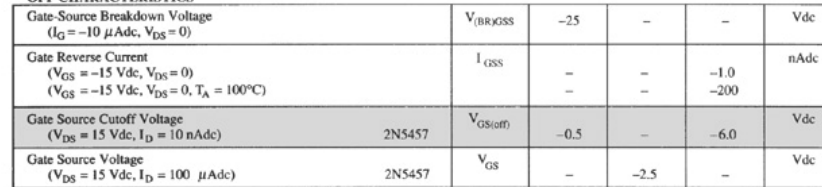

### ON CHARACTERISTICS

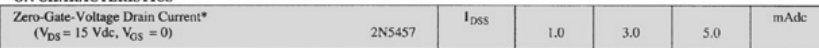

### SMALL-SIGNAL CHARACTERISTICS

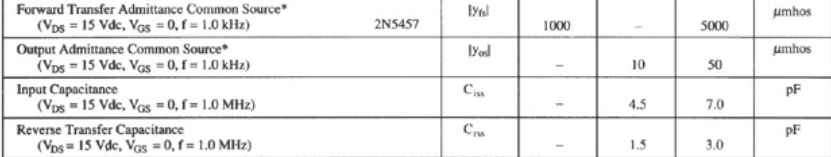

\*Pulse Test: Pulse Width  $\leq$  630 ms; Duty Cycle  $\leq$  10%

أسس الهندسة الالكترونية ملحق/ نشرات فنية 

# **GENERAL PURPOSE P-CHANNEL**

# *2N3797 Motorola n-channel depletion-type MOSFET*

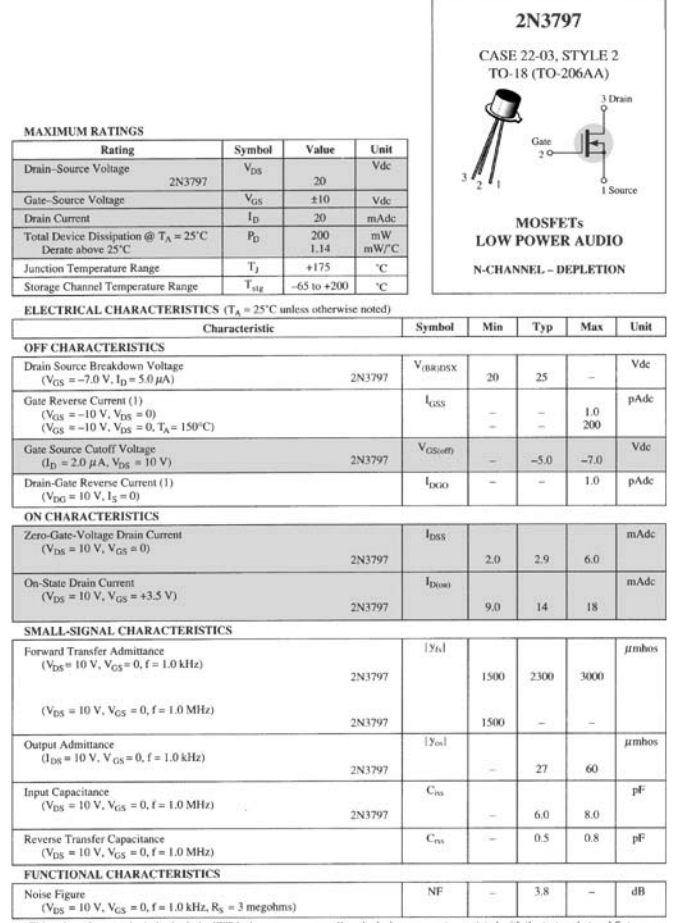

(1) This value of current includes both the FET leakage current as well as the leakage current associated with the test socket and fixture when measured under best attainable conditions.

أسس الهندسة الالكترونية ملحق/ نشرات فنية

### **MAYIMUM BATINGS**

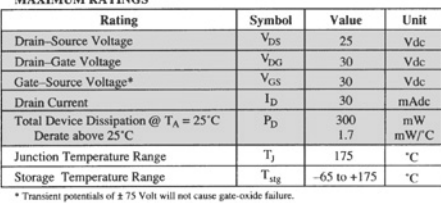

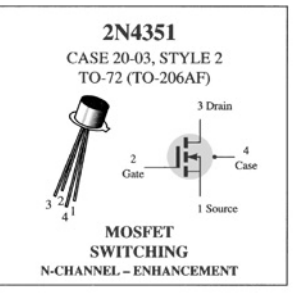

**ELECTRICAL CHARACTERISTICS** ( $T_A = 25$ °C unless otherwise noted.)

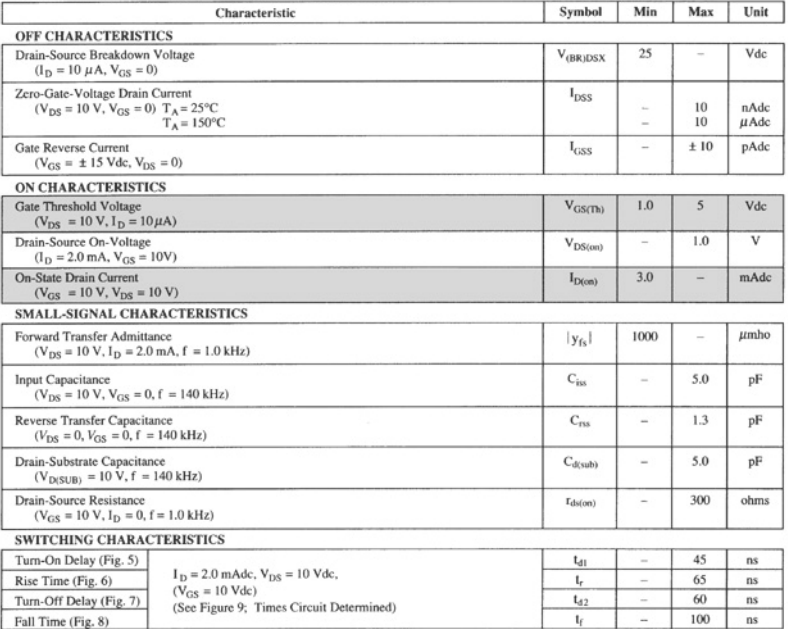

# *Specification sheet for a low-cost analog*

أسس الهندسة الالكترونية ملحق/ نشرات فنية

## *JFET current switch.*

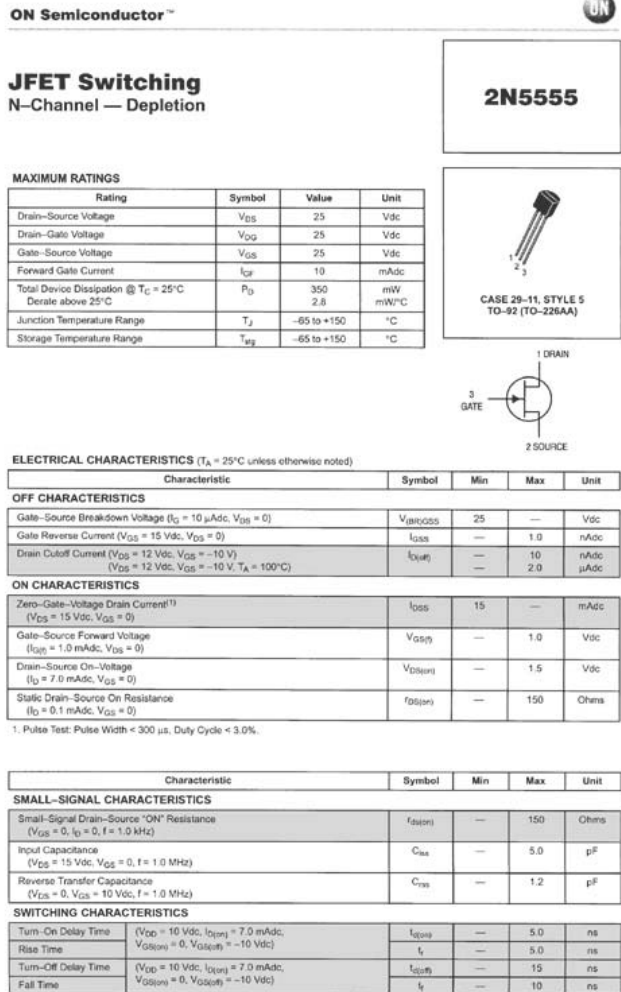

## *Two Litronix opto-isolators. (Courtesy Siemens Components, Inc.)*

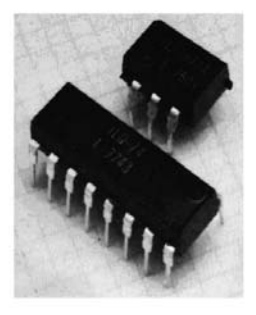

## ISO-LIT<sub>1</sub>

## ISO-LIT Q1

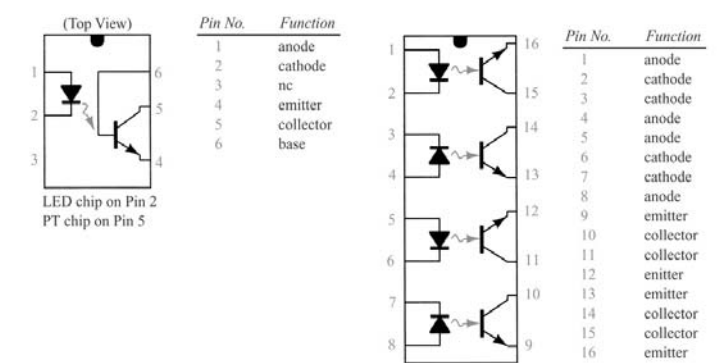

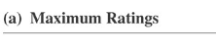

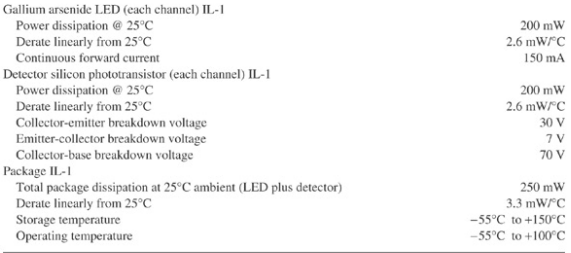

### (b) Electrical Characteristics per Channel (at 25°C Ambient)

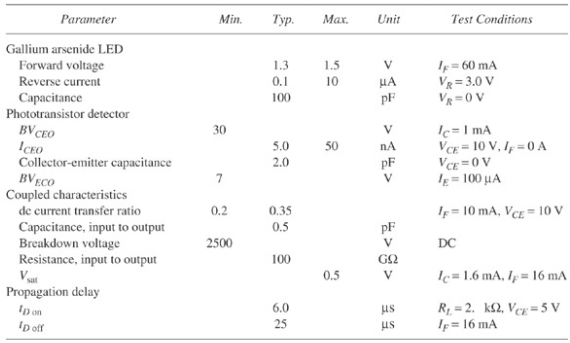

## *The scientific Technical Terms*

-A-

 $\Delta$ brupt $\Delta$ 

Abrupt Junction

Absolute Zero

AC-Analysis

Acceptor atom

**Acceptor Concentration** 

Acceptor impurities

**Active Element** 

Active region of transistor

الألمنيوم Aluminum

Ambient Temperature

تضخيم Amplification

**Amplification Factors** 

AND Gate

مصعد Anode

Antimony

Approximation

الزرنيخ Arsenic

Atomic structure

Avalanche break down

Automatic gain control (AGC)

‐B‐ حزمة Band عرض الحزم Bandwidth Barrier potential قاعدة Base **Base resistance** Base width تحييز-تقطيب Bias Bipolar Junction Transistor كتلة Blockset Bohr atom model Boltzman constant **Bond Covalent** البور Boron انهيار Breakdown **Bulk resistance**  $-C -$ Capacitance Capacitor

حوامل Carriers

مهبط Cathode

دارة المسابق المسابق المسابق المسابق المسابق المسابق المسابق المسابق المسابق المسابق المسابق المسابق المسابق

قناة Channel

**Characteristics** 

شحنة Charge

Clamper circuit

Clipping circuit

Collector

Collector resistance

تصادم Collision

Common-base configuration

Common-collector configuration

Common-Emitter configuration

Common-Drain configuration

Common-Source configuration

Comparison

**Complimentary** 

**Concentration** 

**Conductance** 

Conductivity

Conductor

Conducting Band

Constants

تماس Contact

تحكم Control

Covalent Bond

**Critical Value** 

التيار Current

Crystal lattice

Cutting Voltage

Cut off services and services are services and services are services and services are services and services are services and services are services and services are services and services are services and services are servic

Cut off region

‐D‐

DC Analysis

عشري Decade

ديسيبل Decibel

Degree

Delay time

Depletion mode

Depletion region

Descente time

تصميم Design

Detector

أداة(جهاز) Device

الدياك Diac

Dielectric constant

Differential

Diffusion

Diffusion Capacitance

Diffusion Equation

Diffusion Junction

Discharge

Dissipated Power

 $\mathsf{Donor}\xspace\mathsf{atom}\tag{$\blacksquare$}$ 

**Donor Concentration** 

إشابة Doping

مصرف Drain

Drift current

Dynamic Load line

 $-F-$ 

أثر Effect

Effective value

Einstein equation

كهربائي Electrical

إلكترون Electron

**Electron Emission** 

**Electron mass** 

Electron volt (ev)

Electron charge

عنصر Element

باعث-حاقن Emitter

Energy-band diagram

Energy gap

Energy level

Enhancement mode

Equivalent circuit

**Excitation** 

‐F‐

Fermi level

حقل Field

مرشح Filter

**Fixed Bias** 

**Forward Bais** 

**Fourier Analysis** 

Free Electron

Frequency

**Full wave rectification** 

‐G‐

ربح Gain و Gain و Gain و Gain و Gain و Gain و Gain و Gain و Gain و Gain و Gain و Gain و Gain

بوابة Gate

**Gaussain Distribution** 

Generator

Germanium

أرضي Ground

‐H‐

Half-wave rectification

ثقب-فجوة Hole

Holes current

هجين Hybrid

 $-1-$ 

Ideal diode

Image Processing

ممانعة Impedance

الشائبة Impurity

دخل Input

**Instruction** 

Insulators

Integrated Circuit (IC)

Internal resistance

نقي Intrinsic

Interactive mode

Intrinsic Semiconductor

عاكس Inverter

Inverse Voltage

ايون-شاردة Ion

تأين Ionization

‐J‐

متصل Junction

Junction Temperature

 $-K-$ 

Kirchhoff's voltage law (KVL)

Kirchhoff's current law (KVL)

 $-L -$ 

Layout circuit

Linear circuit

Linear circuit (IC)

Light Emitting Diode (LED)

Load Line

Logarithmic

Logic Function

Logic Level

حلقة Loop

Low-pass Filter

‐M‐

Majority carriers

مصفوفة Matrix

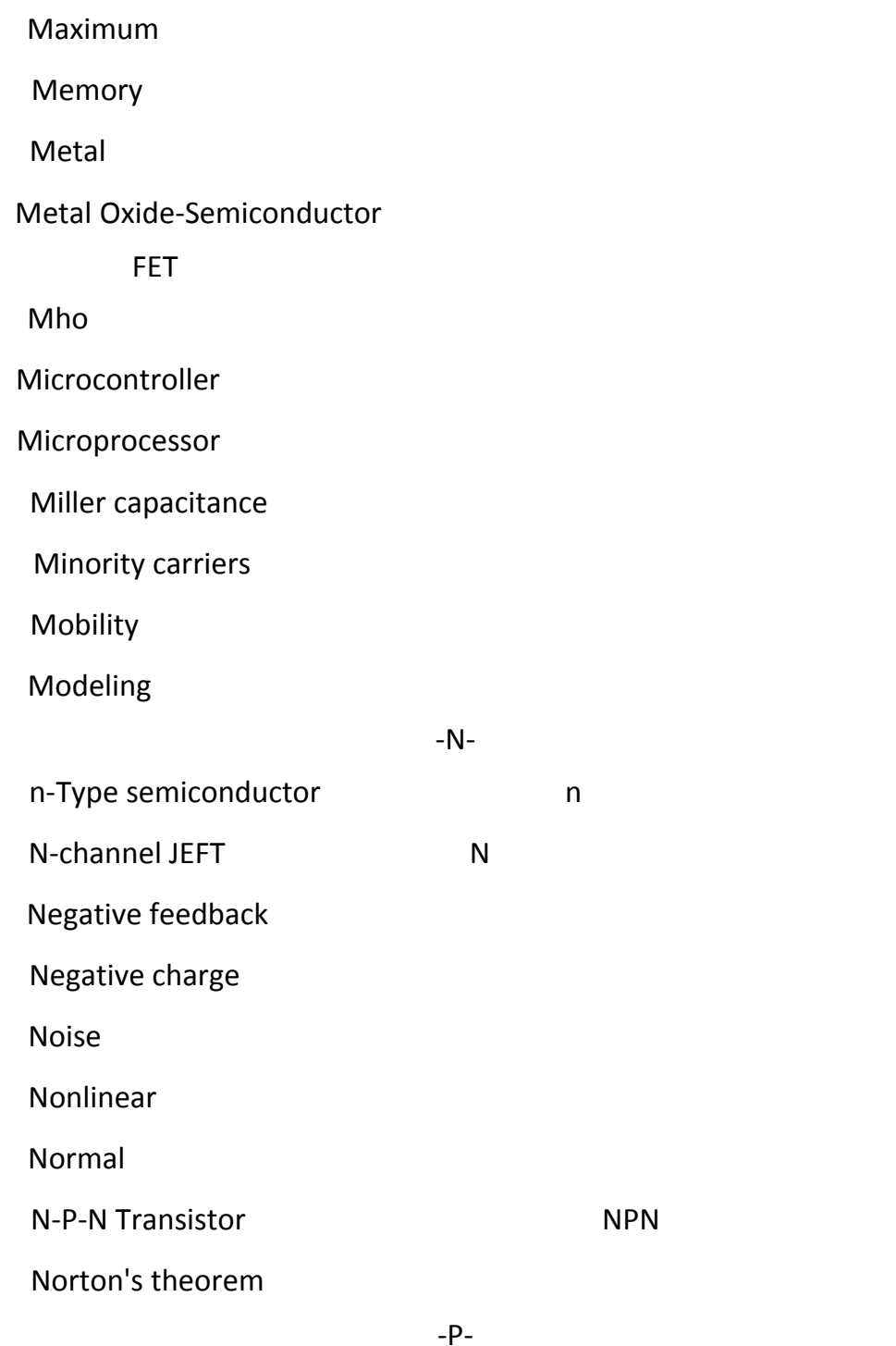

جزئي Partial

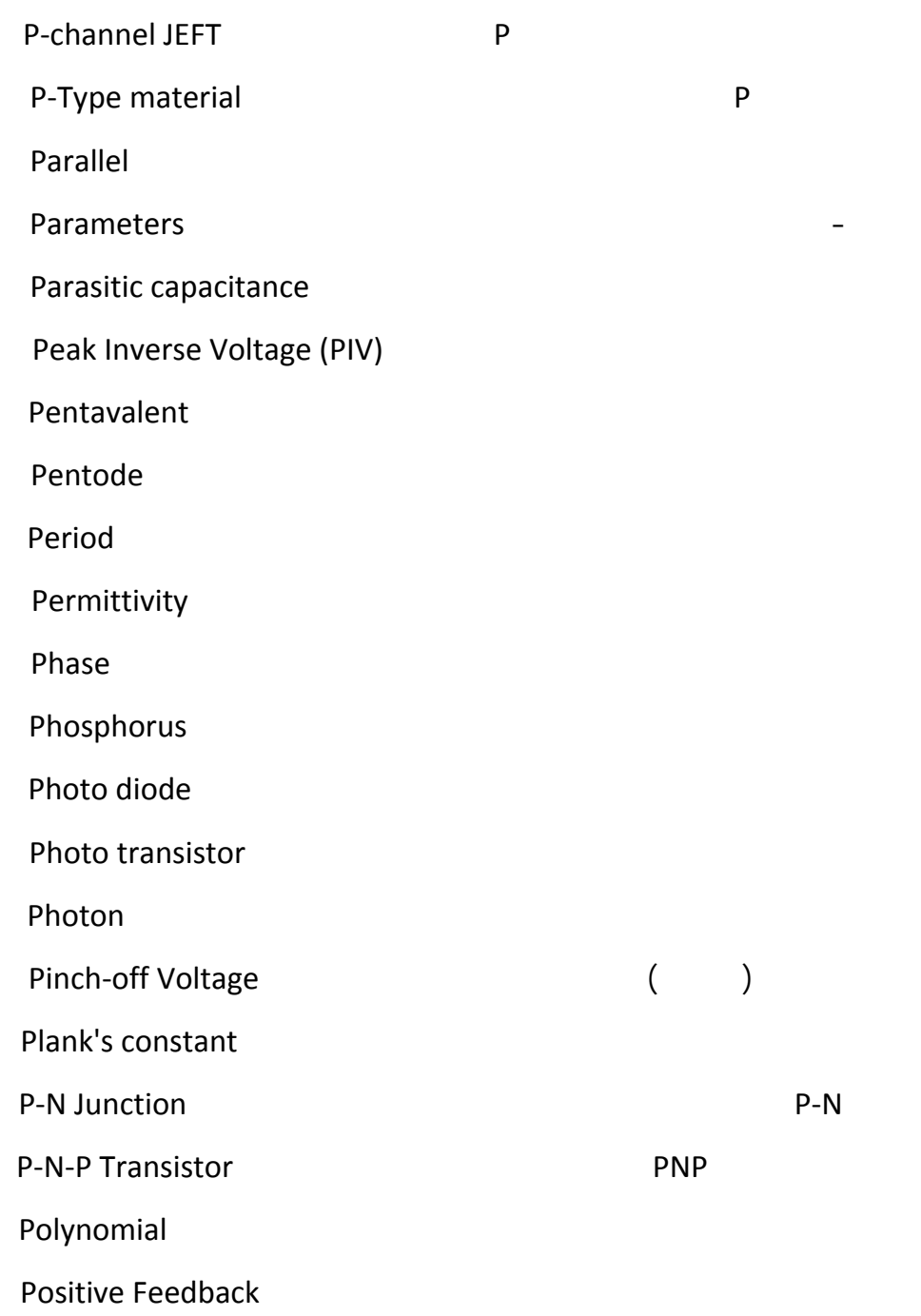
**Probability** 

كمون Potential

Potential - Barrier

 $-Q-$ 

رباعي أقطاب Quadripole

Quantum physics

Quiescent point

 $-R -$ 

عشوائي Random

**Recombination** 

**Recombination Region** 

**Recovery** 

**Rectification** 

Reference voltage

**Regulator** 

Relativity

**Resistance** 

**Resistivity** 

Reverse bias

Reverse resistance

Reverse saturation current

تموج Ripple و Ripple با تموج به المعادل المعادل المعادل المعادل المعادل المعادل المعادل المعادل المعادل المعاد

Robust Design

Room temperature

 $-S-$ 

**Saturation** 

Saturation Region

Schottky diode

Schotty Transistor

تحييز ذاتي المسابق المسابق المسابق المسابق المسابق المسابق المسابق المسابق المسابق المسابق المسابق المسابق الم

Semiconductor

Sensitivity

Series diodes

صفيحة Sheet

Short-circuit

سيمنس Siemens

Signal Processing

مادة السيليكون Silicon

Simulation

Sine wave

Single Crystal

منبع Source

Square wave generator

Stability

**Static characteristics** 

Storage-time

مفتاح Switch

مسح Sweep

Symbols

 $-T -$ 

Temperature

ذرة ثلاثية التكافؤ Tetravalent

صمام رباعي Tetrode

Thermal voltage

Thevenin's Theorem

Threshold voltage

Thyristor

 $\begin{pmatrix} 1 & 1 \\ 1 & 1 \end{pmatrix}$  (and  $\begin{pmatrix} 1 & 1 \\ 1 & 1 \end{pmatrix}$ 

الناقلية التبادلية conductance Transfer

Transfer function

محول Transformer

ترانزستور Transistor

Transition capacitance

الترياك Triac

Tunnel diode

‐U‐

Uni-Juction Transistor

Unipoler

 $-V$ -

Valence electrons Valence orbit ثنائي لفاراكتور(ثنائي ذو السعة المتغيرة) diode Varactor **Varieties** Volt-Ampere characteristic Voltage – divider bais Voltage regulator ‐W‐ موجة Wave Wave form generator ‐X‐ XOR gate ‐Z‐ Zener diode Zener region Zener regulation Zener resistance

## REFERENCE

1- Robert L. Boylestqd, Louis Nashelsky: "Electronic Devices and Circuit Theory",  $9<sup>th</sup>$  Edition, By Pearson, 2006.

2- W.Kletiz: "digital Electronics",  $9<sup>th</sup>$  Edition, By Pearson, 2005

3- D.Hodges, H. Jackson, R. Saleh: "Analysis and Design of Digital Integrated Circuits", Third Edition, By Pearson, 2005.

4- T.Floyd: "Electronique Composantes et Systèmes d'Application ", 2<sup>th</sup> Edition, Reynald Goulet, 1999.

5- S. Burns, P. Bond: "Principles of Electronic Circuits", Second Edition, By PWS, 1997.

6- Malvino: " Electronic Principles", By MacGraw-Hill, 1984.

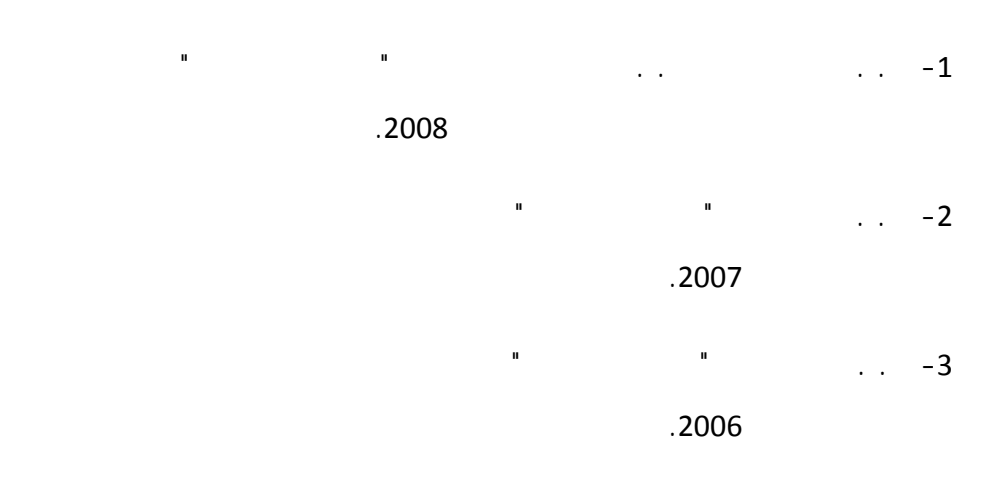

ً من قبل تم تدقيق الكتاب علميا

الدكتور عبد ا غندور الأستاذ في كلية الهندسة الميكاÿيكية و الكهربائية جامعة البعث الدكتور معين يوÿس الأستاذ المساعد في كلية الهندسة الميكاÿيكية و الكهربائية جامعة تشرين الدكتور فائق عراج الأستاذ المساعد في كلية الهندسة الميكاÿيكية و الكهربائية جامعة تشرين

ً من قبل تم تدقيق الكتاب لغويا الدكتورة فوزية زوباري الأستاذة في كلية الآداب و العلوم الإÿساÿية، قسم اللغة العربية جامعة تشرين

Tishreen University Faculty of Mechanical & Electrical Engineering Computer and Automatic Department

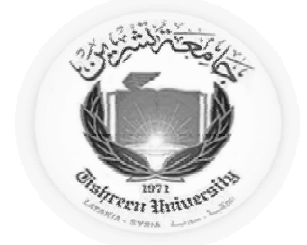

## *Principles of Electronic Engineering*

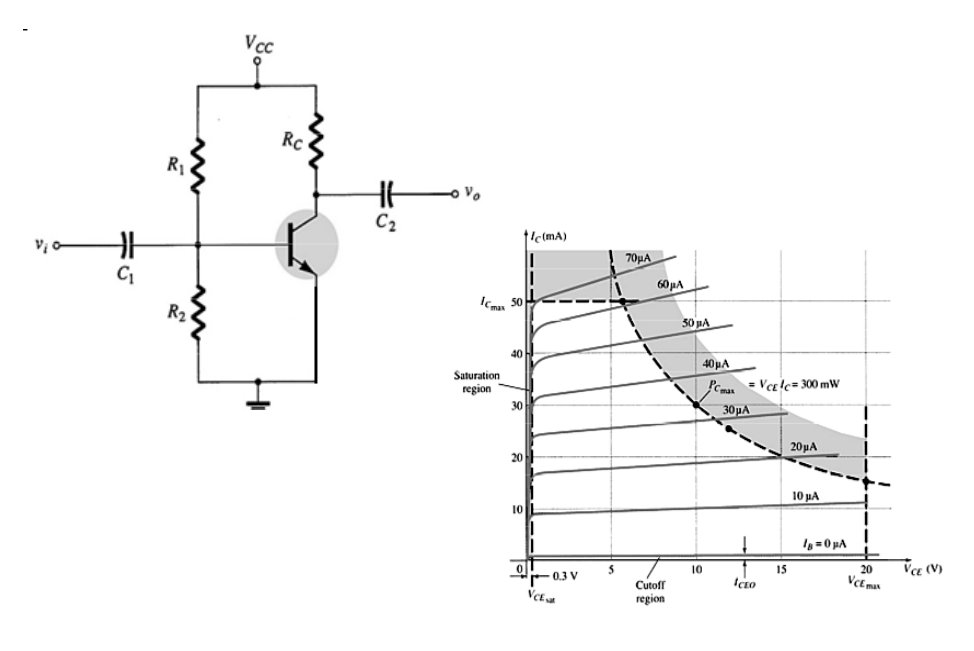

## *By*

## *Dr. Eng. AlSamawal SALEH*

Instructor, Department of communication & Electronic

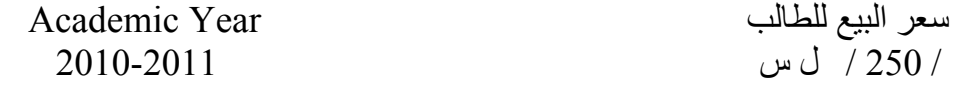